**Undergraduate Topics in Computer Science**

# Kent D. Lee

# Foundations of Programming Languages

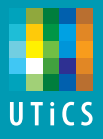

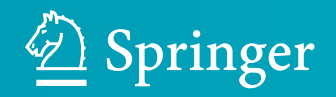

## Undergraduate Topics in Computer **Science**

Undergraduate Topics in Computer Science (UTiCS) delivers high-quality instructional content for undergraduates studying in all areas of computing and information science. From core foundational and theoretical material to final-year topics and applications, UTiCS books take a fresh, concise, and modern approach and are ideal for self-study or for a one- or two-semester course. The texts are all authored by established experts in their fields, reviewed by an international advisory board, and contain numerous examples and problems. Many include fully worked solutions.

More information about this series at<http://www.springer.com/series/7592>

Kent D. Lee

# Foundations of Programming Languages

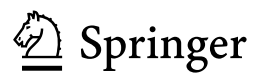

Kent D. Lee Luther College Decorah, IA USA

Series editor Ian Mackie

Advisory Board Samson Abramsky, University of Oxford, Oxford, UK Karin Breitman, Pontifical Catholic University of Rio de Janeiro, Rio de Janeiro, Brazil Chris Hankin, Imperial College London, London, UK Dexter Kozen, Cornell University, Ithaca, USA Andrew Pitts, University of Cambridge, Cambridge, UK Hanne Riis Nielson, Technical University of Denmark, Kongens Lyngby, Denmark Steven Skiena, Stony Brook University, Stony Brook, USA Iain Stewart, University of Durham, Durham, UK

ISSN 1863-7310 ISSN 2197-1781 (electronic) Undergraduate Topics in Computer Science<br>ISBN 978-3-319-13313-3 ISBN 97 ISBN 978-3-319-13314-0 (eBook) DOI 10.1007/978-3-319-13314-0

Library of Congress Control Number: 2014956497

Springer Cham Heidelberg New York Dordrecht London

© Springer International Publishing Switzerland 2014

This work is subject to copyright. All rights are reserved by the Publisher, whether the whole or part of the material is concerned, specifically the rights of translation, reprinting, reuse of illustrations, recitation, broadcasting, reproduction on microfilms or in any other physical way, and transmission or information storage and retrieval, electronic adaptation, computer software, or by similar or dissimilar methodology now known or hereafter developed.

The use of general descriptive names, registered names, trademarks, service marks, etc. in this publication does not imply, even in the absence of a specific statement, that such names are exempt from the relevant protective laws and regulations and therefore free for general use.

The publisher, the authors and the editors are safe to assume that the advice and information in this book are believed to be true and accurate at the date of publication. Neither the publisher nor the authors or the editors give a warranty, express or implied, with respect to the material contained herein or for any errors or omissions that may have been made.

Printed on acid-free paper

Springer International Publishing AG Switzerland is part of Springer Science+Business Media (www.springer.com)

### Preface

A career in Computer Science is a commitment to a lifetime of learning. You will not be taught every detail you will need in your career while you are a student. The goal of a Computer Science education is to give you the tools you need so you can teach yourself new languages, frameworks, and architectures as they come along. The creativity encouraged by a lifetime of learning makes Computer Science one of the most exciting fields today.

There are engineering and theoretical aspects to the field of Computer Science. Theory often is a part of the development of new programming languages and tools to make programmers more productive. Computer programming is the process of building complex systems with those tools. Computer programmers are program engineers and this process is sometimes called software engineering. No matter what kind of job you end up doing, understanding the tools of Computer Science, and specifically the programming languages you use, will help you become a better programmer.

As programmers it is important that we be able to *predict* what our programs will do. Predicting what a program will do is easier if you understand the way the programming language works. Programs execute according to a computational model. A model may be implemented in many different ways depending on the targeted hardware architecture. While there are currently a number of popular hardware architectures, most can be categorized into one of two main areas: register-based central processing units and stack-based virtual machines. While these two types of architectures are different in some ways, they also share a number of characteristics when used as the target for programming languages. This text develops a stack-based virtual machine based on the Python virtual machine called CoCo.

Computer scientists differentiate programming languages based on three paradigms or ways of thinking about programming: object-oriented/imperative programming, functional programming, and logic programming. This text covers these three paradigms while using each of them in the implementation of a non-trivial programming language.

<span id="page-6-0"></span>It is expected that most readers of this text will have had some prior experience with object-oriented languages. CoCo is implemented in C++, providing a chance to learn C++ in some detail and see it used in a larger software project like the CoCo implementation. The text proceeds in a bottom-up fashion by implementing extensions to CoCo using C++. Then a full-featured functional language called Small is implemented on top of the CoCo virtual machine. The *Small* language is a subset of Standard ML. Standard ML is first introduced in this text and then used to implement the Small subset of the Standard ML language, which really isn't that small afterall. Finally, late in the text a type inference system for *Small* is developed and implemented in Prolog. Prolog is an example of a logic programming language.

The text is meant to be used interactively. You should read a section and as you read it, do the practice exercises. Each of the exercises are meant to give you a goal in reading a section of the text.

The text website [http://www.cs.luther.edu/](http://www.cs.luther.edu/~leekent/PL)∼leekent/PL includes code and other support files that may be downloaded. These include the CoCo virtual machine and the MLComp compiler/type inference system.

I hope you enjoy reading the text and working through the exercises and practice problems. Have fun with it and get creative!

## For Teachers

This book was written to fulfill two goals. The first is to introduce students to three programming paradigms: object-oriented/imperative, functional, and logic programming. To be ready for the content of this book students should have some background in an imperative language, probably an object-oriented language like Python, Java, or C++. They should have had an introductory course and a course in Data Structures as a minimum. While the prepared student will have written several programs, some of them fairly complex, most probably still struggle with predicting exactly what their program will do. It is assumed that ideas like polymorphism, recursion, and logical implication are relatively new to students reading this book. The text assumes that students have little or no experience with the functional and logic programming paradigms.

The Object-Oriented language presented in this book is C++. C++ has many nuances that are worthy of several chapters, but because of the breadth of information covered in this text many details of the language must be left out. To thoroughly cover the whole language, students may be encouraged to pick up an additional text focusing on just C++. However, significant topics of C++ are presented in this text. Notably the pass by value and pass by reference mechanisms in C++ create considerable complexity in the language. Polymorphism is another interesting aspect of Object-Oriented languages that is studied in this text.

The text uses Standard ML as the functional language. ML has a polymorphic type inference system to statically type programs of the language. In addition, the type inference system of ML is formally proven sound and complete. This has some implications in writing programs. While ML's cryptic compiler error messages are sometimes hard to understand at first, once a program compiles it will often work correctly the first time. That is an amazing statement to make if your past experience is in a dynamically typed language like Lisp, Scheme, Ruby, or Python.

The logic language used in this text is Prolog. While Prolog has traditionally been an Artificial Intelligence language, it originated as a meta-language for expressing other languages. The text concentrates on using Prolog to implement a type inference system. Students learn about logical implication and how a problem they are familiar with can be re-expressed in a logic programming language.

The second goal of the text is to be interactive. This book is intended to be used in and outside of class. It is my experience that we almost all learn more by doing than by seeing. To that end, the text encourages teachers to actively teach. Each chapter follows a pattern of presenting a topic followed by a practice exercise or exercises that encourage students to try what they have just read. These exercises can be used in class to help students check their understanding of a topic. Teachers are encouraged to take the time to present a topic and then allow students time to reflect and practice the concept just presented. In this way the text becomes a lecture resource. Students get two things out of this. It forces them to be interactively engaged in the lectures, not just passive observers. It also gives them immediate feedback on key concepts to help them determine if they understand the material or not. This encourages them to ask questions when they have difficulty with an exercise. Tell students to bring the book to class along with a pencil and paper. The practice exercises are easily identified.

The book presents several projects to reinforce topics outside the classroom. Each chapter of the text suggests several nontrivial programming projects that accompany the paradigm being covered to drive home the concepts covered in that chapter. The projects and exercises described in this text have been tested in practice and documentation and solutions are available upon request.

I have been fortunate to have good teachers throughout high school, college, and graduate school. Good teachers are a valuable commodity and we need more of them. Ken Slonneger was my advisor in graduate school and this book came into being because of him. He inspired me to write a text that supports the same teaching style he used in his classroom. I would also like to thank Dr. Eric Manley of Drake University for working with me by trying the projects with his students and for the valuable feedback he provided to me during the development of this text. Thanks, Eric!

## **Contents**

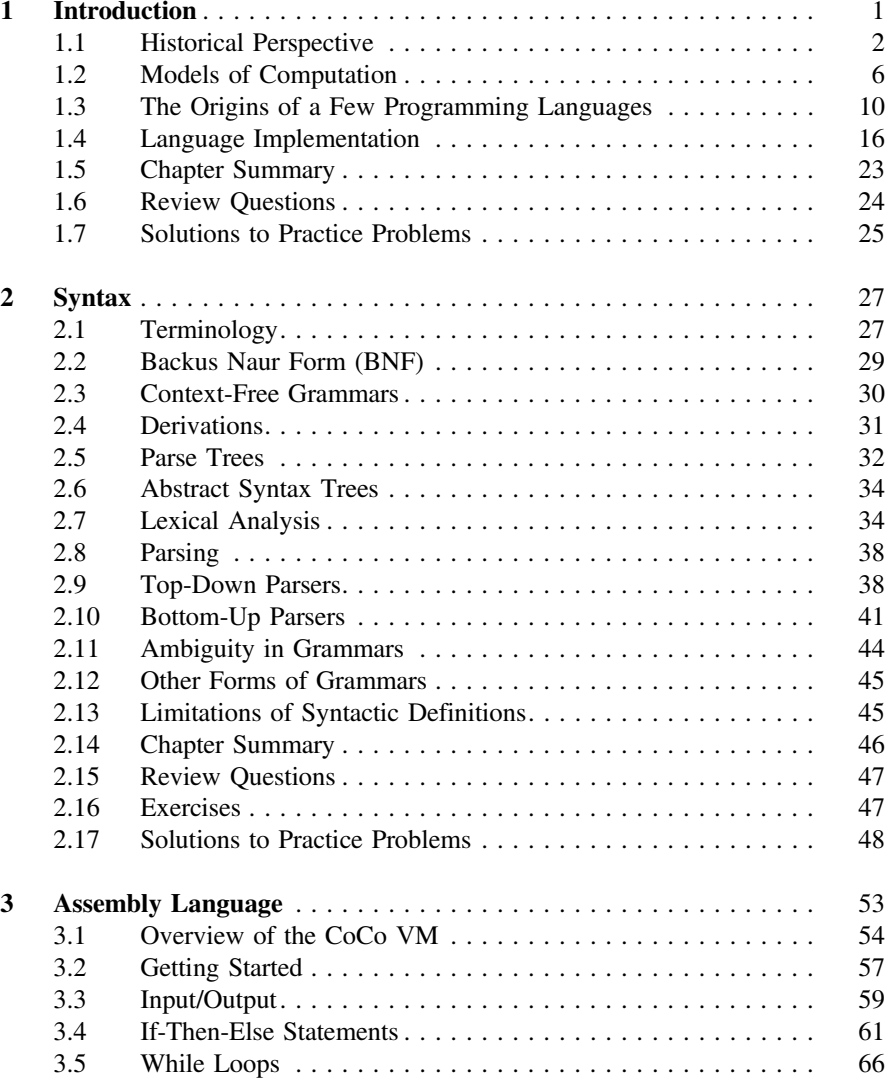

<span id="page-10-0"></span>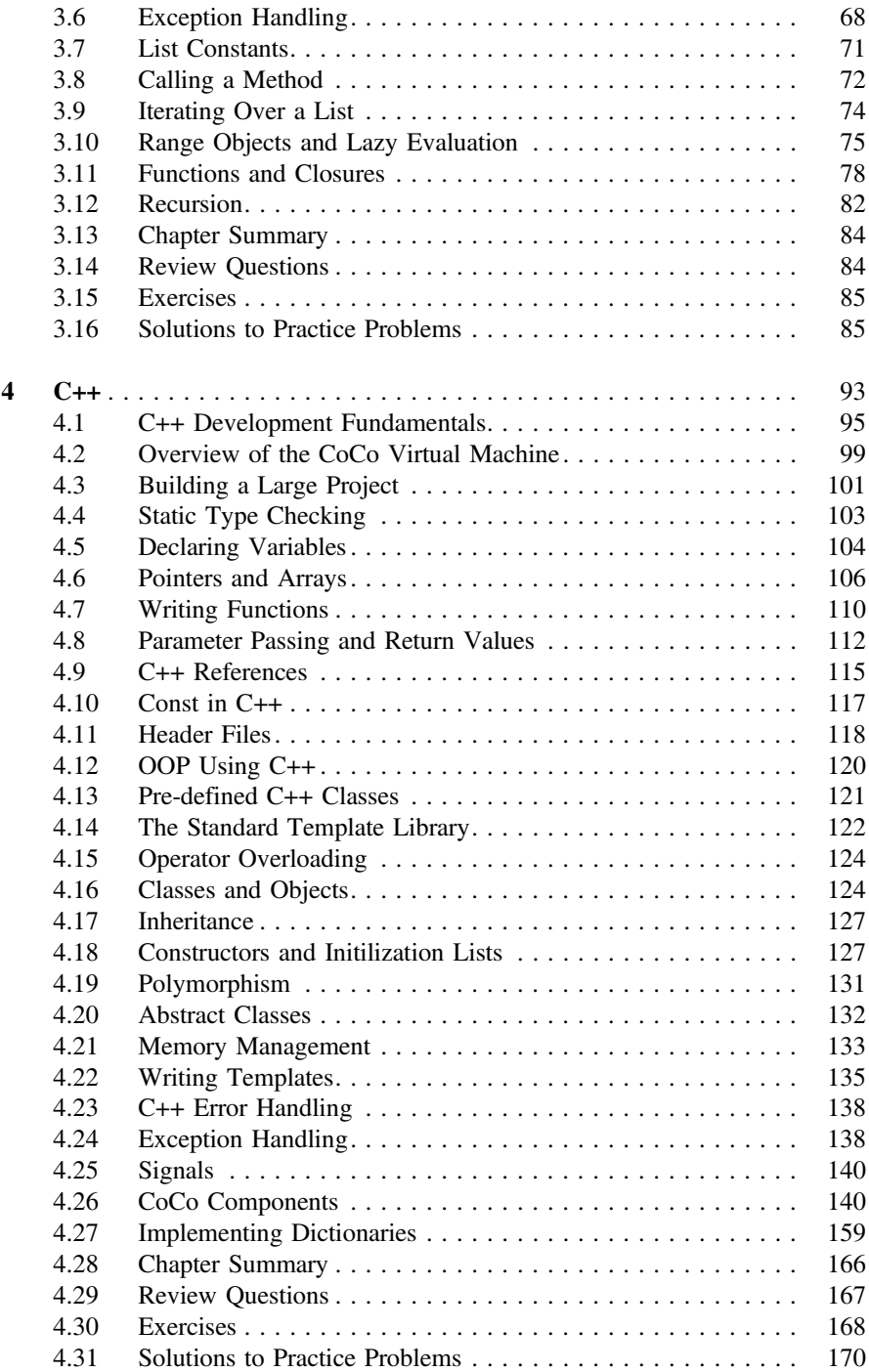

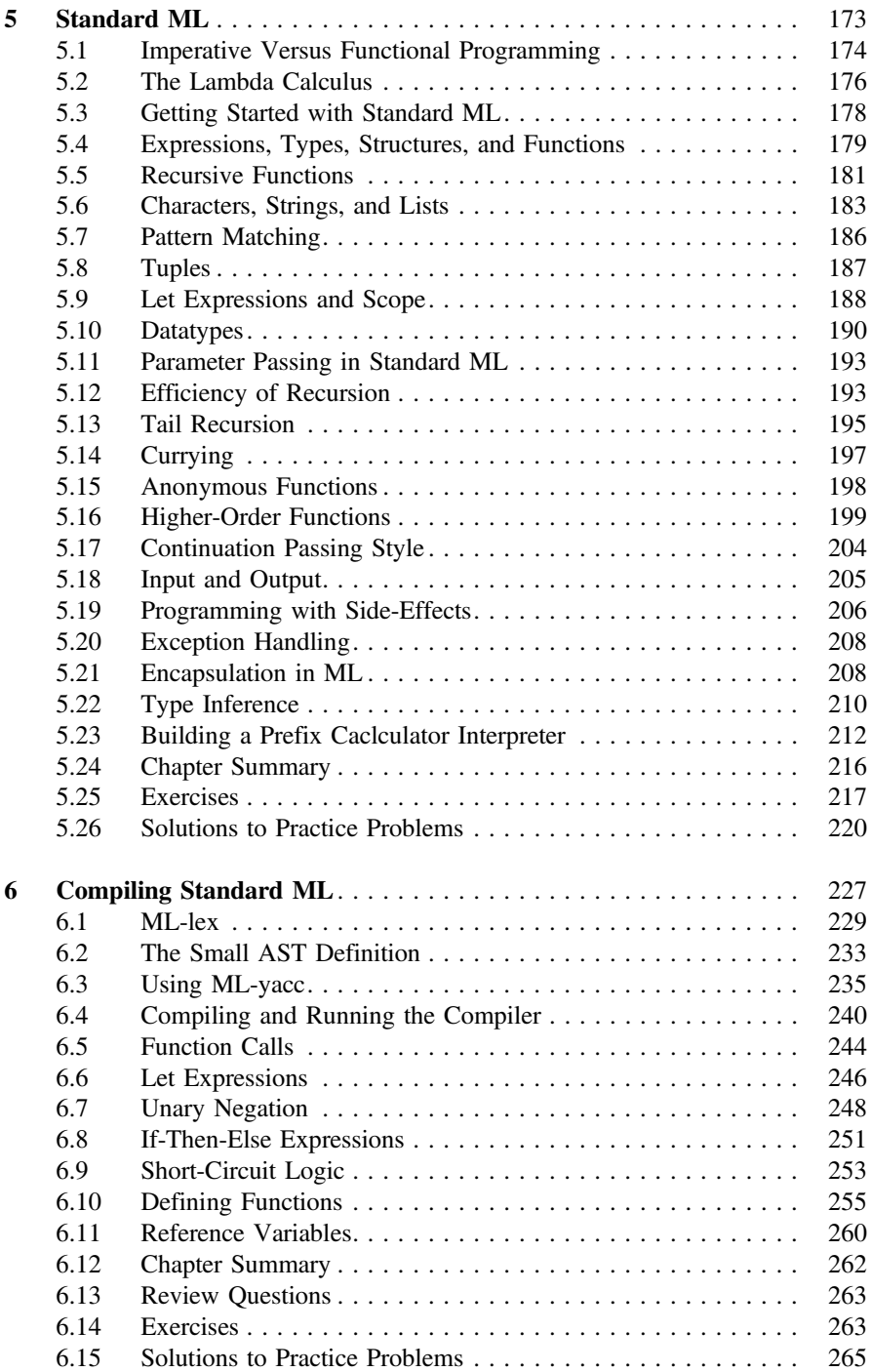

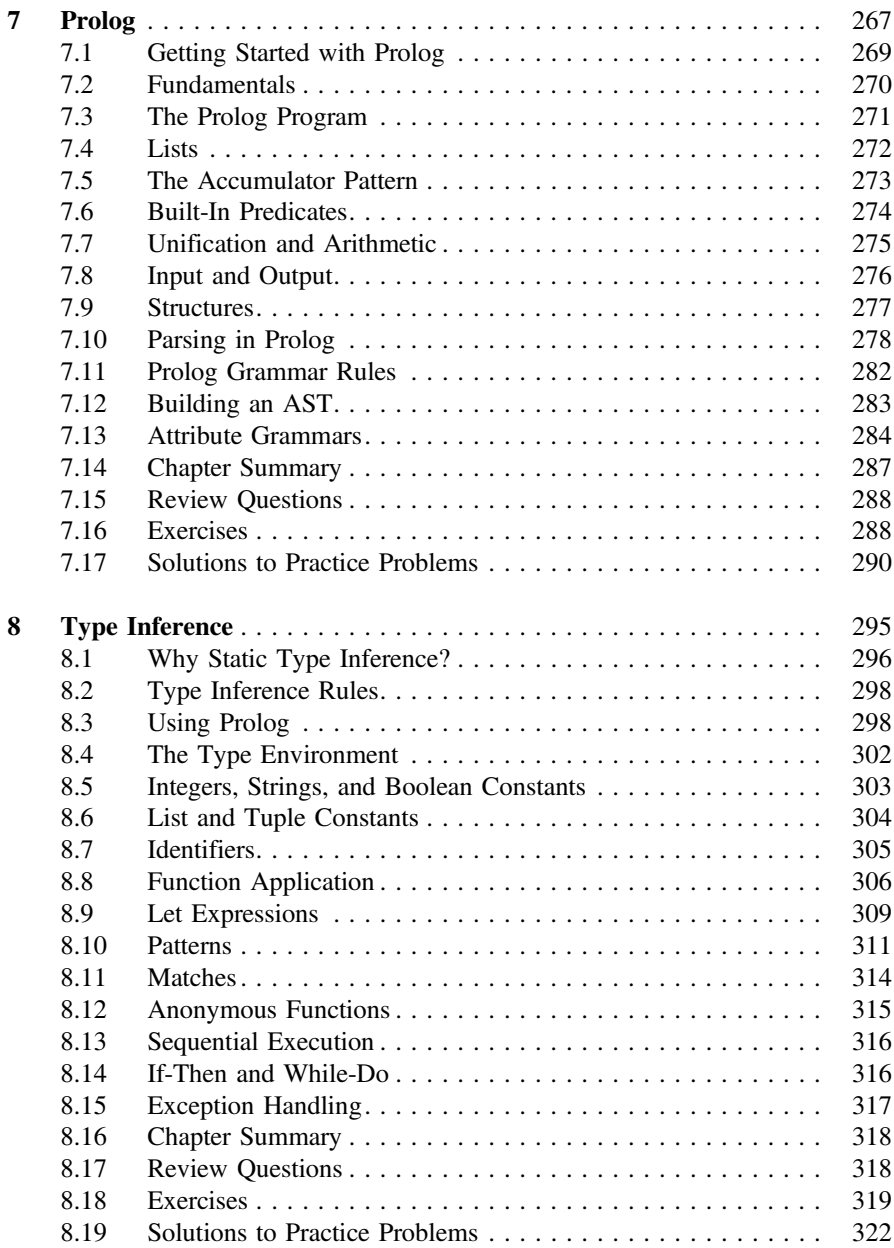

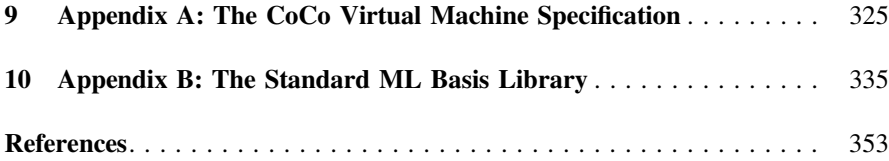

# <span id="page-14-0"></span>**1 Introduction**

This text on Programming Languages is intended to introduce you to new ways of thinking about programming. Typically, computer science students start out learning to program in an imperative model of programming where variables are created and updated as a program executes. There are other ways to program. As you learn to program in these new paradigms you will begin to understand that there are different ways of thinking about problem solving. Each paradigm is useful in some contexts. This book is not meant to be a survey of lots of different languages. Rather, its purpose is to introduce you to the three styles of programming languages by using them to implement a non-trivial programming language. These three style of programming are:

- Imperative/Object-Oriented Programming with languages like Java, C++, Python, and other languages you may have used before.
- Functional Programming with languages like Standard ML, Haskell, Lisp, Scheme, and others.
- Logic Programming with Prolog.

The book provides an introduction to programming in assembly language, C++, Standard ML, and Prolog. However, the programming language concepts covered in this text apply to all languages in use today. The goal of the text is to help you understand how to use the paradigms and models of computation these languages represent to solve problems. The text elaborates on when these languages may be appropriate for a problem by showing you how they can be used to implement a programming language. Many of the problems solved while implementing a programming language are similar to other problems in computer science. The text elaborates on techniques for problem solving that you may be able to apply in the future. You might be surprised by what you can do and how quickly a program can come together given the right choice of language.

To begin you should know something about the history of computing, particularly as it applies to the models of computation that have been used in implementing many of the programming languages we use today. All of what we know in Computer Science is built on the shoulders of those who came before us. To understand where

<span id="page-15-0"></span>we are, we really should know something about where we came from in terms of Computer Science. Many great people have been involved in the development of programming languages and to learn even a little about who these people are is really fascinating and worthy of an entire book in itself.

#### **1.1 Historical Perspective**

Much of what we attribute to Computer Science actually came from Mathematics. Many mathematicians are programmers that have written their programs, or proofs in the words of Mathematics, using mathematical notation. In the mid 1800s abstract algebra and geometry were hot topics of research among mathematicians. In the early 1800s Niels Henrik Abel, a Norwegian mathematician, was interested in solving a problem called the quintic equation. Eventually he developed a new branch of mathematics called Group Theory with which he was able to prove there was no general algebraic solution to the quintic equation. Considering the proof of this required a new branch of mathematics, much of Abel's work involved developing the mathematical notation or language to describe his work. Unfortunately, Abel died of tuberculosis at twenty six years old.

Sophus Lie (*pronounced Lee*), pictured in Fig. [1.1,](#page-15-1) was another Norwegian mathematician who lived from 1842–1899 [20]. He began where Abel's research ended and explored the connection of Abstract Algebra and Group Theory with Geometry. From this work he developed a set of group theories, eventually named Lie Groups. From this discovery he found ways of solving Ordinary Differential Equations by exploiting properties of symmetry within the equations [8]. One Lie group, the *E*8 group was too complicated to map in Lie's time. In fact, it wasn't until 2007 that the structure of the *E*8 group could be mapped because the solution produced sixty times more data than the human genome project [1].

<span id="page-15-1"></span>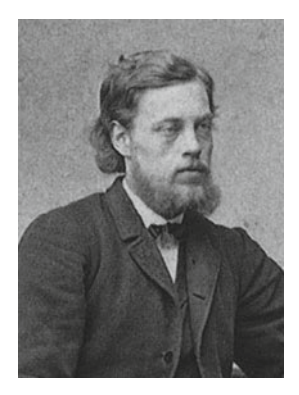

**Fig. 1.1** Sophus Lie [21]

While the techniques Lie and Abel discovered were hard for people to learn and use at the time, today computer programs capable of symbolic manipulation use Lie's techniques to solve these and other equally complicated problems. And, the solutions of these problems are very relevant in the world today. For example, the work of Sophus Lie is used in the design of aircraft.

As mathematicians' problem solving techniques became more sophisticated and the problems they were solving became more complex, they were interested in finding automated ways of solving these problems. Charles Babbage (1791–1871) saw the need for a computer to do calculations that were too error-prone for humans to perform. He designed a *difference engine* to compute mathematical tables when he found that human *computers* weren't very accurate [26]. However, his computer was mechanical and couldn't be built using engineering techniques known at that time. In fact it wasn't completed until 1990, but it worked just as he said it would over a hundred years earlier.

Charles Babbage's difference engine was an early attempt at automating a solution to a problem, but others would follow of course. Alan Turing was a British mathematician and one of the first computer scientists. He lived from 1912–1954. In 1936 he wrote a paper entitled, "On Computable Numbers, with an Application to the Entscheidungsproblem" [23]. The Entscheidungsproblem, or decision problem, had been proposed a decade earlier by a German mathematician named David Hilbert. This problem asks: Can an algorithm be defined that decides if a statement given in first order logic can be proved from a set of axioms and known truth values? The problem was later generalized to the following question: Can we come up with a general set of steps that given any algorithm and its data, will decide if it terminates? In Alan Turing's paper, he devised an abstract machine called the Turing Machine. This Turing Machine was very general and simple. It consisted of a set of states and a tape. The set of states were decided on by a programmer. The machine starts in the start state as decided by the programmer. From that state it could read a symbol from a tape. Based on the symbol it could write a symbol to the tape and move to the left or right, while transitioning to another state. As the Turing machine ran, the action that it took was dictated by the current state and the symbol on the tape. The programmer got to decide how many states were a part of the machine, what each state should do, and how to move from one state to another. In Turing's paper he proved that such a machine could be used to solve any computable function and that the decision problem was not solvable by this machine. The more general statement of this problem was named the *Halting Problem*. This was a very important result in the field of theoretical Computer Science.

In 1939 John Atanasoff, at Iowa State University, designed what is arguably the first computer, the ABC or Atanasoff-Berry Computer [27]. Clifford Berry was one of his graduate students. The computer had no central processing unit, but it did perform logical and other mathematical operations. Eckert and Mauchly, at the University of Pennsylvania, were interested in building a computer during the second world war. They were funded by the Department of Defense to build a machine to calculate trajectory tables for launching shells from ships. The computer, called ENIAC for Electronic Numerical Integrator and Computer, was unveiled in 1946, just after the

war had ended. ENIAC was difficult to program since the program was *written* by plugging cables into a switch, similar to an old telephone switchboard.

Around that same time a new computer, called EDVAC, was being designed. In 1945 John von Neumann proposed storing the computer programs on EDVAC in memory along with the program data [25]. Alan Turing closely followed John von Neumann's paper by publishing a paper of his own in 1946 describing a more complete design for stored-program computers [22]. To this day the computers we build and use are stored-program computers. The architecture is called the von Neumann architecture because of John von Neumann's and Alan Turing's contributions. While Turing didn't get the architecture named after him, he is famous in Computer Science for other reasons like the Turing machine and the Halting problem.

In the early days of Computer Science, many programmers were interested in writing tools that made it easier to program computers. Much of the programming was based on the concept of a stored-program computer and many early programming languages were extensions of this model of computation. In the stored-program model the program and data are stored in memory. The program manipulates data based on some input. It then produces output.

Around 1958, Algol was created and the second revision of this language, called Algol 60, was the first modern, structured, imperative programming language. While the language was designed by a committee, a large part of the success of the project was due to the contributions of John Backus pictured in Fig. [1.2.](#page-17-0) He described the structure of the Algol language using a mathematical notation that would later be called Backus-Naur Format or BNF. Very little has changed with the underlying computer architecture over the years. Of course, there have been many changes in the size, speed, and cost of computers! In addition, the languages we use have become even more structured over the years. But, the principles that Algol 60 introduced are still in use today.

Recalling that most early computer scientists were mathematicians, it shouldn't be too surprising to learn that there were others that approached the problem of programming differently. Much of the initial interest in computers was spurred by the

<span id="page-17-0"></span>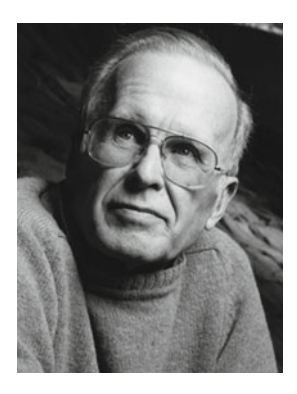

**Fig. 1.2** John Backus [3]

invention of the stored-program computer and many of the early languages reflected this excitement. The imperative style was closely tied to the architecture of a stored program computer. Data was read from an input device and the program acted on that data by updating memory as the program executed. There was another approach developing at the same time. Back in 1936, Alonzo Church, a U.S. mathematician who lived from 1903–1995, was also interested in the decision problem proposed by David Hilbert. To try to solve the problem he devised a language called the lambda calculus, usually written as the  $\lambda$ -calculus. Using his very simple language he was able to describe computation as symbol manipulation. Alan Turing was a doctoral student of Church and while they independently came up with two ways to prove that the decision problem was not solvable, they later proved their two models of computation, Turing machines and the  $\lambda$ -calculus, were equivalent. Their work eventually led to a very important result called the Church-Turing Thesis. Informally, the thesis states that all computable problems can be solved by a Turing Machine or the  $\lambda$ -calculus. The two models are equivalent in power.

Ideas from the  $\lambda$ -calculus led to the development of Lisp by John McCarthy, pictured in Fig. [1.3.](#page-18-0) The  $\lambda$ -calculus and Lisp were not designed based on the principle of the stored-program computer. In contrast to Algol 60, the focus of these languages was on functions and what could be computed using functions. Lisp was developed around 1958, the same time that Algol 60 was being developed.

Logic is important both in Computer Science and Mathematics. Logicians were also interested in solving problems in the early days of Computer Science. Many problems in logic are expressed in the languages of propositional or predicate logic. Of course, the development of logic goes all the way back to ancient Greece. Some logicians of the 20th century were interested in understanding natural language and they were looking for a way to use computers to solve at least some of the problems related to processing natural language statements. The desire to use computers in solving problems from logic led to the development of Prolog, a powerful programming language based on predicate logic.

<span id="page-18-0"></span>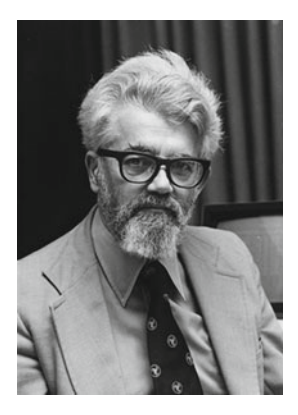

**Fig. 1.3** John McCarthy [14]

<span id="page-19-0"></span>**Practice 1.1** Find the answers to the following questions.

- 1. What are the origins of the three major computational models that early computer scientists developed?
- 2. Who was Alan Turing and Alonzo Church and what were some of their their contributions to Computer Science?
- 3. What idea did both John von Neumann and Alan Turing contribute to?
- 4. What notation did John Backus develop and what was one of its first uses?
- 5. What year did Alan Turing first propose the Turing machine and why?
- 6. What year did Alonzo Church first propose the  $\lambda$ -calculus and why?
- 7. Why are Eckert and Mauchly famous?
- 8. Why are the history of Mathematics and Computer Science so closely tied together?

*You can check your answer*(*s*) *in Section* [1.7.1.](#page-38-1)

#### **1.2 Models of Computation**

While there is some controversy about who originally came up with the concept of a stored program computer, John von Neumann is generally given credit for the idea of storing a program as a string of 0's and 1's in memory along with the data used by the program. Von Neumann's architecture had very little structure to it. It consisted of several registers and memory. The Program Counter (PC) register kept track of the next instruction to execute. There were other registers that could hold a value or point to other values stored in memory. This model of computation was useful when programs were small. However, without additional structure, anything but a small program would quickly get hard to manage. This was what was driving the need for better and newer programming languages. Programmers needed tools that let them organize their code so they could focus on problem solving instead of the details of the hardware.

#### **1.2.1 The Imperative Model**

As programs grew in size it was necessary to provide the means for applying additional structure to them. In the early days a function was often called a sub-routine. Functions, procedures, and sub-routines were introduced by languages like Algol 60 so that programs could be decomposed into simpler sub-programs, providing a way for programmers to organize their code. Terms like top-down or bottomup design were used to describe this process of subdividing programs into simpler

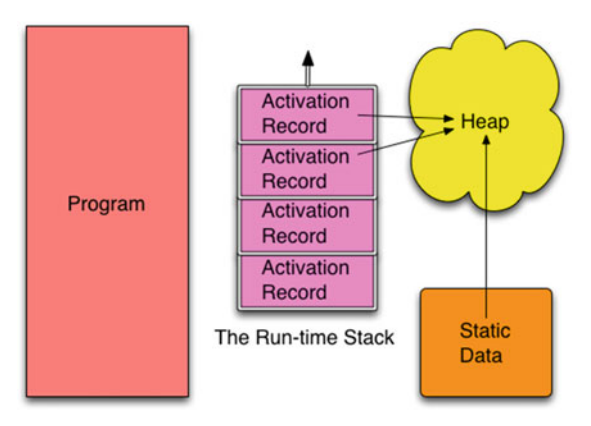

<span id="page-20-0"></span>**Fig. 1.4** Imperative model

sub-programs. This process of subdividing programs was often called *structured programming*, referring to the decomposition of programs into simpler, more manageable pieces. Most modern languages provide the means to decompose problems into simpler subproblems. We often refer to this structured approach as the imperative model of programming.

To implement functions and function calls in the von Neumann architecture, it was necessary to apply some organization to the data of a program. In the imperative model, memory is divided into regions which hold the program and the data. The data area is further subdivided into the static or global data area, the run-time stack, and the heap as pictured in Fig. [1.4.](#page-20-0)

In the late 1970s and 1980s people like Niklaus Wirth and Bjarne Stroustrup were interested in developing languages that supported an additional level of organization called Object-Oriented Programming, often abbreviated OOP. Object-oriented programming still uses the imperative model of programming. The addition of a means to describe classes of objects gives programmers another way of organizing their code into functions that are related to a particular type of object.

When a program executes it uses a special register called the stack pointer (SP) to point to the top activation record on the run-time stack. The run-time stack contains one activation record for each function or procedure invocation that is currently unfinished in the program. The top activation record corresponds to the current function invocation. When a function call is made an activation record is pushed onto the run-time stack. When a function returns, the activation record is popped by decrementing the stack pointer to point to the previous activation record.

An activation record contains information about the currently executing function. The local variables of the function are stored there. The program counter's value before the function call was made is stored there. This is often called the return address. Other state information may also be stored there depending on the language and the details of the underlying von Neumann architecture. For instance, parameters passed to the function may also be stored there.

Static or global data refers to data and functions that are accessible globally in the program. Global data and functions are defined throughout the program. Where global data is stored depends on the implementation of the compiler or interpreter. It might be part of the program code in some instances. In any case, this area is where constants, global variables, and possibly built-in globally accessible functions are stored.

The heap is an area for dynamic memory allocation. The word dynamic means that it happens while the program is running. All data that is created at run-time is located in the heap. The data in the heap has no names associated with the values stored there. Instead, named variables called pointers or references point to the data in the heap. In addition, data in the heap may contain pointers that point to other data in the heap.

Like the original von Neumann architecture, the primary goal of the imperative model is to get data as input, transform it via updates to memory, and then produce output based on this imperatively changed data. The imperative model of computation parallels the underlying von Neumann architecture and is used by many modern languages. Some variation of this model is used by languages like Algol 60, C++, C, Java, VB.net, Python, and many other languages.

**Practice 1.2** Find the answers to the following questions.

- 1. What are the three divisions of data memory called?
- 2. When does an item in the heap get created?
- 3. What goes in an activation record?
- 4. When is an activation record created?
- 5. When is an activation record deleted?
- 6. What is the primary goal of imperative, object-oriented programming?

*You can check your answer*(*s*) *in Section*[1.7.2.](#page-38-2)

#### **1.2.2 The Functional Model**

In the functional model the goal of a program is slightly different. This slight change in the way the model works has a big influence on how you program. In the functional model of computation the focus is on function calls. Functions and parameter passing are the primary means of accomplishing data transformation.

Data is generally not changed in the functional model. Instead, new values are constructed from old values. A pure functional model wouldn't allow any updates to existing values. However, most functional languages allow limited updates to memory in the imperative style.

The conceptual view presented in Fig. [1.4](#page-20-0) is similar to the view in the functional world. However, the difference between program and data is eliminated. A function is data like any other data element. Integers and functions are both first-class citizens of the functional world.

The static data area is still present, but takes on a minor role in the functional model. The run-time stack becomes more important because most work is accomplished by calling functions. Functional languages are much more careful about how they allow programmers to access the heap and as a result, you really aren't aware of the heap when programming in a functional language. Data is certainly dynamically allocated, but once data is created on the heap it is not modified in a pure functional model. Impure models might allow some modification of storage but this is the influence of imperative languages creeping into the functional model as a way to deal with performance issues. The result is that you spend less time thinking about the underlying architecture when programming in a functional language.

Examples of functional languages include Standard ML, which is covered in this text. Lisp, Scheme, Haskell, Caml, and Scala are all examples of functional languages. Functional languages may be pure, which means they do not support variable updates like the imperative model. Scheme is a pure functional language. Most functional languages are not pure. Standard ML and Lisp are examples of impure functional languages. Scala is a recent functional language that also supports object-oriented programming.

**Practice 1.3** Answer the following questions.

- 1. What are some examples of functional languages?
- 2. What is the primary difference between the functional and imperative models?
- 3. Immutable data is data that cannot be changed once created. The presence of immutable data simplifies the conceptual model of programming. Does the imperative or functional model emphasize immutable data?

*You can check your answer*(*s*) *in Section*[1.7.3.](#page-39-0)

#### **1.2.3 The Logic Model**

The logic model of computation, pictured in Fig. [1.5,](#page-23-1) is quite different from either the imperative or functional model. In the logic model the programmer doesn't actually write a program at all. Instead, the programmer provides a database of facts or rules. From this database, a single program tries to answer questions with a yes or no answer. In the case of Prolog, the program acts in a predictable manner allowing the programmer to provide the facts in an order that determines how the program will work. The actual implementation of this conceptual view is accomplished by a virtual machine, a technique for implementing languages that is covered later in this text.

<span id="page-23-0"></span>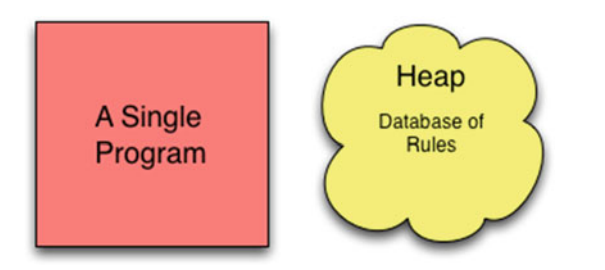

<span id="page-23-1"></span>**Fig. 1.5** Logic model of computation

There is still the concept of a heap in Prolog. One can assert new rules and retract rules as the program executes. To dynamically add rules or retract them there must be an underlying heap. In fact, the run-time stack is there too. However, the run-time stack and heap are so hidden in this view of the world that it is debatable whether they should appear in the conceptual model at all.

**Practice 1.4** Answer these questions on what you just read.

- 1. How many programs can you write in a logic programming language like Prolog?
- 2. What does the programmer do when writing in Prolog?

*You can check your answer*(*s*) *in Section*[1.7.4.](#page-39-1)

#### **1.3 The Origins of a Few Programming Languages**

This book explores language implementation using several small languages and exercises that illustrate each of these models of computation. In addition, exercises within the text will require implementation in four different languages: assembly language, C++, Standard ML, and Prolog. But where did these languages come from and why are we interested in learning how to use them?

#### **1.3.1 A Brief History of C++**

C++ was designed by Bjarne Stroustrup, pictured in Fig. [1.6,](#page-24-0) between 1980 and 1985 while working at Bell Labs. C++ was designed as a superset of C which was an immensely popular language in the seventies and eighties and still is today. In C, the ++ operator is called the increment operator. It adds one to the variable that precedes it. C++ was the next increment after C.

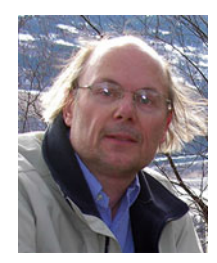

**Fig. 1.6** Bjarne Stroustrup [18]

<span id="page-24-0"></span>In 1972, the Unix operating system was written in C, which was the reason the language was created. Ken Thompson was working on the design of Unix with Dennis Ritchie. It was their project that encouraged Ritchie to create the C language. C was more structured than the assembly language most operating systems were written in at the time and it was portable and could be compiled to efficient machine code. Thompson and Ritchie wanted an operating system that was portable, small, and well organized.

While C was efficient, there were other languages that had either been developed or were being developed that encouraged a more structured approach to programming. For several years there had been ideas around about how to write code in objectoriented form. Simula, created by Ole-Johan Dahl and Kristen Nygaard around 1967, was an early example of a language that supported Object-Oriented design and Modula-2, created by Niklaus Wirth around 1978, was also taking advantage of these ideas. Smalltalk, an interpreted language, was object-oriented and was also developed in the mid 1970s and released in 1980.

In 1980 Bjarne Stroustrup began working on the design of C++ as a language that would allow C programmers to keep their old code while allowing new code to be written using these Object-Oriented concepts. In 1983 he named this new language C++ and with much anticipation, in 1985 the language was released. About the same time Dr. Stroustrup released a book called *The C++ Programming Language* [19], which described the language. The language is still evolving. For instance, templates, an important part of C++ were first described by Stroustrup in 1988 [17] and it wasn't until 1998 that it was standardized as ANSI C++. Today an ANSI committee oversees the continued development of C++. The latest C++ standard was released in 2011 as of this writing. The previous standard was released in 1998. C++ is a mature language, but is still growing and evolving.

#### **1.3.2 A Brief History of Python**

Python was designed and implemented by Guido van Rossum, pictured in Fig. [1.7.](#page-25-0) He started Python as a hobby project during the winter months of 1989. A more complete history of this language is available on the web at [http://python-history.](http://python-history.blogspot.com) [blogspot.com.](http://python-history.blogspot.com) Python is an object-oriented language like C++. Unlike C++, Python is an interpreted language. Mr. van Rossum designed Python's interpreter as a virtual

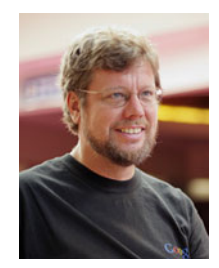

**Fig. 1.7** Guido van Rossum [24]

<span id="page-25-0"></span>machine. Virtual machines have been around for some time including an operating system for IBM mainframe computer called VM. Using a virtual machine when implementing a programming language can make the language and its programs more portable across platforms. Python runs on many different platforms like Apple's Mac OS X, Linux, and Microsoft Windows. Virtual machines can also provide services that make language implementation easier.

Programmers world-wide have embraced Python and have developed many libraries for Python and written many programs. Python has gained popularity among developers because of its portability and the ability to provide libraries to others. Guido van Rossum states in his history of Python, "A large complex system should have multiple levels of extensibility. This maximizes the opportunities for users, sophisticated or not, to help themselves." Extensibility refers to the abililty to define libraries of classes to solve problems from many different application areas. Python is used in internet programming, server scripting, computer graphics, visualization, Mathematics, Computer Science education, and many, many other application areas.

Mr. van Rossum continues, saying "In many ways, the design philosophy I used when creating Python is probably one of the main reasons for its ultimate success. Rather than striving for perfection, early adopters found that Python worked "well enough" for their purposes. As the user-base grew, suggestions for improvement were gradually incorporated into the language." Growing the user-base has been key to the success of Python. As the number of programmers that know Python has increased so has interest in improving the language. Python now has two major versions, Python 2 and Python 3. Python 3 is not backward compatible with Python 2. This break in compatibility gave the Python developers an opportunity to make improvements in the language. Chapters [3](http://dx.doi.org/10.1007/978-3-319-13314-0_3) and [4](http://dx.doi.org/10.1007/978-3-319-13314-0_4) cover the implementation of the Python programming language.

#### **1.3.3 A Brief History of Standard ML**

Standard ML originated in 1986, but was the follow-on of ML which originated in 1973 [16]. Like many other languages, ML was implemented for a specific purpose. The ML stands for Meta Language. Meta means above or about. So a metalanguage

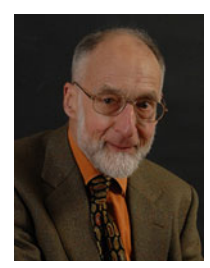

**Fig. 1.8** Robin Milner [15]

<span id="page-26-0"></span>is a language about language. In other words, a language used to describe a language. ML was originally designed for a theorem proving system. The theorem prover was called LCF, which stands for Logic for Computable Functions. The LCF theorem prover was developed to check proofs constructed in a particular type of logic first proposed by Dana Scott in 1969 and now called Scott Logic. Robin Milner, pictured in Fig. [1.8,](#page-26-0) was the principal designer of the LCF system. Milner designed the first version of LCF while at Stanford University. In 1973, Milner moved to Edinburgh University and hired Lockwood Morris and Malcolm Newey, followed by Michael Gordon and Christopher Wadsworth, as research associates to help him build a new and better version called Edinburgh LCF [9].

For the Edinburgh version of LCF, Dr. Milner and his associates created the ML programming language to allow proof commands in the new LCF system to be extended and customized. ML was just one part of the LCF system. However, it quickly became clear that ML could be useful as a general purpose programming language. In 1990 Milner, together with Mads Tofte and Robert Harper, published the first complete formal definition of the language; joined by David MacQueen, they revised this standard to produce the Standard ML that exists today [16].

ML was influenced by Lisp, Algol, and the Pascal programming languages. In fact, ML was originally implemented in Lisp. There are now two main versions of ML: Moscow ML and Standard ML. Today, ML's main use is in academia in the research of programming languages. But, it has been used successfully in several other types of applications including the implementation of the TCP/IP protocol stack [4] and a web server as part of the Fox Project. A goal of the Fox Project was the development of system software using advanced programming languages [10].

An important facet of ML is the strong type checking provided by the language. The type inference system, commonly called Hindley-Milner type inference, statically checks the types of all expressions in the language. In addition, the type checking system is polymorphic, meaning that it handles types that may contain type variables. The polymorphic type checker is sound. It will never say a program is typed correctly when it is not. Interestingly, the type checker has also been proven complete, which means that all correctly typed programs will indeed pass the type checker. No correctly typed program will be rejected by the type checker. We expect soundness out of type checkers but completeness is much harder to prove and it has been proven for Standard ML. Important ML features include:

- ML is higher-order supporting functions as first-class values. This means functions may be passed as parameters to functions and returned as values from functions.
- The strong type checking means it is pretty infrequent that you need to debug your code. What a great thing!
- Pattern-matching is used in the specification of functions in ML. Pattern-matching is convenient for writing recursive functions.
- The exception handling system implemented by Standard ML has been proven type safe, meaning that the type system encompasses all possible paths of execution in an ML program.

ML is a very good language to use in learning to implement other languages. It includes tools for automatically generating parts of a language implementation including components called a scanner and a parser which are introduced in Chap. [6.](http://dx.doi.org/10.1007/978-3-319-13314-0_6) These tools, along with the polymorphic strong type checking provided by Standard ML, make implementing a compiler or interpreter a much easier task. Much of the work of implementing a program in Standard ML is spent in making sure all the types in the program are correct. This strong type checking often means that once a program is properly typed it will run the first time. This is quite a statement to make, but nonetheless it is often true.

#### **1.3.4 A Brief History of Prolog**

Prolog was developed in 1972 by Alain Colmerauer with Philippe Roussel (Fig. [1.9\)](#page-27-0). Colmerauer and Roussel and their research group had been working on natural language processing for the French language and were studying logic and automated theorem proving [7] to answer simple questions in French. Their research led them to invite Robert Kowalski, pictured in Fig. [1.10,](#page-28-0) who was working in the area of logic programming and had devised an algorithm called SL-Resolution, to work with them in the summer of 1971 [11, 28]. Colmerauer and Kowalski, while working together in 1971, discovered a way formal grammars could be written as clauses in predicate logic. Colmerauer soon devised a way that logic predicates could be used to express

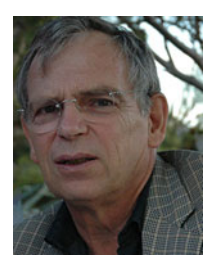

<span id="page-27-0"></span>**Fig. 1.9** Alain Colmerauer [6]

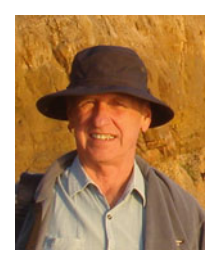

**Fig. 1.10** Robert Kowalski [12]

<span id="page-28-0"></span>grammars that would allow automated theorem provers to parse natural language sentences efficiently. This is covered in some detail in Chap. [7.](http://dx.doi.org/10.1007/978-3-319-13314-0_7)

In the summer of 1972, Kowalski and Colmerauer worked together again and Kowalski was able to describe the procedural interpretation of what are known as Horn Clauses. Much of the debate at the time revolved around whether logic programming should focus on procedural representations or declarative representations. The work of Kowalski showed how logic programs could have a dual meaning, both procedural and declarative.

Colmerauer and Roussel used this idea of logic programs being both declarative and procedural to devise Prolog in the summer and fall of 1972. The first large Prolog program, which implemented a question and answering system in the French language, was written in 1972 as well.

Later, the Prolog language interpreter was rewritten at Edinburgh to compile programs into DEC-10 machine code. This led to an abstract intermediate form that is now known as the Warren Abstract Machine or WAM. WAM is a low-level intermediate representation that is well-suited for representing Prolog programs. The WAM virtual machine can be (and has been) implemented on a wide variety of hardware. This means that Prolog implementations exist for most computing platforms.

**Practice 1.5** Answer the following questions.

- 1. Who invented C++? C? Standard ML? Prolog? Python?
- 2. What do Standard ML and Prolog's histories have in common?
- 3. What do Prolog and Python have in common?
- 4. What language or languages is Standard ML based on?

*You can check your answer*(*s*) *in Section*[1.7.5.](#page-39-2)

#### <span id="page-29-0"></span>**1.4 Language Implementation**

There are three ways that languages can be implemented.

- A language can be interpreted.
- A language can be compiled to a machine language.
- A language can be implemented by some combination of the first two methods.

Computers are only capable of executing machine language. Machine language is the language of the Central Processing Unit (CPU) and is very simple. For instance, typical instructions are *fetch this value into the CPU*, *store this value into memory from the CPU*, *add these two values together*, and *compare these two values and if they are equal, jump here next*. The goal of any programming language implementation is to translate a source program into this simpler machine language so it can be executed by the CPU. The overall process is pictured in Fig. [1.11.](#page-29-1)

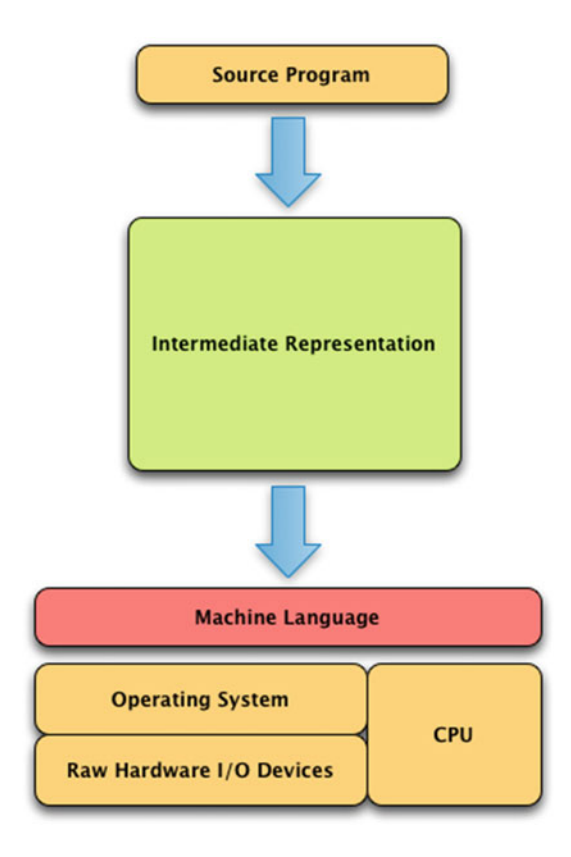

<span id="page-29-1"></span>**Fig. 1.11** Language implementation

All language implementations translate a source program to some intermediate representation before translating the intermediate representation to machine language. Exactly how these two translations are packaged varies significantly from one programming language to the next, but luckily most language implementations follow one of a few methodologies. The following sections will present some case studies of different languages so you can see how this translation is accomplished and packaged.

#### **1.4.1 Compilation**

The most direct method of translating a program to machine language is called compilation. The process is shown in Fig. [1.12.](#page-30-0) A compiler is a program that internally is composed of several parts. The *parser* reads a source program and translates it into an intermediate form called an abstract syntax tree (*AST*). An *AST* is a treelike data structure that internally represents the source program. We'll read about

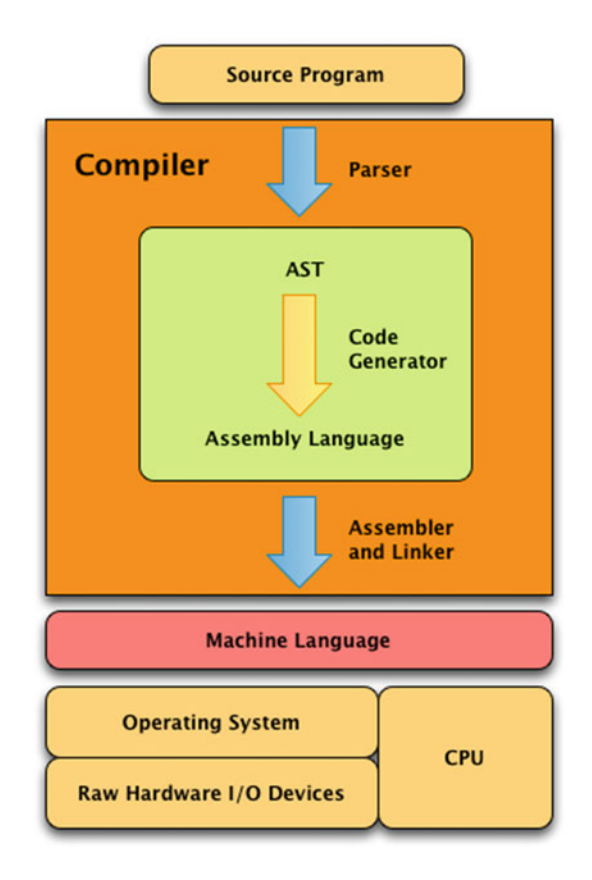

<span id="page-30-0"></span>**Fig. 1.12** The compilation process

abstract syntax trees in later chapters. The *code generator* then traverses the AST and produces another intermediate form called an assembly language program. This program is not machine language, but it is much closer. Finally, an *assembler* and *linker* translate an assembly language program to machine language making the program ready to execute.

This whole process is encapsulated by a tool called a *compiler*. In most instances, the assembler and linker are separate from the compiler, but normally the compiler runs the assembler and linker automatically when a program is compiled so as programmers we tend to think of a compiler compiling our programs and don't necessarily think about the assembly and link phases.

Programming in a compiled language is a three-step process.

- First, you write a source program.
- Then you compile the source program, producing an executable program.
- Then you run the executable program.

When you are done, you have a source program and an executable program that represent the same computation, one in the source language, the other in machine language. If you make further changes to the source program, the source program and the machine language program are not in sync. After making changes to the source program you must remember to recompile before running the executable program again.

Machine language is specific to a CPU architecture and operating system. Compiling a source program on Linux means it will run on most Linux machines with a similar CPU. However, you cannot take a Linux executable and put it on a Microsoft Windows machine and expect it to run, even if the two computers have the same CPU. The Linux and Windows operating systems each have their own format for executable machine language programs. In addition, compiled programs use operating system services for printing, reading input, and doing other Input/Output (I/O) operations. These services are invoked differently between operating systems. Languages like C++ hide these implementation details from you in the code generator, but the end result is that a program compiled for one operating system will not work on another operating system without being recompiled.

C, C++, Pascal, Fortran, COBOL and many others are typically compiled languages. On the Linux operating system the C compiler is called *gcc* and the C++ compiler is called  $g++$ . The  $g$  in both names reflects the fact that both compilers come out of the GNU project and the Free Software Foundation. Linux, gcc, and *g++* are freely available to anyone who wants to download them. The best way to get these tools is to download a Linux distribution and install it on a computer. The gcc and *g++* compilers come standard with Linux.

There are implementations of C and C++ for many other platforms. The web site <http://gcc.gnu.org> contains links to source code and to prebuilt binaries for the g++ compiler. You can also download C++ compilers from Apple and Microsoft. For Mac OS X computers you can get C++ by downloading the XCode Developer Tools. You can also install g++ and gcc for Mac OS X computers using a tool called *brew*.

If you run Microsoft Windows you can install Visual C++ Express from Microsoft. It is free for educational use.

#### **1.4.2 Interpretation**

An interpreter is a program that is written in some other language and compiled into machine language. The interpreter itself is the machine language program. The interpreter is written to read source programs from the interpreted language and interpret them. For instance, Python is an interpreted language. The Python interpreter is written in C and is compiled for a particular platform like Linux, Mac OS X, or Microsoft Windows. To run a Python program, you must download and install the Python interpreter that goes with your operating system and CPU.

When you run an interpreted source program, as depicted in Fig. [1.13,](#page-32-0) you are actually running the interpreter. Your program is not running because your program is never translated to machine language. The interpreter is the machine language

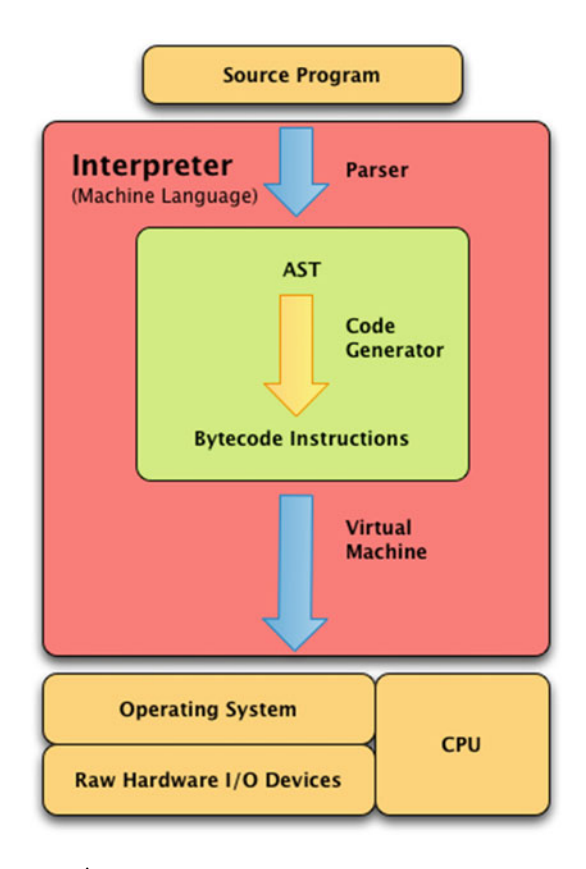

<span id="page-32-0"></span>**Fig. 1.13** The interpretation process

program that executes all the programs you write in the interpreted language. The source program you write controls the behavior of the interpreter program.

Programming in an interpreted language is a two step process.

- First you write a source program.
- Then you execute the source program with the interpreter.

Each time your program is executed it is translated into an AST by a part of the interpreter called the parser. There may be an additional step that translates the AST to some lower-level representation, often called bytecode. In an interpreter, this lower-level representation is still internal to the interpreter program. Then a part of the interpreter, often called a virtual machine, executes the byte code instructions.

Not every interpreter translates the AST to bytecode. Sometimes the interpreter directly interprets the AST but it is often convenient to translate the source program's AST to some simpler representation before executing it.

Eliminating the compile step has a few implications.

- Since you have one less step in development you may be encouraged to run your code more fequently during development. This is a generally a good thing and can shorten the development cycle.
- Secondly, because you don't have an executable version of your code, you don't have to manage the two versions. You only have a source code program to keep track of.
- Finally, because the source code is not platform dependent, you can usually easily move your program between platforms. The interpreter insulates your program from platform dependencies.

Of course, source programs for compiled languages are generally platform independent too. But, they must be recompiled to move the executable program from one platform to another. The interpreter itself isn't platform independent. There must be a version of an interpreter for each platform/language combination. So there is a Python interpreter for Linux, another for Microsoft Windows, and yet another for Mac OS X. Thankfully, because the Python interpreter is written in C the same Python interpreter program can be compiled (with some small differences) for each platform.

There are many interpreted languages available including Python, Ruby, Standard ML, Unix scripting languages like Bash and Csh, Prolog, and Lisp. The portability of interpreted languages has made them very popular among programmers, especially when writing code that needs to run across multiple platforms.

One huge problem that has driven research into interpreted languages is that of heap memory management. Recall that the heap is the place where memory is dynamically allocated. Large C and C++ programs are notorious for having memory leaks. Every time a C++ programmer reserves some space on the heap he/she must remember to free that space. If they don't free the space when they are done with it the space will never be available again while the program continues to execute. The heap is a big space, but if a program runs long enough and continues to allocate and not free space, eventually the heap will fill up and the program will terminate abnormally. In addition, even if the program doesn't terminate abnormally, the performance of the system will degrade as more and more time is spent managing the large heap space.

Many interpreted languages don't require programmers to free space on the heap. Instead, there is a special task or thread that runs periodically as part of the interpreter to check the heap for space that can be freed. This task is called the *garbage collector*. Programmers can allocate space on the heap but don't have to be worried about freeing that space. For a garbage collector to work correctly space on the heap has to be allocated and accessed in the right way. Many interpreted languages are designed to insure that a garbage collector will work correctly.

The disadvantage of an interpreted language is in speed of execution. Interpreted programs typically run slower than compiled programs. In a compiled program, parsing and code generation happen once when the program is compiled. When running an interpreted program, parsing and code generation happen each time the program is executed. In addition, if an application has real-time dependencies then having the garbage collector running at more or less random intervals may not be desirable. As you'll read in the next section some steps have been taken to reduce the difference in execution time between compiled and interpreted languages.

#### **1.4.3 Virtual Machines**

The advantages of interpretation over compilation are pretty significant. It turns out that one of the biggest advantages is the portability of programs. It's nice to know when you invest the time in writing a program that it will run the same on Linux, Microsoft Windows, Mac OS X, or some other operating system. This portability issue has driven a lot of research into making interpreted programs run as fast as compiled languages.

As discussed earlier in this chapter, the concept of a virtual machine has been around quite a while. A virtual machine is a program that provides insulation from the actual hardware and operating system of a machine while supplying a consistent implementation of a set of low-level instructions, often called bytecode. Figure [1.14](#page-35-0) shows how a virtual machine sits on top of the operating system/CPU to act as this insulator.

There is no one specification for bytecode instructions. They are specific to the virtual machine being defined. Python has a virtual machine buried within the interpreter. Prolog is another interpreter that uses a virtual machine as part of its implementation. Some languages, like Java have taken this idea a step further. Java has a virtual machine that executes bytecode instructions as does Python. The creators of Java separated the virtual machine from the compiler. Instead of storing the bytecode instructions internally as in an interpreter, the Java compiler, called *javac*, compiles a Java source code program to a bytecode file. This file is not machine language so it cannot be executed directly on the hardware. It is a Java bytecode file which

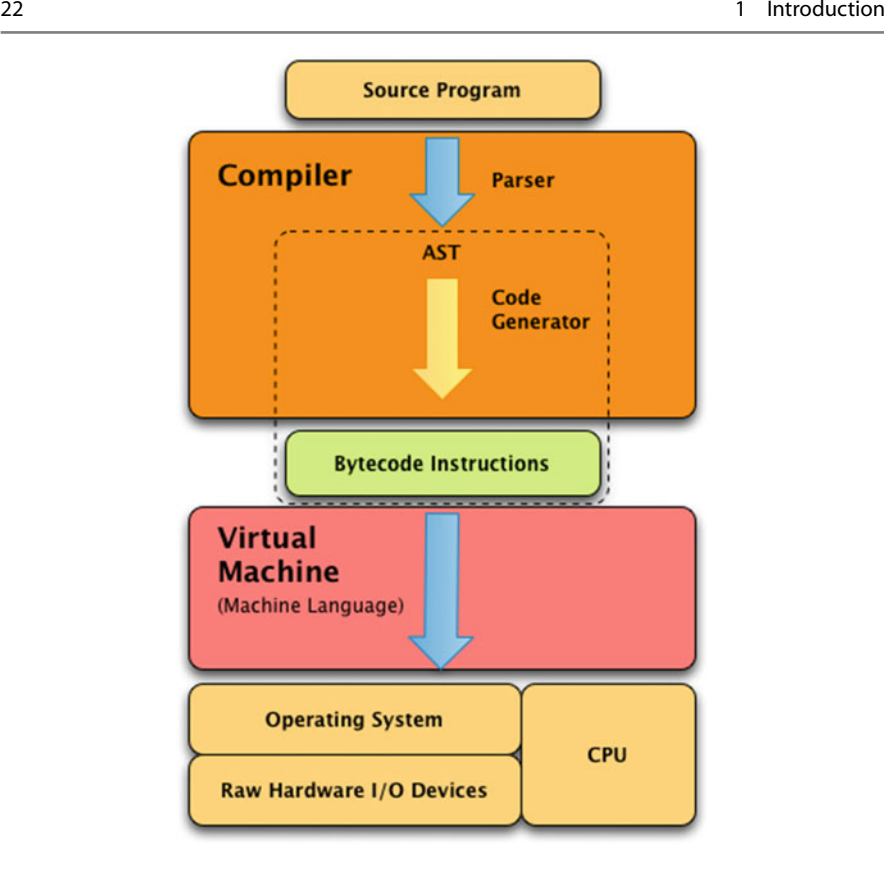

<span id="page-35-0"></span>**Fig. 1.14** Virtual machine implementation

is interpreted by the Java virtual machine, called *java* in the Java set of tools. Java bytecode files all end with a *.class* extension. You may have noticed these files at some point after compiling a Java program.

Programs written using a hybrid language like Java are compiled. However, the compiled bytecode program is interpreted. Source programs in the language are not interpreted directly. By adding this intermediate step the interpreter can be smaller and faster than traditional interpreters. Very little parsing needs to happen to read the program and executing the program is straightforward because each bytecode instruction usually has a simple implementation.

Languages that fall into this virtual machine category include Java, ML, Python, C#, Visual Basic .NET, JScript, and other .NET platform languages. You might notice that Standard ML and Python were included as examples of interpreted languages. Both ML and Python include interactive interpreters as well as the ability to compile and run low-level bytecode programs. Python bytecode files are named with a *.pyc* extension. Standard ML compiled files are named with a -*platform* as the last part of the compiled file name. In the case of Python and Standard ML the virtual machine
is not a separate program. Both interpreters are written to recognize a bytecode file and execute it just like a source program.

Java and the .NET programming environments do not include interactive interpreters. The only way to execute programs with these platforms is to compile the program and then run the compiled program using the virtual machine. Programs written for the .NET platform run under Microsoft Windows and in some cases Linux. Microsoft submitted some of the .NET specifications to the ISO to allow third party software companies to develop support for .NET on other platforms. In theory all .NET programs are portable like Java, but so far implementations of the .NET framework are not as generally available as Java. The Java platform has been implemented and released on all major platforms. In fact, in November 2006 Sun, the company that created Java, announced they were releasing the Java Virtual Machine and related software under the GNU Public License to encourage further development of the language and related tools. Since then the rights to Java have now been purchased by Oracle where it continues to be supported.

Java and .NET language implementations maintain backwards compatibility of their virtual machines. This means that a program compiled for an earlier version of Java or .NET will continue to run on newer implementations of the language's virtual machine. In contrast, Python's virtual machine is regarded as an internal design issue and does not maintain backwards compatibility. A *.pyc* file compiled for one version of Python will not run on a newer version of Python. This distinction makes Python more of an interpreted language, while Java and .NET languages are truly virtual machine implementations.

Maintaining backwards compatibility of the virtual machine means that programmers can distribute application for Java and .NET implementations without releasing their source code. .NET and Java applications can be distributed while maintaining privacy of the source code. Since intellectual property is an important asset of companies, the abililty to distribute programs in binary form is important. The development of virtual machines made memory management and program portability much easier in languages like Java, Standard ML, and the various .NET languages while also providing a means for programmers to distribute programs in binary format so source code could be kept private.

#### **1.5 Chapter Summary**

The history of languages is fascinating and a lot more detail is available than was covered in this chapter. There are many great resources on the web where you can get more information. Use Google or Wikipedia and search for "History of your\_favorite\_language" as a place to begin. However, be careful. You can't believe everything you read on the web and that includes Wikipedia. While the web is a great source, you should always research your topic enough to independently verify the information you find there.

While learning new languages and studying programming language implementation it becomes important to understand models of computation. A compiler translates a high-level programming language into a lower level computation. These low-level computations are usually expressed in terms of machine language but not always. More important than the actual low-level language is the model of computation. Some models are based on register machines. Some models are based on stack machines. Still other models may be based on something entirely different. Chapters [3](http://dx.doi.org/10.1007/978-3-319-13314-0_3) and [4](http://dx.doi.org/10.1007/978-3-319-13314-0_4) explore stack-based virtual machines in much more detail.

The next chapter provides the foundations for understanding how the syntax of a language is formally defined by a grammar. Then Chap. [3](http://dx.doi.org/10.1007/978-3-319-13314-0_3) introduces a Python Virtual Machine implementation called CoCo. CoCo is an interpreter of Python bytecode instructions. Chapter [3](http://dx.doi.org/10.1007/978-3-319-13314-0_3) introduces assembly language programming using CoCo, providing some insight into how programming languages are implemented.

Subsequent chapters in the book will again look at language implementation to better understand the languages you are learning, their strengths and weaknesses. While learning these languages you will also be implementing a compiler for a high level functional language called *Small* which is a robust subset of Standard ML. This will give you even more insight into language implementation and knowledge of how to use these languages to solve problems.

Finally, in the last two chapters of this text, you will learn about type checking and type inference using Prolog, a language that is well-suited to logic problems like type inference. Learning how to use Prolog and implement a type checker is a great way to cap off a text on programming languages and language implementation.

A great way to summarize the rest of this text is to see it moving from very prescriptive approaches to programming to very descriptive approaches to programming. The word *prescriptive* means that you dwell on details, thinking very carefully about the details of what you are writing. For instance, in a prescriptive approach you might ask yourself, how do you set things up to invoke a particular type of instruction?

*Descriptive* programming relies on your describing relationships between things. Prolog is a descriptive programming language. In fact, this entire text moves from very *prescriptive* programming to increasingly *descriptive* approaches. Read on to begin that journey!

#### **1.6 Review Questions**

- 1. What are the three ways of thinking about programming, often called programming paradigms?
- 2. Name at least one language for each of the three methods of programming described in the previous question?
- 3. Name one person who had a great deal to do with the development of the imperative programming model. Name another who contributed to the functional model. Finally, name a person who was responsible for the development of the logic model of programming?
- 4. What are the primary characteristics of each of the imperative, functional, and logic models?
- 5. Who are the main people involved in each of the four languages this text covers: C++, Python, Standard ML, and Prolog?
- 6. Where are the people you mentioned in the previous question today? What do they do now?
- 7. Why is compiling a program preferred over interpreting a program?
- 8. Why is interpreting a program preferred over compiling a program?
- 9. What benefits do virtual machine languages have over interpreted languages?
- 10. What is a bytecode program? Name two languages that use bytecode in their implementation.

# **1.7 Solutions to Practice Problems**

These are solutions to the practice problems. You should only consult these answers after you have tried each of them for yourself first. Practice problems are meant to help reinforce the material you have just read so make use of them.

#### **1.7.1 Solution to Practice Problem [1.1](#page-19-0)**

- 1. The origins of the three models are the Turing Machine, the  $\lambda$ -calculus, and propositional and predicate logic.
- 2. Alan Turing as a Ph.D. student of Alonzo Church. Alan Turing developed the Turing Machine and Alonzo Church developed the  $\lambda$ -calculus to answer prove there were somethings that are not computable. They later proved the two approaches were equivalent in their power to express computation.
- 3. Both von Neumann and Turing contributed to the idea of a stored-program computer.
- 4. Backus developed BNF notation which was used in the development of Algol 60.
- 5. 1936 was a big year for Computer Science.
- 6. So was 1946. That was the year ENIAC was unveiled. Eckert and Mauchly designed and built ENIAC.
- 7. The problems in Mathematics were growing complex enough that many mathematicians were developing models and languages for expressing their algorithms. This was one of the driving factors in the development of computers and Computer Science as a discipline.

# **1.7.2 Solution to Practice Problem [1.2](#page-21-0)**

1. The run-time stack, global memory, and the heap are the three divisions of data memory.

- 2. Data on the heap is created at run-time.
- 3. An activation record holds information like local variables, the program counter, the stack pointer, and other state information necessary for a function invocation.
- 4. An activation record is created each time a function is called.
- 5. An activation record is deleted when a function returns.
- 6. The primary goal of imperative, object-oriented programming is to update memory by updating variables and/or objects as the program executes. The primary operation is memory updates.

# **1.7.3 Solution to Practice Problem [1.3](#page-22-0)**

- 1. Functional languages include Standard ML, Lisp, Haskell, and Scheme.
- 2. In the imperative model the primary operation revolves around updating memory (the assignment statement). In the functional model the primary operation is function application.
- 3. The functional model emphasizes immutable data. However, some imperative languages have some immutable data as well. For instance, Java strings are immutable.

### **1.7.4 Solution to Practice Problem [1.4](#page-23-0)**

- 1. You never write a program in Prolog. You write a database of rules in Prolog that tell the single Prolog program (depth first search) how to proceed.
- 2. The programmer provides a database of facts and predicates that tell Prolog about a problem. In Prolog the programmer describes the problem instead of programming the solution.

#### **1.7.5 Solution to Practice Problem [1.5](#page-28-0)**

- 1. C++ was invented by Bjourne Stroustrup. C was created by Dennis Ritchie. Standard ML was primarily designed by Robin Milner. Prolog was designed by Alain Colmerauer and Philippe Roussel with the assistance of Robert Kowalski. Python was created by Guido van Rossum.
- 2. Standard ML and Prolog were both designed as languages for automated theorem proving first. Then they became general purpose programming languages later.
- 3. Both Python and Prolog run on virtual machine implementations. Python's virtual machine is internal to the interpreter. Prolog's virtual machine is called WAM (Warren Abstract Machine).
- 4. Standard ML is influenced by Lisp, Pascal, and Algol.

# [www.allitebooks.com](http://www.allitebooks.org)

Once you've learned to program in one language, learning a similar programming language isn't all that hard. But, understanding just how to write in the new language takes looking at examples or reading documentation to learn its details. In other words, you need to know the mechanics of putting a program together in the new language. Are the semicolons in the right places? Do you use *begin…end* or do you use curly braces (i.e. { and }). Learning how a program is put together is called learning the syntax of the language. Syntax refers to the words and symbols of a language and how to write the symbols down in some meaningful order.

Semantics is the word that is used when deriving meaning from what is written. The semantics of a program refers to what the program will do when it is executed. Informally it is much easier to say what a program does than to describe the syntactic structure of the program. However, syntax is a lot easier to formally describe than semantics. In either case, if you are learning a new language, you need to learn something about both the syntax and semantics of the language.

# **2.1 Terminology**

Once again, the *syntax* of a programming language determines the well-formed or grammatically correct programs of the language. *Semantics* describes how or whether such programs will execute.

- *Syntax* is how things look
- *Semantics* is how things work

Many questions we might like to ask about a program either relate to the syntax of the language or to its semantics. It is not always clear which questions pertain to syntax and which pertain to semantics. Some questions may concern semantic issues that can be determined statically, meaning before the program is run. Other semantic issues may be dynamic issues, meaning they can only be determined at run-time.

The difference between static semantic issues and syntactic issues is sometimes a difficult distinction to make.

The code

 $a=b+c$ ;

is correct syntax in many languages. But is it a correct C++ statement?

- 1. Do *b* and *c* have values?
- 2. Have *b* and *c* been declared as a type that allows the  $+$  operation? Or, do the values of *b* and *c* support the  $+$  operation?
- 3. Is *a* assignment compatible with the result of the expression  $b+c$ ?
- 4. Does the assignment statement have the proper form?

There are lots of questions that need to be answered about this assignment statement. Some questions could be answered sooner than others. When a C++ program is compiled it is translated from C++ to machine language as described in the previous chapter. Questions 2 and 3 are issues that can be answered when the C++ program is compiled. However, the answer to the first question might not be known until the C++ program executes in some cases. The answers to questions 2 and 3 can be answered at *compile-time* and are called *static* semantic issues. The answer to question 1 is a *dynamic* issue and is probably not determinable until run-time. In some circumstances, the answer to question 1 might also be a static semantic issue. Question 4 is definitely a syntactic issue.

Unlike the dynamic semantic issues, the correct syntax of a program is statically determinable. Said another way, determining a syntactically valid program can be accomplished without running the program. The syntax of a programming language is specified by a grammar. But before discussing grammars, the parts of a grammar must be defined. A *terminal* or *token* is a symbol in the language.

- $C++$  and Python terminals: *while*, *for*,  $($ ,  $\cdot$ ,  $\cdot$ ,  $\cdot$ ,  $\cdot$ ,  $\cdot$
- Terminal types are keywords, operators, numbers, identifiers, etc.

A *syntactic category* or *nonterminal* is a set of phrases, or strings of tokens, that will be defined in terms of symbols in the language (terminal and nonterminal symbols).

- $C++$  nonterminals:  $\langle$  statement $\rangle$ ,  $\langle$  expression $\rangle$ ,  $\langle$  if-statement $\rangle$ , etc.
- Syntactic categories define parts of a program like statements, expressions, declarations, and so on.

A *metalanguage* is a higher-level language used to specify, discuss, describe, or analyze another language. English is used as a metalanguage for describing programming languages, but because of the ambiguities in English, more formal metalanguages have been developed. The next section describes a formal metalanguage for describing programming language syntax.

#### **2.2 Backus Naur Form (BNF)**

Backus Naur Format (i.e. BNF) is a formal metalanguage for describing language syntax. The word *formal* is used to indicate that BNF is unambiguous. Unlike English, the BNF language is not open to our own interpretations. There is only one way to read a BNF description.

BNF was used by John Backus to describe the syntax of Algol in 1963. In 1960, John Backus and Peter Naur, a computer magazine writer, had just attended a conference on Algol. As they returned from the trip it became apparent that they had very different views of what Algol would look like. As a result of this discussion, John Backus worked on a method for describing the grammar of a language. Peter Naur slightly modified it. The notation is called BNF, or Backus Naur Form or sometimes Backus Normal Form. BNF consists of a set of rules that have this form:

```
\leqsyntactic category> ::= a string of terminals and nonterminals
```
The symbol ::= can be read as *is composed of* and means the syntactic category is the set of all items that correspond to the right hand side of the rule.

Multiple rules defining the same syntactic category may be abbreviated using the  $\vert$ character which can be read as "or" and means set union. That is the entire language. It's not a very big metalanguage, but it is powerful.

# <span id="page-42-0"></span>**2.2.1 BNF Examples**

Here are a couple BNF examples from Java.

```
<primitive-type> ::= boolean
<primitive-type> ::= char
```
BNF syntax is often abbreviated when there are multiple similar rules like these primitive type rules. Whether abbrieviated or not, the meaning is the same.

```
<primitive-type> ::= boolean | char | byte | short | int | long | float | ...
<argument-list> ::= <expression> | <argument-list> , <expression>
<selection-statement> ::=
 if ( <expression> ) <statement> |
 if ( <expression> ) <statement> else <statement> |
 switch ( <expression> ) <br/> <br/>block>
<method-declaration> ::=
 <modifiers> <type-specifier> <method declarator> <throws-clause> <method-body> |
 <modifiers> <type-specifier> <method-declarator> <method-body> |
  <type-specifier> <method-declarator> <throws-clause> <method-body> |
  <type-specifier> <method-declarator> <method-body>
```
This description can be described in English: *The set of method declarations is the union of the sets of method declarations that explicitly throw an exception with those that don't explicitly throw an exception with or without modifiers attached to their definitions*. The BNF is much easier to understand and is not ambiguous like this English description.

#### **2.2.2 Extended BNF (EBNF)**

Since a BNF description of the syntax of a programming language relies heavily on recursion to provide lists of items, many definitions use these extensions:

- 1. **item?** or **[item]** means the item is optional.
- 2. **item\*** or **{item}** means zero or more occurrences of an item are allowable.
- 3. **item+** means one or more occurrences of an item are allowable.
- 4. Parentheses may be used for grouping.

#### **2.3 Context-Free Grammars**

A BNF is a way of describing the grammar of a language. Most interesting grammars are context-free, meaning that the contents of any syntactic category in a sentence are not dependent on the context in which it is used. A context-free grammar is defined as a four tuple:

$$
G=(\mathcal{N},\mathcal{T},\mathcal{P},\mathcal{S})
$$

where

- $\mathcal N$  is a set of symbols called nonterminals or syntactic categories.
- *T* is a set of symbols called terminals or tokens.
- *P* is a set of productions of the form  $n \to \alpha$  where  $n \in \mathcal{N}$  and  $\alpha \in \{N \cup T\}^*$ .
- $S \in \mathcal{N}$  is a special nonterminal called the start symbol of the grammar.

Informally, a context-free grammar is a set of nonterminals and terminals. For each nonterminal there are one or more productions with strings of zero or more nonterminals and terminals on the right hand side as described in the BNF description. There is one special nonterminal called the start symbol of the grammar.

#### <span id="page-43-0"></span>**2.3.1 The Infix Expression Grammar**

A context-free grammar for infix expressions can be specified as  $G = (N, T, P, E)$ where

 $\mathcal{N} = \{E, T, F\}$  $T = \{identity, number, +, -, *, /, (, )\}$ *P* is defined by the set of productions  $E \rightarrow E + T | E - T | T$  $T \rightarrow T * F \mid T / F \mid F$  $F \rightarrow (E)$  | *identifier* | *number* 

# **2.4 Derivations**

A *sentence* of a grammar is a string of tokens from the grammar. A sentence belongs to the language of a grammar if it can be derived from the grammar. This process is called constructing a derivation. A *derivation* is a sequence of sentential forms that starts with the start symbol of the grammar and ends with the sentence you are trying to derive. A *sentential form* is a string of terminals and nonterminals from the grammar. In each step in the derivation, one nonterminal of a sentential form, call it *A*, is replaced by a string of terminals and nonterminals,  $\beta$ , where  $A \rightarrow \beta$ is a production in the grammar. For a grammar, *G*, the language of *G* is the set of sentences that can be derived from *G* and is usually written as *L*(*G*).

#### <span id="page-44-0"></span>**2.4.1 A Derivation**

Here we prove that the expression  $(5 * x) + y$  is a member of the language defined by the grammar given in Sect. [2.3.1](#page-43-0) by constructing a derivation for it. The derivation begins with the start symbol of the grammar and ends with the sentence.

$$
\underline{E} \Rightarrow \underline{E} + T \Rightarrow \underline{T} + T \Rightarrow \underline{F} + T \Rightarrow (\underline{E}) + T \Rightarrow (\underline{T}) + T \Rightarrow (\underline{T} * F) + T
$$
  

$$
\Rightarrow (\underline{F} * F) + T \Rightarrow (5 * \underline{F}) + T \Rightarrow (5 * x) + \underline{T} \Rightarrow (5 * x) + \underline{F} \Rightarrow (5 * x) + y
$$

Each step is a sentential form. The underlined nonterminal in each sentential form is replaced by the right hand side of a production for that nonterminal. The derivation proceeds from the start symbol, E, to the sentence  $(5 * x) + y$ . This proves that  $(5 * x) + y$  is in the language  $L(G)$  as G is defined in Sect. [2.3.1.](#page-43-0)

<span id="page-44-1"></span>**Practice 2.1** Construct a derivation for the infix expression  $4 + (a - b) * x$ . *You can check your answer*(*s*) *in Section*[2.17.1.](#page-61-0)

# **2.4.2 Types of Derivations**

A sentence of a grammar is *valid* if there exists at least one derivation for it using the grammar. There are typically many different derivations for a particular sentence of a grammar. However, there are two derivations that are of some interest to us in understanding programming languages.

- Left-most derivation—Always replace the left-most nonterminal when going from one sentential form to the next in a derivation.
- Right-most derivation—Always replace the right-most nonterminal when going from one sentential form to the next in a derivation.

The derivation of the sentence  $(5 * x) + y$  in Sect. [2.4.1](#page-44-0) is a left-most derivation. A right-most derivation for the same sentence is:

$$
E \Rightarrow E + T \Rightarrow E + F \Rightarrow E + y \Rightarrow T + y \Rightarrow F + y \Rightarrow (E) + y \Rightarrow (T) + y
$$
  
\n
$$
\Rightarrow (T * F) + y \Rightarrow (T * x) + y \Rightarrow (F * x) + y \Rightarrow (5 * x) + y
$$

<span id="page-45-0"></span>**Practice 2.2** Construct a right-most derivation for the expression  $x * y + z$ . *You can check your answer*(*s*) *in Section* [2.17.2.](#page-61-1)

#### **2.4.3 Prefix Expressions**

Infix expressions are expressions where the operator appears between the operands. Another type of expression is called a prefix expression. In prefix expressions the operator appears before the operands. The infix expression  $4 + (a - b) * x$  would be written +4 ∗ −*abx* as a prefix expression. Prefix expressions are in some sense simpler than infix expressions because we don't have to worry about the precedence of operators. The operator precedence is determined by the order of operations in the expression. Because of this, parentheses are not needed in prefix expressions.

# **2.4.4 The Prefix Expression Grammar**

A context-free grammar for prefix expressions can be specified as  $G = (\mathcal{N}, \mathcal{T}, \mathcal{P}, E)$ where

 $\mathcal{N} = \{E\}$  $\mathcal{T} = \{identity, number, +, -, *, / \}$ *P* is defined by the set of productions  $E \rightarrow + E E |- E E | * E E | / E E |$  *identifier* | *number* 

<span id="page-45-1"></span>**Practice 2.3** Construct a left-most derivation for the prefix expression +4 ∗ −*abx*.

*You can check your answer*(*s*) *in Section*[2.17.3.](#page-61-2)

# **2.5 Parse Trees**

A grammar, *G*, can be used to build a tree representing a sentence of *L*(*G*), the language of the grammar *G*. This kind of tree is called a *parse tree*. A parse tree is another way of representing a sentence of a given language. A parse tree is constructed with the start symbol of the grammar at the root of the tree. The children of each

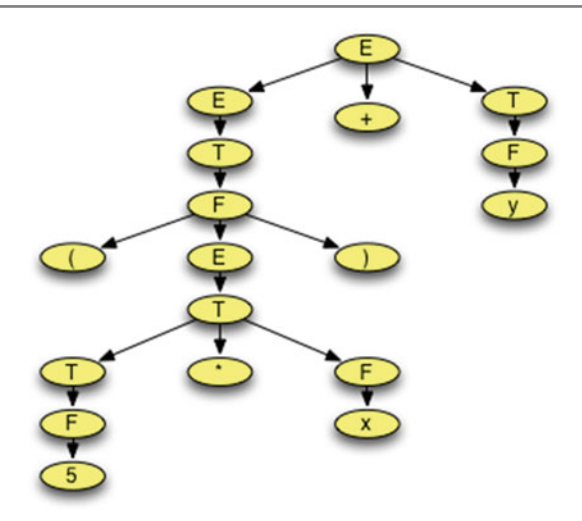

<span id="page-46-0"></span>Fig. 2.1 A parse tree

node in the tree must appear on the right hand side of a production with the parent on the left hand side of the same production.A program is syntactically valid if there is a parse tree for it using the given grammar.

While there are typically many different derivations of a sentence in a language, there is only one parse tree. This is true as long as the grammar is not ambiguous. In fact that's the definition of ambiguity in a grammar. A grammar is *ambiguous* if and only if there is a sentence in the language of the grammar that has more than one parse tree.

<span id="page-46-1"></span>The parse tree for the sentence derived in Sect. [2.4.1](#page-44-0) is depicted in Fig. [2.1.](#page-46-0) Notice the similarities between the derivation and the parse tree.

**Practice 2.4** What does the parse tree look like for the right-most derivation of  $(5 * x) + y?$ *You can check your answer*(*s*) *in Section*[2.17.4.](#page-61-3)

<span id="page-46-2"></span>**Practice 2.5** Construct a parse tree for the infix expression  $4 + (a - b) * x$ . HINT: What has higher precedence, "+" or "\*"? The given grammar automatically makes "∗" have higher precedence. Try it the other way and see why!

*You can check your answer*(*s*) *in Section*[2.17.5.](#page-62-0)

<span id="page-46-3"></span>**Practice 2.6** Construct a parse tree for the prefix expression +4 ∗ −*abx*. *You can check your answer*(*s*) *in Section*[2.17.6.](#page-63-0)

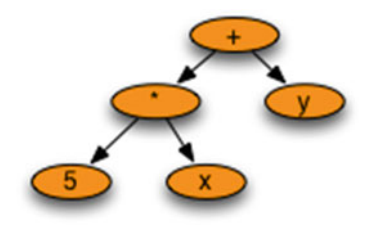

<span id="page-47-0"></span>**Fig. 2.2** An AST

#### **2.6 Abstract Syntax Trees**

There is a lot of information in a parse tree that isn't really needed to capture the meaning of the program that it represents. An abstract syntax tree is like a parse tree except that non-essential information is removed. More specifically,

- Nonterminal nodes in the tree are replaced by nodes that reflect the part of the sentence they represent.
- Unit productions in the tree are collapsed.

For example, the parse tree from Fig. [2.1](#page-46-0) can be represented by the abstract syntax tree in Fig. [2.2.](#page-47-0) The abstract syntax tree eliminates all the unnecessary information and leaves just what is essential for evaluating the expression. Abstract syntax trees, often abbreviated ASTs, are used by compilers while generating code and may be used by interpreters when running your program. Abstract syntax trees throw away superfluous information and retain only what is essential to allow a compiler to generate code or an interpreter to execute the program.

<span id="page-47-1"></span>**Practice 2.7** Construct an abstract syntax tree for the expression 4 +  $(a - b) * x$ . *You can check your answer*(*s*) *in Section*[2.17.7.](#page-63-1)

### **2.7 Lexical Analysis**

The syntax of modern programming languages are defined via grammars. A grammar, because it is a well-defined mathematical structure, can be used to construct a program called a parser. A language implementation, like a compiler or an interpreter, has a parser that reads the program from the source file. The parser reads the tokens, or terminals, of a program and uses the language's grammar to check to see if the stream of tokens form a syntactically valid program.

For a parser to do its job, it must be able to get the stream of tokens from the source file. Forming tokens from the individual characters of a source file is the job of another program often called a tokenizer, or scanner, or lexer. Lex is the Latin word for *word*. The words of a program are its tokens. In programming language implementations a little liberty is taken with the definition of *word*. A *word* is any terminal or token of a language. It turns out that the tokens of a language can be described by another language called the language of regular expressions.

#### **2.7.1 The Language of Regular Expressions**

The language of regular expression is defined by a context-free grammar. The contextfree grammar for regular expressions is  $RE = (N, T, P, E)$  where

 $\mathcal{N} = \{E, T, K, F\}$  $T = \{character, *, +, \cdot, (, )\}$ *P* is defined by the set of productions  $E \rightarrow E + T$  | *T*  $T \rightarrow T \cdot K \mid K$  $K$  →  $F$ <sup>\*</sup> |  $F$  $F \rightarrow$  *character*  $\mid$  (*E*)

The + operator is the *choice* operator, meaning either E or T, but not both. The dot operator means that T is *followed by* K. The ∗ operator, called *Kleene Star* for the mathematician that first defined it, means *zero or more occurrences* of F. The grammar defines the precedence of these operators. Kleene star has the highest precedence followed by the dot operator, followed by the choice operator. At its most primitive level, a regular expression may be just a single character.

Frequently, a choice between many different characters may be abbreviated with some sensible name. For instance, *letter* may be used to abbreviate  $A + B + \cdots$  $Z + a + b + \cdots$  *z* and digit may abbreviate  $0 + 1 + 2 + 3 + 4 + 5 + 6 + 7 + 8 + 9$ . Usually these abbreviations are specified explicity before the regular expression is given.

The tokens of the infix grammar are identifier, number,  $+$ ,  $-$ ,  $*$ ,  $/$ ,  $($ , and  $)$ . For brevities sake, assume that letter and digit have the usual definitions. We'll also put each operator character in single quotes so as not to confuse them with the metalanguage. Then, these tokens might be defined by the regular expression

```
letter.letter* + digit.digit* + '+' + '-' + '*' + '/' + '(' + ')'
```
From this regular expression specification a couple of things come to light. Identifiers must be at least one character long, but can be as long as we wish them to be. Numbers are only non-negative integers in the infix expression language. Floating point numbers cannot be specified in the language as the tokens are currently defined.

<span id="page-48-0"></span>**Practice 2.8** Define a regular expression so that negative and non-negative integers can both be specified as tokens of the infix expression language.

*You can check your answer*(*s*) *in Section*[2.17.8.](#page-63-2)

#### **2.7.2 Finite State Machines**

A finite state machine is a mathematical model that accepts or rejects strings of characters for some regular expression. A finite state machine is often called a finite state automaton. The word *automaton* is just another word for machine. Every regular expression has at least one finite state machine and vice versa, every finite state machine has at least one matching regular expression. In fact, there is an algorithm that given any regular expression can be used to construct a finite state machine for it.

Formally a finite state automata is defined as follows.

 $M = (\Sigma, S, F, s_0, \delta)$  where  $\Sigma$  (pronounced sigma) is the input alphabet (the characters understood by the machine), *S* is a set of states, *F* is a subset of *S* usually written as  $F \subseteq S$ ,  $s_0$  is a special state called the start state, and  $\delta$  (pronounced delta) is a function that takes as input an alphabet symbol and a state and returns a new state. This is usually written as  $\delta : \Sigma \times S \to S$ .

A finite state machine has a current state which initially is the start state. The machine starts in the start state and reads characters one at a time. As characters are read, the finite state machine changes state. Each state has transitions to other states based on the last character read. Each time the machine transitions to a new state, another character is read from the stream of characters.

After reading all the characters of a token, if the current state is in the set of final states, *F*, then the token is accepted by the finite state machine. Otherwise, it is rejected. Finite state machines are typically represented graphically by drawing the states, transitions, start state, and final states. States in a graphical representation are depicted as nodes in a graph. The start state has an arrow going into it with nothing at the back side of the arrow. The transitions are represented as arrows going from one state to another and are labelled with the characters that trigger the given transition. Finally, final or accepting states are denoted with a double circle.

Figure [2.3](#page-50-0) depicts a finite state machine for the language of infix expression tokens. The start state is 1. Each of states 2 through 9 are accepting states, denoted with a double circle. State 2 accepts identifier tokens. State 3 accepts number tokens. States 4 to 9 accept operators and the parenthesis tokens. The finite state machine accepts one token at a time. For each new token, the finite state machine starts over in state 1.

If, while reading a token, an unexpected character is read, then the stream of tokens is rejected by the finite state machine as invalid. Only valid strings of characters are accepted as tokens. Characters like spaces, tabs, and newline characters are not recognized by the finite state machine. The finite state machine only responds with *yes* the string of tokens is in the language accepted by the machine or *no* it is not.

# [www.allitebooks.com](http://www.allitebooks.org)

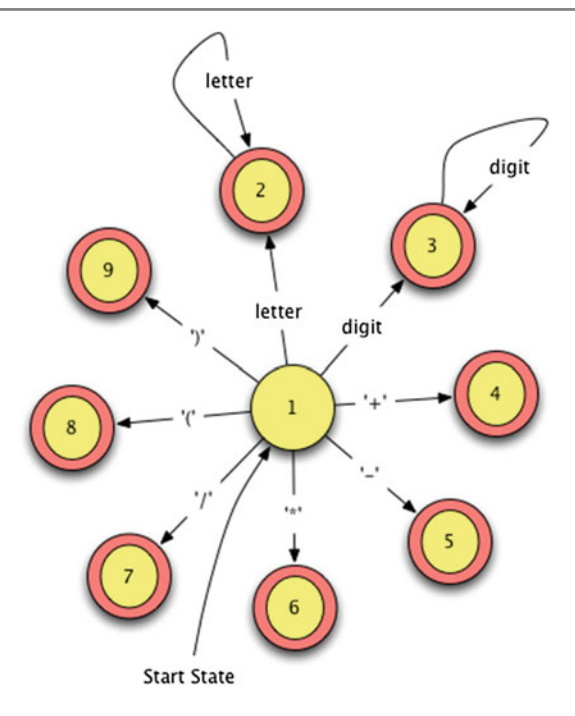

<span id="page-50-0"></span>Fig. 2.3 A finite state machine

#### **2.7.3 Lexer Generators**

It is relatively easy to construct a lexer by writing a regular expression, drawing a finite state machine, and then writing a program that mimics the finite state machine. However, this process is largely the same for all programming languages so there are tools that have been written to do this for us. Typically these tools are called lexer generators. To use a lexer generator you must write regular expressions for the tokens of the language and provide these to the lexer generator.

A lexer generator will generate a lexer program that internally uses a finite state machine like the one pictured in Fig. [2.3,](#page-50-0) but instead of reporting *yes* or *no*, for each token the lexer will return the string of characters, called the *lexeme* or *word* of the token, along with a classification of the token. So, identifiers are categorized as *identifier* tokens while '+' is categorized as an *add* token.

The *lex* tool is an example of a lexical generator for the C language. If you are writing an interpreter or compiler using C as the implementation language, then you would use *lex* or a similar tool to generate your lexer. *lex* was a tool included with the original *Unix* operating system. The Linux alternative is called *flex*. Java, Python, Standard ML, and most programming languages have equivalent available lexer generators.

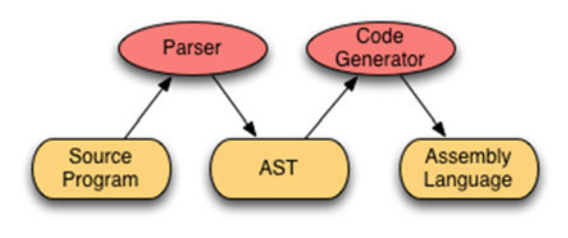

<span id="page-51-0"></span>**Fig. 2.4** Parser data flow

# **2.8 Parsing**

Parsing is the process of detecting whether a given string of tokens is a valid sentence of a grammar. Every time you compile a program or run a program in an interpreter the program is first parsed using a parser. When a parser isn't able to parse a program the programmer is told there is a *syntax error* in the program. A *parser* is a program that given a sentence, checks to see if the sentence is a member of the language of the given grammar. A parser usually does more than just answer *yes* or *no*. A parser frequently builds an abstract syntax tree representation of the source program. There are two types of parsers that are commonly constructed.

- A *top-down parser* starts with the root of the parse tree.
- A *bottom-up parser* starts with the leaves of the parse tree.

Top-down and bottom-up parsers check to see if a sentence belongs to a grammar by constructing a derivation for the sentence, using the grammar. A parser either reports success (and possibly returns an abstract syntax tree) or reports failure (hopefully with a nice error message). The flow of data is pictured in Fig. [2.4.](#page-51-0)

# **2.9 Top-Down Parsers**

Top-down parsers are generally written by hand. They are sometimes called recursive descent parsers because they can be written as a set of mutually recursive functions. A top-down parser performs a left-most derivation of the sentence (i.e. source program).

A top-down parser operates by (possibly) looking at the next token in the source file and deciding what to do based on the token and where it is in the derivation. To operate correctly, a top-down parser must be designed using a special kind of grammar called an LL(1) grammar. An LL(1) grammar is simply a grammar where the next choice in a left-most derivation can be deterministically chosen based on the current sentential form and the next token in the input. The first *L* refers to scanning the input from left to right. The second *L* signifies that while performing a left-most derivation, there is only *1* symbol of lookahead that is needed to make the decision about which production to choose next in the derivation.

#### **2.9.1 An LL(1) Grammar**

The grammar for prefix expressions is  $LL(1)$ . Examine the prefix expression grammar  $G = (\mathcal{N}, \mathcal{T}, \mathcal{P}, E)$  where

 $\mathcal{N} = \{E\}$  $\mathcal{T} = \{identity, number, +, -, *, / \}$ *P* is defined by the set of productions  $E \rightarrow + E E |- E E | * E E | / E E |$  *identifier* | *number* 

While constructing any derivation for a sentence of this language, the next production chosen in a left-most derivation is going to be obvious because the next token of the source file must match the first terminal in the chosen production.

#### <span id="page-52-0"></span>**2.9.2 A Non-LL(1) Grammar**

Some grammars are not  $LL(1)$ . The grammar for infix expressions is not  $LL(1)$ . Examine the infix expression grammar  $G = (\mathcal{N}, \mathcal{T}, \mathcal{P}, E)$  where

 $\mathcal{N} = \{E, T, F\}$  $\mathcal{T} = \{ \text{identity}, \text{ number}, +, -, *, /, (, ) \}$ *P* is defined by the set of productions  $E \rightarrow E + T \mid E - T \mid T$  $T \rightarrow T * F \mid T / F \mid F$  $F \rightarrow (E)$  | *identifier* | *number* 

Consider the infix expression  $5 * 4$ . A left-most derivation of this expression would be

$$
E \Rightarrow T \Rightarrow T \ast F \Rightarrow F \ast F \Rightarrow 5 \ast F \Rightarrow 5 \ast 4
$$

Consider looking at only the 5in the expression. We have to choose whether to use the production  $E \to E + T$  or  $E \to T$ . We are only allowed to look at the 5 (i.e. we can't look beyond the 5 to see the multiplication operator). Which production do we choose? We can't decide based on the 5. Therefore the grammar is not LL(1).

Just because this infix expression grammar is not  $LL(1)$  does not mean that infix expressions cannot be parsed using a top-down parser. There are other infix expression grammars that are LL(1). In general, it is possible to transform any context-free grammar into an LL(1) grammar. It is possible, but the resulting grammar is not always easily understandable.

The infix grammar given in Sect. [2.9.2](#page-52-0) is left recursive. That is, it contains the production  $E \to E + T$  and another similar production for terms in infix expressions. These rules are left recursive. Left recursive rules are not allowed in LL(1) grammars. A left recursive rule can be eliminated in a grammar through a straightforward transformation of its production.

Common prefixes in the right hand side of two productions for the same nonterminal are also not allowed in an LL(1) grammar. The infix grammar given in Sect. [2.9.2](#page-52-0) does not contain any common prefixes. Common prefixes can be eliminated by introducing a new nonterminal to the grammar, replacing all common prefixes with the new nonterminal, and then defining one new production so the new nonterminal is composed of the common prefix.

#### <span id="page-53-0"></span>**2.9.3 An LL(1) Infix Expression Grammar**

The following grammar is an LL(1) grammar for infix expressions.  $G = (N, T, P, E)$ where

 $\mathcal{N} = \{E, RestE, T, RestT, F\}$  $T = \{identity, number, +, -, *, /, (, )\}$ *P* is defined by the set of productions

> $E \rightarrow T$  *RestE*  $RestE \rightarrow + T$  RestE  $|-T$  RestE  $| \epsilon$  $T \rightarrow F$ *RestT*  $RestT \rightarrow *F$  *RestT* | */ F RestT* |  $\epsilon$  $F \rightarrow (E)$  | *identifier* | *number*

In this grammar the  $\epsilon$  (pronounced epsilon) is a special symbol that denotes an empty production. An empty production is a production that does not consume any tokens. Empty productions are sometimes convenient in recursive rules.

Once common prefixes and left recursive rules are eliminated from a context-free grammar, the grammar will be LL(1). However, this transformation is not usually performed because there are more convenient ways to build a parser, even for non-LL(1) grammars.

<span id="page-53-1"></span>**Practice 2.9** Construct a left-most derivation for the infix expression 4 +  $(a - b)$   $\ast$  *x* using the grammar in Sect. [2.9.3,](#page-53-0) proving that this infix expression is in L(G) for the given grammar.

*You can check your answer*(*s*) *in Section*[2.17.9.](#page-64-0)

#### **2.10 Bottom-Up Parsers**

While the original infix expression language is not  $LL(1)$  it is  $LALR(1)$ . In fact, most grammars for programming languages are LALR(1). The *LA* stands for *look ahead* with the *1* meaning just one symbol of look ahead. The *LR* refers to scanning the input from left to right while constructing a right-most derivation. A bottomup parser constructs a right-most derivation of a source program in reverse. So, an LALR(1) parser constructs a reverse right-most derivation of a program.

Building a bottom-up parser is a somewhat complex task involving the computation of item sets, look ahead sets, a finite state machine, and a stack. The finite state machine and stack together are called a *pushdown automaton*. The construction of the pushdown automaton and the look ahead sets are calculated from the grammar. Bottom-up parsers are not usually written by hand. Instead, a parser generator is used to generate the parser program from the grammar. A parser generator is a program that is given a grammar and builds a parser for the language of the grammar by constructing the pushdown automaton and lookahead sets needed to parse programs in the language of the grammar.

The original parser generator for Unix was called *yacc*, which stood for *yet another compiler compiler* since it was a compiler for grammars that produced a parser for a language. Since a parser is part of a compiler, *yacc* was a compiler compiler. The Linux version of yacc is called *Bison*. Hopefully you see the pun that was used in naming it *Bison*. The *Bison* parser generator generates a parser for compilers implemented in C, C++, or Java. There are versions of yacc for other languages as well. Standard ML has a version called ml-yacc for compilers implemented in Standard ML. ML-yacc is introduced and used in Chap. [6.](http://dx.doi.org/10.1007/978-3-319-13314-0_6)

Parser generators like Bison produce what is called a bottom-up parser because the right-most derivation is constructed in reverse. In other words, the derivation is done from the bottom up. Usually, a bottom-up parser is going to return an AST representing a successfully parsed source program. Figure [2.5](#page-54-0) depicts the dataflow in an interpreter or compiler. The parser generator is given a grammar and runs once to build the parser. The generated parser runs each time a source program is parsed.

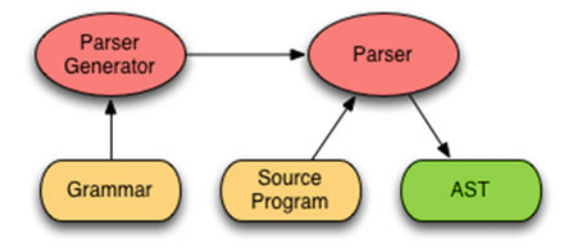

<span id="page-54-0"></span>Fig. 2.5 Parser generator data flow

A bottom-up parser parses a program by constructing a reverse right-most derivation of the source code. As the reverse derivation proceeds the parser *shifts* tokens from the input onto the stack of the pushdown automaton. Then at various points in time it reduces by deciding, based on the look ahead sets, that a reduction is necessary.

#### <span id="page-55-0"></span>**2.10.1 Parsing an Infix Expression**

Consider the grammar for infix expressions as  $G = (\mathcal{N}, \mathcal{T}, \mathcal{P}, E)$  where

 $\mathcal{N} = \{E, T, F\}$  $T = \{identity, number, +, -, *, /, (, )\}$ *P* is defined by the set of productions (1)  $E \rightarrow E + T$  $(2)$  E  $\rightarrow$  T (3)  $T \rightarrow T * F$ (4)  $T \rightarrow F$ (5) F  $\rightarrow$  number  $(6)$  F  $\rightarrow$  (E)

Now assume we are parsing the expression  $5 * 4 + 3$ . A right-most derivation for this expression is as follows.

$$
E \Rightarrow E + T \Rightarrow E + F \Rightarrow E + 3 \Rightarrow T + 3
$$
  
\n
$$
\Rightarrow T * F + 3 \Rightarrow T * 4 + 3 \Rightarrow F * 4 + 3 \Rightarrow 5 * 4 + 3
$$

A bottom-up parser does a right-most derivation in reverse using a pushdown automaton. It can be useful to look at the stack of the pushdown automaton as it parses the expression as pictured in Fig. [2.6.](#page-56-0) In step A the parser is beginning. The dot to the left of the 5 indicates the parser has not yet processed any tokens of the source program and is looking at the 5. The stack is empty. From step A to step B one token, the 5 is shifted onto the stack. From step B to C the parser looks at the multiplication operator and realizes that a *reduction* using rule 5 of the grammar must be performed. It is called a reduction because the production is employed in reverse order. The reduction pops the right hand side of rule 5 from the stack and replaces it with the nonterminal F. If you look at this derivation in reverse order, the first step is to replace the number 5 with F.

The rest of the steps of parsing the source program follow the right-most derivation either shifting tokens onto the stack or reducing using rules of the grammar. In step O the entire source has been parsed, the stack is empty, and the source program is accepted as a valid program. The actions taken while parsing include shifting and reducing. These are the two main actions of any bottom-up parser. In fact, bottom-up parsers are often called shift-reduce parsers.

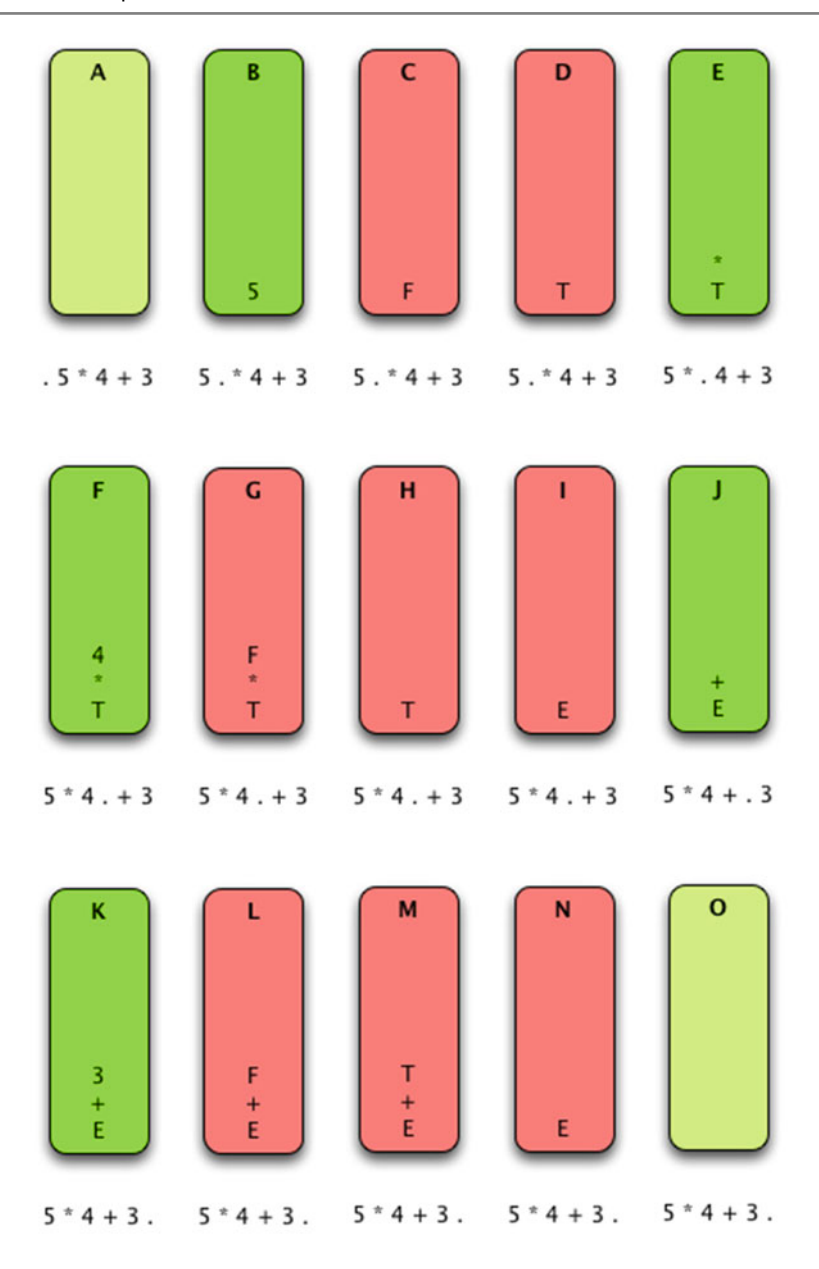

<span id="page-56-0"></span>Fig. 2.6 A pushdown automaton stack

<span id="page-57-1"></span>**Practice 2.10** For each step in Fig. [2.6,](#page-56-0) is there a shift or reduce operation being performed? If it is a reduce operation, then what production is being reduced? If it is a shift operation, what token is being shifted onto the stack? *You can check your answer*(*s*) *in Section*[2.17.10.](#page-64-1)

<span id="page-57-0"></span>**Practice 2.11** Consider the expression  $(6 + 5) \times 4$ . What are the contents of the pushdown automaton's stack as the expression is parsed using a bottom-up parser? Show the stack after each shift and each reduce operation.

*You can check your answer*(*s*) *in Section*[2.17.11.](#page-64-2)

### **2.11 Ambiguity in Grammars**

A grammar is ambiguous if there exists more than one parse tree for a given sentence of the language. In general, ambiguity in a grammar is a bad thing. However, some ambiguity may be allowed by parser generators for LALR(1) languages.

A classic example of ambiguity in languages arises from nested if-then-else statements. Consider the following Pascal statement:

```
if a<b then
 if b<c then
   writeln("a<c")
else
 writeln("?")
```
Which *if* statement does the *else* go with? It's not entirely clear. The BNF for an if-then-else statement might look something like this.

```
<statement> ::= if <expression> then <statement> else <statement>
              | if <expression> then <statement>
              | writeln ( <expression> )
```
The recursive nature of this rule means that if-then-else statements can be arbirtrarily nested. Because of this recursive definition, the *else* in this code is dangling. That is, it is unclear if it goes with the first or second *if* statement.

When a bottom-up parser is generated using this grammar, the parser generator will detect that there is an ambiguity in the grammar. The problem manifests itself as a conflict between a shift and a reduce operation. The first rule says when looking at an *else* keyword the parser should *shift*. The second rule says when the parser is looking at an *else* it should *reduce*. To resolve this conflict there is generally a way

to specify whether the generated parser should shift or reduce. The default action is usually to shift and that is what makes the most sense in this case. By shifting, the *else* would go with the nearest *if* statement. This is the normal behavior of parsers when encountering this if-then-else ambiguity.

#### **2.12 Other Forms of Grammars**

As a computer programmer you will likely learn at least one new language and probably a few during your career. New application areas frequently cause new languages to be developed to make programming applications in that area more convenient. Java, JavaScript, and ASP.NET are three languages that were created because of the world wide web. Ruby and Perl are languages that have become popular development languages for database and server side programming. Objective C is another language made popular by the rise of iOS App programming for Apple products. A recent trend in programming languages is to develop domain specific languages for particular embedded platforms.

Programming language manuals contain some kind of reference that describes the constructs of the language. Many of these reference manuals give the grammar of the language using a variation of a context free grammar. Examples include CBL (Cobol-like) grammars, syntax diagrams, and as we have already seen, BNF and EBNF. All these syntax metalanguages share the same features as grammars. They all have some way of defining parts of a program or syntactic categories and they all have a means of defining a language through recursively defined productions. The definitions, concepts, and examples provided in this chapter will help you understand a language reference when the time comes to learn a new language.

### **2.13 Limitations of Syntactic Definitions**

The concrete syntax for a language is almost always an incomplete description. Not all syntactically valid strings of tokens should be regarded as valid programs. For instance, consider the expression  $5 + 4/0$ . Syntactically, this is a valid expression, but of course cannot be evaluated since division by zero is undefined. This is a semantic issue. The meaning of the expression is undefined because division by zero is undefined. This is a semantic issue and semantics are not described by a syntactic definition. All that a grammar can ensure is that the program is syntactically valid.

In fact, there is no BNF or EBNF grammar that generates only legal programs in any programming language including C++, Java, and Standard ML. A BNF grammar defines a context-free language: the left-hand side of each rules contains only one syntactic category. It is replaced by one of its alternative definitions regardless of the context in which it occurrs.

The set of programs in any interesting language is not context-free. For instance, when the expression  $a + b$  is evaluated, are *a* and *b* type compatible and defined over the + operator? This is a context sensitive issue that can't be specified using a context-free grammar. Context-sensitive features may be formally described as a set of restrictions or context conditions. Context-sensitive issues deal mainly with declarations of identifiers and type compatibility. Sometimes, context-sensitive issues like this are said to be part of the *static semantics* of the language.

While a grammar describes how tokens are put together to form a valid program the grammar does not specify the semantics of the language nor does it describe the static semantics or context-sensitive characteritics of the language. Other means are necessary to describe these language characteristics. Some methods, like type inference rules, are formally defined. Most semantic characteristics are defined informally in some kind of English language description.

These are all context-sensitive issues.

- In an array declaration in  $C_{++}$ , the array size must be a nonnegative value.
- Operands for the && operation must be boolean in Java.
- In a method definition, the return value must be compatible with the return type in the method declaration.
- When a method is called, the actual parameters must match the formal parameter types.

#### **2.14 Chapter Summary**

This chapter introduced you to programming language syntax and syntactic descriptions. Reading and understanding syntactic descriptions is worthwhile since you will undoubtedly come across new languages in your career as a computer scientist. There is certainly more that can be said about the topic of programming language syntax. Aho et al. [2] have written the widely recognized definitive book on compiler implementation which includes material on syntax definition and parser implementation. There are many other good compiler references as well. The Chomsky hierarchy of languages is also closely tied to grammars and regular expressions. Many books on Discrete Structures in Computer Science introduce this topic and a few good books explore the Chomsky hierarchy more deeply including an excellent text by Peter Linz [13].

In the next chapter you put this knowledge of syntax definition to good use learning a new language: the CoCo assembly language. CoCo is a virtual machine for interpreting Python bytecode instructions. Learning assembly language helps in having a

# [www.allitebooks.com](http://www.allitebooks.org)

better understanding of how higher level languages work and Chap. [3](http://dx.doi.org/10.1007/978-3-319-13314-0_3) provides many examples of Python programs and their corresponding CoCo assembly language programs to show you how a higher level language is implemented.

#### **2.15 Review Questions**

- 1. What does the word syntax refer to? How does it differ from semantics?
- 2. What is a token?
- 3. What is a nonterminal?
- 4. What does BNF stand for? What is its purpose?
- 5. What kind of derivation does a top-down parser construct?
- 6. What is another name for a top-down parser?
- 7. What does the abstract syntax tree for  $3*(4+5)$  look like for infix expressions?
- 8. What is the prefix equivalent of the infix expression  $3 * (4 + 5)$ ? What does the prefix expression's abstract syntax tree look like?
- 9. What is the difference between lex and yacc?
- 10. Why aren't all context-free grammars good for top-down parsing?
- 11. What kind of machine is needed to implement a bottom-up parser?
- 12. What is a context-sensitive issue in a language? Give an example in Java.
- 13. What do the terms *shift* and *reduce* apply to?

#### **2.16 Exercises**

- 1. Rewrite the BNF in Sect. [2.2.1](#page-42-0) using EBNF.
- 2. Given the grammar in Sect. [2.3.1,](#page-43-0) derive the sentence  $3 * (4 + 5)$  using a rightmost derivation.
- 3. Draw a parse tree for the sentence  $3 * (4 + 5)$ .
- 4. Describe how you might evaluate the abstract syntax tree of an expression to get a result? Write out your algorithm in English that describes how this might be done.
- 5. Write a regular expression to describe identifier tokens which must start with a letter and then can be followed by any number of letters, digits, or underscores.
- 6. Draw a finite state machine that would accept identifier tokens as specified in the previous exercise.
- 7. For the expression 3  $*(4 + 5)$  show the sequence of shift and reduce operations using the grammar in Sect. [2.10.1.](#page-55-0) Be sure to say what is shifted and which rule is being used to reduce at each step. See the solution to practice problem [2.11](#page-57-0) for the proper way to write the solution to this problem.
- 8. Construct a left-most derivation of  $3 * (4 + 5)$  using the grammar in Sect. [2.9.3.](#page-53-0)

# **2.17 Solutions to Practice Problems**

These are solutions to the practice problems. You should only consult these answers after you have tried each of them for yourself first. Practice problems are meant to help reinforce the material you have just read so make use of them.

#### <span id="page-61-0"></span>**2.17.1 Solution to Practice Problem [2.1](#page-44-1)**

This is a left-most derivation of the expression. There are other derivations that would be correct as well.

$$
E \Rightarrow E + T \Rightarrow T + T \Rightarrow F + T \Rightarrow 4 + T \Rightarrow 4 + T \cdot F \Rightarrow 4 + F \cdot F
$$
  
\n
$$
\Rightarrow 4 + (E) \cdot F \Rightarrow 4 + (E - T) \cdot F \Rightarrow 4 + (T - T) \cdot F \Rightarrow 4 + (F - T) \cdot F
$$
  
\n
$$
\Rightarrow 4 + (a - T) \cdot F \Rightarrow 4 + (a - F) \cdot F \Rightarrow 4 + (a - b) \cdot F \Rightarrow 4 + (a - b) \cdot x
$$

# <span id="page-61-1"></span>**2.17.2 Solution to Practice Problem [2.2](#page-45-0)**

This is a right-most derivation of the expression  $x * y + z$ . There is only one correct right-most derivation.

$$
E \Rightarrow E + T \Rightarrow E + F \Rightarrow E + z \Rightarrow T + z \Rightarrow T * F + z \Rightarrow T * y + z \Rightarrow F * y + z
$$
  

$$
\Rightarrow x * y + z
$$

# <span id="page-61-2"></span>**2.17.3 Solution to Practice Problem [2.3](#page-45-1)**

This is a left-most derivation of the expression +4 ∗ −*abx*.

$$
E \Rightarrow +EE \Rightarrow +4E \Rightarrow +4*EE \Rightarrow +4* -EEE \Rightarrow +4* -aEE \Rightarrow +4* -abE
$$

$$
\Rightarrow +4* -abx
$$

# <span id="page-61-3"></span>**2.17.4 Solution to Practice Problem [2.4](#page-46-1)**

Exactly like the parse tree for any other derivation of  $(5 * x) + y$ . There is only one parse tree for the expression given this grammar.

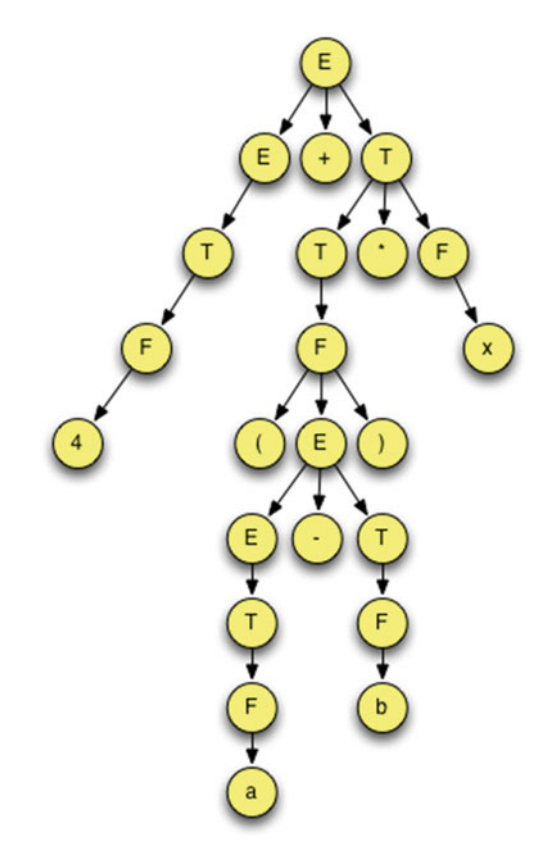

# <span id="page-62-0"></span>**2.17.5 Solution to Practice Problem [2.5](#page-46-2)**

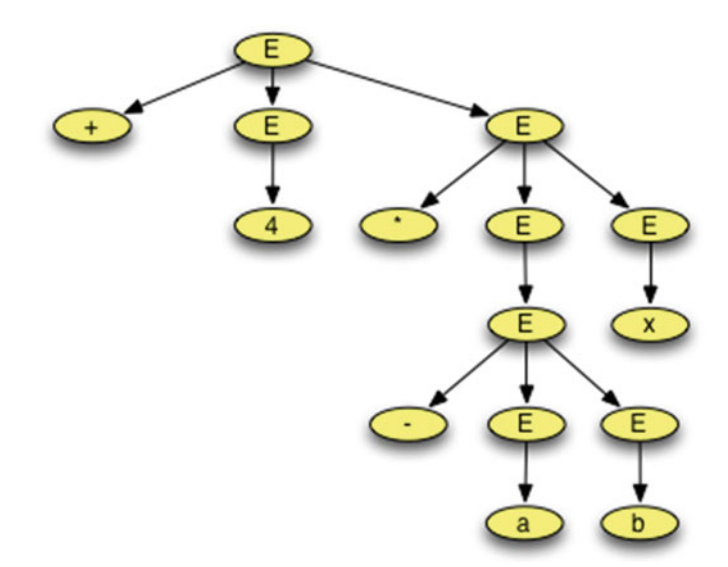

# <span id="page-63-0"></span>**2.17.6 Solution to Practice Problem [2.6](#page-46-3)**

# <span id="page-63-1"></span>**2.17.7 Solution to Practice Problem [2.7](#page-47-1)**

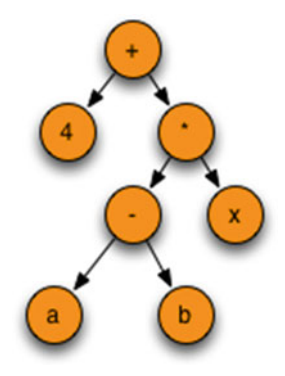

# <span id="page-63-2"></span>**2.17.8 Solution to Practice Problem [2.8](#page-48-0)**

In order to define both negative and positive numbers, we can use the choice operator.

letter.letter\* + digit.digit\* + '−'.digit.digit\* '+' + '−' + '\*' + '/' + '(' + ')'

#### <span id="page-64-0"></span>**2.17.9 Solution to Practice Problem [2.9](#page-53-1)**

 $E \Rightarrow T$  *RestE*  $\Rightarrow$  *F RestT RestE*  $\Rightarrow$  4 *RestT RestE*  $\Rightarrow$  4 *RestE*  $\Rightarrow$  4 + *T RestE*  $\Rightarrow$  4 + *F* RestT RestE  $\Rightarrow$  4 + (*E*) RestT RestE  $\Rightarrow$  4 + (*T* RestE)RestT RestE  $\Rightarrow$  4 + (*F RestT RestE*) *RestT RestE*  $\Rightarrow$  4 + (*a RestT RestE*)*RestT RestE*  $\Rightarrow$  4 + (*a RestE*) *RestT RestE*  $\Rightarrow$  4 + (*a* - *T RestE*) *RestT RestE*  $\Rightarrow$  4 + (*a* − *F* RestE) RestT RestE  $\Rightarrow$  4 + (*a* − *b* RestE)  $\Rightarrow$  4 + (*a* − *b*) *RestT RestE*  $\Rightarrow$  4 + (*a* − *b*)  $*$  *F RestT RestE*  $\Rightarrow$  4 +  $(a - b) * x$  RestT RestE  $\Rightarrow$  4 +  $(a - b) * x$  RestE  $\Rightarrow$  4 +  $(a - b) * x$ 

#### <span id="page-64-1"></span>**2.17.10 Solution to Practice Problem [2.10](#page-57-1)**

In the parsing of  $5 * 4 + 3$  the following shift and reduce operations: step A initial condition, step B shift, step C reduce by rule 5, step D reduce by rule 4, step E shift, step F shift, step G reduce by rule 5, step H reduce by rule 3, step I reduce by rule 2, step J shift, step K shift, step L reduce by rule 5, step M reduce by rule 4, step N reduce by rule 1, step O finished parsing with dot on right side and E on top of stack so pop and complete with success.

#### <span id="page-64-2"></span>**2.17.11 Solution to Practice Problem [2.11](#page-57-0)**

To complete this problem it is best to do a right-most derivation of  $(6 + 5) * 4$ first. Once that derivation is complete, you go through the derivation backwards. The difference in each step of the derivation tells you whether you shift or reduce. Here is the result.

$$
E \Rightarrow T \Rightarrow T \ast F \Rightarrow T \ast 4 \Rightarrow F \ast 4 \Rightarrow (E) \ast 4 \Rightarrow (E + T) \ast 4
$$
  
\n
$$
\Rightarrow (E + F) \ast 4 \Rightarrow (E + 5) \ast 4 \Rightarrow (T + 5) \ast 4 \Rightarrow (F + 5) \ast 4 \Rightarrow (6 + 5) \ast 4
$$

We get the following operations from this. Stack contents have the top on the right up to the dot. Everything after the dot has not been read yet. We shift when we must move through the tokens to get to the next place we are reducing. Each step in the reverse derivation provides the reduce operations. Since there are seven tokens there should be seven shift operations.

- 1. Initially: .  $(6 + 5) * 4$
- 2. Shift:  $(.6 + 5) * 4$
- 3. Shift:  $(6. + 5) * 4$
- 4. Reduce by rule 5:  $(F + 5) * 4$
- 5. Reduce by rule 4:  $(T + 5) * 4$
- 6. Reduce by rule 2:  $(E + 5) * 4$
- 7. Shift:  $(E + .5) * 4$
- 8. Shift:  $(E + 5.) * 4$
- 9. Reduce by rule 5:  $(E + F.)*4$
- 10. Reduce by rule 4:  $(E + T.) * 4$
- 11. Shift:  $(E + T) \cdot * 4$
- 12. Reduce by rule 1:  $(E)$ .  $*$  4
- 13. Reduce by rule 6:  $\overline{F}$ .  $*$  4
- 14. Reduce by rule 4:  $T \div 4 = 4$
- 15. Shift:  $T * .4$
- 16. Shift:  $T * 4$ .
- 17. Reduce by rule 5:  $T * F$ .
- 18. Reduce by rule 3: T .
- 19. Reduce by rule 2: E .

# **3 Assembly Language**

Python is an object-oriented, interpreted language. Internally to the Python interpreter, a Python program is converted to bytecode and interpreted using a virtual machine. Most modern programming languages have support for high-level abstractions while the instructions of a virtual machine are closer to the machine language instructions supported by hardware architectures, making the interpretation of bytecode easier than interpretation of the original source program. The advantage of virtual machine implementations results from dividing the mapping from high-level abstractions to low-level machine instructions into two parts: high-level abstractions to bytecode and bytecode to machine instructions.

While bytecode is a higher level abstraction than machine language, it is not greatly so. As programmers, if we understand how the underlying machine executes our programs, we better equip ourselves to make good choices about how we program. Just as importantly, having an understanding of how programs are executed can help us diagnose problems when things go wrong.

This chapter introduces assembly language programming in the bytecode language of the Python virtual machine. The Python virtual machine is an internal component of the Python interpreter and is not available to use directly. Instead, a bytecode interpreter called CoCo has been developed that mimics a subset of the behavior of the Python 3.2 virtual machine. Instead of writing bytecode files directly, CoCo supports a Python virtual machine assembly language.

While learning assembly language, we'll limit ourselves to a subset of Python. CoCo supports boolean values, integers, strings, floats, tuples, and lists. It supports functions definitions and function calls. It also supports most of the instructions of the Python virtual machine including support for conditional execution, iteration, and exception handling. It does not support importing modules or module level code. CoCo differs from Python by requiring a main function where execution of a CoCo assembled program begins.

To run an assembly language program it must first be assembled, then it can be executed. The CoCo virtual machine includes the assembler so assembly isn't a separate step. An assembly language programmer writes a program in the CoCo assembly language format, providing it to CoCo, which then assembles and interprets the program.

The main difference between CoCo assembly language and bytecode is the presence of labels in the assembly language format. Labels are the targets of instructions that change the normal sequence of execution of instructions. Instructions like branch and jump instructions are much easier to decipher if it says "jump to loop1" rather than "jump to address 63". Of course, bytecode instructions are encoded as numbers themselves, so the assembler translates "jump to loop1" to something like "48 63" which of course would require a manual to decipher.

Learning to program in assembly isn't all that hard once you learn how constructs like while loops, for loops, if-then statements, function definitions, and function calls are implemented in assembly language. String and list manipulation is another skill that helps if you have examples to follow. A *disassembler* is a tool that will take a machine language program and produce an assembly language version of it. Python includes a module called *dis* that includes a disassembler. When you write a Python program it is parsed and converted to bytecode when read by the interpreter. The *dis* module disassembler produces an assembly language program from this bytecode. CoCo includes its own disassembler which uses the Python *dis* module and produces output suitable for the CoCo virtual machine.

The existence of the disassembler for CoCo means that learning assembly language is as easy as writing a Python program and running it through the disassembler to see how it is implemented in assembly language. That means you can discover how Python is implemented while learning assembly language! Because Python's virtual machine is not guaranteed to be backwards compatible, you must use Python 3.2 when disassembling programs so make sure that version 3.2 is installed on your system. To test this you can try typing "python3.2" in a terminal window in your favorite operating system. If it says command not found, you likely don't have Python 3.2 installed. In that case you can download it from [http://python.org.](http://python.org) The rest of this chapter introduces you to assembly language programming using the CoCo virtual machine.

You can get the CoCo virtual machine by going to [http://cs.luther.edu/~leekent/](http://cs.luther.edu/~leekent/CoCo) [CoCo.](http://cs.luther.edu/~leekent/CoCo) The download link provides binary executables for Microsoft Windows, Apple Mac OS X, and Linux operating systems. You can also get the source code from Github and compile it yourself. There are instructions on the web page for downloading the source and compiling to build your own executable.

#### **3.1 Overview of the CoCo VM**

CoCo, like Python, is a virtual machine, or interpreter, for bytecode instructions. CoCo is written in C++ using object-oriented principles and does not store its instructions in actual bytecode format. Instead, it reads an assembly language file and assembles it building an internal representation of the program as a sequence of functions each with their own sequence of bytecode instructions.

A CoCo program, like programs in other programming languages, utilizes a *run-time stack* to store information about each function called while the program is executing. Each function call in a CoCo program results in a new stack frame object being created and pushed onto the run-time stack. When a function returns, its corresponding stack frame is popped from the run-time stack and discarded. Figure [3.1](#page-68-0) depicts four active function calls. Function A called function B, which called function C, which called function D before any of the functions returned. The top of the stack is at the top of Fig. [3.1.](#page-68-0) Each stack frame contains all local variables that are defined in the function. Each stack frame also contains two additional stacks, an *operand stack* and a *block stack*.

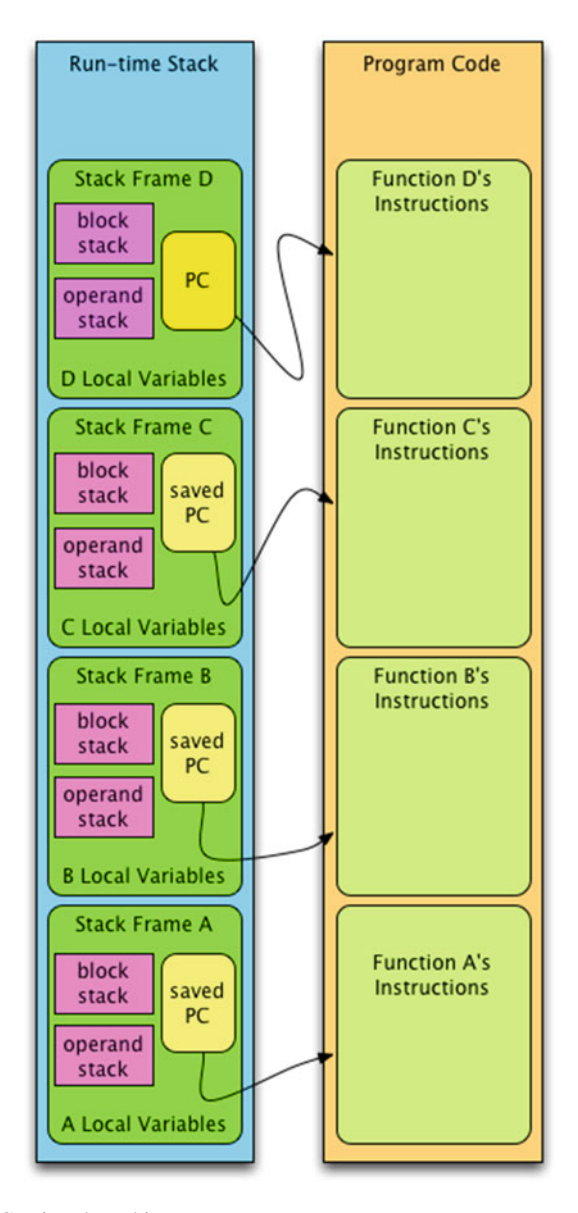

<span id="page-68-0"></span>**Fig. 3.1** The CoCo virtual machine

CoCo, like the Python virtual machine, is a stack based architecture. This means that operands for instructions are pushed onto an *operand stack*. Virtual machine instructions pop their operands from the operand stack, do their intended operation, and push their results onto the operand stack. Most CPUs are not stack based. Instead they have general purpose registers for holding intermediate results. Stack based architectures manage the set of intermediate results as a stack rather than forcing the programmer to keep track of which registers hold which results. The stack abstraction makes the life of an assembly language programmer a little easier. The operand stack is used by the virtual machine to store all intermediate results of instruction execution. This style of computation has been in use a long time, from Hewlett Packard mainframe computers of the 1960s through the 1980s to calculators still made by Hewlett Packard today. The Java Virtual Machine, or JVM, is another example of a stack machine.

The other stack utilized by CoCo is a *block stack*. The block stack keeps track of exit points for blocks of code within a CoCo function. When a loop is entered, the exit address of the loop is pushed onto the block stack. The instructions of each function are at zero-based offsets from the beginning of the function, so we can think of each function having its own instruction address space starting at 0. By storing each loop's exit point address on the block stack, if a break instruction is executed inside a loop, the exit point of the loop can be found and the execution of the break instruction will jump to that address. Exception handlers also push the address of the handler onto the block stack. If an exception occurs, execution jumps to the exception handler by popping the address from the block stack. When a loop or try block is exited, the corresponding block stack address is popped from the block stack.

A *program counter*, or PC, is responsible for holding the address of the next instruction to be executed. The machine proceeds by fetching an instruction from the code, incrementing the PC, and executing the fetched instruction. Execution proceeds this way until a RETURN\_VALUE instruction is executed or an exception occurs. When a function call is executed, the current program counter is stored in the stack frame until the called function returns, when the PC is restored to the next instruction in the current stack frame. This is depicted in Fig. [3.1](#page-68-0) with the arrows from the stack frames to the code of their corresponding functions.

When an exception occurs, if no matching exception handler is found, execution of the function terminates and control is passed to the previously called function where the exception continues to propagate back until a matching exception handler is found. If no matching handler is found, the complete traceback of the exception is printed. If no exception occurs during the running of a program, execution terminates when the main function executes the RETURN\_VALUE instruction.

The specification for CoCo, including all instructions, global functions, and the complete assembly language syntax supported by CoCo can be found in Chap. [9.](http://dx.doi.org/10.1007/978-3-319-13314-0_9) The rest of this chapter examines various Python language constructs and the corresponding assembly language that implement these constructs. CoCo assembly language can be learned by examining Python code and learning how it is implemented in assembly language. The rest of this chapter proceeds in this fashion.

#### [www.allitebooks.com](http://www.allitebooks.org)

# **3.2 Getting Started**

CoCo includes a disassembler that works with Python 3.2 to disassemble Python programs into CoCo assembly language programs, providing a great way to learn assembly language programming using the CoCo virtual machine. Consider the following Python program that adds 5 and 6 together and prints the sum to the screen.

```
1 from disassembler import *
2 def main():
\mathbf{x} = 54 y = 65 z = x + y6 print(z)
7 #main()
8 disassembler.disassemble(main)
```
Running this with python3.2 as follows produces this output.

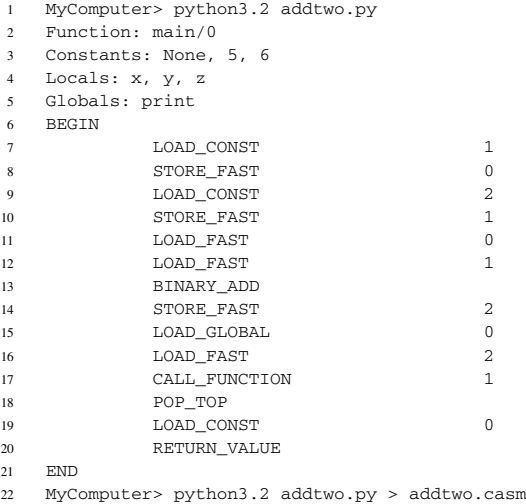

The disassembler prints the assembly language program to standard output, which is usually the screen. The second run of the addtwo.py program redirects the standard output to a file called addtwo.casm. The *casm* is the extension chosen for CoCo assembly language files and stands for CoCo Assembly. This CASM file holds all the lines between the two MyComputer prompts above. To run this program you can invoke the CoCo virtual machine as shown here.

```
1 MyComputer> coco addtwo.casm
2 Function: main/0
3 Constants: None, 5, 6
4 Locals: x, y, z
5 Globals: print
6 BEGIN
7 I.OAD_CONST 1
8 STORE FAST 0
9 LOAD CONST 2
10 STORE_FAST 1
11 LOAD FAST 0
12 LOAD_FAST 1
13 BINARY_ADD
14 STORE_FAST 2
15 LOAD_GLOBAL 0<br>16 LOAD_FAST
16 LOAD FAST
17 CALL_FUNCTION 1
18 POP_TOP
19 LOAD_CONST 0
20 RETURN VALUE
21 END
22
23 11
24 MyComputer> coco addtwo.casm 2> /dev/null
25 11
26 MyComputer>
```
The first run invokes *coco* which assembles the program producing the assembled output and then runs the program producing the 11 that appears below the assembled output. The assembled output is printed to a stream called *standard error* which is separate from the *standard output* stream where the 11 is printed. To only print the exact output of the program, *standard error* can be redirected to */dev/null* which is an output device that simply throws away anything sent to it. The second run of coco demonstrates how to throw away the standard error stream. Throwing away standard error would also throw away any error output the program might produce so is not recommended in most cases.

In this CoCo program there is one function called main. The assembly indicates main has 0 formal parameters. Constants that are used in the code include None, 5, and 6. There are three local variables in the function: *x*, *y*, and *z*. The global *print* function is called and so is in the list of globals. Every function in CoCo has these categories of identifiers and values within each defined function. Sometimes one or more of these categories may be empty and can be omitted in that case.

The instructions follow the *begin* keyword and precede the *end* keyword. LOAD\_ CONST loads the constant value at its index (zero based and 1in this case) into the constants onto the operand stack. CoCo is a stack machine and therefore all operations are performed with operands pushed and popped from the operand stack.

The STORE\_FAST instruction stores a value in the locals list, in this case at offset 0, the location of x. LOAD\_FAST does the opposite of STORE\_FAST, pushing a value on the operand stack from the locals list of variables. BINARY\_ADD pops two operands from the stack and adds them together, pushing the result. CALL\_FUNCTION pops the number of arguments specified in the instruction (1 in this case) and then pops the function from the stack. Finally, it calls the popped function with the popped arguments. The result of the function call is left on the
top of the operand stack. In the case of the print function, *None* is returned and left on the stack. The POP\_TOP instruction pops the *None* from the stack and discards it only to have the main function push a None on the stack just before returning. RETURN\_VALUE pops the top argument from the operand stack and returns that value to the calling function. Since main was the only function called, returning from it ends the coco interpretation of the program.

To run this code, you must have the coco executable somewhere in your path. Then you can execute the following code to try it out.

```
MyComputer> python3.2 addtwo.py > addtwo.casm
MyComputer> coco addtwo.casm
```
# **3.3 Input/Output**

CoCo provides one built-in function to read input from the keyboard and several functions for writing output to this screen or standard output. The following program demonstrates getting input from the keyboard and printing to standard output.

```
1 import disassembler
2
3 def main():
4 name= input("Enter your name: ")
5 age = int(input("Enter your age: "))
6 print(name + ", a year from now you will be", age+1, "years old.")
7
8 #main()
9 disassembler.disassemble(main)
```
In the Python code in Sect. [3.3,](#page-72-0) the *input* function is called. Calling input requires a string prompt and returns a string of the input that was entered. Calling the *int* function on a string, as is done in the line that gets the *age* from the user, returns the integer representation of the string's value. Finally, the *print* function takes a random number of arguments, converts each to a string using the \_\_str\_\_ magic method, and prints each string separated by spaces. The first argument to print in the code of Sect. [3.3](#page-72-0) is the result of concatenating *name* and the string ", a year from now you will be". String concatenation was used because there shouldn't be a space between the *name* value and the comma.

The assembly language that implements the program in Sect. [3.3](#page-72-0) is given in Fig. [3.2.](#page-73-0) Notice that built-in functions like *input*, *int*, and *print* are declared under the *Globals* list. The *name* and *age* variables are the locals.

Line 9 pushes the *input* function onto the operand stack. Line 10 pushes the string prompt for *input*. Line 11 calls the *input* function with the one allowed argument given to it. The *1* in line 11 is the number of arguments. When the *input* function returns it leaves string entered by the user on the operand stack. Line 12 stores that string in the *name* location in the locals.

Line 13 prepares to convert the next input to an integer by first pushing the *int* function on the operand stack. Then line 14 loads the *input* function. Line 15 loads the prompt like line 10 did previously. Line 16 calls the input function. The result

| $\mathbf{I}$   | Function: main/0                         |                |
|----------------|------------------------------------------|----------------|
| $\overline{c}$ | Constants: None,                         |                |
| 3              | "Enter your name: ", "Enter your age: ", |                |
| $\overline{4}$ | ", a year from now you will be",         |                |
| 5              | 1, "years old."                          |                |
| 6              | Locals: name, age                        |                |
| $\overline{7}$ | Globals: input, int, print               |                |
| 8              | <b>BEGIN</b>                             |                |
| $\overline{9}$ | LOAD_GLOBAL                              | 0              |
| 10             | LOAD_CONST                               | $\mathbf{1}$   |
| 11             | CALL_FUNCTION                            | $\mathbf{1}$   |
| 12             | STORE_FAST                               | $\circ$        |
| 13             | LOAD GLOBAL                              | $\mathbf{1}$   |
| 14             | LOAD GLOBAL                              | $\overline{O}$ |
| 15             | LOAD_CONST                               | $\overline{2}$ |
| 16             | CALL_FUNCTION                            | $\mathbf{1}$   |
| 17             | CALL FUNCTION                            | $\overline{1}$ |
| 18             | STORE FAST                               | $\mathbf{1}$   |
| 19             | LOAD_GLOBAL                              | $\overline{2}$ |
| 20             | LOAD FAST                                | $\mathbf 0$    |
| 21             | LOAD_CONST                               | 3              |
| 22             | BINARY_ADD                               |                |
| 23             | LOAD_FAST                                | $\mathbf{1}$   |
| 24             | LOAD_CONST                               | $\overline{4}$ |
| 25             | BINARY_ADD                               |                |
| 26             | LOAD_CONST                               | 5              |
| 27             | CALL FUNCTION                            | 3              |
| 28             | POP_TOP                                  |                |
| 29             | LOAD_CONST                               | $\Omega$       |
| 30             | RETURN_VALUE                             |                |
| 31             | <b>END</b>                               |                |
|                |                                          |                |

<span id="page-73-0"></span>**Fig. 3.2** CoCo I/O

is immediately passed to the *int* function by calling it on line 17. The *int* function leaves an integer on the top of the operand stack and line 18 stores that in the *age* variable location.

The next part of the program prints the output. To prepare for calling the *print* function, the arguments must be evaluated first, then *print* can be called. Line 19 pushes the *print* function onto the stack but does not call *print*. There are three arguments to the *print* function. The first argument is the result of concatenating two strings together. Line 20 pushes the *name* variable's value on the stack. Line 21 pushes the string ", a year from now you will be" onto the stack. Line 22 calls the add magic method to concatenate the two strings. The BINARY ADD instruction pops two operands from the stack, calls the add \_ method on the first object popped with the second object as the argument which is described in more detail in Chap. [9.](http://dx.doi.org/10.1007/978-3-319-13314-0_9)

Lines 23–25 add together *age* and *1* to get the correct age value to pass to *print*. Line 26 pushes the last string constant on the operand stack and line 27 finally calls the *print* function leaving *None* on the operand stack afterwards. Line 28 pops the *None* value and immediately *None* is pushed back on the stack in line 29 because the *main* function returns *None* in this case, which is returned in line 30, ending the iotest.casm program's execution.

A few important things to learn from this section:

- Getting input and producing output rely on the built-in functions *input* and *print*.
- Before a function can be called, it must be pushed on the operand stack. All required arguments to the function must also be pushed onto the stack on top of the function to be called.
- <span id="page-74-0"></span>• Finally, when a function returns, it leaves its return value on the operand stack.

**Practice 3.1** The code in Fig. [3.2](#page-73-0) is a bit wasteful which often happens when compiling a program written in a higher level language. Optimize the code in Fig. [3.2](#page-73-0) so it contains fewer instructions.

*You can check your answer*(*s*) *in Section*[3.16.1.](#page-98-0)

#### **3.4 If-Then-Else Statements**

Programming languages must be able to execute code based on conditions, either externally provided via input or computed from other values as the program executes. If-then statements are one means of executing code conditionally. The code provided here isolates just an if-then statement to show how it is implemented in CoCo assembly.

```
1 import disassembler
\overline{2}3 def main():
4 \times = 55 y = 66 if x > y:
7 z = x8 else:
9 z = y10
11 print(z)
12
13 disassembler.disassemble(main)
```
Disassembling this Python code results in the code in Fig. [3.3.](#page-75-0) There are new instructions in Fig. [3.3](#page-75-0) that haven't been encountered until now, but just as importantly, there are labels in this code. A label provides a symbolic target to jump to in the code. Labels, like *label00* and *label01*, are defined by writing them before an instruction and are terminated with a colon. A label to the right of an instruction is a

| $\mathbf{I}$            | Function: main/0 |                       |                |
|-------------------------|------------------|-----------------------|----------------|
| $\overline{2}$          |                  | Constants: None, 5, 6 |                |
|                         |                  |                       |                |
| $\overline{\mathbf{3}}$ | Locals: x, y, z  |                       |                |
| $\overline{4}$          | Globals: print   |                       |                |
| 5                       | BEGIN            |                       |                |
| 6                       |                  | LOAD_CONST            | $\mathbf{1}$   |
| $\overline{7}$          |                  | STORE FAST            | $\Omega$       |
| 8                       |                  | LOAD_CONST            | $\overline{2}$ |
| 9                       |                  | STORE FAST            | $\mathbf{1}$   |
| 10                      |                  | LOAD_FAST             | 0              |
| 11                      |                  | LOAD_FAST             | $\mathbf{1}$   |
| 12                      |                  | COMPARE OP            | 4              |
| 13                      |                  | POP JUMP IF FALSE     | label00        |
| 14                      |                  | LOAD FAST             | 0              |
| 15                      |                  | STORE_FAST            | $\mathfrak{D}$ |
| 16                      |                  | JUMP FORWARD          | label01        |
| 17                      |                  | label00: LOAD_FAST    | $\mathbf{1}$   |
| 18                      |                  | STORE_FAST            | $\overline{2}$ |
| 19                      |                  | label01: LOAD GLOBAL  | $\mathbf 0$    |
| 20                      |                  | LOAD_FAST             | $\overline{2}$ |
| 21                      |                  | CALL_FUNCTION         | $\mathbf{1}$   |
| 22                      |                  | POP_TOP               |                |
| 23                      |                  | LOAD CONST            | $\Omega$       |
| 24                      |                  | RETURN VALUE          |                |
| 25                      | <b>FND</b>       |                       |                |
|                         |                  |                       |                |

<span id="page-75-0"></span>**Fig. 3.3** If-Then-Else assembly

target for that instruction. Labels are a convenience in all assembly languages. They let assembly language programmers think of jumping to a target in a program, rather than changing the contents of the PC register, which is what actually happens. When a program is executed using CoCo the labels disappear because CoCo assembles the code, replacing the labels with the actual PC target addresses. The CoCo code in Fig. [3.4](#page-76-0) shows the CoCo code after it has been assembled. The assembled code is printed by *coco* when the program is executed.

The first instruction, the *LOAD* CONST, is at offset 0 in the code. The instructions of each function are at zero-based offsets from the beginning of the function, so we can think of each function as having its own address space starting at zero. In the code in Figs. [3.3](#page-75-0) and [3.4](#page-76-0) the line number of the first instruction is 6, so 6 can be subtracted from the line numbers to determine any instruction's address within the function and 6 can be added to any target to determine the line number of the target location. In Fig. [3.4](#page-76-0) the target of line 13 is 11 which corresponds to line 17. Looking at Fig. [3.3](#page-75-0) this corresponds to the line where *label00* is defined. Likewise, the target of the *JUMP\_FORWARD* instruction in Fig. [3.4](#page-76-0) is *label01* which is defined on line 19. Subtracting 6, we expect to see 13 as the target PC address in the assembled code of Fig. [3.4.](#page-76-0)

| $\mathbf{I}$    | Function: main/0      |                |
|-----------------|-----------------------|----------------|
| $\overline{2}$  | Constants: None, 5, 6 |                |
| $3 -$           | Locals: x, y, z       |                |
| 4               | Globals: print        |                |
| $\overline{5}$  | <b>BEGIN</b>          |                |
| 6               | LOAD_CONST            | $\mathbf{1}$   |
| $\overline{7}$  | STORE_FAST            | $\Omega$       |
| $\,$ 8 $\,$     | LOAD_CONST            | $\overline{c}$ |
| $\overline{9}$  | STORE_FAST            | $\overline{1}$ |
| 10              | LOAD_FAST             | $\circ$        |
| $\overline{11}$ | LOAD_FAST             | $\mathbf{1}$   |
| 12              | COMPARE OP            | $\overline{4}$ |
| 13              | POP_JUMP_IF_FALSE     | 11             |
| 14              | LOAD FAST             | 0              |
| 15              | STORE FAST            | $\overline{2}$ |
| 16              | JUMP FORWARD          | 13             |
| 17              | LOAD_FAST             | $\mathbf{1}$   |
| 18              | STORE_FAST            | $\overline{c}$ |
| 19              | LOAD GLOBAL           | $\circ$        |
| 20              | LOAD_FAST             | $\overline{2}$ |
| 21              | CALL_FUNCTION         | $\mathbf{1}$   |
| 22              | POP TOP               |                |
| 23              | LOAD_CONST            | $\Omega$       |
| 24              | RETURN VALUE          |                |
| 25              | <b>END</b>            |                |
|                 |                       |                |

<span id="page-76-0"></span>**Fig. 3.4** Assembled code

Consulting the CoCo BNF in Chap. [9,](http://dx.doi.org/10.1007/978-3-319-13314-0_9) there can be multiple labels on one instruction. In addition, instruction addresses have nothing to do with which line they are on. That only appears to be the case in Fig. [3.4](#page-76-0) because the instructions are on consecutive lines. But, adding blank lines to the program would do nothing to change the instruction addresses. So, we could have a program like this where one instruction has two labels. These three instructions would be at three addresses within the program even though there are four lines in the code.

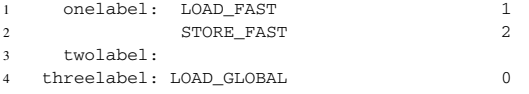

Labels can be composed of any sequence of letters, digits, underscores, or the @ character, but must start with a letter, underscore, or the @ character. They can be any number of characters long.

In Fig. [3.3,](#page-75-0) lines 6–11 load the two values to be compared on the stack. The *COMPARE\_OP* instruction on line 12 has an argument of 4. Consulting the *COM-PARE\_OP* instruction in Chap. [9](http://dx.doi.org/10.1007/978-3-319-13314-0_9) reveals that a 4 corresponds to a *greater than* comparison. The comparison is done by calling the *\_\_gt\_\_* magic method on the second item from the top of the operand stack and passing it the top of the operand stack. The

two operands are popped by the *COMPARE\_OP* instruction and a boolean value, either *True* or *False*, is pushed on the operand stack as the result.

The next instruction jumps to the target location if the value left on the operand stack was *False*. Either way, the *POP\_JUMP\_IF\_FALSE* instruction pops the top value from the operand stack.

Take note of line 16 in Fig. [3.3.](#page-75-0) In assembly there is nothing like an if-thenelse statement. Line 15 is the end of the code that implements the *then* part of the statement. Without line 16, CoCo would continue executing and would go right into the *else* part of the statement. The *JUMP\_FORWARD* instruction is necessary to jump past the *else* part of the code if the *then* part was executed. Line 17 begins the *else* code and line 18 is the last instruction of the if-then-else statement. The label definition for *label01* is still part of the if-then-else statement, but labels the instruction immediately following the if-then-else statement.

<span id="page-77-0"></span>**Practice 3.2** Without touching the code that compares the two values, the assembly in Fig. [3.4](#page-76-0) can be optimized to remove at least three instructions. Rewrite the code to remove at least three instructions from this code. With a little more work, five instructions could be removed.

*You can check your answer*(*s*) *in Section*[3.16.2.](#page-99-0)

# **3.4.1 If-Then Statements**

Frequently if-then statements are written without an else clause. For instance, this program prints *x* if *x* is greater than *y*. In either case *y* is printed.

```
import disassembler
```

```
def main():
   x = 5y = 6if x > y:
       print(x)
   print(y)
disassembler.disassemble(main)
```
Disassembling this code produces the program in Fig. [3.5.](#page-78-0) The code is very similar to the code presented in Fig. [3.3.](#page-75-0) Line 13 once again jumps past the *then* part of the program. Lines 14–17 contain the *then* code. Interestingly, line 18 jumps forward to line 19. Comparing this to the code in Fig. [3.3](#page-75-0) where the jump forward jumps past the *else* part, the same happens in Fig. [3.5](#page-78-0) except that there is no *else* part of the statement.

Some assembly languages do not have an equivalent to *POP\_JUMP\_IF\_FALSE*. Instead, only an equivalent to *POP\_JUMP\_IF\_TRUE* is available. In that case, the opposite of the condition can be tested and the jump will be executed if the opposite is true, skipping over the *then* part. For instance, if testing for *greater than* is the

| $\mathbf{I}$             | Function: main/0 |                       |                |
|--------------------------|------------------|-----------------------|----------------|
| $\overline{2}$           |                  | Constants: None, 5, 6 |                |
| 3                        | Locals: x, y     |                       |                |
| $\overline{4}$           | Globals: print   |                       |                |
| $\overline{\phantom{a}}$ | <b>BEGIN</b>     |                       |                |
| 6                        |                  | LOAD CONST            | 1              |
| 7                        |                  | STORE FAST            | $\circ$        |
| 8                        |                  | LOAD CONST            | $\overline{c}$ |
| $\mathbf Q$              |                  | STORE_FAST            | $\mathbf{1}$   |
| 10                       |                  | LOAD_FAST             | $\mathbf 0$    |
| 11                       |                  | LOAD FAST             | $\mathbf{1}$   |
| 12                       |                  | COMPARE_OP            | $\overline{4}$ |
| 13                       |                  | POP_JUMP_IF_FALSE     | label00        |
| 14                       |                  | LOAD GLOBAL           | $\Omega$       |
| 15                       |                  | LOAD_FAST             | $\Omega$       |
| 16                       |                  | CALL_FUNCTION         | $\mathbf{1}$   |
| 17                       |                  | POP_TOP               |                |
| 18                       |                  | JUMP FORWARD          | label00        |
| 19                       |                  | label00: LOAD GLOBAL  | $\Omega$       |
| 20                       |                  | LOAD_FAST             | $\mathbf{1}$   |
| 21                       |                  | CALL FUNCTION         | $\mathbf{1}$   |
| 22                       |                  | POP_TOP               |                |
| 23                       |                  | LOAD_CONST            | $\Omega$       |
| 24                       |                  | RETURN_VALUE          |                |
| 25                       | <b>END</b>       |                       |                |
|                          |                  |                       |                |

<span id="page-78-0"></span>**Fig. 3.5** If-Then assembly

intent of the code, *less than or equal to* can be tested to jump around the *then* part of an if-then-else statement.

Whether testing the original condition or the opposite, clearly the *JUMP\_ FORWARD* is not needed in the code in Fig. [3.5.](#page-78-0) As was seen in Practice [3.1,](#page-74-0) the Python compiler generated a wasteful instruction. It isn't wrong to jump forward, it's just not needed. The convenience of writing in a language like Python far outweighs the inconvenience of writing in a language like CoCo assembly language, so an extra instruction now and then is not that big a deal. In this case though, the Python compiler could be written in such a way as to recognize when the extra instruction is not needed.

<span id="page-78-1"></span>**Practice 3.3** Rewrite the code in Fig. [3.5](#page-78-0) so it executes with the same result using*POP\_JUMP\_IF\_TRUE* instead of the jump if false instruction. Be sure to optimize your code when you write it so there are no unnecessary instructions. *You can check your answer*(*s*) *in Section*[3.16.3.](#page-100-0)

#### **3.5 While Loops**

Consider this code which computes the Fibonacci number for the value stored in the variable *f*. The sequence of Fibonacci numbers are computed by adding the previous two numbers in the sequence together to get the next number. The sequence consists of 1, 1, 2, 3, 5, 8, 13, 21, and so on, the eighth element of the sequence being  $21$ .

```
1 import disassembler
2
3 def main():
4 f = 85 \t i = 16 j = 17 n = 1
8 while n < f:
9 n = n + 110 tmp = \dot{1}11 j = j + i12 i = tmp13
14 print("Fibonacci("+str(n)+") is",i)
15
16 disassembler.disassemble(main)
```
The CoCo assembly for this program implements the while loop of the Python program using *JUMP\_ABSOLUTE* and *POP\_JUMP\_IF\_FALSE* instructions. Prior to the loop, the *SETUP\_LOOP* instruction's purpose is not readily apparent. In Python a loop may be exited using a *break* instruction. Using *break* inside a loop is not a recommended programming style. A *break* is never needed. It is sometimes used as a convenience. To handle the *break* instruction when it is executed there must be some knowledge about where the loop ends. In the code in Fig. [3.6](#page-80-0) the first instruction after the loop is on line 33, where *label02* is defined. The *SETUP\_LOOP* instruction pushes the address of that instruction on the block stack. If a break instruction is executed, the block stack is popped and the *PC* is set to the popped instruction address.

Lines 15–18 of Fig. [3.6](#page-80-0) implement the comparison of  $n < f$  similarly to the way ifthen-else comparisons are performed. The first line of this code is labeled with *label00* because the end of the loop jumps back there to see if another iteration should be performed. A while loop continues executing until the condition evaluates to *False* so the *POP\_JUMP\_IF\_FALSE* instruction jumps to *label01* when the loop terminates.

The instruction at *label01* labels the *POP\_BLOCK* instruction. This instruction is needed if the loop exits normally, not as the result of a break statement. The block stack is popped, removing the loop exit point from it. When exiting as a result of a break, execution jumps to the instruction at line 33, skipping the *POP\_BLOCK* instruction since the break statement already popped the block stack.

An important thing to notice is that a while loop and an if-then-else statement are implemented using the same instructions. There is no special *loop* instruction in assembly language. The overall flow of a while loop is a test before the body of the loop corresponding to the while loop condition. If the loop condition is not met, execution jumps to the next instruction after the loop. After the body of the loop a jump returns execution to the while loop condition code to check if another iteration

| $\mathbf{I}$       | Function: main/0 |                                         |                     |
|--------------------|------------------|-----------------------------------------|---------------------|
| $\overline{2}$     |                  | Constants: None, 8, 1, "Fibonacci(", ") | is"                 |
| 3                  |                  | Locals: f, i, j, n, tmp                 |                     |
| $\overline{4}$     |                  | Globals: print, str                     |                     |
| 5                  | BEGIN            |                                         |                     |
| 6                  |                  | LOAD_CONST                              | 1                   |
| $\overline{7}$     |                  | STORE_FAST                              | 0                   |
| $\mathbf{\hat{x}}$ |                  | LOAD_CONST                              | $\overline{2}$      |
| 9                  |                  | STORE_FAST                              | 1                   |
| 10                 |                  | LOAD_CONST                              | $\overline{2}$      |
| 11                 |                  | STORE_FAST                              | $\overline{2}$      |
| 12                 |                  | LOAD_CONST                              | 2                   |
| 13                 |                  | STORE_FAST                              | 3                   |
| 14                 |                  | SETUP_LOOP                              | label02             |
| 15                 | label00:         | LOAD_FAST                               | 3                   |
| 16                 |                  | LOAD_FAST                               | 0                   |
| 17                 |                  | COMPARE_OP                              | 0                   |
| 18                 |                  | POP_JUMP_IF_FALSE                       | label01             |
| 19                 |                  | LOAD_FAST                               | 3                   |
| 20                 |                  | LOAD_CONST                              | $\overline{2}$      |
| 21                 |                  | BINARY_ADD                              |                     |
| 22                 |                  | STORE_FAST                              | З                   |
| 23                 |                  | LOAD_FAST                               | 2                   |
| 24                 |                  | STORE_FAST                              | 4                   |
| 25                 |                  | LOAD_FAST                               | $\overline{a}$      |
| 26                 |                  | LOAD_FAST                               | 1                   |
| 27                 |                  | BINARY_ADD                              |                     |
| 28                 |                  | STORE_FAST                              | $\overline{2}$<br>4 |
| 29                 |                  | LOAD_FAST                               |                     |
| 30                 |                  | STORE_FAST                              | $\mathbf{1}$        |
| 31                 | label01:1        | JUMP_ABSOLUTE                           | labe100             |
| 32                 | label02:         | POP_BLOCK<br>LOAD_GLOBAL                | 0                   |
| 33                 |                  | LOAD_CONST                              | 3                   |
| 34                 |                  | LOAD_GLOBAL                             | 1                   |
| 35                 |                  | LOAD FAST                               | З                   |
| 36                 |                  | CALL_FUNCTION                           | $\mathbf{1}$        |
| 37                 |                  | BINARY_ADD                              |                     |
| 38                 |                  | LOAD_CONST                              | 4                   |
| 39                 |                  | BINARY_ADD                              |                     |
| 40<br>41           |                  | LOAD_FAST                               | 1                   |
| 42                 |                  | CALL_FUNCTION                           | 2                   |
|                    |                  | POP_TOP                                 |                     |
| 43<br>44           |                  | LOAD_CONST                              | 0                   |
| 45                 |                  | RETURN_VALUE                            |                     |
| 46                 | <b>END</b>       |                                         |                     |
|                    |                  |                                         |                     |
|                    |                  |                                         |                     |

<span id="page-80-0"></span>**Fig. 3.6** While loop assembly

<span id="page-81-0"></span>of the body will be performed. This idiom, or pattern of instructions, is used to implement loops and similar patterns are used for loops in other assembly languages as well.

**Practice 3.4** Write a short program that tests the use of the *BREAK\_LOOP* instruction. You don't have to write a while loop to test this. Simply write some code that uses a *BREAK\_LOOP* and prints something to the screen to verify that it worked.

*You can check your answer*(*s*) *in Section*[3.16.4.](#page-101-0)

# **3.6 Exception Handling**

Exception handling occurs in Python within a try-except statement. Statements within the *try block* are executed and if an exception occurs execution jumps to the *except block* of statements. If main were called on the Python program given here, any error condition would send it to the except block which simply prints the exception in this case. The except block is only executed if there is an error in the try block. Errors that could occur in this program would be a conversion error for either of the two floating point number conversions or a division by zero error. The code catches an exception if a zero is entered for the second value.

```
1 import disassembler
2
3 def main():
4 try:
5 x = float(input("Enter a number: "))
y = float(input("Enter a number: "))7 z = x / y
8 print (x, " / " , y, " = " , z)9 except Exception as ex:
10 print(ex)
11
12 disassembler.disassemble(main)
```
Implementing exception handling in CoCo is similar in some ways to implementing the *BREAK\_LOOP* instruction. The difference is that the exception causes the program to jump from one place to the next instead of the *BREAK\_LOOP* instruction. Both exception handling and the break instruction make use of the block stack. When a loop is entered, the *SETUP\_LOOP* instruction pushes the exit point of the loop onto the block stack; the exit point being an integer referring to the address of the first instruction after the loop.

To distinguish between loop exit points and exception handling, the *SETUP\_ EXCEPT* instruction pushes the negative of the except handler's address (i.e. -1\*address). So a negative number on the block stack refers to an exception handler while a positive value refers to a loop exit point. In the code in Fig. [3.7](#page-83-0) the exception handler's code begins at *label00*.

The *try* block code begins on line 7 with the *SETUP\_EXCEPT*. This pushes the handler's address for *label00* on the block stack which corresponds to a  $-27$ . Execution proceeds by getting input from the user, converting the input to floats, doing the division, and printing the result. The *print* completes on line 31 where *None*, which is returned by *print*, is popped from the operand stack.

If execution makes it to the end of the *try* block, then no exception occurred and line 32 pops the −27 from the block stack, ending the *try* block. Line 33 jumps past the end of the *except* block.

If an exception occurs, three things are pushed onto the operand stack before any handling of the exception occurs. The *traceback* is pushed first. The traceback is a copy of the run-time stack containing each function call and the stored PC of all pending functions including the current function's stack frame and PC. Above the traceback there are two copies of the exception object pushed on the operand stack when an exception occurs.

If an exception occurs in the *try* block, CoCo consults the block stack and pops values until a negative address is found corresponding to some *except* block. Multiple try-except statements may be nested, so it is possible that the block stack will contain more than one negative address. When a negative address is found, the *PC* is set to its positive value causing execution to jump to the *except* block. In Fig. [3.7,](#page-83-0) that's line 34. The traceback and two copies of the exception are pushed onto the stack prior to line 34 being executed.

Why are three objects pushed on the operand stack when an exception occurs? Python's *RAISE\_VARARGS* instruction describes the contents of the operand stack as TOS2 containing the traceback, TOS1 the parameter, and TOS the exception object. In the CoCo implementation the parameter to an exception can be retrieved by converting the exception to a string, so the object at TOS1 is simply the exception again. For the sake of compatibility with the Python disassembler CoCo pushes three operands pushed onto the operand stack when an exception is raised.

Exception handlers in Python may be written to match only certain types of exceptions. For instance, in Python a division by zero exception is different than a float conversion error. The CoCo virtual machine currently only has one type of exception, called *Exception*. It is possible to extend CoCo to support other types of exceptions, but currently there is only one type of exception object that can be created. The argu-ment to the exception object can be anything that is desired. The program in Fig. [3.7](#page-83-0) is written to catch any type of exception, but it could be written to catch only a certain type of exception. Line 34 duplicates the exception object on the top of the operand stack. Line 35 loads a global *Exception* object onto the stack. The *COMPARE\_OP 10* instruction compares the exception using the exception match comparison which calls the *excmatch* magic method to see if there is a match between the thrown exception and the specified pattern. If there is not a match, line 37 jumps to the end of

| $\begin{array}{c} 1 \end{array}$ | Function: main/0 |                                         |                   |
|----------------------------------|------------------|-----------------------------------------|-------------------|
| $\overline{2}$                   | Constants: None, |                                         |                   |
| 3                                |                  | "Enter a number: ", "/",<br>$"=""$      |                   |
| $\overline{4}$                   |                  | Locals: x, y, z, ex                     |                   |
| 5                                |                  | Globals: float, input, print, Exception |                   |
| 6                                | BEGIN            |                                         |                   |
|                                  |                  | SETUP_EXCEPT                            | labe100           |
| $\bf{8}$                         |                  | LOAD_GLOBAL                             | 0                 |
| $\ddot{Q}$                       |                  | LOAD_GLOBAL                             | $\mathbf{1}$      |
| 10                               |                  | LOAD_CONST                              | 1                 |
| 11                               |                  | CALL_FUNCTION                           | $\mathbf{1}$      |
| 12                               |                  | CALL_FUNCTION                           | 1                 |
| 13                               |                  | STORE FAST                              | 0                 |
| 14                               |                  | .                                       |                   |
| 15                               |                  | BINARY_TRUE_DIVIDE                      |                   |
| 16                               |                  | STORE_FAST                              | $\overline{2}$    |
| 17                               |                  | LOAD_GLOBAL                             | 2                 |
| 18                               |                  | LOAD_FAST                               | 0                 |
| 19                               |                  | LOAD_CONST                              | $\overline{2}$    |
| 20                               |                  | LOAD_FAST                               | $\mathbf{1}$<br>3 |
| 21                               |                  | LOAD_CONST<br>LOAD_FAST                 | $\overline{2}$    |
| 22                               |                  | CALL_FUNCTION                           | 5                 |
| 23                               |                  | POP_TOP                                 |                   |
| $^{24}$                          |                  | POP_BLOCK                               |                   |
| 25                               |                  | JUMP_FORWARD                            | label03           |
| 26                               | label00:         | DUP_TOP                                 |                   |
| 27<br>28                         |                  | LOAD_GLOBAL                             | 3                 |
| 29                               |                  | COMPARE_OP                              | 10                |
| 30                               |                  | POP_JUMP_IF_FALSE                       | label02           |
| 31                               |                  | POP_TOP                                 |                   |
| 32                               |                  | STORE_FAST                              | 3                 |
| 33                               |                  | POP_TOP                                 |                   |
| 34                               |                  | SETUP_FINALLY                           | label01           |
| 35                               |                  | LOAD_GLOBAL                             | 2                 |
| 36                               |                  | LOAD_FAST                               | 3                 |
| 37                               |                  | CALL_FUNCTION                           | $\mathbf{1}$      |
| 38                               |                  | POP_TOP                                 |                   |
| 39                               |                  | POP_BLOCK                               |                   |
| 40                               |                  | POP_EXCEPT                              |                   |
| 41                               |                  | LOAD_CONST                              | 0                 |
| 42                               | label01:1        | LOAD_CONST                              | 0                 |
| 43                               |                  | STORE_FAST                              | 3                 |
| 44                               |                  | DELETE_FAST                             | 3                 |
| 45                               |                  | END_FINALLY                             |                   |
| 46                               |                  | JUMP_FORWARD                            | label03           |
| 47                               | label02:         | END_FINALLY                             |                   |
| 48                               | label03:         | LOAD_CONST                              | $\circ$           |
| 49                               |                  | RETURN_VALUE                            |                   |
| 50                               | <b>END</b>       |                                         |                   |
|                                  |                  |                                         |                   |

<span id="page-83-0"></span>**Fig. 3.7** Exception handling assembly

the except block. The *END\_FINALLY* instruction on line 54 detects if the exception was handled and if not, it re-throws the exception for some outer exception handling block.

If the exception was a match, execution of the handler code commences as it does on line 38 of the program. The top of the operand stack contains the extra exception object so it is thrown away by line 38. Line 39 takes the remaining exception object and makes the *ex* reference point to it. Line 40 pops the traceback from the operand stack.

Should an exception occur while executing an exception handler, then CoCo must clean up from the exception. Line 41 executes the *SETUP\_FINALLY* instruction to push another block stack record to keep track of the end of the exception handler. Lines 42–45 print the exception named *ex* in the code.

Line 46 pops the exit address that was pushed by the *SETUP\_FINALLY* instruction. The *POP\_EXCEPT* instruction on line 47 then pops the block stack address for the exception handler exit address. Line 48 pushes a *None* on the operand stack.

Line 49 is either the next instruction executed or it is jumped to as a result of an exception while executing the handler code for the previous exception. Either way, the *ex* variable is made to refer to *None*. The *DELETE\_FAST* instruction doesn't appear to do much in this code. It is generated by the disassembler, but appears to delete *None* which doesn't seem to need to be done.

The last instruction of the handler code, the *END\_FINALLY* instruction checks to see if the exception was handled. In this case, it was handled and the instruction does nothing. If execution jumps to line 54 then the exception handler did not match the raised exception and therefore the exception is re-raised. Line 55 wraps up by setting up to return *None* from the *main* function.

<span id="page-84-0"></span>**Practice 3.5** Write a short program that tests creating an exception, raising it, and printing the handled exception. Write this as a CoCo program without using the disassembler.

*You can check your answer*(*s*) *in Section*[3.16.5.](#page-101-1)

# **3.7 List Constants**

Building a compound value like a list is not too hard. To build a list constant using CoCo you push the elements of the list on the operand stack in the order you want them to appear in the list. Then you call the *BUILD\_LIST* instruction. The argument to the instruction specifies the length of the list. This code builds a list and prints it to the screen.

| $\mathbf{I}$   | Function: main/0                  |                |
|----------------|-----------------------------------|----------------|
| $\overline{2}$ | Constants: None, "hello", "world" |                |
| $\overline{3}$ | Locals: 1st                       |                |
| $\overline{4}$ | Globals: print                    |                |
| 5              | BEGIN                             |                |
| 6              | LOAD_CONST                        | 1              |
| $\overline{7}$ | LOAD_CONST                        | 2              |
| $\overline{8}$ | <b>BUILD LIST</b>                 | $\overline{2}$ |
| 9              | STORE_FAST                        | $\circ$        |
| 10             | LOAD_GLOBAL                       | 0              |
| 11             | LOAD FAST                         | 0              |
| 12             | CALL_FUNCTION                     | 1              |
| 13             | POP_TOP                           |                |
| 14             | LOAD_CONST                        | 0              |
| 15             | RETURN VALUE                      |                |
| 16             | <b>END</b>                        |                |
|                |                                   |                |

<span id="page-85-0"></span>**Fig. 3.8** Assembly for building a list

```
1 import disassembler
2
3 def main():
4 lst = ["hello","world"]
5 print(lst)
6
7 disassembler.disassemble(main)
```
The assembly language program in Fig. [3.8](#page-85-0) builds a list with two elements: ['hello', 'world']. Lines 6 and 7 push the two strings on the operand stack. Line 8 pops the two operands from the stack, builds the list object, and pushes the resulting list on the operand stack. Python defines the *\_\_str\_\_* magic method for built-in type of value, which is called on the list on line 12.

If you run this program using the CoCo interpreter you will notice that ['hello', 'world'] is not printed to the screen. Instead, [hello, world] is printed. This is because currently the *str* method is called on each element of the list to convert it to a string for printing. This is not the correct method to call. Instead, the *\_\_repr\_\_* magic method should be called which returns a printable representation of the value retaining any type information. In the next chapter there will be an opportunity to fix this.

# **3.8 Calling a Method**

Calling functions like *print* and *input* was relatively simple. Push the function name followed by the arguments to the function on the operand stack. Then, call the function with the *CALL\_FUNCTION* instruction. But, how about methods? How

```
Function: main/0
2 Constants: None, "Enter list of integers:"
3 Locals: s, lst
 4 Globals: input, split, print
5 BEGIN
                 LOAD GLOBAL
                                                         \Omega6<sup>-</sup>LOAD_CONST
                                                         \mathbf{1}\tauCALL_FUNCTION
                                                        \overline{1}8STORE_FAST
                                                        \Omega\overline{9}LOAD_FAST
                                                        \Omega10 -LOAD_ATTR
                                                        \overline{1}\overline{11}\OmegaCALL_FUNCTION
12STORE_FAST
                                                        \overline{1}13LOAD_GLOBAL
                                                        \mathcal{L}1415LOAD_FAST
                                                        \overline{1}16CALL_FUNCTION
                                                        \overline{1}POP_TOP
17\OmegaLOAD_CONST
18RETURN VALUE
1920 END
```
<span id="page-86-0"></span>**Fig. 3.9** Assembly for calling a method

does a method like *split* get called on a string? Here is a program that demonstrates how to call *split* in Python.

```
1 import disassembler
2
3 def main():
4 s = input("Enter list of integers:")
5 lst = s.split()6
7 print(lst)
8
9 disassembler.disassemble(main)
```
Line 6 of the assembly language code in Fig. [3.9](#page-86-0) prepares to call the *input* function by loading the name *input* onto the operand stack. Line 7 loads the argument to *input*, the prompt string. Line 8 calls the input function leaving the entered text on the operand stack. Calling *split* is done similarly.

In this Python code the syntax of calling *input* and *split* is quite different. Python sees the difference and uses the *LOAD\_ATTR* instruction in the assembly language instructions to get the *split* attribute of the object referred to by *s*. Line 10 loads the object referred to by *s* on the stack. Then line 11 finds the *split* attribute of that object. Each object in CoCo and Python contains a dictionary of all the object's attributes. This *LOAD\_ATTR* instruction examines the dictionary and with the key found in the globals list at the operands index. It then loads that attribute onto the operand stack. The *CALL\_FUNCTION* instruction then calls the method that was located with the *LOAD\_ATTR* instruction.

The *STORE* ATTR instruction stores an attribute in an object in much the same way that an attribute is loaded. CoCo does not presently support the *STORE\_ATTR* instruction but could with relatively little effort. The ability to load and store object attributes means that CoCo could be used to implement an object-oriented language. This makes sense since Python is an object-oriented language.

<span id="page-87-0"></span>**Practice 3.6** Normally, if you want to add to numbers together in Python, like 5 and 6, you write  $5 + 6$ . This corresponds to using the *BINARY* ADD instruction in CoCo which in turn calls the magic method *add* with the method call 5. add (6). Write a short CoCo program where you add two integers together without using the *BINARY\_ADD* instruction. Print the result to the screen.

*You can check your answer*(*s*) *in Section*[3.16.6.](#page-102-0)

# **3.9 Iterating Over a List**

Iterating through a sequence of any sort in CoCo requires an iterator. There are iterator objects for every type of sequence: lists, tuples, strings, and other types of sequences that have yet to be introduced. Here is a Python program that splits a string into a list of strings and iterates over the list.

```
1 from disassembler import *
\overline{2}3 def main():
4 x = input("Enter a list: ")
5 lst = x.split()6
7 for b in lst:
8 print(b)
9
10 disassemble(main)
```
Lines 6–8 of the assembly code in Fig. [3.10](#page-88-0) gets an input string from the user, leaving it on the operand stack. Line 9 stores this in the variable *x*. Lines 10–12 call the *split* method on this string, leaving a list object on the top of the operand stack. The list contains the list of space separated strings from the original string in *x*. Line 13 stores this list in the variable *lst*.

Line 14 sets up the exit point of a loop as was covered earlier in this chapter. Line 15 loads the *lst* variable onto the operand stack. The *GET\_ITER* instruction creates an iterator with the top of the operand stack. The *lst* is popped from the operand stack during this instruction and the resulting iterator is pushed onto the stack.

An iterator has a *\_\_next\_\_* magic method that is called by the *FOR\_ITER* instruction. When *FOR\_ITER* executes the iterator is popped from the stack, *\_\_next\_\_* is called on it, and the iterator and the next value from the sequence are pushed onto

| $\mathbf{1}$   | Function: main/0  |                                 |                |
|----------------|-------------------|---------------------------------|----------------|
| $\overline{2}$ |                   | Constants: None, "Enter a list: | $\mathbf{H}$   |
|                | Locals: x, 1st, b |                                 |                |
| $\overline{4}$ |                   | Globals: input, split, print    |                |
| 5              | <b>BEGIN</b>      |                                 |                |
| 6              |                   | LOAD GLOBAL                     | 0              |
| $\overline{7}$ |                   | LOAD_CONST                      | $\mathbf{1}$   |
| 8              |                   | CALL_FUNCTION                   | $\mathbf{1}$   |
| 9              |                   | STORE FAST                      | $\mathbf 0$    |
| 10             |                   | <b>LOAD FAST</b>                | $\Omega$       |
| 11             |                   | LOAD ATTR                       | $\mathbf{1}$   |
| 12             |                   | CALL_FUNCTION                   | 0              |
| 13             |                   | STORE FAST                      | $\mathbf{1}$   |
| 14             |                   | SETUP_LOOP                      | label02        |
| 15             |                   | LOAD_FAST                       | $\mathbf{1}$   |
| 16             |                   | GET ITER                        |                |
| 17             | label00: FOR ITER |                                 | label01        |
| 18             |                   | STORE_FAST                      | 2              |
| 19             |                   | LOAD_GLOBAL                     | $\overline{2}$ |
| 20             |                   | LOAD FAST                       | $\overline{2}$ |
| 21             |                   | CALL_FUNCTION                   | $\mathbf{1}$   |
| 22             |                   | POP_TOP                         |                |
| 23             |                   | JUMP ABSOLUTE                   | label00        |
| 24             |                   | label01: POP_BLOCK              |                |
| 25             |                   | label02: LOAD_CONST             | $\Omega$       |
| 26             |                   | RETURN_VALUE                    |                |
| 27             | <b>END</b>        |                                 |                |
|                |                   |                                 |                |

<span id="page-88-0"></span>Fig. 3.10 List iteration assembly

the operand stack. The iterator is left below the next value in the sequence at TOS1. When *next* is called on the iterator and there are no more elements left in the sequence, the PC is set to the label of the *FOR\_ITER* instruction, ending the loop.

<span id="page-88-2"></span>When the loop is finished the block stack is popped to clean up from the loop. Line 25 loads the *None* on the stack before returning from the *main* function.

**Practice 3.7** Write a CoCo program that gets a string from the user and iterates over the characters of the string, printing them to the screen. *You can check your answer*(*s*) *in Section*[3.16.7.](#page-102-1)

# <span id="page-88-1"></span>**3.10 Range Objects and Lazy Evaluation**

Indexing into a sequence is another way to iterate in a program. When you index into a list, you use a subscript to retrieve an element of the list. Generally, indices are zero-based. So the first element of a sequence is at index 0, the second at index 1, and so on.

There are two versions of Python in use today. Version 2, while older is still widely used because there are many Python programs that were written using it and there is a cost to converting them to use Python 3. Python 3 was created so new features could be added that might be incompatible with the older version. One difference was in the range function. In Python 2, the range function generated a list of integers of the specified size and values. This is inefficient because some ranges might consist of millions of integers. A million integers takes up a lot of space in memory and takes some time to generate. In addition, depending on how code is written, not all the integers in a range may be needed. These problems are a result of *eager evaluation* of the range function. Eager evaluation is when an entire sequence is generated before any element of the sequence will actually be used. In Python 2 the entire list of integers is created as soon as the range function is called even though the code can only use one integer at a time.

Python 3 has dealt with the *eager evaluation* of the range function by defining a range object that is*lazily evaluated*. This means that when you call the range function to generate a million integers, you don't get any of them right away. Instead, you get a *range object*. From the range object you can access an iterator. When *\_\_next\_\_* is called on an iterator you get the next item in the sequence. When *next* is called on a range object iterator you get the next integer in the range's sequence. *Lazy evaluation* is when the next value in a sequence is generated only when it is ready to be used and not before. This code creates a range object. The range object is designed to provide lazy evaluation of integer sequences.

```
1 from disassembler import *
2
3 def main():
4 x = input("Enter list: ")
5 lst = x.split()6
7 for i in range(len(lst)-1,-1,-1):
8 print(lst[i])
9
10 disassemble(main)
```
This Python code uses indices to iterate backwards through a list. In this case an iterator over the range object yields a descending list of integers which are the indices into the list of values entered by the user. If the use enters four space separated values, then the range object will yield the sequence [3, 2, 1, 0]. The first argument to range is the start value, the second is one past the stop value, and the third argument is the increment. So the sequence in the Python code in Sect. [3.10](#page-88-1) is a descending sequence that goes down one integer at a time from the length of the list minus one to zero.

The CoCo assembly code in Fig. [3.11](#page-90-0) implements this same program. Lines 15–23 set up for calling the range function with the three integer values. Lines 15–20 call the *len* function to get the length of the list and subtract one. Lines 21 and 22 put two −1 values on the operand stack. Line 23 calls the range function which creates and pushes a range object onto the operand stack as its result.

| $\mathbf{I}$   | Function: main/0  |                                            |                |
|----------------|-------------------|--------------------------------------------|----------------|
| $\overline{2}$ |                   | Constants: None, "Enter list: ", 1, -1, -1 |                |
| $\overline{3}$ | Locals: x, lst, i |                                            |                |
| $\overline{4}$ |                   | Globals: input, split, range, len, print   |                |
| 5              | <b>BEGIN</b>      |                                            |                |
| 6              |                   | LOAD_GLOBAL                                | 0              |
| 7              |                   | LOAD_CONST                                 | $\mathbf{1}$   |
| 8              |                   | CALL FUNCTION                              | $\mathbf{1}$   |
| 9              |                   | STORE_FAST                                 | $\Omega$       |
| 10             |                   | LOAD_FAST                                  | $\Omega$       |
| $_{11}$        |                   | LOAD_ATTR                                  | $\mathbf{1}$   |
| 12             |                   | CALL_FUNCTION                              | $\Omega$       |
| 13             |                   | STORE FAST                                 | $\mathbf{1}$   |
| 14             |                   | SETUP_LOOP                                 | label02        |
| 15             |                   | LOAD GLOBAL                                | $\overline{2}$ |
| 16             |                   | LOAD_GLOBAL                                | 3              |
| 17             |                   | LOAD_FAST                                  | 1              |
| 18             |                   | CALL FUNCTION                              | $\mathbf{1}$   |
| 19             |                   | LOAD CONST                                 | $\overline{2}$ |
| 20             |                   | BINARY_SUBTRACT                            |                |
| 21             |                   | LOAD_CONST                                 | 3              |
| 22             |                   | LOAD_CONST                                 | 4              |
| 23             |                   | CALL_FUNCTION                              | 3              |
| 24             |                   | GET_ITER                                   |                |
| 25             | label00:1         | FOR_ITER                                   | label01        |
| 26             |                   | STORE_FAST                                 | 2              |
| 27             |                   | LOAD_GLOBAL                                | 4              |
| 28             |                   | LOAD_FAST                                  | $\mathbf{1}$   |
| 29             |                   | LOAD_FAST                                  | $\mathfrak{D}$ |
| 30             |                   | BINARY_SUBSCR                              |                |
| 31             |                   | CALL_FUNCTION                              | $\mathbf{1}$   |
| 32             |                   | POP TOP                                    |                |
| 33             |                   | JUMP_ABSOLUTE                              | label00        |
| 34             | label01:1         | POP_BLOCK                                  |                |
| 35             | label02:          | LOAD CONST                                 | 0              |
| 36             |                   | RETURN_VALUE                               |                |
| 37             | <b>END</b>        |                                            |                |
|                |                   |                                            |                |

<span id="page-90-0"></span>**Fig. 3.11** Range assembly

Line 24 creates an iterator for the range object. As described in the last section, the *FOR\_ITER* instruction calls the *\_\_next\_\_* magic method on the iterator to get the next integer in the range's sequence. The lazy evaluation occurs because an iterator keeps track of which integer is the next value in the sequence. Line 26 stores the next integer in the variable *i*.

The *BINARY\_SUBSCR* instruction is an instruction that has not been encountered yet in this chapter. Line 28 loads the list called *lst* onto the operand stack. Line 29 loads the value of*i* onto the operand stack. The*BINARY\_SUBSCR* instruction indexes into *lst* at position *i* and pushes the value found at that position onto the operand stack. That value is printed by the print function call on line 31 of the program.

Lazy evaluation is an important programming language concept. If you ever find yourself writing code that must generate a predictable sequence of values you probably want to generate that sequence lazily. Iterators, like range iterators, are the means by which we can lazily access a sequence of values and range objects define a sequence of integers without eagerly generating all of them.

#### <span id="page-91-0"></span>**3.11 Functions and Closures**

Up to this point in the chapter all the example programs have been defined in a *main* function. CoCo supports the definition of multiple functions and even nested functions. Here is a Python program that demonstrates how to write nested functions in the Python programming language. The *main* function calls the function named *f* which returns the function *g* nested inside the *f* function. The *g* function returns *x*. This program demonstrates nested functions in CoCo along with how to build a closure.

```
1 def main():
x = 103 def f(x):
4 def g():
5 return x
6 return g
\mathbf{r} print(f(3)())8 #main()
  disassembler.disassemble(main)
```
Notice the Python code in Sect. [3.11](#page-91-0) calls the disassembler on the top-level function *main*. It is not called on *<sup>f</sup>* or *g* because they are nested inside *main* and the disassembler automatically disassembles any nested functions of a disassembled function.

The format of the corresponding CoCo program in Fig. [3.12](#page-92-0) is worth noting as well. The top level *main* function is defined along the left hand side. Indentation has no effect on CoCo but visually you see that *<sup>f</sup>* is nested inside *main*. The function *g* is nested inside *f* because it appears immediately after the first line of the definition of *f* on line 3. The rest of the definition of *f* starts again on line 10 and extends to line 21. The definition of *g* starts on line 3 and extends to line 9.

The number of arguments for each function is given by the integer after the slash. The *f/1* indicates that *<sup>f</sup>* expects one argument. The *main* and *g* functions expect zero arguments. These values are used during a function call to verify that the function is called with the required number of arguments.

Examine the Python code in Sect. [3.11](#page-91-0) carefully. The *main* function calls the function *<sup>f</sup>* which returns the function *g*. Notice that *f returns g*, it does not *call g*. In the print statement of *main* the function *f* is called, passing 3 to the function that returns *g*. The extra set of parens after the function call *<sup>f</sup> (*3*)* calls *g*. This is a valid Python

```
Function: main/0
 2 Function: f/1Function: g/0
\overline{3}Constants: None
 \overline{A}FreeVars: x
 \overline{5}BEGIN
 \overline{6}\overline{\tau}LOAD_DEREF 0
                          RETURN VALUE
        EMD\, 8 \,\overline{9}Constants: None, code(g)
10<sup>1</sup>Locals: x, g
11CellVars: x
12REGIN
13LOAD_CLOSURE
                                             \Omega14\,BUILD_TUPLE
15\overline{1}LOAD_CONST
                                             \mathbf 116\,MAKE_CLOSURE<br>STORE_FAST
17\,\overline{0}\overline{1}18LOAD_FAST
                                             \overline{1}19RETURN_VALUE
20 -END
2122 Constants: None, 10, code(f), 3
23 Locals: x, f
24 Globals: print
_{25} \; BEGIN\;26LOAD_CONST
                                            \overline{1}27STORE_FAST
                                           \overline{0}LOAD_CONST
                                            \overline{\phantom{0}}^228
               MAKE FUNCTION
                                           \overline{0}29
               STORE FAST
                                            \overline{1}30<sup>-2</sup>LOAD GLOBAL
                                            \overline{0}31LOAD_FAST
                                            \overline{1}32LOAD_CONST
                                            \overline{3}33<sup>°</sup>CALL_FUNCTION
                                            \overline{1}34\,CALL_FUNCTION
                                             \overline{0}35CALL_FUNCTION
                                             \overline{1}36POP_TOP
37\,LOAD_CONST
38
                                              \circRETURN_VALUE
39<sup>°</sup>40 END
```
<span id="page-92-0"></span>**Fig. 3.12** Nested functions assembly

program, but not a common one. The question is: What does the program print? There are two possible choices it seems: either 10 or 3. Which seems more likely?

On the one hand, *g* is being called from the *main* function where *<sup>x</sup>* is equal to 10. If the program printed 10, we would say that Python is a dynamically scoped language, meaning that the function executes in the environment in which it is called. Since *g* is called from *main* the value of *x* is 10 and in a dynamically scoped language 10 would be printed. The word *dynamic* is used because if *g* were called in another environment it may return something completely different. We can only determine what *g* will return by tracing the execution of the program to the point where *g* is called.

On the other hand, *g* was defined in the scope of an *<sup>x</sup>* whose value was 3. In that case, the environment in which *g* executes is the environment provided by *<sup>f</sup>*. If 3 is printed then Python is a statically scoped language meaning that we need only understand what the environment contained when *g* was defined, not when it was called. In a statically scoped language this specific instance of *g* will return the same value each and every time it is called, not matter where it is called in the program. The value of *<sup>x</sup>* is determined when *g* is defined.

Dynamically scoped languages are rare. Lisp, when it was first defined, was dynamically scoped. McCarthy quickly corrected that and made Lisp a statically scoped language. It is interesting to note that Emacs Lisp is dynamically scoped. Python is statically scoped as are most modern programming languages.

To execute functions in a statically scoped language, two pieces are needed when a function may return another function. To execute *g* not only is the code for *g* required, but so also is the environment in which this instance of *g* was defined. A *closure* is formed. A closure is the environment in which a function is defined and the code for the function itself. This closure is what is called when the function *g* is finally called in *main*.

Take a look at the CoCo code for this program in Fig. [3.12.](#page-92-0) Line 14 begins creating a new closure object in the body of function *f* by loading the cell variable named *x* onto the stack. A cell variable is an indirect reference to a value. Figure [3.13](#page-94-0) depicts what is happening in the program just before the *<sup>x</sup>* is returned in the function *g*. A variable in Python, like Java and many other languages, is actually a *reference* that points to a *value*. Values exist on the heap and are created dynamically as the program executes. When a variable is assigned to a new value, the variables reference is made to point to a new value on the heap. The space for values on the heap that are no longer needed is reclaimed by a *garbage collector* that frees space on the heap so it can be re-used. In Fig. [3.13](#page-94-0) there are three values on the heap, a 10, a 3, and one other value called a cell in CoCo and the Python virtual machine.

Because the function *g* needs access to the variable *<sup>x</sup>* outside the function *<sup>f</sup>*, the *3* is indirectly referenced through a cell variable. The *LOAD\_CLOSURE* instruction pushes that cell variable onto the stack to be used in the closure. Since only one value is needed from the environment, the next instruction on line 15 builds a tuple of all the values needed from the environment. Line 16 loads the code for *g* onto the stack. Line 17 forms the closure by popping the function and the environment from the stack and building a *closure* object.

The variable *x* is a local variable for the function *f*. But, because *x* is referenced in *g* and *g* is nested inside *<sup>f</sup>*, the variable *<sup>x</sup>* is also listed as a cell variable in *<sup>f</sup>*. A cell variable is an indirect reference to a value. This means there is one extra step to finding the value that *x* refers to. We must go through the cell to get to the 3.

The *LOAD\_DEREF* instruction on line 7 is new. A *LOAD\_DEREF* loads the value that is referenced by the reference pointed to in the list of cellvars. So, this instructions pushes the 3 onto the operand stack. Finally, line 35 calls the closure consisting of the function and its data.

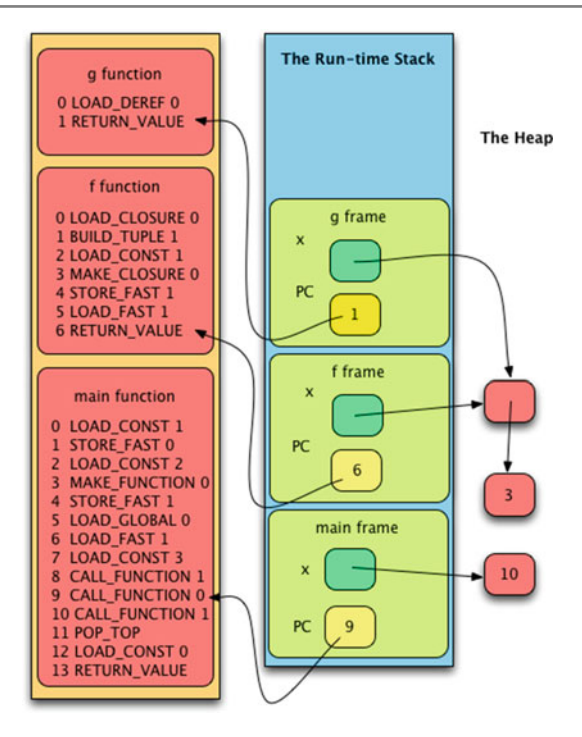

<span id="page-94-0"></span>**Fig. 3.13** Execution of nested.casm

In the function  $g$  the freevars refer to the tuple of references in the closure that was just called, so the first instruction, the *LOAD\_DEREF*, loads the 3 onto the operand stack. Figure [3.13](#page-94-0) depicts this state right before the *RETURN\_VALUE* instruction is executed.

To finish up the execution of this program a 3 is returned from the call to *g* and its frame is popped from the run-time stack. Control returns to *main* where the 3 is printed. After returning from *main* its frame is also popped from the run-time stack which ends the program.

<span id="page-94-1"></span>**Practice 3.8** The program in Fig. [3.12](#page-92-0) would work just fine without the cell. The variable *<sup>x</sup>* could refer directly to the 3in both the *<sup>f</sup>* and *g* functions without any ramifications. Yet, a cell variable is needed in some circumstances. Can you come up with an example where a cell variable is absolutely needed? *You can check your answer*(*s*) *in Section*[3.16.8.](#page-103-0)

#### **3.12 Recursion**

Functions in CoCo can call themselves. A function that calls itself is a recursive function. Recursive functions are studied in some detail in Chap. [5](http://dx.doi.org/10.1007/978-3-319-13314-0_5) of this text. Learning to write recursive functions well is not hard if you follow some basic rules. The mechanics of writing a recursive function include providing a base case that comes first in the function. Then, the solution to the problem you are solving must be solved by calling the same function on some smaller piece of data while using that result to construct a solution to the bigger problem.

Consider the factorial definition. Factorial of zero, written 0!, is defined to be 1. This is the base case. For integer *n* greater than 0,  $n! = n*(n-1)!$ . This is a recursive definition because factorial is defined in terms of itself. It is called on something smaller, meaning  $n-1$  which is closer to the base case, and the result is used in computing *n*!. Here is a Python program that computes 5!.

```
1 import disassembler
2
3 def factorial(n):
4 if n==0:
5 return 1
6
7 return n*factorial(n-1)
8
9 def main():
10 print(factorial(5))
11
12 disassembler.disassemble(factorial)
13 disassembler.disassemble(main)
```
The CoCo implementation of this program is given in Fig. [3.14.](#page-96-0) The program begins in main by loading 5 on the operand stack and calling the *factorial* function. The result is printed to the screen with the print function.

Calling *factorial* jumps to the first instruction of the function where *n* is loaded onto the operand stack, which in this case is 5. Lines 7–8 compare *n* to 0 and if the two values are equal, 1 is returned. Notice that the *RETURN\_VALUE* instruction appears in the middle of the factorial function in this case. A return instruction doesn't have to appear at the end of a function. It can appear anywhere it makes sense and in this case, it makes sense to return from the base case as soon as soon as possible.

The code from *label00* forward is the recursive case since otherwise we would have returned already. The code subtracts one from *n* and calls factorial with that new, smaller value. Notice that the recursive function call is identical to any other function call. Finally, after the function call the result of the call is on the operand stack and it is multiplied by *n* to get *n!* which is returned.

Because this is a recursive function, the preceding two paragraphs are repeated 5 more times, each time reducing *n* by 1. The program continues to count down until 1 is returned for the factorial of 0. At its deepest, there are 7 stack frames on the run-time stack for this program: one for the *main* function, and six more for the

| $\mathbf{1}$             |                    | Function: factorial/1     |                |
|--------------------------|--------------------|---------------------------|----------------|
| $\overline{2}$           |                    | Constants: None, 0, 1     |                |
| $\overline{\mathbf{3}}$  | Locals: n          |                           |                |
| $\overline{4}$           | Globals: factorial |                           |                |
| 5                        | BEGIN              |                           |                |
| 6                        |                    | LOAD_FAST                 | 0              |
| $\overline{\phantom{a}}$ |                    | LOAD CONST                | $\mathbf{1}$   |
| 8                        |                    | COMPARE OP                | $\overline{2}$ |
| $\overline{9}$           |                    | POP_JUMP_IF_FALSE         | label00        |
| 10                       |                    | LOAD_CONST                | 2              |
| 11                       |                    | RETURN_VALUE              |                |
| $12^{12}$                | label00:1          | LOAD_FAST                 | 0              |
| 13                       |                    | LOAD_GLOBAL               | $\mathbf 0$    |
| 14                       |                    | LOAD_FAST                 | $\mathbf{O}$   |
| 15                       |                    | LOAD_CONST                | $\overline{2}$ |
| 16                       |                    | BINARY_SUBTRACT           |                |
| 17                       |                    | CALL_FUNCTION             | $\mathbf{1}$   |
| 18                       |                    | BINARY_MULTIPLY           |                |
| 19                       |                    | RETURN_VALUE              |                |
| 20                       | <b>END</b>         |                           |                |
| 21                       | Function: main/0   |                           |                |
| 22                       |                    | Constants: None, 5        |                |
| 23                       |                    | Globals: print, factorial |                |
| 24                       | <b>BEGIN</b>       |                           |                |
| 25                       |                    | LOAD_GLOBAL               | 0              |
| 26                       |                    | LOAD_GLOBAL               | $\mathbf{1}$   |
| 27                       |                    | LOAD_CONST                | $\mathbf{1}$   |
| 28                       |                    | CALL_FUNCTION             | $\mathbf{1}$   |
| 29                       |                    | CALL_FUNCTION             | $\mathbf{1}$   |
| 30                       |                    | POP_TOP                   |                |
| 31                       |                    | LOAD CONST                | $\circ$        |
| 32                       |                    | RETURN_VALUE              |                |
| 33                       | <b>END</b>         |                           |                |
|                          |                    |                           |                |

<span id="page-96-0"></span>**Fig. 3.14** Execution of fact.casm

recursive *factorial* function calls. The run-time stack grows to 7 stack frames deep when the base case is executed and then shrinks again as the recursion unwinds. Finally, when the program returns to *main*, 120 is printed to the screen.

<span id="page-96-1"></span>**Practice 3.9** Draw a picture of the run-time stack just before the instruction on line 11 of Fig. [3.14](#page-96-0) is executed. Use Fig. [3.13](#page-94-0) as a guide to how you draw this picture. Be sure to include the code, the values of *n*, and the *PC* values. *You can check your answer*(*s*) *in Section*[3.16.9.](#page-105-0)

# **3.13 Chapter Summary**

An understanding of assembly language is key to learning how higher level programming languages work. This chapter introduced assembly language programming through a series of examples, drawing parallels between Python and Python virtual machine or CoCo instructions. The use of a disassembler was key to gaining this insight and is a great tool to be able to use with any platform.

Most of the key constructs of programming languages were presented as both Python programs and CoCo programs. The obvious omission was in the area of object-oriented programming and class definitions. Python is an object-oriented language but the disassembler does not currently support disassembling object-oriented Python programs. This would be a great project if someone were interested in extending the disassembler.

The assembly language covered in this chapter comes up again in Chaps. [4](http://dx.doi.org/10.1007/978-3-319-13314-0_4) and [6.](http://dx.doi.org/10.1007/978-3-319-13314-0_6) Chapter [4](http://dx.doi.org/10.1007/978-3-319-13314-0_4) covers the implementation of the CoCo virtual machine and Chap. [6](http://dx.doi.org/10.1007/978-3-319-13314-0_6) implements a high-level functional language compiler that produces CoCo assembly language programs.

CoCo is an assembler/virtual machine for Python virtual machine instructions. Of course, there are other assembly languages. MIPS is a CPU architecture that has wide support for writing assembly language programs including a MIPS simulator called SPIM. In fact, assemblers are available for pretty much any hardware/operating system combination in use today. Intel/Linux, Intel/Windows, Intel/Mac OS X all support assembly language programming. The Java Virtual Machine can be programmed with the instructions of the JVM using a java assembler called Jasmin. Assembly language is the fundamental language that all higher level programming languages use in their implementations.

#### **3.14 Review Questions**

- 1. How do the Python virtual machine and CoCo differ? Name three differences between the two implementations.
- 2. What is a disassembler?
- 3. What is an assembler?
- 4. What is a stack frame? Where are they stored? What goes inside a stack frame?
- 5. What is the purpose of the block stack and where is it stored?
- 6. What is the purpose of the Program Counter?
- 7. Name an instruction that is responsible for creating a list object and describe how it works.
- 8. Describe the execution of the *STORE\_FAST* and *LOAD\_FAST* instructions.
- 9. How can CoCo read a line of input from the keyboard?
- 10. What is the difference between a disassembled Python program and an assembled CoCo program? Provide a short example and point out the differences.
- 11. When a Python while loop is implemented in CoCo, what is the last instruction of the loop and what is its purpose?
- 12. What do exception handling and loops have in common in the CoCo implementation?
- 13. What is lazy evaluation and why is it important to Python and CoCo?
- 14. What is a closure and why are closures needed?

#### **3.15 Exercises**

- 1. Consulting the CoCo assembly language program in *the solution to Practice Problem* [3.2,](#page-77-0) provide the contents of the operand stack after each instruction is executed.
- 2. Write a CoCo program which reads an integer from the user and then creates a list of all the even numbers from 0 up to and including that integer. The program should conclude printing the list to the screen. Test your program with CoCo to be sure it works.
- 3. Add some exception handling to the previous exercise to print "You didn't enter an integer!" if the user fails to enter an integer in their program.
- 4. Using a range object, write a CoCo program that computes the sum of the first *n* integers where the non-negative *n* is read from the user.
- 5. Write a recursive CoCo program that adds up the first *n* numbers where *n* is read from the user. Remember, there must be a base case that comes first in this function and the recursive case must be called on something smaller which is used in computing the solution to the whole problem.

# **3.16 Solutions to Practice Problems**

These are solutions to the practice problems. You should only consult these answers after you have tried each of them for yourself first. Practice problems are meant to help reinforce the material you have just read so make use of them.

# <span id="page-98-0"></span>**3.16.1 Solution to Practice Problem [3.1](#page-74-0)**

The assembly code in Fig. [3.2](#page-73-0) blindly pops the *None* at the end and then pushes *None* again before returning from main. This can be eliminated resulting in two fewer instructions. This would also mean that *None* is not needed in the constants, but this was not eliminated below.

```
Function: main/0
Constants: None,
  "Enter your name: ", "Enter your age: ",
  ", a year from now you will be",
  1, "years old."
Locals: name, age
Globals: input, int, print
BEGIN
      LOAD_GLOBAL 0
     LOAD_CONST 1
     CALL_FUNCTION 1
     STORE_FAST 0
     LOAD_GLOBAL 1 1
     LOAD_GLOBAL 0
     LOAD CONST 2
     CALL_FUNCTION 1
     CALL FUNCTION 1
     STORE_FAST 1
     LOAD_GLOBAL 2
     LOAD FAST 0
     LOAD_CONST 3
     BINARY_ADD
     LOAD_FAST 1<br>LOAD_CONST 4
      LOAD_CONST 4
      BINARY_ADD
      LOAD CONST 5
      CALL FUNCTION 3
     RETURN_VALUE
```
END

#### <span id="page-99-0"></span>**3.16.2 Solution to Practice Problem [3.2](#page-77-0)**

As in Practice [3.1](#page-74-0) the *POP\_TOP* and *LOAD\_CONST* from the end can be eliminated. In the if-then-else code both the *then* part and the *else* part execute exactly the same *STORE\_FAST* instruction. That can be moved after the if-then-else code and written just once, resulting in one less instruction and three less overall. Furthermore, if we move the *LOAD\_GLOBAL* for the call to *print* before the if-then-else statement, we can avoid storing the maximum value in  $z$  at all and just leave the result on the top of the operand stack: either *x* or *y*. By leaving the bigger of *x* or *y* on the top of the stack, the call to *print* will print the correct value. This eliminates five instructions from the original code.

```
Function: main/0
Constants: None, 5, 6
Locals: x, y
Globals: print
BEGIN
     LOAD_CONST 1
     STORE FAST 0
     LOAD_CONST 2
     STORE FAST 1
     LOAD_GLOBAL 0
     LOAD FAST 0
     LOAD_FAST 1
     COMPARE OP 4
```

```
POP_JUMP_IF_FALSE label00
                               LOAD_FAST 0
                               JUMP_FORWARD label01
 label00: LOAD_FAST 1
\begin{tabular}{lllllllllll} \multicolumn{2}{l}{{\small \texttt{label01}}} & & & & & & \multicolumn{2}{l}{\small \texttt{label01}}} & & & & & \multicolumn{2}{l}{\small \texttt{label01}} & & & & & \multicolumn{2}{l}{\small \texttt{label02}} & & & & & \multicolumn{2}{l}{\small \texttt{label03}} & & & & & \multicolumn{2}{l}{\small \texttt{label04}} & & & & & \multicolumn{2}{l}{\small \texttt{label04}} & & & & & \multicolumn{2}{l}{\small \texttt{label04}} & & & & & \multicolumn{2}{l}{\small \textttRETURN_VALUE
END
```
It is worth noting that the code above is exactly the disassembled code from this Python program.

```
import disassembler%
def main():
   x = 5y = 6print(x if x > y else y)
disassembler.disassemble(main)
```
When main is called, this code prints the result of a *conditional expression*. The if-then-else expression inside the print statement is different than an if-then-else statement. An if-then-else statement updates a variable or has some other side-effect. An if-then-else expression, or *conditional expression* as it is called in Python documentation, yields a value: either the *then* value or the *else* value. In the assembly language code we see that the yielded value is passed to the print function as its argument.

# <span id="page-100-0"></span>**3.16.3 Solution to Practice Problem [3.3](#page-78-1)**

```
Function: main/0
Constants: None, 5, 6
Locals: x, y
Globals: print
BEGIN
     LOAD_CONST 1
     STORE_FAST 0<br>
1.0AD CONST 2
     LOAD_CONST 2
     STORE_FAST 1
     LOAD_FAST 0
     LOAD_FAST 1
     COMPARE OP 1
     POP_JUMP_IF_TRUE label00
     LOAD GLOBAL 0
     LOAD_FAST 0
     CALL_FUNCTION 1
     POP_TOP
label00: LOAD_GLOBAL 0
     LOAD_FAST 1
     CALL_FUNCTION 1
     RETURN_VALUE
```
END

# <span id="page-101-0"></span>**3.16.4 Solution to Practice Problem [3.4](#page-81-0)**

The following code behaves differently if the *BREAK\_LOOP* instruction is removed from the program.

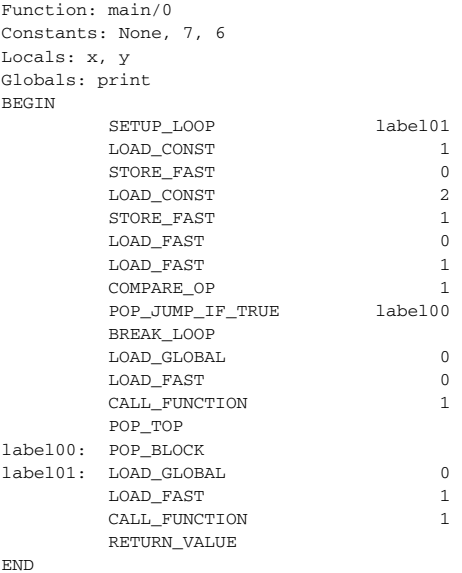

# <span id="page-101-1"></span>**3.16.5 Solution to Practice Problem [3.5](#page-84-0)**

This is the hello world program with exception handling used to raise and catch an exception. This solution does not include code for *finally* handling in case an exception happened while handling the exception. It also assumes the exception will match when thrown since CoCo only supports one type of exception.

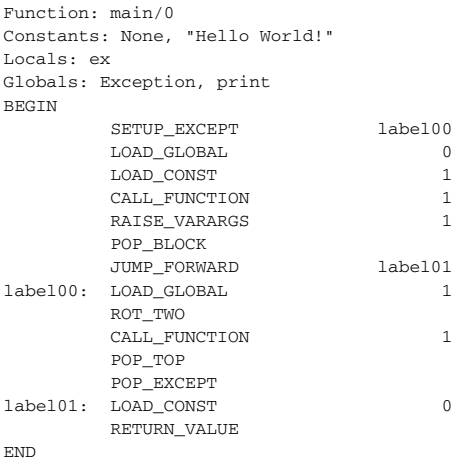

#### <span id="page-102-0"></span>**3.16.6 Solution to Practice Problem [3.6](#page-87-0)**

This program adds 5 and 6 together using the *\_\_add\_\_* magic method associated with integer objects. First 5 is loaded onto the operand stack. Then *LOAD\_ATTR* is used to load the *\_\_add\_\_* of the 5 object onto the stack. This is the function. The argument to *\_\_add\_\_* is loaded next which is the 6. The 6 is loaded by the *LOAD\_CONST* instruction. Then *\_\_add\_\_* is called with one argument. The 11 is left on the operand stack after the function call. It is stored in  $x$ , the *print* is loaded, *x* is loaded onto the operand stack, and *print* is called to print the value. Since *print* leaves *None* on the stack, that value is returned from the main function.

```
Function: main/0
Constants: None, 5, 6
Locals: x
Globals: __add__, print
BEGIN
     LOAD CONST 1
     LOAD_ATTR 0
     LOAD_CONST
     CALL FUNCTION 1
     STORE_FAST 0
     LOAD_GLOBAL 1
     LOAD_FAST 0
     CALL_FUNCTION 1
     RETURN_VALUE
```
END

# <span id="page-102-1"></span>**3.16.7 Solution to Practice Problem [3.7](#page-88-2)**

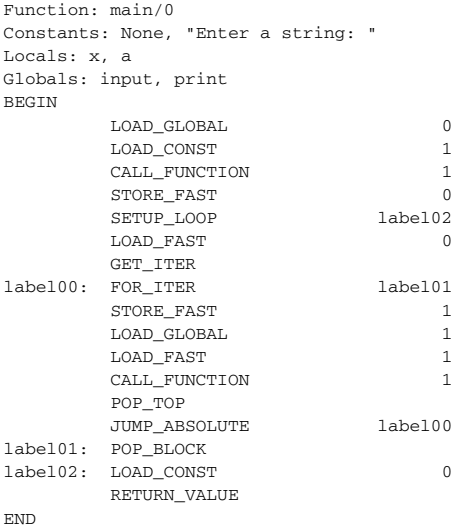

# <span id="page-103-0"></span>**3.16.8 Solution to Practice Problem [3.8](#page-94-1)**

A cell variable is needed if an inner function makes a modification to a variable that is located in the outer function. Consider the CoCo program below. Without the cell the program below would print 10 to the screen and with the cell it prints 11. Why is that? Draw the run-time stack both ways to see what happens with and without the cell variable.

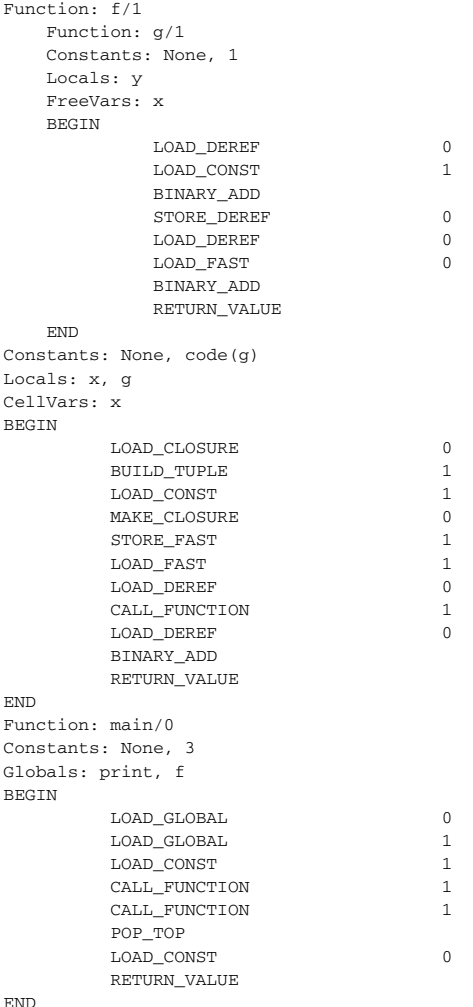

Interestingly, this program cannot be written in Python. The closest Python equivalent of this program is given below. However, it is not the equivalent of the program written above. In fact, the program below won't even execute. There is an error on the line  $x = x + 1$ . The problem is that as soon as Python sees  $x =$  in the function *g*, it decides there is another *x* that is a local variable in *g*. But, then  $x = x + 1$  results in an error because *<sup>x</sup>* in *g* has not yet been assigned a value.

```
def f(x):
   def g(y):
       x = x + 1return x + y
   return q(x) + xdef main():
   print(f(3))
main()
```

```
The Run-time Stack
         Code
                                   factorial(0) frame
                                                            The Heap
   factorial function
                                       \epsilonPC
                                               \overline{a}\Omega0 LOAD FAST 0
1 LOAD_CONST 1
                                   factorial(1) frame
2 COMPARE OP 2
3 POP JUMP IF FALSE 6
                                       12PC
                                               \overline{\phantom{a}}4 LOAD_CONST 2
5 RETURN_VALUE
6 LOAD FAST 0
                                   factorial(2) frame
7 LOAD_GLOBAL 0
8 LOAD FAST 0
9 LOAD CONST 2
                                 PC
                                     \sqrt{12}\overline{p}10 BINARY_SUBTRACT
11 CALL_FUNCTION 1
                                   factorial(3) frame
13 RETURN_VALUE
                                 PC
                                     \sqrt{12}\overline{ }main function
                                   factorial(4) frame
0 LOAD_GLOBAL 0
1 LOAD_GLOBAL 1
                                 PС
                                       12\overline{p}2 LOAD_CONST 1
3 CALL_FUNCTION 1
4 CALL_FUNCTION 1
                                   factorial(5) frame
5 POP_TOP
6 LOAD_CONST 0
                                       127 RETURN_VALUE
                                                                \overline{\mathbf{5}}main frame
                                   PC
                                          \overline{4}
```
<span id="page-104-0"></span>**Fig. 3.15** Execution of fact.casm

# <span id="page-105-0"></span>**3.16.9 Solution to Practice Problem [3.9](#page-96-1)**

A couple things to notice in Fig. [3.15.](#page-104-0) The run-time stack contains one stack frame for every function call to factorial. Each of the stack frames, except the one for the *main* function, point at the *factorial* code. While there is only one copy of each function's code, there may be multiple stack frames executing the code. This happens when a function is recursive. There also multiple *n* values, one for each stack frame. Again this is expected in a recursive function.

# **4 C++**

Where to begin? C++ is used for end-user application programming in applications requiring high levels of performance like database management systems and graphics systems. It is also used in systems programming for operating systems development for IBM business computers, Linux, Mac OS X, and Microsoft Windows. C or C++ is used as the implementation language for many virtual machines including the Java Virtual Machine, Python, and as it turns out CoCo. C++ is used in massively parallel programs that solve problems by dividing work between many processors using libraries like Message Passing Interface (MPI).

Why is C++ so popular? C++ is an object-oriented, imperative programming language that supports static type checking, separate compilation, low-level programming that can get right down to the hardware level, high-level abstraction with classes, generics in the form of templates, inheritance, and polymorphism. C++ gives the programmer the ultimate control over his or her environment allowing the creation of objects in either the run-time stack or on the heap. C++ is a flexible language that can be used in many different ways.

With much power comes great responsibility as the saying goes. To use C<sup>++</sup> correctly you need to understand how the code you write gets executed including the model that is used for executing C++ programs. It is said that if you learn to program in C++ you can program in any language. That statement should probably be amended just a bit: *If you learn to program well in C++ then you can learn to program well in any language.* Understanding the computational model used by C++ goes a long ways towards becoming a great C++ programmer. That's probably the best place to start, with the model used by C++ programs as they execute.

This chapter will first introduce the computational model used by C++ programs. The mechanics of writing, compiling, and linking a C++ program will be covered as well as other topics. Some example code in this chapter will be drawn from the CoCo implementation where many of these concepts have been put into practice. This approach to learning has two purposes. Learning the CoCo implementation will provide a purpose to learning C++. The second purpose is to give you a better understanding of a virtual machine implementation by studying how it is implemented.

The ideas behind object-oriented programming date back to the 1970s and earlier. In the late 70s Modula-2 was one of the first object based languages. However, Modula-2 lacked some of the features of more current object-oriented languages, such as inheritance.

As mentioned in chapter one, Bjarne Stroustrup was developing C++ during the early 80s. He designed the language to be backward compatible with C so there were some decisions already made for him like the need for *separate compilation* and the presence of a *macro processor*. C++ is one of the most widely used object-oriented languages today and continues to evolve. A standards committee now oversees C++ with regular revisions to the language like the C++11 revision which came out in 2011. There is continuing work on the language with more revisions due in 2014 and 2017.

Using C/C++ for a programming project does not come without some risks. A significant problem, perhaps the most persistent problem over time, with C/C++ programs are memory leaks. C/C++ programmers must be disciplined in their allocation and deallocation of memory. It is common that programs that run for a long time will have a memory leak that has to be tracked down, which is a difficult task. In many languages a garbage collector takes care of freeing memory that is no longer needed by a program. A garbage collector cannot safely be included as part of C and C++ programs. Both C and C++ are designed to give the programmer maximum control. This means that more responsibility is left to the programmer and as a result programmers need to be very disciplined when using C/C++.

Languages like Java and Python provide garbage collection as part of the underlying model of computation. They can do this because these languages are careful about how pointers are exposed to the programmer. In fact pointers are called references in these languages to distinguish them from pointers in languages like C and C++. The trade-off is that these languages take some control away from the programmer. Java, Python, and many languages that provide garbage college require a virtual machine to execute their programs and the virtual machine takes care of managing and freeing unused memory.

Garbage collection can impact the run-time performance of a system. Languages like Java and Python aren't as well-suited to real-time applications where timing is critical. In these languages garbage collection can occur at any time. Usually, running of a program is not time critical and the time taken for garbage collection is not noticed. The advantages of garbage collection typically far outweigh the possibility of memory leaks, but not in timing critical applications.

The existence of a run-time system that supports garbage collection, like the Java and Python virtual machines, means that those programs have less access to the underlying hardware of the machine. To safely free unused memory any garbage collection system must restrict the use of pointers in programs and as a result programs written in languages like Java and Python have less access to the details of the hardware platform. Again, this is not usually a problem for most programs, but there are instances where direct hardware access is important. Programs like operating systems are typically not written in Python or Java. To avoid any misconceptions,
Android applications are written in Java, but the Android operating system itself is based on the Linux kernel which is implemented in C.

In some applications or operating systems more than one language may be used in its implementation. C or C++ may be used for timing critical or hardware specific pieces while some other language like Java may be used for less critical parts. Most higher-level languages have some facility for communicating with parts of a program written in other languages like C or C++. For Java this is called JNI which stands for Java Native Interface. JNI is necessary so that things that can't be accomplished at all, or at least easily written in Java, can be written in C or some other language, and called from the Java program.

To summarize, C and C++ have many uses including operating system development, timing critical software, and detailed hardware access. Learning to program in C++ well will take you a long ways towards being a great programmer in any language. This chapter won't teach you everything you need to know to become a great C++ programmer. That could be and is the topic of many books. But this chapter will introduce you to many of the important concepts and skills you'll need to become a great C++ programmer.

### **4.1 C++ Development Fundamentals**

Before beginning to write programs it will be helpful to discuss the application development process using C++. C++ programs must be compiled before you can run the them. Python programs are interpreted so they do not need to be compiled before you execute them. Java programs are compiled to Java bytecode and the bytecode is run on an interpreter called the Java Virtual Machine. C++ programs are compiled into the machine language of the CPU that will execute them. The operating system of the computer where a C++ program runs is responsible for loading the executable program and getting it ready to run but otherwise a compiled C++ program runs directly on the CPU of the machine for which it was compiled.

Figure [4.1](#page-109-0) depicts the compilation process for C++ programs. It looks daunting at first. But everything in the green box is actually accomplished using one compile command. Figure [4.2](#page-109-1) contains the classic *hello world* program. The following sections use this as a first example of compiling and running a C++ program.

#### **4.1.1 The Macro Processor**

The first line of the program in Fig. [4.2](#page-109-1) is called a *macro processor directive*. The macro processor is a part of the C++ compiler that is responsible for pulling other files into the source program and sometimes for some simple editing of a source file to get it ready to be compiled. In this program the macro processor *includes* another file or library called *iostream*. The iostream file is called a header file because it defines functions and variables that exist in some other library or code on the system

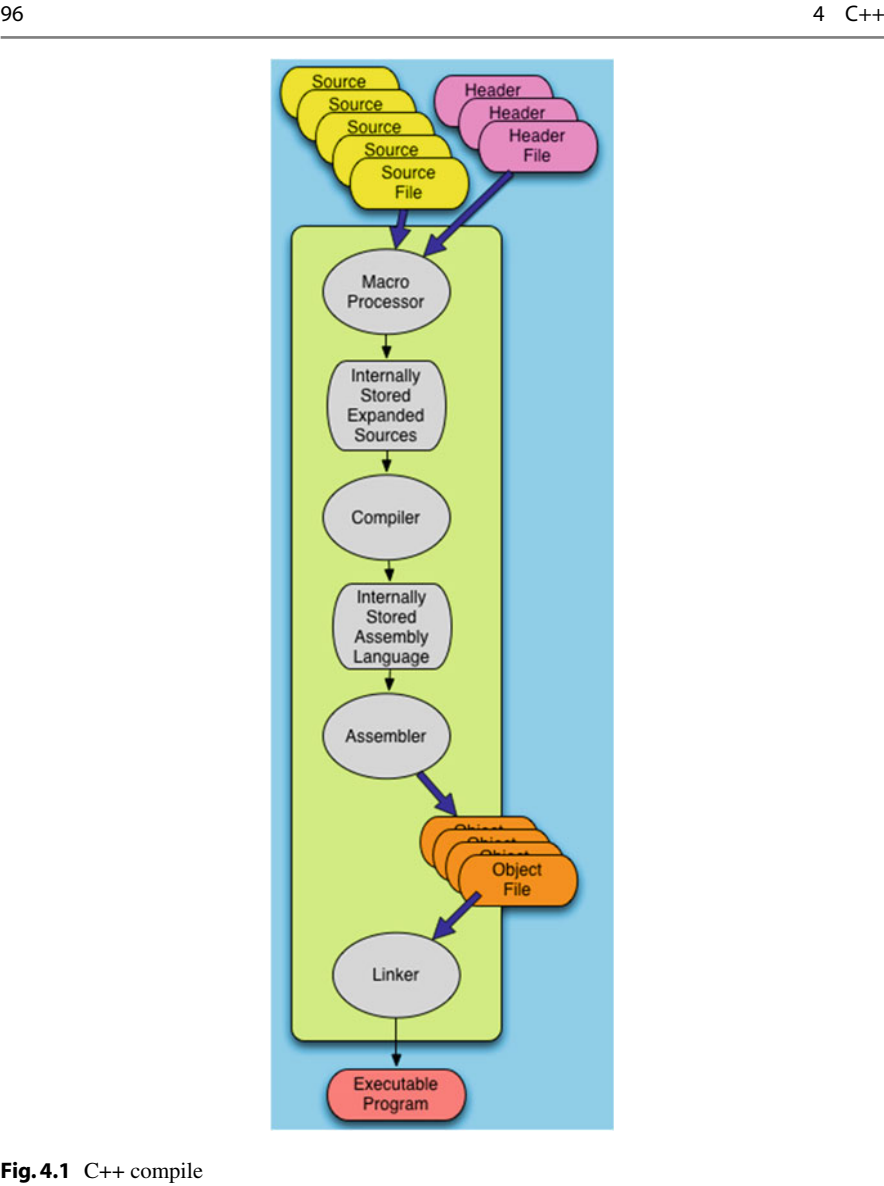

<span id="page-109-0"></span>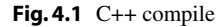

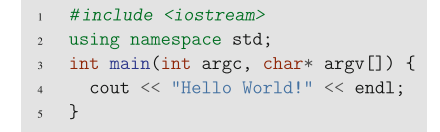

<span id="page-109-1"></span>**Fig. 4.2** hello.cpp

where it is compiled. Header files define the interfaces to these other libraries or code. When a header file is enclosed in angle braces, a less than/greater than pair, it is a system provided header file. We'll see later that you can write your own header files as well.

#### **4.1.2 Namespaces**

Line 2 of the program in Fig. [4.2](#page-109-1) opens up the *std*, short for standard, namespace in the program. If you are familiar with Python or Java, the first two lines of this C++ program are like importing a module in Python or a package in Java. When importing a module in Python the programmer writes something like this.

```
from iostream import * # merges the namespace with the current module
import iostream # preserves the namespace while importing the module
```
In Java the programmer would write this import statement.

#### **import java.iostream.cout**

The Python equivalent of a namespace is a module. Python modules can be imported in one of two ways, preserving the namespace or merging it with the existing namespace. In Java packages are the equivalent of a namespace and selected classes and objects can be imported from a package. Namespaces are important in C++, as they are in Python and Java, because without them there would be many potential name conflicts between header files that would create compile errors and prevent programs from compiling that were otherwise fine. If we didn't want to open the *std* namespace we could rewrite the program as shown in Fig. [4.3.](#page-110-0)

#### **4.1.3 Defining the Main Function**

Lines 3–5 of the hello world program in Fig. [4.2](#page-109-1) define the *main* function. Every C++ program must have one main function, and only one. The main function should return an integer and it is given an integer and an array of character arrays which are the command-line arguments. The command-line arguments are elaborated on in more detail in the section on arrays and pointers later in this chapter.

```
#include <iostream>
2 int main(int argc, char* argy[]) {
std::cout << "Hello World!" << std::endl;
 \rightarrow
```
#### <span id="page-110-0"></span>**Fig. 4.3** Namespace std

## **4.1.4 I/O Streams**

Line 4 of the program in Fig. [4.2](#page-109-1) prints *Hello World* to the screen. To be a little more precise, *cout* represents what is called a stream in C++. You can think of a C++ *stream* like a real stream with water in it. You can place things in the stream and they will be carried downstream. To place something in a C++ stream you use the - operator. Writing

```
cout << "Hello World";
```
places the string "Hello World" into the cout stream. This expression returns the cout stream. This means that multiple  $\ll$  operators can be chained together. Line 4 is like writing

```
(cout << "Hello World") << endl;
```
There are three streams automatically associated with any C++ program. Actually, these three streams are associated with any program, whether C++, Python, Java, or other language. In C++, the first stream is called *cout* and by default it writes to the screen. The *cerr* stream also writes to the screen by default. The *cin* stream reads from the keyboard by default. In each of these cases these streams can be redirected to read or write to different locations, but this is not a C++ issue. You can search on the web for information about redirecting standard output, standard error, or standard input if you are interested in learning more about redirection.

## **4.1.5 Compiling a C++ Program**

To run the hello world program it must first be compiled. Figure [4.1](#page-109-0) shows the process of compiling a C++ program like the one that appears in Fig. [4.2.](#page-109-1) First, the macro processor reads the *iostream* header file and combines it with the rest of the source file. That text is sent to the compiler which parses the program and generates machine language code using an assembler. The machine language code is then linked with the *iostream* library to produce the executable code. Thankfully, this whole process is encapsulated in one command.

Executing the g++ command compiles the program as shown in Fig. [4.4.](#page-111-0) By default *g++* produces a program called a.out. To execute the program you type *a.out* and the operating system will load and run it. The default *a.out* can be renamed or a different name can be provided on the compile command.

```
My Computer> g++ hello.cpp
2 My Computer> a.out
3 Hello World!
4 My Computer>
```
<span id="page-111-0"></span>**Fig. 4.4** Compiling hello.cpp

```
My Computer> g++ -g -o hello hello.cpp
2 My Computer> hello
3 Hello World!
4 My Computer>
```
#### <span id="page-112-0"></span>**Fig. 4.5** Include debug and name

The *-g* option in Fig. [4.5](#page-112-0) tells  $g++$  to include debugging information in the program. The *-o* tells *g++* to name the executable program *hello* instead of *a.out*.

To compile a C++ program you must have a C++ compiler installed on your system. The  $g++$  compiler used in Fig. [4.4](#page-111-0) is the GNU C $++$  compiler. This compiler is available for Mac OS X, Linux, and Microsoft Windows. You might also want an IDE (Integrated Development Environment). Netbeans was used as an IDE in the development of CoCo and works well. You can also use a simple editor to write C++ programs. Debugging C++ is accomplished with *gdb*, the GNU debugger. This debugger is a command-line debugger with a lot of power. Various front-ends have been written for gdb that make it a bit easier to use including *ddd*, the Data Display Debugger, and Netbeans has implemented a front-end to the debugger as well.

### **4.2 Overview of the CoCo Virtual Machine**

CoCo is written in C++. It is a large project consisting of 38 source files, 38 header files, and around 5,000 lines of code. Don't be intimidated, a lot of the code is repetitive. With such a large program, structuring it correctly is of the utmost importance. The CoCo virtual machine is an interpreter of bytecode instructions. Like other interpreters the implementation is divided into some logical components: the scanner, parser, and virtual machine. Internally, there is an important data structure that holds the representation of the program. This internal representation is called an Abstract Syntax Tree. Refer back to Chap. [2](http://dx.doi.org/10.1007/978-3-319-13314-0_2) if you have forgotten about ASTs.

The *Scanner* reads characters from the CoCo source file and creates C++ objects called tokens. The last chapter had many examples of CASM files. Tokens from the CASM file in Fig. [4.6](#page-113-0) include a *Function* keyword, a colon, an *main* identifier, a slash, an integer 0, another keyword *Constants*, another colon, a *None* keyword, and so on. These tokens are returned one at a time to the parser when the parser requests another token.

The *Parser* reads the tokens one at a time from the scanner and uses them while parsing the source file according to the grammar for CoCo given in Chap. [9.](http://dx.doi.org/10.1007/978-3-319-13314-0_9) The grammar given there is  $LL(1)$  so the parser is implemented as a recursive descent parser. Each non-terminal of the grammar is a function in the parser. The right hand sides of rules for each nonterminal defines the body of each function in the parser. There will be more on this later in the chapter. The result of parsing the source file is an Abstract Syntax Tree, or AST. This AST is an internal representation of the program to be interpreted.

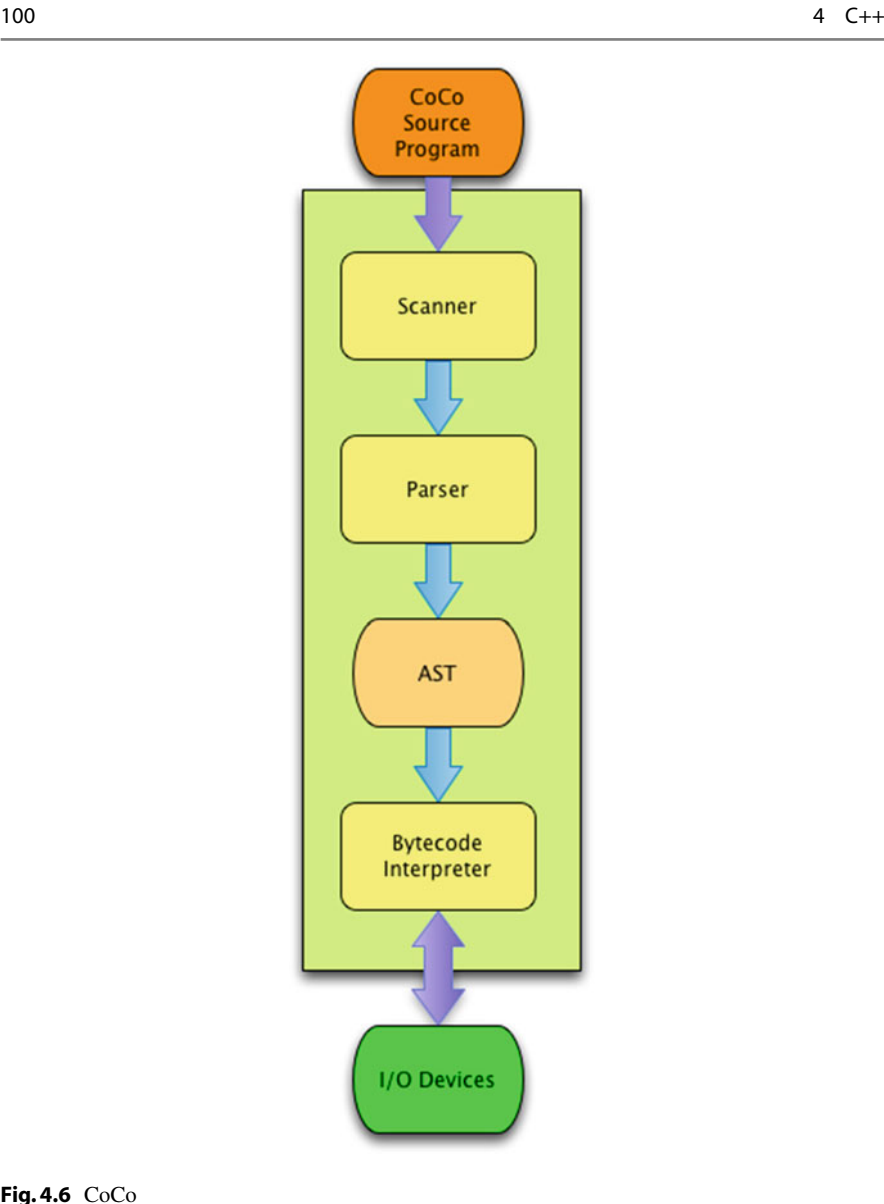

<span id="page-113-0"></span>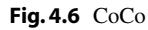

The CoCo bytecode interpreter is the part of the program, given the AST, that interprets the byte code instructions of each function. As the instructions are executed, the virtual machine interacts with I/O devices like the keyboard and the screen. Bytecode interpretation is the responsibility of several parts of the CoCo implementation as you will read later. The last part of this chapter has a detailed explanation of the implementation of the CoCo virtual machine.

## **4.3 Building a Large Project**

Compiling thirty eight modules by hand and linking them all together to get a program to test would be a tedious time-consuming job that would make working on large projects unbearable. Of course, computers are good at tedious jobs and software developers are never more motivated than when writing tools to make their lives easier. C++ is designed from the ground up for large projects and separate compilation, provided by C++, and the make facility provide a means for quickly compiling programs without a lot of work.

#### **4.3.1 Separate Compilation**

Like many modern languages, C++ is organized so that modules may be separately compiled. Without separate compilation, when a project gets extremely large a small change can cause a recompile that could take hours to complete. It is extremely desirable to recompile only those modules of a project that have been changed while leaving the rest of the compiled code untouched.

Each piece of a C++ project is stored in a separate file or module. This has benefits beyond making compiles take less time. Breaking a large project into modules allows multiple programmers to work on different files at the same time. It also helps to isolate logically different parts of a program. The CoCo virtual machine's 38 modules all contain one logical piece of the larger metaphorical puzzle fitting together nicely to provide the virtual machine's implementation.

Each module can be compiled separately. For instance, the PyObject.cpp module can be compiled as follows using the C++ compiler.

```
g++ -g -c -std=c++0x PyObject.cpp
```
This command is similar to the commands given in Fig. [4.5](#page-112-0) except for the use of two new options. The *-c* option tells the compiler to keep the object file after compilation finishes. Object files have a *.o* extension. So this command would produce a file called *PyObject.o*. The  $-std = c + \theta x$  option tells the compiler to include C++11 extensions. This option is only needed for the GNU C++ compiler called *g++*.

When each module has been compiled, then they may be linked together to produce an executable program. That is done with the compiler again using.

g++ -o coco -std=c++0x main.o PyObject.o PyInt.o ...

To completely compile the CoCo project the following compile commands may be issued.

```
g++ -g -c -std=c++0x *.cpp
g++ -g -o coco -std=c++0x *.o
```
The first line above invokes g++ on each source module. The second links all the object files together to produce the *coco* program. On a very fast Macbook Pro laptop the first command took in the neighborhood of 25 s to execute. The second command is almost instantaneous. In 1985, 25 s compiles would have been very acceptable. Not by today's standards. As testing progresses on a program like CoCo you want to compile and test frequently. Waiting 25 s for each compile would be taxing on your concentration when you might compile 30 times or more during one session of testing.

Separate compilation means that not all C++ source files are affected by a change. In fact, only a small number of files are generally affected by a change in the program, perhaps even one source file. It is not necessary to recompile every source file when only one changed. We can recompile the affected modules and then do the second step of relinking to get an updated copy of the executable program. Keeping track of which modules have changed becomes our next challenge. Thankfully this is handled by the make facility.

#### **4.3.2 The Make Facility**

A file system is the software and format that controls how files are stored on the hard disk of a computer. All operating systems have their own file systems and sometimes support multiple file systems. Microsoft Windows supports NTFS and Fat32 among others. Linux support ext2, ext3, reiserfs, and others. Mac OS X supports several file systems including HFS+. Every one of these file systems store attributes of every file including the date and time the file was last modified.

Make is a program that can be used to compile programs that are composed of modules and utilize separate compilation. The idea is simple. Every time a module is compiled it produces an object file. For instance, when *PyObject.cpp* is compiled, the C++ compiler writes a file called *PyObject.o*. For each of these files the date and time when it was last modified or created is stored with the file. After a compile the date on *PyObject.cpp* is older than the date on *PyObject.o*. When a programmer changes *PyObject.cpp*, its date will be newer than *PyObject.o*'s date.

Make uses this simple observation along with make rules to execute the compile commands necessary to make *PyObject.o*'s date newer than *PyObject.cpp*'s date. Here is a make rule for PyObject.cpp.

```
PyObject.o: PyObject.cpp PyObect.h
  g++ -g -c -std=c++0x PyObject.cpp
```
This rule says that *PyObject.o* must be newer than *PyObject.cpp* and *PyObject.h*. If either of these two files are newer then make will execute the command on the next line, which must be indented under the first line.

To link everything together the first rule would be something like this.

```
coco: main.o PyObject.o PyInt.o PyType.o ....
  g++ -o coco -std=c++0x main.o PyObject.o PyInt.o PyType.o ....
```
All 38 object files would be listed here. This says that the date on *coco*, the executable program, must be newer than the date on all its object files.

All these rules are placed in a file called *Makefile* in the same directory as the C++ source files. When *make* is invoked it will look for a file named *Makefile*. By keeping track of the dates, only the source files that have been updated will get recompiled and the *coco* executable will get recreated by linking together all the object files.

Writing a good *Makefile* is sometimes difficult and almost always error prone, so often there is a rule in the makefile called *clean*. Executing *make clean* will erase all object files so you can get a fresh compile. There are also tools like *autoreconf* that will generate a *Makefile* automatically with just a few inputs. Take a look at the *rebuild* script in the CoCo distribution to see how this might be used. To use *autoreconf* you must have the automake tools installed on your system. But if you do, you can execute

```
./rebuild
./configure
make
```
to build the entire CoCo Virtual Machine. Without the automake tools you should still be able to execute the *configure* and *make* commands to build CoCo. Having provided an introduction to the development process using C++ and an overview of CoCo, the rest of the chapter will dive into more specifics of C++ and the implementation of CoCo.

# **4.4 Static Type Checking**

C++ is a *statically typed* language. This means that the C++ compiler can statically (i.e. without running your program) determine if the operations performed in a program are between variables of the correct type. This is unlike Python where type checking occurs at run-time. Python is a *dynamically typed* language. Java is a statically typed language like C++.

Static type checking is a good thing because it catches potential errors in code without having to worry about executing every potential path in the code. Good testing will execute every path anyway, but with static type checking any errors discovered while testing will be for reasons other than the wrong types of operands being used.

However, strong type checking requires that the programmer specify the types of all variables. This isn't necessary in Python. If you want to use a variable in Python you just write  $x =$  and x becomes a reference to a new value. In C++ there is some extra work to declare the variable before it is first assigned a value.

In addition, C++ is more flexible than Java or Python. In Python every variable is a reference to a value stored on the *heap*. The heap is a portion of memory where data is dynamically allocated, meaning allocated at run-time. Every programming language implementation has a heap including C++. In Java, all objects are stored on the heap while variables of built-in type like int and double may be stored in the run-time stack or on the heap inside some object.

*In C++ variables and objects may be stored either on the run-time stack or in the heap*. This is emphasized because this is a very important difference between C++ and Python or Java. It has implications in how objects are created, how values are assigned, when values are returned from functions, and how values are passed to functions. In fact, when Java was designed the creators of Java decided not to support that same amount of flexibility because it make C++ a more complicated language to use and understand.

The main thing to remember is that a variable or object can exist in either the run-time stack or on the heap. When you learn how to tell the difference and the implications of where an object or variable is stored, you'll be on your way to becoming a great C++ programmer.

# **4.5 Declaring Variables**

To declare a variable in C++ the type is written first, followed by a variable name (Fig. [4.7\)](#page-117-0).

**int** x;

This declares a variable called *x* with type *int* on the run-time stack. This is similar to Java if you are familiar with Java.

**int**\* y = **new int**;

A variable that is allocated on the heap must have a pointer to it from someplace else. The data is allocated on the heap if the keyword *new* is used when creating it. However, the pointer that points to it may reside in the run-time stack. If a function is passed an argument the keyword *new* might not appear in the function, but tracing back to where the argument was first declared will tell you whether it was heap allocated or not.

This declares a pointer called *y* on the run-time stack that points to a value of type *int* on the heap. Pointers always have a type of value that they point to. Figure [4.8](#page-118-0) is a program that allocates an int called *x* and a pointer to an int called *y* on the run-time

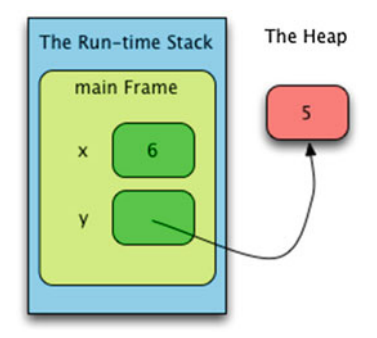

<span id="page-117-0"></span>**Fig. 4.7** Variable declaration

```
\mu #include <iostream>
2 using namespace std;
\mathcal{R}int main(int argc, char* argy[]) {
\overline{4}int x:
\simint* y = new int;\epsilon\overline{\mathcal{I}}x = 6;\mathbf{s}*y = 5;\alpha10^\circ\text{cut} \ll x \ll \ast y \ll \text{endl};\mathbf{H}_{12} \quad \}
```
<span id="page-118-0"></span>**Fig. 4.8** Ints and pointers

stack. The variable *x* holds the actual integer. The variable *y* points to a value on the heap.

There are two uses of the asterisk in the code of Fig. [4.8.](#page-118-0) When an asterisk appears in the declaration of a variable, like line 6, it means the variable is a pointer. When an asterisk appears in an expression, like line 9 and 11, it means that C++ should first follow the pointer to the memory it points to. The memory it points to had better be valid or the result will be unpredictable.

The main.cpp file of CoCo in Fig. [4.9](#page-118-1) contains several variable declarations in addition to those in Fig. [4.8.](#page-118-0)

```
i int main(int argc, char* argy[]) {
      char* filename;
\overline{2}\overline{3}\sim . \sim\overline{4}try {
        \frac{1}{2} istream* in = new ifstream(filename);
\sqrt{5}PyScanner* scan = new PyScanner(in);\overline{6}PyParser* parser = new PyParser(scan);
\tauvector<PyCode*>* code = parser->parse();
\, 8 \,string indent = ";
9 -\sim . . .
10unordered_map<string, PyObject*> globals;
11 -12<sup>-12</sup>\sim 10013<sup>-1</sup>bool foundMain = false;
14\sim . . .
            vector<PyObject*>* args = new vector<PyObject*>();
15
             PyObject* result = globals["main"]->callMethod("__call__", args);
16} catch (PyException* ex) {
17 -18
             \cdots\rightarrow1920
        return 0;
21 \quad \rightarrow
```
<span id="page-118-1"></span>**Fig. 4.9** main.cpp

**Practice 4.1** Which of the variables declared in Fig. [4.9](#page-118-1) appear in the run-time stack. Which of these variables point to values on the heap? *You can check your answer*(*s*) *in Section* [4.31.1.](#page-183-0)

#### **4.6 Pointers and Arrays**

A pointer is a pointer to a type of variable. For instance there are *int* pointers, *char* pointers, and pointers to objects of some type. It is also possible to declare a pointer that can point at anything in C and C++. This is called a void pointer. However, it is unlikely any experienced programmer would ever use a void pointer. When we declare pointers, we want them to point to a type of value someplace in memory.

Pointers can point to values in either the heap or the run-time stack. In the last section we saw how to declare a pointer and initialize it to a value in the heap. Figure [4.10](#page-119-0) has code to initialize a pointer to a value in the run-time stack.

The ampersand character is the *address of* operator in C++. To get the address of a variable you can precede it with an ampersand. The code in Fig. [4.10](#page-119-0) makes *y* point to the space for the variable *x*. When the third line executes, y is dereferenced, yielding the space for x, and incremented. When the fourth line executes, 6 is printed.

When using the *address of* operator you have to be knowledgeable about what you are doing. Using  $\&$  improperly may provide you with the address of some memory that eventually is not yours to modify anymore or even worse, may contain invalid data at some point in the future.

An array is a list of values of a given type. Arrays are declared using square brackets (i.e. [ ]). Like all other variables, arrays may be declared in either the runtime stack or on the heap. Figure [4.11](#page-120-0) contains a program that declares two arrays and does a few array operations (Fig. [4.12\)](#page-121-0).

This program declares three pointers. The first pointer *s*, is actually a constant pointer to an array of characters in the run-time stack. A constant pointer means that we cannot change the address to which *s* points. The second pointer *t*, is a pointer to an array of characters on the heap. The third pointer  $u$ , points to a character in the string pointed to by *t*.

```
\sin x = 5;
\int int* y = kx;
, \quad (*y)++;
4 cout \langle x \rangle \langle x \rangle endl;
```
<span id="page-119-0"></span>**Fig. 4.10** Stack address

```
#include <iostream>
2 using namespace std;
\overline{3}4 int main(int argc, char* argv[]) {
      int i = 0;
 \overline{5}char s[] = "hello world";6\overline{6}char* t = new char[15];
       char* u;
\overline{\mathbf{3}}strcpy(t,s);\ddot{q}\text{cut} \ll t \ll \text{endl};
10<sup>-10</sup>while (s[i] != 0) {
\overline{11}\text{cut} \ll \text{s[i]};
12i++:
13\rightarrow14\text{cut} \ll \text{endl};
1516i = 0;
      while (t[i] != ' \0') {
17 -\text{count} \ll \text{t}[i];18191 + +:
      \rightarrow2021\text{cut} \ll \text{endl};
      u = t;22
      while(*u!=0) {
23\text{cut} \ll *u;
24u^{++};
25
       \rightarrow26<sup>°</sup>\text{cut} \ll \text{endl};
27
_{28} \qquad }
```
<span id="page-120-0"></span>**Fig. 4.11** Array operations

The program in Fig. [4.11](#page-120-0) prints *hello world* four times on separate lines. Taking a look at the first while loop, it terminates when it encounters a character with the value 0. Character arrays in C++ are null-terminated. When the string was initialized on line 6 there were 12 characters allocated for the character array pointed to by *s*. The character array pointed to by *t* has 15 characters. The call to *strcpy* on line 9 copies the characters of *s* into *t*. This means there is a null-terminator at character 12 of *t* as well. The second while loop traverses *t*'s character array. The null-terminator character is a 0 but can be represented as the character constant '0' as it was on line 17.

The last while loop uses a pointer *u*, to traverse the character array. Initially set to point to the same thing *t* points to, *u* is incremented to successively point to each character of the string. When incrementing a pointer in C++, the pointer increments by the size of the type of value to which it points. Character values are typically one byte, so incrementing a *char* pointer means it increments by 1. If *u* were an *int* pointer 4 would be added to it each time each time it was incremented.

Often misunderstood, the formal parameters of main consist of an integer and an array of pointers to character arrays. Consider the main function for the CoCo virtual machine given in Fig. [4.13.](#page-122-0)

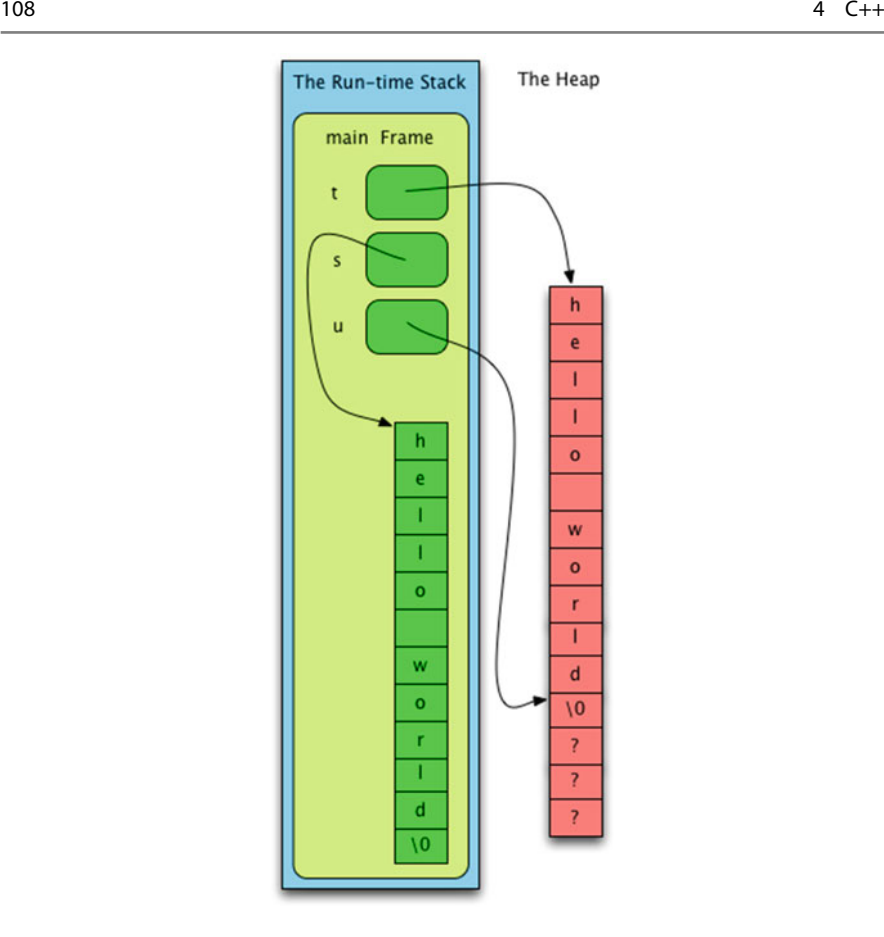

<span id="page-121-0"></span>**Fig. 4.12** Character arrays

The first argument to the *main* function is a count of the number of command-line arguments. If *coco* is invoked as

coco -v myprog.casm

then *argc* is 3. There are two command-line arguments, but the name of the program is always the first argument, making 3 total. The second argument, *argv* is an array of character arrays. So in Fig. [4.13](#page-122-0) *argv*[*0*] is a null-terminated "coco", *argv*[*1*] is "-v", and *argv*[*2*] is "myprog.casm".

Since arrays variables are constant pointers, you may at some point, see the arguments to the main function declared this way.

**int** main(**int** argc, **char**\*\* argv) { ...

Declaring *argv* either way has almost exactly the same effect. The difference is only that you could reassign the second argv to a new value. When declared as an

```
i int main(int argc, char* argv[]) {
      char* filename;
\overline{2}\mathcal{R}\sim .
          if (argc != 2 \& x argc != 3) \{\overline{A}cerr << "Invoke as : coco [-v] filename" << endl;
\overline{5}return 0;
\ddot{\theta}\rightarrow\overline{7}PyTypes = initTypes();
\overline{\mathbf{s}}if (\arg c == 2)\overline{9}filename = \arg(v[1]);
\overline{10}else {
11filter = argv[2];12<sup>°</sup>verbase = true;13<sup>-13</sup>\mathcal{F}14
```
<span id="page-122-0"></span>**Fig. 4.13** Command-line arguments

array it is a constant and cannot be reassigned. Reassigning *argv* would not be useful either way it was declared and whether declared the first or second way, *argv* would still be accessed the same way as done in Fig. [4.13.](#page-122-0)

You cannot copy arrays using the assignment operator  $=$  in C and C++. Since strings like "hello world" are character arrays, you cannot copy them using the assignment operator. If on line 9 of the program in Fig. [4.11](#page-120-0) we had written  $t = s$  we would have made *t* point to the same thing that *s* pointed to. While the code would continue to work, the program would have a memory leak and *t* and *s* would both point to the same string. There are utility functions like *strcpy* that help programmers make copies of strings. Both the first and second argument of *strcpy* must point to valid memory. The null-terminated string in the second argument is copied to the first argument's space by the *strcpy* function.

You also cannot compare arrays for equality using  $==$  in C++. Since strings like "hello world" are character arrays, they cannot be compared using  $=$   $=$  either. Instead, the utility function *strcmp* is available. It returns 0 if the two strings are equal.

Since 0 is the value for *false* in C, you can write the code in Fig. [4.14](#page-122-1) to compare two character arrays for equality in C or C++. The *not* operator (i.e. !) is used to say if *not strcmp*. Since it returns false if the two strings are equal, *not strmp* yields *true* if the two strings are equal.

Because of the inconvenience of working with character arrays, and to provide a more object-oriented means of working with strings, a *string* class was developed for C++ that deals with many of the character array issues presented in this section. For instance, you can use  $==$  to compare to string objects for equality and you can  $use = to copy a string.$ 

```
\text{if } (\text{!strong}(s,t)) {
2 cout << "they are equal" << endl;
\longrightarrow
```
<span id="page-122-1"></span>**Fig. 4.14** strcmp function

#### **4.7 Writing Functions**

Functions in C and C++ are written much the same way as Java static functions. The return type is written before a function name and its formal parameter names. Each formal parameter must have a specified type. In the code of Fig. [4.15](#page-123-0) the *main* function returns an *int* and is given an *int* and an array of character arrays representing the command-line arguments. Python is not a statically typed language so function return types are not declared when writing in Python. C and C++ static type checking forces progammers to be more explicit in their declaration of variables and functions.

Unlike Java, in C and  $C_{++}$  functions must be declared in a module above where they are called. When scanning from top to the bottom of a module, its declaration must appear above the function call. Consider a program where function *A* is called from the *main* function as in Fig. [4.15.](#page-123-0)

For this code to compile correctly, *A* is defined above *main*. Said another way, *A* cannot call the *main* function in this code because when *A* is compiled, *main* has not yet been seen. For static type checking to work, the type of *A* must be known before it can be called.

This order dependence on functions leads to an interesting problem. Consider the program outline given in Fig. [4.16.](#page-123-1) The call from *main* to *A* will compile because *A* is defined above *main*. The call from *B* to *A* will compile as well. However, the call from *A* from *B* will not compile. Of course, this is only an outline of a program. Writing exactly this program would be non-sensical. However, there are moments where a function is called that calls the function that called it. A program like this will not work without a little extra help. The designers of C encountered this type

```
void A(int a1, char* a2) {
\mathbf{2}\sim \sim \sim \sim_{3} \rightarrow4 int main(int argc, char* argy[]) {
     A();
5 -6 - 3
```
<span id="page-123-0"></span>**Fig. 4.15** Function declarations

```
void A(int a1, char* a2) {
2 \qquad B();
_{3} \quad }
4 void B(int b1, char* b2) {
5 \qquad A();
6}
7 int main(int argc, char* argv[]) {
8A():
9 }
```
<span id="page-123-1"></span>**Fig. 4.16** Mutually recursive

of issue and solved it by creating what is called a *function prototype* and allowing what is often called a *forward declaration*. A function prototype is a declaration of a function, without its body. In C and C++, as long as a function prototype occurs above the function call, it will compile correctly. Figure [4.17](#page-124-0) contains the same program outline again with a function prototype for *B*.

The prototype for *B* consists of just the function name, return type, and argument types. The names of formal parameters are not needed, nor is the body of the function allowed. A prototype says that a function with this name and signature will be implemented eventually. The *signature* of a function is the type, number, and order of its arguments along with its return type.

In passing it is interesting to note that many C++ compilers have been lax on the signature of the *main* function. This is a legacy issue from some of the first C compilers. At various times C compilers have allowed *main* to be declared as shown in Fig. [4.18.](#page-124-1) The return type of int should always be declared because every process in Unix (and Posix) systems has an exit status and the integer returned from *main* is that exit status value. However, most of the time that exit status value is ignored and as you can see from previous examples in this chapter, no value is returned from *main*. The *argc* and *argv* arguments are always provided to C and C++ programs. However, the *main* function may choose to ignore them as well and hence they don't have to be declared. So, while C and C++ programs perform static type checking on function calls, they don't enforce a standard signature on the *main* function. The GNU g++ compiler does require an *int* to be returned from main, but that is the extent of the type checking performed on the *main* function by g++.

```
1 void B(int, char*);
\frac{1}{2} void A(int a1, char* a2) {
3 -B():
s void B(int b1, char* b2) {
\delta A();
\tau – \}s int main(int argc, char* argv[]) {
9 \qquad A();
_{10} \quad \}
```
<span id="page-124-0"></span>**Fig. 4.17** Function prototypes

```
int main(int argc, char* argv[]);
void main();void main(int argc, char* argv[]);
int \text{main}();
```
<span id="page-124-1"></span>**Fig. 4.18** Signatures of main

### **4.8 Parameter Passing and Return Values**

Every function definition includes the *name* of the function, the function's *return type*, and the type of each *formal parameter name*. The formal parameter names are the names associated with the arguments that will be passed to the function. When you call a function you provide arguments, when the function is executed the formal parameter names are the names that are used to refer to the arguments.

Every parameter in C is *passed by value*. This is true in Python and Java as well. Pass by value means that a copy of the argument is given to the function where it is given the formal parameter name.

Consider the example in Fig. [4.19.](#page-125-0) Here we can see *pass by value* in action. We reassign the value of *x* in the *add* function to be the sum of *x* and *y*. But, this does not affect the value of *a* in the *main* function. The value of *a* remains 5 in the printed output. This is because the value of *a* is passed to the function *add*, not *a* itself. Arguments are passed by value, meaning a copy of the value is passed to the function.

Pass by value means that the called function, *add* in this example, cannot make changes to the original value because it only has a copy of the value, not the space where the original value was stored. The original value of *a* has its space in the stack frame associated with the *main* function. The value of *x* is stored in the stack frame associated with the *add* function.

Of course *int* is only one type of value. Other types of values may be passed to functions. For instance, character array pointers can be passed to functions. Consider the program in Fig. [4.20.](#page-126-0) In this program the character array *msg* is passed to the *printit* function where the formal parameter *msg* is incremented to the end of the string. This program prints "hello world" twice to the screen. This means that the printit function has no effect on the original *msg* pointer. The *msg* argument is passed by value to the *printit* function, making a copy of the original value. The original value is not affected.

```
\frac{1}{1} #include <iostream>
2 using namespace std;
4 int add(int x, int y) {
    x = x + y;\overline{\phantom{0}}return x;
6<sup>1</sup>7 \rightarrow\mathbf{x}, int main(int argc, char* argv[]) {
   int a = 5;
10 -int b = 6;
1112int c = add(a, b);
13cout << a << "++ << b << "+= " << c << end];1415 }
```
<span id="page-125-0"></span>**Fig. 4.19** Pass by value

```
#include <iostream>
2 using namespace std;
\overline{3}4 void printit(char* msg) {
            while (*msg!=0) {
 \mathfrak s\text{cut} \ll \text{kmsg};
 \epsilonmsg++;\tau\rightarrow\overline{8}-9\text{cut} \leq \text{endl};
\begin{matrix} 0 & 1 \end{matrix}\pm 1\mu int main(int argc, char* argv[]) {
\sum_{i=1}^{n} charmsg[] = "hello world";
           print(msg);\begin{minipage}[c]{0.9\linewidth} \begin{minipage}[c]{0.9\linewidth} \begin{minipage}[c]{0.9\linewidth} \begin{minipage}[c]{0.9\linewidth} \begin{minipage}[c]{0.9\linewidth} \begin{minipage}[c]{0.9\linewidth} \begin{minipage}[c]{0.9\linewidth} \begin{minipage}[c]{0.9\linewidth} \begin{minipage}[c]{0.9\linewidth} \end{minipage}[c]{0.9\linewidth} \begin{minipage}[c]{0.9\linewidth} \begin{minipage}[c]{0.9\linewidth} \begin{minipage}[c]{0.9\linewidth} \begin{minipage}[c]{0.9\linewidth} \end{minipage}[c]{0
```
<span id="page-126-0"></span>**Fig. 4.20** Passing arrays

Now consider the program in Fig. [4.21](#page-126-1) that uses another function to return a message. This program compiles correctly, although with g++ issuing a warning during the compile.

```
MyComputer> g++ test3.cpp
test3.cpp:15:9: warning: address of stack memory associated with local variable 'msg' returned...
       return msg;
                ^{\sim}~^{\sim}1 warning generated.
```
The reason for the warning is depicted in Fig. [4.22.](#page-127-0) When the program starts by calling *getMsg* on line 15, execution jumps to line 11. At this point in time there are two activation records on the run-time stack; one for the *main* frame and one for

```
#include <iostream>
 2 using namespace std;
\overline{\phantom{a}3}4 void printit(int times, char* msg) {
5 -int k;for (k=0; k<times;k++) {
6<sup>1</sup>\text{cut} \ll \text{msg} \ll \text{endl};\tau\rightarrow810 char* getMsg() {
\ln charmsg[] = "hello world";
12return msg;
_{13} \quad \}14 int main(int argc, char* argv[]) {
_{15} char* msg = getMsg();
16print(4, msg);17 - \frac{1}{2}
```
<span id="page-126-1"></span>**Fig. 4.21** A poorly written program

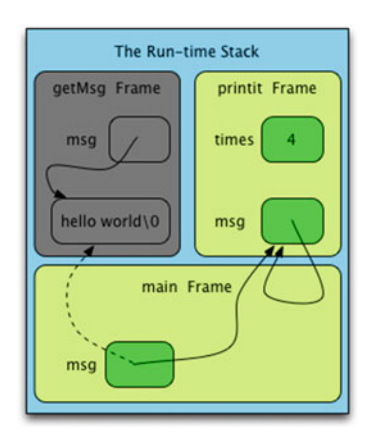

<span id="page-127-0"></span>**Fig. 4.22** Bad return value

the *getMsg* frame. The *getMsg* function returns a pointer into its own stack frame. This is a bad idea since after returning from the *getMsg* function the stack frame is popped from the run-time stack.

The way the run-time stack works, there is nothing *really* popped from the runtime stack. The top of the stack is decremented, but the memory for the stack frame remains where it was. Next, line 16 calls the *printit* function, which pushes a frame onto the run-time stack, right over the top of the *getMsg* frame. We can't show the new frame on top of the old frame in the picture, so they are drawn side by side in Fig. [4.22,](#page-127-0) but imagine the *printit* stack frame right on top of the old frame for the *getMsg* function call. Now, when the string is printed on line 7 who knows what will print? The memory is corrupted and depending on the compiler and the operating system pretty much anything could print. On a Macbook Pro, after compiling with the GNU C++ compiler, four blank lines printed when this program was executed.

Even though returning a pointer to data in the current stack frame is a bad idea, there are still good uses for pointers in function calls. As mentioned earlier, pass by value means that an argument is copied when it is passed to a function. If, however, we want to make changes to the original value of the argument, we can pass a pointer to the argument instead of the argument itself. A classic example is a function that swaps the values of two variables. With pass by value we cannot swap the original two variables by passing their values to a function. Then we'll only swap the copies of the values.

The program in Fig. [4.23](#page-128-0) passes the addresses of *a* and *b* to *swap*. The *swap* function gets a copy of the addresses of *a* and *b*, not a copy of their values. So, when *x* is dereferenced (i.e. when we write  $\overline{x}$ ), we get the value of the original *a* variable and likewise with *b* and *y*. The *swap* function swaps the original two values. Note that *x* and *y* point to values that are in the frame for *main*. Is this a good idea? It is OK this time because the stack frame for *main* remains on the stack and is not overwritten while executing the *swap* function's code. When the program is executed the value

```
#include <iostream>
\mathbf{1}2 using namespace std;
\overline{a}4 void swap(int* x, int* y) {
\frac{1}{2} int tmp;
      tmp = *x;6<sup>-</sup>7 *x = *y;
\overline{\mathbf{s}}*y = tmp;9 }
\omega int main(int argc, char* argv[]) {
\overline{11}int a = 6;
      int b = 7;
\overline{12}swap(\&a,\&b);
13 -cout << a << \cdot \cdot \cdot \cdot << b << end1:
14 -15 }
```
<span id="page-128-0"></span>**Fig. 4.23** Pointer swap

of 7 is printed followed by the 6. No warnings are generated while compiling this code.

Notice in this program that the and was used to get the addresses of both *a* and *b*. The ampersand was not needed when calling *printit* and with *msg* as the argument in either of the previous examples. The difference is because *msg* is an array and *a* and *b* are integers. As mentioned earlier in this chapter, arrays are really implemented as a constant pointer to an array, so when an array is passed to a function, the function is already being provided with the address of the array.

**Practice 4.2** Earlier in the chapter the function *strcpy* was introduced in Fig. [4.14.](#page-122-1) The *strcpy*(*target,source*) function copies all the characters in *source* to *target*. Write the function *strcpy* and write a little code to test it. *You can check your answer*(*s*) *in Section* [4.31.2.](#page-184-0)

# **4.9 C++ References**

The previous section described how C supports pass by value as the only means of passing parameters. If a pointer is passed as an argument then the value it points to can be modified, as is the case in the *swap* function. Around the time that C++ was being developed programming language designers were developing another means of passing parameters called *pass by reference*. Bjarne Stroustrup included *pass by reference* in C++. Pass by reference is not a part of C. In the previous implementation of the *swap* function, when *swap* was called the, the call had to be written as*swap*(*&x, &y*). This means that the programmer calling the function has to remember that this function is given a pointer to two integers and therefore the function *swap* needs to be provided with the address of two ints. Requiring the programmer who is calling the function to remember a detail of the *swap* function's implementation is not ideal. It is desirable to leave implementation details to the programmer writing the function, not the programmer calling the function. In the programming industry it is frequently the case these are not the same people and may even work for a company at different times or they may not even work for the same company.

The capability to make a change to the original variable in a function call is certainly needed in a programming language and pass by reference is the way to accomplish this in  $C_{++}$ . To declare a reference parameter the  $\&$  is used once more. This time, not in an expression, but in a variable declaration.

In Fig. [4.24](#page-129-0) the *swap* program appears with reference parameters. The two & characters move from the function call to the formal parameter declarations. When using a reference parameter there is no need to dereference the reference explicity using an asterisk (i.e. \*) or any other character. Dereferencing the reference is done implicitly when an assignment is performed.

References in C++ are different than references in Java and Python. In Java and Python every parameter is passed by value, including references. References can be copied and if a change is made to the copy, the original value is unchanged. For instance, the swap function given in Fig. [4.24](#page-129-0) will not work in Java even if using the *Integer* type as the type of the two formal parameters. But the *Integer* Java type is always passed by reference. Assigning  $x = y$  in Java will result in the copy of *x* pointing to a different value, but not the original integer variable in *main*. The same is true in Python. This function cannot exist in Python in the same way it is implemented in C++.

References in C++ cannot be changed once they have been *initialized*. Initialization is a special term in  $C++$  and refers to certain points in a program where initialization can be performed. This is the difference between C++ and Python and Java. Python and Java references can be set to point to a value at any time after

```
#include <iostream>
2 using namespace std;
\overline{3}void swap(int& x, int& y) {
\bar{4}\sqrt{2}int tmp;
     tmp = x;\acute{\rm{6}}x = y;\tau\, 8 \,y = \text{tmp};10 int main(int argc, char* argv[]) {
    int a = 6:
11int b = 7;
12 -13 swap(a,b);
    14
_{15} \quad \}
```
declaration. C++ references can only be set to point to an object when they are first initialized. Typically declaration of a variable and initialization have to be done at the same time in C++. There are just a few ways to initialize a reference in C++.

- A reference may be initialized in a variable declaration.  $int\& x = 6$ ;
- A reference may be initialized during a function call like the swap function of Fig. [4.24](#page-129-0) where a variable argument is passed to the function's formal reference parameter.
- A reference may be initialized when a value is returned by reference from a function.

Examining the code in Fig. [4.24](#page-129-0) it should be clear the C++ references reduce a lot of the extra syntax of dereferencing pointers. In some sense references and pointers in C++ share the same purpose, allowing code to modify original variables. If comparing C++ to Java and Python then C++ pointers are like Java and Python references while C++ references are a more restrictive but syntactically cleaner reference implementation for C++.

#### **4.10 Const in C++**

One criticism of pass by value is that it is inefficient. Passing by value means copying the original value and sometimes that value may be large. For example, if the original value is a complex data structure like a  $C++$  object of some type. That is why arrays are not copied when passed as arguments. It was an efficiency decision to pass arrays by copying the pointer that points to the array, but not the array itself.

Passing arguments by reference is more efficient since no copy is made, much like passing a pointer does not copy the value the pointer points to. However, pass by value means the original value is also protected from unintentionally changing the original value.

It would be nice to combine the best of both worlds and as a result, constant reference parameters are a part of C++. A constant reference formal parameter is declared the same way a reference parameter is declared except the keyword *const* is added before the declaration. It doesn't make much sense to pass an integer by constant reference, but the example code in Fig. [4.25](#page-131-0) will help illustrate the syntax.

With  $x$  and  $y$  as constant references, the code in Fig. [4.25](#page-131-0) will not compile because line 5 tries to modify *x*. Changing this program to the code in Fig. [4.26](#page-131-1) fixes that problem. The program in Fig. [4.26](#page-131-1) will compile and produces 11 as its output. Constant reference parameters don't make sense for integers, but they do for larger objects which will be covered soon in this chapter.

Constants can appear in C and C++ programs as well. A variable declared to be *const* cannot be changed once it is initialized. Constants make our code more readable and easier to maintain should constant values change at some future time. Later in this chapter we'll revisit *const* again.

```
#include <iostream>
 2 using namespace std;
34 int add(const int& x, const int& y) {
x = x + y;return x;
6\,\tau – \}\mathbf{R}9 int main(int argc, char* argv[]) {
10 int a = 5;
11 \,int b = 6;
      int c = add(a, b);
12<sup>-12</sup>13cout \langle \langle a \rangle \langle a \rangle \langle b \rangle \langle b \rangle \langle c \rangle = \langle a \rangle \langle c \rangle \langle c \rangle endl;
1415 }
```
<span id="page-131-0"></span>**Fig. 4.25** Constant references first try

```
\mu #include <iostream>
 2 using namespace std;
  \mathcal{R}4 int add(const int& x, const int& y) {
            return x + y;\sqrt{5}6 \quad }
 * int main(int argc, char* argv[]) {
            int a = 5:
 \overline{9}int b = 6:
10 -int c = add(a, b);
1112cout \langle \langle a \rangle \langle a \rangle \langle b \rangle and \langle a \rangle = \langle a \rangle and \langle a \rangle and \13
_{14} \quad \}
```
<span id="page-131-1"></span>**Fig. 4.26** Constant references

# **4.11 Header Files**

C and C++ support separate compilation as described earlier in this chapter. Function implementations with similar purposes or argument types are frequently grouped together into a module and used by other modules. These modules are linked together to form the final executable program.

Functions cannot be called until they are declared as we discovered earlier as well. However, each module does not get a copy of all functions. Only one copy of a function's implementation exists within any program. But because C and C++ programs are statically typed, at least the function prototype must appear in each module as modules are separately compiled.

Header files exists so function prototypes may be included into each module before they are compiled. A header file, sometimes called an include, is a file that contains function prototypes and other declarations. In this way, prototypes and declarations are written once in the header file and included in whichever modules needs the include.

Consider the example code in Figs. [4.27,](#page-132-0) [4.28,](#page-132-1) and [4.29.](#page-133-0) This program requires separate compilation to compile the program previously given in Fig. [4.19.](#page-125-0)

This program is divided into two modules, a test.cpp containing the *main* function and an intfunctions.cpp containing the function to add two integers together. The header file in Fig. [4.29](#page-133-0) ties the two modules together by sharing the function prototype for *add* between them.

There are a few of things to make note of. The two modules are named with .cpp extensions and contain the source code for the two functions. The header file has a .h extension. The header file is included in the two modules by writing macro processor directives that include cause the header file to be combined with the source file before it is sent to the compiler. In the header file the *#ifndef* macro processor directive is very important. It asks the macro processor if *intfunctions\_h* is already defined. If it is not defined as a macro processor variable (it does not need a value, it just must be defined), then the next line defines it. This use of *#ifndef* and *#define* make sure that an include file is included at most one time per module. This is necessary for two reasons. The first is to prevent the include from accidentally being included two or more times. Doing so could cause variables or declarations to occur more than once causing a compile error. The other important reason is to prevent a circular reference to includes causing the macro processor to get into an infinite include recursion.

```
\mu #include "intfunctions.h"
\frac{1}{2} #include <iostream>
3 using namespace std;
4 int main(int argc, char* argv[]) {
      int a = 5;
5int b = 6;
6<sup>1</sup>int c = add(a, b);
\overline{\tau}cout << a << "+" << b <<
\, 8 \,\blacksquare = \blacksquare << c << endl;
9 -10 }
```
<span id="page-132-0"></span>**Fig. 4.27** test.cpp

```
\cdots #include "intfunctions.h"
\frac{1}{2} int add(int x, int y) {
    return x + y;
3<sup>-</sup>4 }
```
<span id="page-132-1"></span>**Fig. 4.28** intfunctions.cpp

```
i #ifndef intfunctions_h
<sup>2</sup> #define intfunctions_h
\sin t add(int x, int y);
4 #endif
```
<span id="page-133-0"></span>**Fig. 4.29** intfunctions.h

```
My Computer> g++ -c intfunctions.cpp
2 My Computer> g++ -c test.cpp
3 My Computer> g++ -o test test.o intfunctions.o
4 My Computer> test
5 - 5 + 6 = 11
```
<span id="page-133-1"></span>**Fig. 4.30** Separate compilation

While this simple example doesn't fully show why this might happen, it can and will happen if this idiom, or way of writing header files, is not followed. All C++ programmers use this idiom when writing header files.

To compile this code the compile commands in Fig. [4.30](#page-133-1) must be executed. The first line compiles the *intfunctions.cpp* module producing an *intfunctions.o* object file. An object file is a binary machine instruction file but is not executable by itself. The *-c* option causes the compiler to create the object file and skip the linking phase. The second line compiles the module with the *main* function in it, creating the *test.o* object file. The third line uses the compiler to perform the linking stage to link together the object files, producing the executable *test* program which can then be run as it is on the fourth line. As described earlier in this chapter, make files normally handle issuing the compile commands for the separate modules. Header files provide a means to share the declarations of functions and class declarations between modules.

### **4.12 OOP Using C++**

C++ is an object-oriented programming language. It provides static type checking, dynamic memory allocation, inheritance, polymorphism, operator overloading, and like any good OOP language it provides a collection of classes that provide many of the basic data structures and input/output services. The language also provides the ultimate flexibility in declaring objects, allowing objects to be created on either the heap or the run-time stack. This is unlike Python or Java where objects can only be dynamically created on the heap. Allowing object creation on the stack means that C++ includes support for the assignment and copying of one object to another. The sections that follow introduce important concepts of  $C++$  programming. Then details of the CoCo implementation are presented where many of these concepts are put to use.

# **4.13 Pre-defined C++ Classes**

C++ provides a number of pre-defined classes for building data structures and handling input/output operations. In fact, many libraries are available for  $C++$  for many application areas. The web site [http://cplusplus.com](http://cplusplus.com/reference) is an excellent reference for C++ libraries. This section provides you with an introduction to using a few of these class. As you read the following sections you may notice that the header files for many of the built-in C++ libraries do not end with a .h extension.

The string, ostream, istream, tuple, and bitset classes are all standard C++ classes that are used frequently in programs. Many more are available as well. Consulting the reference on [http://cplusplus.com](http://cplusplus.com/reference) is an excellent way to find available classes and learn from example code provided on the site.

#### **4.13.1 The String Class**

Character arrays are the only built-in support for strings in the C programming language. Character arrays, while supported by a variety of functions, are not very flexible and programming with them can be error-prone. C++ includes a class called *string* that can be used in its place. C++ strings support concatenation, subscripting, finding the size of a string, and many other methods. To use strings in C++ you include the *string* header file.

Related to strings are a couple of useful classes called string streams. The classes *istringstream* and *ostringstream* are located in the *sstream* header file and can be used to convert objects from *string* and to *string*. Figure [4.31](#page-135-0) is a self contained example demonstrating how to extract an integer from a string.

Line 10 of the code in Fig. [4.31](#page-135-0) creates an input string stream over s. Line 11 sets up the new stream to raise an exception if reading from it fails. Line 12 reads the integer from the string stream and line 13 prints out the value after adding 1 to it, just to demonstrate it is an integer. Exception handling will be covered later in this chapter. The *ostringstream* class will create an output string stream so conversions can be performed in the opposite direction. Code like this can be found in the PyStr.cpp module of the CoCo project.

## **4.13.2 Stream Classes**

The previous section introduced the istringstream and ostringstream classes. There are other handy stream classes including *ifstream* which defines an input stream over a file. The *ofstream* is an output stream for writing to a file. Of course C++ programs start with three pre-created streams as mentioned earlier in this chapter: cin, cout, and cerr.

```
\#include \leq \leq \leq \leq \leq \leq \leq \leq \leq \leq \leq \leq \leq \leq \leq \leq \leq \leq \leq \leq \leq \leq \leq \leq \leq \leq \leq \leq \leq \leq \leq \leq \leq \leq \leq \leq\frac{1}{2} #include <sstream>
3 #include <iostream>
4 using namespace std;
 \delta int main(int argc, char* argy[]) {
      string s = "6";\overline{\mathcal{L}}int x;
\, 8 \,try f
9 -istringstream in(s):
10<sup>1</sup>in. exceptions(ios_base::failbit | ios_base::badbit);
\pm 1in \gg x;
12<sup>12</sup>\text{cut} \ll x + 1 \ll \text{endl};13} catch (\ldots) {
14cout << "An error occurred." << endl;
1516\mathcal{F}17 - 7
```
<span id="page-135-0"></span>**Fig. 4.31** String streams

## **4.14 The Standard Template Library**

Generics are an important part of object-oriented languages. Generics let programmers re-use classes, especially classes that are designed as data structures like maps and vectors. A *map* is a data structure mapping *keys* to *values*. The type of the keys and values can be anything. So, a generic *map* class provides the ability to map any type of *keys* to any type of *values*. In Python a map is called a *dictionary*. In Java it is called a *HashMap*. In C++ there are several kinds of map classes. The standard *map* class is not implemented as a hash table. It guarantees O(log n) insert and lookup time. A hash table guarantees an amortized complexity of O(1) insert and lookup. The *unordered* map of  $C++11$  is implemented as a hash table. Before  $C++11$  this class was not included with C++.

Python, since it is dynamically typed, does not need generics. Generics are only needed for statically typed languages like Java and C++. In C++ generics are called templates. A template is a parameterized class. The parameter to the class is a type or types. Standard template containers in C++ include unordered\_map, map, vector, list, queue, stack, deque, set, and array among others.

#### **4.14.1 The Vector Template**

A vector is like an array, but it is implemented as a class supporting operations like getting the number of items in the vector. Vectors can also grow and shrink dynamically. Vectors still support many of the array operations like indexing. Figure [4.32](#page-136-0)

|                | #include $\langle vector \rangle$                 |
|----------------|---------------------------------------------------|
| $\overline{c}$ |                                                   |
| 3              | $vector*$ vec = new vector <pycode*>();</pycode*> |
| $\overline{4}$ | vec->push_back(code);                             |
| 5              | $vec = FunctionList(vec)$ ;                       |
| 6              | return vec:                                       |
|                |                                                   |

<span id="page-136-0"></span>**Fig. 4.32** Vector code

contains an example of an excerpt of code declaring and using a vector. In this code you can see this is a vector of PyCode pointers. The *<* and *>* delimit the type parameter to a template. So a vector is a vector of some type of value. Code like this can be found in the PyParser.cpp module of the CoCo project.

## **4.14.2 The Unordered\_map Template**

As described earlier in this chapter, a *map* maps *keys* to *values*. A map is used like an array where the subscript into the array is a *key* and the *value* is the value at the *key* location in the map. Figure [4.33](#page-136-1) contains an excerpt of code creating a map. This *map* maps strings to PyObject pointers. The map template takes two types as parameters, the key type and the value type. This code can be found in the main.cpp module of the CoCo project.

```
i #include <unordered_map>
\overline{2}3 unordered_map<string, PyObject*> globals;
4 globals["print"] = new PyBuiltInPrint();
s globals["fprint"] = new PyBuiltInFPrint();
6 globals["tprint"] = new PyBuiltInTPrint();
7 globals["input"] = new PyBuiltInInput();
s globals["iter"] = new PyBuiltInIter();
9 globals["int"] = PyTypes[PyIntType];
10 globals["float"] = PyTypes[PyFloatType];
ii globals["str"] = PyTypes[PyStrType];
12 globals["funlist"] = PyTypes[PyFunListType];
is globals["type"] = PyTypes[PyTypeType];
_{14} globals["bool"] = PyTypes[PyBoolType];
is globals ["range"] = PyTypes [PyRangeTypeId];
16 globals["Exception"] = PyTypes[PyExceptionTypeId];
17 globals["len"] = new PyBuiltInLen();
_{18} globals["concat"] = new PyBuiltInConcat();
```
<span id="page-136-1"></span>**Fig. 4.33** Unordered map code

# **4.15 Operator Overloading**

C++ provides operator overloading to programmers. Operator overloading is also provided by Python through the use of what are called magic methods. In C++ certain operators may be used as function names. C++ operators are generally infix or postfix operators. There are many operators including  $\ll, \gg, +, -, *, /, \%, +=$ −=, /=, \*=, ++, −, ==, !=, *<*, *>*, *>*=, *<*=, !, &&, ||, the comma, and a few bit operation operators. The complete list can be found at [http://cplusplus.com.](http://cplusplus.com/reference)

C++ uses *parametric polymorphism* to decide which operator function to call. The name of the function is determined by the operator being overloaded. Which function definition is called depends on the type of the parameters. This is what is meant by *parametric polymorphism*. If  $+$  is written between two ints, then the *int*  $+$ function is called. The code in Fig. [4.34](#page-137-0) overloads the  $\ll$  operator given an *ostream reference* on the left and a *PyObject reference* on the right. This method calls the  $\ll$  on the same *ostream* providing a string to it instead. The  $\ll$  for ostreams and strings is predefined so it can be used to implement this overloaded operator. With this function definition, any PyObject can be sent to an output stream. This code can be found in the module PyObject.cpp and the prototype for it is found in PyObject.h in the CoCo project.

# **4.16 Classes and Objects**

C++, being an object-oriented programming language, has the means to define classes and instances of classes or objects. To create an object there must be a class defined of its type. The class provides the definition of what goes in the object. An object is an area of memory that contains data and possibly pointers to methods that can operate on the object's data.

Like functions, classes are prototyped in a header file. The implementation of the class' methods are placed in a module. By convention, there is typically one header file per class definition and one module per class implementation. For instance, the PyObject class of the CoCo project is defined in PyObject.h and implemented in PyObject.cpp. Figure [4.35](#page-138-0) contains the PyObject.h header file.

Line 10 of the code in Fig. [4.35](#page-138-0) is a forward declaration of the PyType class. It is there to say that PyType will be defined later, but for at least the compiler knows it will be defined as a class later.

```
ostream& operator << (ostream &os, PyObject &t) {
   return os \lt\lt t.toString();
```
<span id="page-137-0"></span>**Fig. 4.34** Operator overloading

```
\# ifndef PYOBJECT H\mu #define PYOBJECT_H_
 \frac{4}{4} #include <string>
s #include <unordered_map>
 n #include <iostream>
s using namespace std;
\mathbf{Q}10 class PyType;
\bar{1}112 class PyObject {
13 public:
     PyObject();
1415virtual "PyObject();
     virtual PyType* getType();
16virtual string toString();
17void decRef();
\overline{18}void incRef();
10<sup>-10</sup>20int getRefCount() const;
    PyObject* callMethod(string name, vector<PyObject*>* args);
21
2223 protected:
   unordered_map<string, PyObject* (PyObject::*)(vector<PyObject*>*)> dict;
24
    int refCount:
25
     virtual PyObject* __str_(vector<PyObject*>* args);
2627virtual PyObject* __type__(vector<PyObject*>* args);
28 \quad \frac{1}{25};
2930 ostream& operator << (ostream& os, PyObject& t);
31 extern bool verbose;
\frac{1}{32} #endif /* PYOBJECT_H_ */
```
<span id="page-138-0"></span>**Fig. 4.35** PyObject.h

Line 12 begins the PyObject class declaration. As in Java there is public, private, and protected parts to a class definition. Methods meant to be called by users of the class are placed in the public section. The private section (not present in this class declaration) is only for use by the class' implementation. The protected section is for use by the class' implementation or by any subclass. As you can see from the class declaration the method declarations consist only of a prototype and not any implementation. The object data in the protected section defines the types and names of all values in the objects of this class. This data is sometimes called *instance variables* or *member data*.

The *extern* directive that appears on line 31 simply says there is a boolean value that is defined somewhere in the program that should be accessible by all modules that include PyObject.h.

Figure [4.36](#page-139-0) contains a subset of the implementation of the PyObject class. Lines 9–12 are the PyObject constructor which is called anytime a PyObject is created.

```
\mu #include "PyObject.h"
: 4 include "PyException.h"
\frac{1}{3} #include "PvStr.h"
4 #include <iostream>
s #include "PyType.h"
   #include <sstream>
\epsilonusing namespace std;
\tau9 PyObject::PyObject() {
10<sup>-10</sup>dict["\_str__"] = (PyObject* (PyObject::*) (vector<sup></sup>PyObject***)) (&PyObject::\_str__);dict["__type__"] = (PyObject* (PyObject::*)(vector<PyObject*>*)) (&PyObject::__type__);
\mathbf{u}\rightarrow12PyObject:: PyObject() {
13<sup>-13</sup>14 - 715// some methods omitted.
16 PyType* PyObject::getType() {
        return NULL;
17 -\overline{18}\rightarrow19<sup>-19</sup>string PyObject::toString() {
       return "PyObject()";
\infty_{21} \quad }
22 PyObject* PyObject::__str__(vector<PyObject*>* args) {
      ostringstream msg;
23 -if (args->size() |= 0) {
24msg << "TypeError: expected 0 arguments, got " << args->size();
25throw new PyException(PYWRONGARGCOUNTEXCEPTION, msg.str());
2627\rightarrowreturn new PyStr(toString());
\sqrt{28}\rightarrow29 -PyObject* PyObject::__type__(vector<PyObject*>* args) {
30<sup>1</sup>ostringstream msg;
31if (args->size() |= 0) {
3233<sup>-1</sup>msg << "TypeError: expected 0 arguments, got " << args->size();
            throw new PyException (PYWRONGARGCOUNTEXCEPTION, msg.str());
34 -\rightarrow35<sup>-1</sup>return (PyObject*)this->getType();
36<sup>2</sup>37 }
```
<span id="page-139-0"></span>**Fig. 4.36** PyObject.cpp

Lines 13–14 define a destructor. Both of constructors and destructors are discussed later in the chapter in more detail.

Each method or constructor is prefaced by the name of the class. The *PyObject::* in the code of Fig. [4.36](#page-139-0) is the namespace specifier. Each class specifies its own namespace and prefacing the method implementation with the namespace specifier associates the method implementation with the class definition.

In method implementations C++ defines a *this* pointer that points to the current object. In Java the current object pointer is a *this* reference and in Python it is the *self* reference. Unlike Java or Python which use a period, the arrow (i.e. −*>*) is used to dereference object pointers in C++ including, but not limited to, the *this* pointer.

## **4.17 Inheritance**

There are two purposes for inheritance. Inheritance can be used to establish an *is-a* relationship between a *subclass* and a *base class*. Any *PyInt* object *is-a PyObject* because the PyInt class inherits from the PyObject class.

The other reason for inheritance is code re-use. Methods defined in the *base class* may work for *derived classes* as well while other methods may be redefined for the derived subclasses. Programmers get to pick and choose how the subclass should behave, in some cases choosing to use the base class implementation and in other cases redefining behavior.

Figure [4.37](#page-141-0) contains the header file for the PyInt class which inherits from the PyObject class. The PyInt class uses public inheritance to inherit from PyObject on line 8. There are two constructors specified on lines 10 and 11. Every class must provide its own constructors whether it inherits from another or not. The destructor is present again which is described later in the chapter. In the protected section are additional values and methods that were not implemented in the base class.

Figure [4.38](#page-142-0) contains a subset of the implementation of the PyInt class. By inheriting from PyObject, PyInt objects get everything defined in PyObject and everything defined in PyInt. The instance variables of PyObject are available to PyInt because they are *protected* and as mentioned earlier that means subclasses may access the instance variables of PyObject.

### **4.18 Constructors and Initilization Lists**

Every class must have a constructor. A constructor is called when an object is created to initialize instance variables of the object being created. Every class must have at least one constructor and may have as many is desired. The correct constructor is chosen based on the types of arguments passed to the constructor. Constructors are not inherited so even if a base class defines a constructor, derived classes must also define their own constructors.

Consider the code in Fig. [4.39.](#page-143-0) Five objects are created. The first two lines create a PyObject called *po* and *qo* in the run-time stack. Both call the default constructor of PyObject to initialize its contents. Line 3 creates a PyObject on the heap, again calling the default constructor. The PyInt class has no default constructor. To create a PyInt object, line 4 provides an integer to the constructor. The PyInt created on line 5 is created on the heap. Line 6 creates a PyInt on the run-time stack calling what is called the *copy constructor*. A copy constructor is used in situations where a copy needs to be made of an object. Line 6 of the code in Fig. [4.39](#page-143-0) illustrates one time a

```
#ifndef PYINT_H
\overline{2}#define PYINT_H
\overline{\mathbf{3}}#include "PyCallable.h"
\overline{4}#include <vector>
\epsilon6 using namespace std;
* class PyInt : public PyObject {
9 public:
       PyInt(int val);
10\,PyInt(const PyInt& orig);
11\,virtual "PyInt();
12 -PyType* getType();
13string toString();
14int getVal();
151617 protected:
       int val;
1819virtual PyObject* __add__(vector<PyObject*>* args);
20
\overline{21}virtual PyObject* __sub__(vector<PyObject*>* args);
22virtual PyObject* __mul__(vector<PyObject*>* args);
        virtual PyObject* __floordiv__(vector<PyObject*>* args);
23virtual PyObject* __truediv__(vector<PyObject*>* args);
24virtual PyObject* __eq__(vector<PyObject*>* args);
25virtual PyObject* __gt__(vector<PyObject*>* args);
26virtual PyObject* __lt__(vector<PyObject*>* args);
27
       virtual PyObject* __ge__(vector<PyObject*>* args);
28
29
       virtual PyObject* __le__(vector<PyObject*>* args);
       virtual PyObject* __float__(vector<PyObject*>* args);
30virtual PyObject* __int__(vector<PyObject*>* args);
31virtual PyObject* __bool__(vector<PyObject*>* args);
32<sup>o</sup>33 \quad \};
3435 #endif /* PYINT H * /
```
<span id="page-141-0"></span>**Fig. 4.37** PyInt.h

copy constructor is called. Two other times a copy constructor gets called are when a function is passed an object by value or when an object is returned by value from a function.

When are copy constructors necessary? Always! However, C++ provides a default copy constructor for every class that just bit-wise copies the original object. The PyObject class does define a copy constructor, but there is one anyway. So when must a class explicitly define a copy constructor? Well, when a bit-wise copy of an object won't suffice. This happens in cases where an object is pointing at mutable data. If a copy is made with the default copy constructor, then two objects are pointing at the same mutable data. In that case, the class needs to define a copy constructor. The PyInt class does not need a copy constructor, but one is defined anyway. It turns

```
\mu #include "PyInt.h"
\frac{1}{2} #include "PyType.h"
\frac{1}{3} #include "PvStr.h"
4 #include "PyBool.h"
s #include "PyFloat.h"
   #include "PyException.h"
\sim\overline{7}#include <iostream>
   #include <sstream>
\, 8 \,\overline{9}#include <math>math.h</math>10 using namespace std;
1112 PyInt::PyInt(int val): PyObject() {
     this ->val = val;
13<sup>-1</sup>dict["__add__"] = (PyObject* (PyObject::*)(vector<PyObject*>*)) (&PyInt::__add__);
14^\circ15 -\ldotsdict["\_\_\text{box"] = (Py0bject* (Py0bject::*) (vector <xPy0bject**)) (%PyInt::\_\text{bool}\_\text{)}16\rightarrow17\,18^\circPyInt::PyInt(const PyInt& orig): PyInt(orig.val) {
20<sup>°</sup>// some methods omitted
21 string PyInt::toString() {
     stringstream ss;
22
      ss \ll val;23 -return ss.str();
2425\,\mathcal{F}26\,PyObject* PyInt::__add__(vector<PyObject*>* args) {
       PyInt* x;
\sqrt{27}PyFloat* y;
\sqrt{28}^{29}ostringstream msg;
\overline{30}if (args->size() != 1) {
           msg << "TypeError: expected 1 arguments, got " << args->size();
31throw new PyException(PYWRONGARGCOUNTEXCEPTION, msg.str());
32\rightarrow33PyObject* arg = (*args)[0];34switch (arg->getType()->typeId()) {
3\bar{5}case PyIntType:
36x = (PyInt*) arg;3738return new PyInt(this->val + x->val);
39case PyFloatType:
                y = (PyFloat*) arg;40<sup>°</sup>return new PyFloat(this->val + y->getVal());
4142\,default:throw new PyException (PYILLEGALOPERATIONEXCEPTION,
43"Invalid types for +: int and " + arg->getType()->toString());
44\rightarrow45 -_{46} \quad \}47 PyObject* PyInt::__float__(vector<PyObject*>* args) {
48ostringstream msg;
       if (args->size() |= 0) { }40 -msg << "TypeError: expected 0 arguments, got " << args->size();
50throw new PyException(PYWRONGARGCOUNTEXCEPTION, msg.str());
51\rightarrow52return new PyFloat(this->getVal());
53
  \rightarrow54
```
<span id="page-142-0"></span>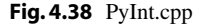

```
PyObject po;
2 PyObject qo;
3 PyObject* pop = new PyObject();
4 PyInt i(6);
s PyInt* j = new PyInt(5);
6 PyInt k(i);
```
<span id="page-143-0"></span>**Fig. 4.39** Object construction

out that CoCo doesn't need any copy constructors except possible in the stack class template that is discussed a little later in the chapter.

When a constructor is implemented in C++ an initialization list will be executed first, before any of the body of the constructor is evaluated. The PyInt class uses an initialization list in its constructor. Line 12 of Fig. [4.38](#page-142-0) is where the constructor for the PyInt class starts. On line 12 the initialization list begins after the colon. A list of initializations, separated by commas, can appear after the colon. Each initialization is an instance variable, followed by a left paren, then a value, and a right paren. When using inheritance, the first initialization should be a call to the base class constructor to initialize the base class' part of the object. Every PyInt is a PyObject. That means we should first initialize the PyObject part of the PyInt object. Then we go on to construct the rest of the object with lines 13–16, including the omitted lines. These initialization lists will chain together when there is an inheritance tree. For instance, Fig. [4.40](#page-143-1) shows the PyType constructor which calls the PyCallable constructor. In turn the PyCallable class inherits from PyObject and calls the PyObject constructor in its initialization list.

Lines 18–19 in Fig. [4.38](#page-142-0) contain the copy constructor code for the PyInt class declared in Fig. [4.37.](#page-141-0) Line 18 calls the PyInt constructor in its initialization list. This is important because lines 14–16 (and the omitted lines) add methods to the PyInt method dictionary. Without the call to the constructor in the copy constructor the dictionary would not get initialized.

```
PyType::PyType(string typeString,
        PyTypeId id) : PyCallable() {
\mathbf{2} . The set of \mathbf{2}3 -this->typeString = typeString;
       this->index = id;
  \rightarrow
```
<span id="page-143-1"></span>**Fig. 4.40** PyType constructor
## **4.19 Polymorphism**

The word *poly* is Latin for *many* and *morph* means to change from one form to another. So, *polymorphism* means to have many forms. In object-oriented languages, polymorphism means that when calling a function or method, the right method or function gets called. In the section on operator overloading we encountered *parametric polymorphism* meaning polymorphism based on the types of arguments to a function.

The methods of PyObject are available for the PyInt class except when *overridden*. There are some overridden methods in PyInt like *toString* for instance. We say that PyInt overrides the toString implementation. What that means exactly depends on the how the method is declared.

Consider the code in Fig. [4.41.](#page-144-0) What happens when this code is executed? Is "6" printed or does "PyObject()" print? A *PyInt* object is created, but a pointer of type *PyObject\** points to the object. So when *toString* is called, which one gets executed?

The answer depends on if the *toString* method is virtual or not. If the method is not declared to be virtual, then the code in Fig. [4.41](#page-144-0) calls the PyObject toString method and "PyObject()" is returned. By declaring the method to be virtual, polymorphism works and the "6" is returned from the PyInt toString method.

In C++ you get to decide if polymorphism should work or not. For polymorphism to work there is one extra lookup of a virtual function table in the object. So the object is consulted first to find the correct method to call. Even though the pointer is of type *PyObject\**, the object is a *PyInt* and therefore the virtual function table for *PyInt* is consulted to find the *PyInt* toString method.

If you consult Fig. [4.37,](#page-141-0) the PyInt.h header file, you won't see any mention of the toString method being virtual. If you look in Fig. [4.35](#page-138-0) you will see that the toString method is declared to be virtual there. Once a method is declared virtual in a base class, it is always virtual in all derived classes so it isn't necessary to declare toString to be virtual in the PyInt.h header file. This is because once a method is added to the virtual function table, it cannot be removed without changing all the offsets of virtual function pointers within the virtual function table.

In Java all methods are virtual because it is very rare that you wouldn't want polymorphism to work. In Python polymorphism always works because Python is not a statically typed language. Lookup of all methods is a run-time issue. In fact, because of this, the only reason for inheritance in Python is for code re-use. It was mentioned earlier in this chapter there were two purposes for inheritance: code reuse and establishing an *is-a* relationship. This is actually only true in statically typed languages. Python, being dynamically typed has no need for inheritance to establish an *is-a* relationship. This is because polymorphism already works in Python by virtue of all methods being looked up as they are called.

> PyObject\* obj = new PyInt $(6)$ ;  $\text{cut} \ll \text{obj->toString} \ll \text{endl}$ :

<span id="page-144-0"></span>**Fig. 4.41** Polymorphism

### **4.20 Abstract Classes**

The purpose of using inheritance is code re-use and creating an *is-a* relationship between classes. Code re-use can sometimes occur between similar classes if a class hierarchy is built. Sometimes the *is-a* relationship can be useful when polymorphism is put to use (see the previous section). In the CoCo implementation the PyObject class is the base class of many of the other classes. However, a subset of those classes represent objects that can be called. In Python the *int* type is called when we write *int*("6"). In the CoCo implementation this means that the PyType class should be callable. But, not every object is callable. It makes no sense to "call" a 6 for instance.

To implement the concept of calling an object in CoCo a class called *PyCallable* was created. The PyCallable class has a method named *\_ \_call\_ \_* that can be invoked in C++ to implement a call in CoCo. The PyType class and several other classes inherit from PyCallable to get this *\_ \_call\_ \_* method definition.

Neither Python or CoCo have any idea what a PyCallable object is and one should never be created. The class was created solely for code re-use to add the method *\_ \_call\_ \_* as a magic method to the classes that inherit from it. We say that PyCallable is an *abstract base class*. Abstract classes are not meant to be used for creating objects. They are there solely for code re-use and the *is-a* relationship that they provide. *The primary purpose of an abstract base class is to provide polymorphic behavior or code re-use to a subset of classes in a class hierarchy*. If a programmer tried to create a PyCallable object, C++ would not be able to compile the code.

Consider the code in Fig. [4.42.](#page-145-0) Lines 13–14 initialize the *call* method to 0. There is no implementation of this method in PyCallable.cpp. Initializing the method prototype to 0 tells C++ that this is an abstract class and prevents any instances from being created.

```
\mu #ifndef PYCALLABLE_H
4 #define PYCALLABLE_H
\frac{1}{3} #include "PyObject.h"
4 #include <string>
s using namespace std;
7 class PyCallable : public PyObject {
s public:
       PyCallable();
      PyCallable(const PyCallable& orig);<br>PyCallable(const PyCallable& orig);
10^{\circ}11 -12 protected:
     virtual PyObject* __call__(
1314<sup>-14</sup>vector<PyObject*>* args) = 0;
15 \quad \};
16<sup>-16</sup>\uparrow #endif /* PYCALLABLE_H */
```
<span id="page-145-0"></span>**Fig. 4.42** PyCallable.h

```
PyObject::PyObject() {
\mathbf{I}\overline{2}dict["_str"] = (PyObject* (PyObject::*) (vector<sup></sup>PyObject***)) (&PyObject::_str__);dict["_type__"] = (PyObject* (PyObject::*)(vector<PyObject*>*)) (&PyObject::_type__);
_{\rm 3}\leftarrow \rightarrows PyCallable::PyCallable() : PyObject() {
        dict["\_call__"] = (PyObject* (PyObject::*) (vector<PyObject*)>)) (&PyCallable::\_call__);6<sup>1</sup>7 - 3* PyType::PyType(string typeString, PyTypeId id) : PyCallable() {
       this->typeString = typeString;
\ddot{\mathbf{Q}}10<sup>10</sup>this ->index = id;
n \rightarrow
```
<span id="page-146-0"></span>**Fig. 4.43** Three constructors

The code re-use provided by this type hierarchy is evident in the constructors of PyType, PyCallable, and PyObject shown in Fig. [4.43.](#page-146-0) The PyObject constructor adds the *str* and *type* magic methods for all objects. The PyCallable constructor first calls the PyObject constructor in its initialization list, then adds the *call* magic method for the callable subset of classes. Finally, the PyType constructor calls the PyCallable constructor in its initialization list. This initialization lists cause the three constructors to be chained together when creating PyType objects. Classes other than PyType are callable as well and their constructors chain together in a similar fashion.

## **4.21 Memory Management**

When using languages like Python and Java all objects are created on the heap and a garbage collector reclaims unused space on the heap when objects are no longer reachable from any reference. C++ programs have no garbage collector, although some have written libraries to do some conservative garbage collection. Since garbage collection is not built into C++, the language supports explicitly deleting objects from the heap. When the program terminates the entire heap is deleted so you don't have to reboot the computer to reclaim heap space. Each running program has its own heap space. Memory management only comes into play when long running or memory hungry programs don't manage the heap well. In that case a program may terminate abnormally when the program tries to allocate another object on the heap and no heap space is left.

To delete an object from the heap you call the delete function on a pointer that is pointing to space on the heap. Figure [4.44](#page-147-0) has an example of deleting an object on the heap. Line 13 deletes the args vector.

Things get a little more interesting when deleting an object that points to other objects that are on the heap. Consider the PyParser header file in Fig. [4.46.](#page-148-0) The instance variable *in* is a pointer to a PyScanner. Figure [4.45](#page-147-1) contains the constructor for the PyParser class.

```
\mathbf{L}case CALL_FUNCTION:
     args = new vector<PyObject*>();
\overline{2}//NOTE: Arguments are added backwards because they are popped
\overline{3}//off the stack in reverse order.
      for (i = 0; i < operand; i++) {
          u = \text{safetype}();
\epsilon\tauargs->push\_back(u);\rightarrow\, 8 \,u = \text{safetryPop}():
\overline{9}v = u->callMethod("__call__", args);
10<sup>-10</sup>opStack->push(v);
11^{\circ}try {
1213delete args;
      \} catch (\ldots) {
14cerr << "Delete of CALL_FUNCTION args caused an exception for some reason." << endl;
15\mathcal{L}1617<sup>-17</sup>break;
18\,
```
<span id="page-147-0"></span>**Fig. 4.44** The CALL\_FUNCTION instruction

```
PyParser::PyParser(string filename) {
     istream* stream = new ifstream(filename);
2^{\circ}this->in = new PyScanner(strean);3 -\overline{4}6 PyParser:: "PyParser() {
      \text{try } {
\taudelete in;
\, s \,\} catch (...) {
\, 9 \,10<sup>-10</sup>\rightarrow11 }
```
<span id="page-147-1"></span>**Fig. 4.45** Excerpt of PyParser.cpp

The constructor in Fig. [4.45](#page-147-1) creates a PyScanner object on the heap and makes the *in* instance variable point to it. Now, if the PyParser is later deleted, which it isn't but pretend that it is, then the PyScanner object's space would be orphaned on the heap. Since the pointer to the PyScanner would be lost, the space would not be reclaimed until the program terminated. C++ provides what are called *destructors* just for this memory management purpose. When an object is deleted its destructor is called. When that object contains pointers to other values on the heap it is crucial that its destructor delete those other heap allocated objects as well. When delete is called on a PyParser object, just before it is deleted, its destructor is called. The destructor appears on lines 6–11 of Fig. [4.45.](#page-147-1) A destructor looks like a default constructor with a tilde (i.e. ~) just before the name. This code calls delete on the PyScanner object. In this way, calls to destructors will cascade if necessary to delete all nested objects.

```
class PyParser {
2 public:
       PyParser(string filename);
\overline{3}PyParser(const PyParser& orig);
\overline{4}virtual "PyParser();
        vector<PyCode*>* parse();
\kappa7 private:
       PyScanner* in;
\, 8 \,unordered_map<string, int> target;
       int index:
10<sup>1</sup>\bar{\rm H}vector<PyCode*>* PyAssemblyProg();
12vector<PyCode*>* FunctionListPart();
13 -vector<PyCode*>* FunctionList(vector<PyCode*>* vec);
\frac{1}{4}PyCode* FunDef();
15^\circvector<PyObject*>* ConstPart(vector<PyCode*>* nestedFuns);
16vector<PyObject*>* ValueList(vector<PyObject*>* constants,vector<PyCode*>* nestedFunctions);
17^\circvector<PyObject*>* ValueRest(vector<PyObject*>* constants,vector<PyCode*>* nestedFunctions);
18\,PyObject* Value(vector<PyCode*>* nestedFunctions);
19<sup>°</sup>vector<string>* LocalsPart();
20<sup>°</sup>vector<string>* FreeVarsPart();
21\,vector<string>* CellVarsPart();
22vector<string>* IdList(vector<string>* lst);
2324vector<string>* IdRest(vector<string>* lst);
      vector<string>* GlobalsPart();
25 -\overline{26}vector<PyByteCode*>* BodyPart();
       vector<PyByteCode*>* InstructionList(vector<PyByteCode*>*);
\overline{27}PyByteCode* LabeledInstruction();
\sqrt{28}20 -30 \quad \frac{1}{2};
```
<span id="page-148-0"></span>**Fig. 4.46** PyParser.h

It is always a good idea to use exception handling when deleting a nested object in case it fails for some reason. Since it is just clean up code, if an exception occurs it may have been deleted by some other means. In that case there is no sense in terminating the whole program. Just ignore it and go on. Exception handling is discussed in more detail in Sect. [4.24.](#page-151-0)

# **4.22 Writing Templates**

Generic classes, or just generics, are now a part of Java. Python, because it is dynamically typed, has always supported generics. C++ has supported the same concept for a long time. In C++ they are called templates. Templates and generics are necessary in statically typed languages to support code re-use when it is impractical or impossible to do via an inheritance hierarchy. Java has an inheritance hierarchy for all classes because every class inherits from Object either directly or indirectly. C++ has no such hierarchy making templates all that more important. Without a built-in hierarchy of classes, generic classes like maps and sets would not be possible in  $C++$ without templates.

```
i template <typename K, typename V>
void printMap(const unordered_map<K, V>& m) {
      typename unordered_map<K, V>:: const_iterator it;
            for (it=m.begin();it != m.end(); it++) {
                 cout << "key: \Upsilon" << it->first << "\Upsilon"
                 << "value: " << it->second << endl;
\kappa\mathcal{F}\overline{1}s \rightarrow, // To call the template function you write this...
10 printMap<string, int>(target);
```
<span id="page-149-0"></span>**Fig. 4.47** The printMap function

The standard template library includes many container classes. In addition, programmers can define their own templates. There are a couple different types of templates: classes and functions. A template class definition is a little different from a class definition in two regards. The template is parameterized by a type and a template definition goes in a header file, including all the code.

CoCo has two template definitions, one for a stack and one for a function called printMap. The printMap function is included in PyUtil.h and its definition is given in Fig. [4.47.](#page-149-0) A template definition begins with the keyword *template* followed by the types to be provided when the template is instantiated. Then, the rest of the function is written using the template's type formal parameter names as needed. To call a templatized function you must provide the types on the function call. Line 10 of Fig. [4.47](#page-149-0) demonstrates how to call the printMap template function on a *string* to *int* map called *target*.

CoCo also implements a stack template which is used as the operand stack in the virtual machine. The entire implementation can be found in PyStack.h. The PyStack class definition begins on line 8 of Fig. [4.48.](#page-150-0) This stack is implemented as a linked list of stack elements. The class is parameterized by *T*, the type of values pushed and popped from the stack.

To implement the stack as a linked list, the nodes in the link list need a class definition too. The node definition is provided on lines 1–7 and is called *\_ \_PyStack-Element* to try to avoid name clashes with other variables. Again, the element class is a template.

Each method of the template class must also be defined and the rest of Fig. [4.48](#page-150-0) contains a subset of the method definitions. The constructor initializes the linked list pointer to NULL on line 23. Push takes care of creating an element, placing the pushed data in the element, and adding the element to the beginning of the linked list.

The pop method handles popping the first available element from the linked list, retrieving its data, and returning the data. The reason for line 44 may not be immediately obvious. Read on to see why it is needed.

PyStack objects are a linked list of elements. When a PyStack is deleted from the heap, it must delete all the elements that are pushed on the linked list. When the

```
i template<class T> class __PyStackElement {
2 public:
    __PyStackElement(T element);
\bar{\textbf{3}}virtual ~_PyStackElement();
\overline{4}T object;
\bar{\rm s}__PyStackElement<T>* next;
\bar{6}7 \rightarrowtemplate<class T> class PyStack {
\, 8 \,9 public:
    PyStack();
10 -virtual "PyStack();
\pm 1T pop();
12<sup>1</sup>void push (T object);
13 -T top();
14bool isEmpty();
15\,string toString();
16int getCount();
17 -18 private:
    __PyStackElement<T>* tos;
19int count;
20 -21 \t322 template <class T> PyStack<T>::PyStack() {
     tos = NULL;23\,_{24} \quad }
   template <class T> PyStack<T>:: "PyStack() {
25\,if (tos != NULL) {
26\,try {
\sqrt{27}^{28}delete tos;
        } catch ( ...) \{ \}29
    \rightarrow30<sup>2</sup>\rightarrow31template <class T> __PyStackElement<T>:: ~__PyStackElement() {
32<sup>o</sup>if (next != NULL) {
33 -try {
3435delete next;
        } catch ( ...) \{ \}36\rightarrow37\,38 }
39 template <class T> T PyStack<T>::pop() {
    if (tos != NULL) {
40<sub>1</sub>__PyStackElement<T>* elem = tos;
41T val = elem->object;42tos = tos->next;
43\,elem->next = NULL;\overline{44}delete elem;
45<sup>°</sup>count --;46return val;
47\,\rightarrow48\,throw new PyException (PYEMPTYSTACKEXCEPTION,
49
       "Attempt to pop an empty stack");
50
51 }
```
<span id="page-150-0"></span>**Fig. 4.48** PyStack template

stack is destructed, on lines 25–31, the destructor calls delete on tos which is the first element in the linked list. This in turn calls the destructor of the top stack element, which is on lines 32–38. When a stack element with a non-null *next* pointer is found, delete is in turn called on it. This sets up a chain reaction of deletes. Said another way, deleting the first element of the linked list results in a recursive traversal of the entire list of stack elements.

In the pop method, when one element is popped from the stack, its element should also be deleted, but not the entire linked list. That is the purpose of line 44. Setting the *next* pointer to NULL prevents the recursive delete traversal of the entire list, which of course pop should not perform.

Templates or generics are necessary in statically typed languages when there is no one inheritance hierarchy provided. While Java has a built-in inheritance hierarchy, generics were added to the language because without them programmers were responsible for casting from Object to the specific type contained in each structure. For instance consider a Stack class of Object in Java. If we pushed a PyInt onto such a stack, when popping we would have to cast from Object back to PyObject (not the Java Object class, but PyObject) to make use of it in a Java implementation of CoCo. This was an inconvenience for programmers and as a result generics were added to Java 5 in 2004, about 10 years after Java was first released.

### **4.23 C++ Error Handling**

Sometimes unexpected things happen in programs. Exceptions or errors occur and many programming languages provide a means of dealing with these. In addition to handling unexpected errors, this same mechanism can sometimes be put to use in the implementation of expected behavior in a program.

In C++ there are two types of errors that can occur. Exceptions can be thrown and signals can occur. An exception is a C++ concept. A signal is an error in a C program. C++ can handle both. The following two sections describe how both are used and dealt with in a program.

## <span id="page-151-0"></span>**4.24 Exception Handling**

C++ can throw exceptions and catch them as in many languages. Sometimes exceptions are thrown in code not written by us but code we use. For instance, indexing beyond the end of a vector. Other times we may wish to throw an exception. In C++ literally any type of value can be thrown.

Figure [4.49](#page-152-0) shows how an object called a PyException is thrown. This code was taken from the PyRange.cpp module. When *indexOf* is called beyond the end of a range object, CoCo throws a PyException object with a value of *stop iteration* as shown in Fig. [4.49.](#page-152-0)

```
PyObject* PyRange::indexOf(int index) {
       int val = start + index * increment;
\overline{2}\overline{3}if (increment > 0 && val >= stop) {
\Lambdathrow new PyException(PYSTOPITERATIONEXCEPTION, "Stop Iteration");
5 -\mathbf{r}\mathcal{L}\overline{7}if (increment < 0 && val <= stop) {
\bf 8throw new PyException(PYSTOPITERATIONEXCEPTION, "Stop Iteration");
\overline{9}\rightarrow1011return new PyInt(start + increment*index);
1213 - 3
```
<span id="page-152-0"></span>**Fig. 4.49** Throwing an exception

Exceptions that are thrown can be caught and this exception is caught in PyFrame.cpp in the *FOR\_ITER* instruction. The code for this appears in Fig. [4.50.](#page-152-1) To catch an exception it must be thrown in a *try block* or in some code called from a try block. Then the type of value caught in the *catch* must match the type of value thrown.

Figures [4.49](#page-152-0) and [4.50](#page-152-1) demonstrate how exception handling can be used to implement iteration within the CoCo interpreter. When the end of an iteration is reached, a stop iteration exception is thrown and when caught it signals the end of the iteration.

```
case FOR_ITER:
u = \text{safetype}();
        args = new vector < Py0bject>>();
_{\rm 3}try {
\overline{4}v = u->callMethod("__next__", args);
\mathfrak sopStack->push(u);
6\overline{6}opStack-Push(v);\tau} catch (PyException* ex) {
\, 8 \,\overline{9}if (ex->getExceptionType() == PYSTOPITERATIONEXCEPTION) {
10PC = operand;} else
\bar{\Pi}throw ex;
12 -\rightarrow13 -try {
14<sup>°</sup>15^\circdelete args;
       } catch (...) {
16cerr << "Delete of FOR_ITER args caused an exception for some reason." << endl;
17<sup>°</sup>\rightarrow1819break;
20<sup>1</sup>
```
<span id="page-152-1"></span>**Fig. 4.50** Catching an exception

Exception handling is a means of handling conditions with a program, whether planned or unplanned. C++ programs can throw and/or catch exceptions as needed. However some problems, like division by zero errors, do not surface as exceptions. They are signaled instead which is the topic of the next section.

# **4.25 Signals**

The C version of exception handling is signal handling. C programs can generate signals, but it is more common to put a signal handler in place to handle signals generated by the operating system. Figure [4.51](#page-154-0) contains an excerpt of the code from main.cpp where a signal handler is implemented and is installed in main.

There are several types of signals and the code in Fig. [4.51](#page-154-0) is written to catch all of the signals defined in the C standard. The constant signal types are defined in an include called *signal.h*. When a signal is generated the program immediately jumps to the signal handler passing it the signal value that was generated. The signal handler usually is written to report some type of error and then terminates. The signal handler presented in Fig. [4.51](#page-154-0) does that. It prints a traceback of the program and then terminates.

### **4.26 CoCo Components**

Earlier in this chapter several small parts of the CoCo virtual machine were introduced. This section of the chapter covers the design and implementation of CoCo. There are two major components to CoCo as shown in Fig. [4.52;](#page-155-0) the parser which reads the source program, and the bytecode interpreter which executes the program. This section of the text provides details about how these components are implemented along with a description of the execution model used by the bytecode interpreter.

CoCo starts by creating a parser, which in turn creates a scanner, to read and parse the input file. Each function description found in a CASM program corresponds to a *PyCode* object created internally in CoCo. The list of *PyCode* objects is passed off to the bytecode interpreter which begins by creating a *PyFunction* object for each top-level function. Any nested functions are initially ignored.

When a *PyFunction* object is called by the bytecode interpreter, a *PyFrame* object is created. Each call of a function results in a frame being created. The instruction interpreter is contained within a method called *execute* in the PyFrame object. Executing a frame has the same effect as pushing the frame onto the run-time stack. When *execute* returns, it effectively pops the frame from the run-time stack. In this way, the C++ run-time stack is the run-time stack for the bytecode interpreter. The rest of this chapter dives into a bit more detail about each of these components and how bytecode interpretation works.

```
void sigHandler(int signum) {
2 cerr \langle \langle \cdot \rangle \langle \cdot \rangle \langle \cdot \rangle\begin{array}{l} \texttt{corr} \ll \\ \texttt{corr} \ll \\ \end{array}\overline{\mathbf{3}}cerr << " An Uncaught Exception Occurred" << endl;
\overline{A}Cerr << "*******************************
                                                            cerr \ll "Signal: ";
\overline{6}\overline{7}switch (signum) {
            case SIGABRT:
\, 8 \,cerr << "Program Execution Aborted" << endl;
\overline{9}10<sup>-10</sup>break:
            case SIGFPE:
\bar{\Pi} .
               case Sidiri.<br>cerr << "Arithmetic or Overflow Error" << endl;
12cerr <<<br>break;<br>case SIGILL:
\overline{13}14 -cerr << "Illegal Instruction in Virtual Machine" << endl;
15 -break;
\overline{16}preak;<br>| case SIGINT:
17<sup>2</sup>cerr << "Execution Interrupted" << endl;
          \begin{aligned} \texttt{cerr} &\ll \texttt{''};\\ \texttt{break};\\ \texttt{case SIGSEGV}; \end{aligned}1819<sup>-19</sup>20<sup>-1</sup>Case SiusEuv:<br>
cerr << "Illegal Memory Access" << endl;
2122break;<br>case SIGTERM:
23cerr << "Termination Requested" << endl;
24break:
25\,\rightarrow2627cerr \ll "-----------
_{28}------" << end1:corr \ll "
                          The Exception's Traceback" << endl;
29corr \ll "-------------
                                                                 1600 \times 10^{-11} \leq \leq \frac{1}{2000}30 -for (int k=callStack.size()-1;k>=0;k--) {
31cerr << "======> At PC=" << (callStack[k]->getPC()-1) << " in this function. " << endl;
32cerr << callStack[k]->getCode().prettyString("",true);
33 -34 -\rightarrowext(0);
35 -_{36} \, }
3738 int main(int argc, char* argv[]) {
       char* filename;
39<sup>-1</sup>40^\circsignal(SIGABRT.sigHandler);
41signal(SIGFPE, sigHandler);
42 -signal(SIGILL,sigHandler);<br>signal(SIGINT,sigHandler);<br>signal(SIGSEGV,sigHandler);
43 -44<sup>°</sup>45 -signal(SIGTERM, sigHandler);
46 -47 -\sim . . .
```
<span id="page-154-0"></span>**Fig. 4.51** Signal handling

### **4.26.1 The CoCo Scanner**

The grammar for CASM files is given in Chap. [9.](http://dx.doi.org/10.1007/978-3-319-13314-0_9) This grammar is LL(1) and therefore is easily used to implement a top-down or recursive descent parser. Chapter [2](http://dx.doi.org/10.1007/978-3-319-13314-0_2) introduced top-down parsing. This chapter examines an actual C++ implementation of a top-down or recursive descent parser.

When the parser is constructed, it first creates a scanner to read the tokens of the language. The PyScanner object is written as a finite state machine which runs

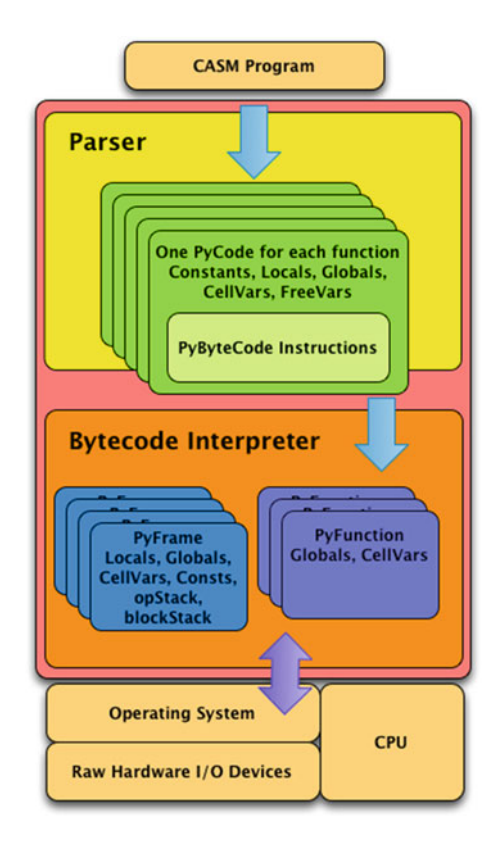

<span id="page-155-0"></span>**Fig. 4.52** The CoCo virtual machine

when the *getToken* method is called on the scanner. Figure [4.53](#page-156-0) contains the class declaration for the scanner. The *putBackToken* method is capable of putting back one token which is used by the parser when it has to look ahead one token to determine its next action.

The scanner reads from a stream, which in the case of CoCo is a input file stream. The scanner also keeps track of its position within the file so each token can carry along the position where it was found in the input file.

The scanner is an implementation of a finite state machine. The graph for the machine is provided in Fig. [4.54.](#page-156-1) The start state is 0 as shown in the figure. There are several things to take note of in the finite state machine. First, identifiers are recognized by state 1 and are limited to letters and digits where the first character is a letter. Underscore characters and @ characters are considered letters by the scanner so tokens like  $@x_1$  are recognized as identifiers by CoCo even though that is an illegal identifier in Python.

State 2 recognizes integers. State 5 recognizes floating point numbers which must have a decimal point. Floating point notation is not accepted by CoCo.

| $\mathbf{1}$       | class PyScanner {              |  |  |
|--------------------|--------------------------------|--|--|
| $\overline{2}$     | public:                        |  |  |
| 3                  | PyScanner(istream* in);        |  |  |
| $\overline{4}$     | $virtual$ $\gamma$ yScanner(); |  |  |
| 5                  | PyToken* getToken();           |  |  |
| 6                  | void putBackToken();           |  |  |
| $\overline{7}$     | private:                       |  |  |
| $\mathbf{\hat{x}}$ | istream* in;                   |  |  |
| 9                  | PyToken* lastToken;            |  |  |
| 10                 | bool needToken;                |  |  |
| 11                 | int colCount:                  |  |  |
| $12^{12}$          | int lineCount;                 |  |  |
| 13                 | ጉ:                             |  |  |
|                    |                                |  |  |

<span id="page-156-0"></span>**Fig. 4.53** PyScanner.h

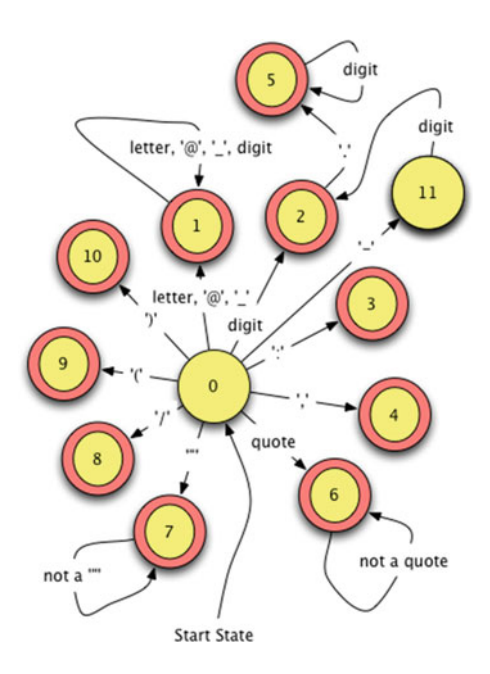

<span id="page-156-1"></span>**Fig. 4.54** The CoCo scanner FSM

States 6 and 7 cheat a little bit in recognizing strings. They keep reading until a single or double quote is found to end the string. However, strings cannot have a quote or double quote in them as they are defined. For instance, the string 'how's it going?' is not allowed because there is no escape character implemented in CoCo and the second quote would end the string.

The entire implementation of the finite state machine can be found in PyScanner.cpp with an excerpt of the code appearing in Fig. [4.55.](#page-157-0)

```
PyScanner:: PyScanner(istream* in) {
\overline{1}this->in = in;
\overline{2}this->needToken = true:
\overline{3}this->colCount = -1:
\overline{4}this->lineCount = 1;
\overline{5}this->error = false;
\acute{\mbox{6}}\rightarrow\tauPyScanner:: "PyScanner() {
\, 8 \,\, 9 \,try {
               delete in;
\overline{10}} catch ( ...) \{\bar{1}1\mathcal{F}1213PyToken* PyScanner::getToken() {
          if (!needToken) {
14needToken = true:
15return lastToken;
16
          \mathcal{F}\overline{17}18PyToken* t;
          int state = 0;
19bool foundOne = false;
20\,char c;
\overline{21}\overline{22}string lex;
          int type;
_{23}int k:
^{24}int column, line;
25\,c = in->get();
\overline{26}while (!foundOne) {
27\,colCount++;
\sqrt{28}\overline{29}switch (state) {
                    case 0:
30^{\circ}1ex = 0.01;
31column = colCount;32line = lineCount;33if (isletter(c)) state = 1;
34else if (isDigit(c)) state = 2;
35
                          else if (c == '-'') state = 11;
36\ldots // transitions omitted
\frac{1}{37}38
                          break;
                     case 1:
39if (isLetter(c) || isDigit(c)) state = 1;
\overline{40}else {
\overline{41}for (k = 0; k < numberOfKeywords; k++)4243if (\text{lex} == \text{keywd}[k]) {
                                          foundOne = true;44type = PYKEYWORDTOKEN;
45\mathcal{L}\frac{46}{5}if (!foundOne) {
\frac{47}{1}type = PYIDENTIFIERTOKEN;
\overline{48}foundOne = true;49
50\mathcal{F}\mathcal{F}51break;
52\ldots // remainder omitted
53
```
<span id="page-157-0"></span>**Fig. 4.55** PyScanner.cpp

The input stream contains a method to put back the last character which is used by the scanner code towards the end of the finite state machine loop, which is not shown here. The last character must be put back because when a token is returned because the last character is not a part of that token. Consider state 1 for example. The finite state machine remains in state 1 as long as the character is still a letter or a digit. When it is neither, the *foundOne* variable is set to true, terminating the loop. But, that last character may be part of the next token and so is put back before returning.

Just before *getToken* returns a token, the token to be returned is saved. This is used by the *putBackToken* method. If the last token is put back then *needToken* is simply set to false. When *getToken* is called, lines 14–16 check to see if *needToken* is false and if so return the token that was put back by the *putBackToken* method. By saving the token before it is returned the last token is always remembered in case it needs to be returned again.

# **4.26.2 The CoCo Parser**

The tokens of a CASM file are read by the parser and parsed according to the grammar rules in Chap. [9.](http://dx.doi.org/10.1007/978-3-319-13314-0_9) Each BNF non-terminal corresponds to one function in the parser. The parser returns an abstract syntax tree representing the CASM program. In this implementation, the abstract syntax tree is a vector of PyCode objects. Figure [4.56](#page-159-0) contains the class declaration for the parser.

Each method of the parser corresponds to a non-terminal of the grammar. The implementation of each method is determined by the right hand sides of its rules. The entire parser implementation is in PyParser.cpp. Figure [4.57](#page-160-0) contains an excerpt of this code.

Examining the rules for *FunctionList*, *FunDef*, and *ConstPart* shed some light on the implementations of the methods in Fig. [4.57.](#page-160-0)

```
\langleFunctionList> ::= \langleFunDef> \langleFunctionList> | \langlenull>
<FunDef> ::= Function colon Identifier slash Integer <FunctionList> <ConstPart> <LocalsPart>
                <FreeVarsPart> <CellVarsPart> <GlobalsPart> <BodyPart>
<ConstPart> ::= <null> | Constants colon <ValueList>
```
Starting with the *FunctionList* non-terminal, its rules say that either it is empty (i.e. <null>) or it is a *FunDef* followed by a *FunctionList*. How do we know which rule to follow? The answer can be found by looking ahead one token. If we examine the *FunDef* rule, it must start with the keyword *Function* and that should be the next token to be read in the *FunctionList* implementation. To determine what to do we get the next token in line 2 of Fig. [4.57,](#page-160-0) put it back right away, and check to see if it was a *Function* keyword. If it was, then the first rule is executed by calling *FunDef* followed by *FunctionList*. If *Function* is not the next token, then we return the vector passed to the method.

Why is a vector of PyCode pointers passed to the *FunctionList* method? This vector is the abstract syntax tree "so far", as it has been read up to this point in

```
class PyParser {
2 public:
        PyParser(string filename);
\overline{A}PyParser(const PyParser& orig);
        virtual "PyParser();
\epsilonvector<PyCode*>* parse();
\ddot{6}7 private:
        PyScanner* in:
        // These two fields are used when determining the addresses of
\ddot{\phantom{a}}// labels within the code that is generated for jump instructions.
10<sup>1</sup>unordered_map<string, int> target;
\overline{11}12<sup>°</sup>int index;
        vector<PyCode*>* PyAssemblyProg();
\overline{12}vector<PyCode*>* FunctionListPart();
14<sup>°</sup>vector<PyCode*>* FunctionList(vector<PyCode*>* vec);
15 -16PyCode* FunDef();
       vector<PyObject*>* ConstPart(vector<PyCode*>* nestedFuns);<br>vector<PyObject*>* ValueList(vector<PyObject*>* constants,vector<PyCode*>* nestedFunctions);
17<sup>-17</sup>\overline{18}vector<Pv0biect*>* ValueRest(vector<Pv0biect*>* constants.vector<PvCode*>* nestedFunctions);
19PyObject* Value(vector<PyCode*>* nestedFunctions);
20\,vector<string>* LocalsPart();<br>vector<string>* FreeVarsPart();
21 -22\,vector<string>* CellVarsPart();
22 -vector<string>* IdList(vector<string>* lst);
24 -\verb|vector\text{string}| > \verb|x H\text{dest}(vector\text{sim}y)| > \verb|1st|; \verb|vector\text{string}| > \verb|4 H\text{global}|\text{Part}| \verb||;25 -26vector<PyByteCode*>* BodyPart();
27
        vector<PyByteCode*>* InstructionList(vector<PyByteCode*>*);
28\,PyByteCode* LabeledInstruction();
20 -30 - \frac{1}{2};
```
<span id="page-159-0"></span>**Fig. 4.56** PyParser.h

the parser. The *FunctionList* method adds to that vector if it finds another function definition.

The *FunDef* method has only one rule to follow. It is responsible for building a PyCode object to return to the *FunctionList* method. When *FunDef* is called, we have already checked that the first token is the keyword *Function* so lines 13–14 could be omitted. The rest of the method gets tokens, checks them to see if they are the expected tokens, and calls other methods of the parser to read the rest of the function definition.

Lines 28–30 demonstrate how a string can be converted to an integer. Line 29 guarantees an exception will be generated if the number does not convert successfully. Line 30 does the actual conversion. The *istringstream* class is defined in the *sstream* header file and is provided by C++. It is an input stream over a string and is very useful in converting from strings to other types of values.

The *ConstPart* method has two rules to follow, like the *FunctionList* method. Again, it must get a token to determine which rule to follow. If the next token is not *Constants*, then the empty rule is used and the *ConstPart* method returns an empty vector. Otherwise, it returns a vector of the constants used in the function. Each constant string is used to build a PyObject value for that constant. The vector

```
vector<PyCode*>* PyParser::FunctionList(vector<PyCode*>* vec) {
\mathbf{I}PyToken* tok = in->getToken();
\bar{2}in->putBackToken();
\overline{\mathbf{3}}if (tok->getLex() == "Function") {
\overline{A}PyCode* code = FunDef();
\overline{5}vec->push_back(code);
\ddot{\phantom{0}}vec = FunctionList(vec);\overline{7}\lambda\overline{8}\ddot{\circ}return vec;
   \rightarrow10PyCode* PyParser::FunDef() {
\overline{11}PyToken* tok = in->getToken();
12<sup>o</sup>if (tok->getLex() |= "Function")13badToken(tok, "Expected Function keyword.");
14tok = in->getToken();
15\,if (tok->getLex() |= " :")16badToken(tok, "Expected a colon.");
17\,PyToken* funkame = in-> getToken();
18if (funName->getType() != PYIDENTIFIERTOKEN)
19badToken(funName, "Expected an identifier.");
20<sup>1</sup>tok = in->getToken();21if (tok->getLex() |= "/*")\overline{\mathfrak{D}}badToken(tok, "Expected a '/'.");
23PyToken* numArgsToken = in->getToken();
^{24}25\,int numArgs;
        if (numArgsToken->getType() != PYINTEGERTOKEN)
26\,badToken(numArgsToken, "Expected an integer for the argument count.");
27
         istringstream numArgsIn(numArgsToken->getLex(), istringstream::in);
28numArgsIn.exceptions(ios_base::failbit | ios_base::badbit);
29
        numArgsIn \gg numArgs:
30vector < PyCode* > * nestedFunctions = new vector<PyCode*>();
31nestedFunctions = FunctionList(nestedFunctions);
32vector < Py0bject *>* constants = ConstPart(nestedFunctions);
33vector\leq string locals = LocalsPart();
34vector<string>* freevars = FreeVarsPart();
35\,36vector\leq\!{string}\geq\* cellvars = CellVarsPart();
37\,vector\leq string\geq\ast\text{ globals}=\text{GlobalsPart}();
        vector<PyByteCode*>* instructions = BodyPart();
38
        return new PyCode(funName->getLex(), nestedFunctions, constants, locals,
39
                         freevars, cellvars, globals, instructions, numArgs);
40<sup>1</sup>\}41vector<PyObject*>* PyParser::ConstPart(vector<PyCode*>* nestedFunctions) {
42<sup>°</sup>vector<PyObject*>* constants = new vector<PyObject*>();
43\overline{44}PyToken* tok = in->getToken();
45if (tok->getLex() |= "Constraints") {
46in->putBackToken();
             return constants;
47\mathcal{F}48tok = in->getToken();
49
        if (tok->getLex() |= " :")50
             badToken(tok, "Expected a ':'.");
51constants = ValueList(constants, nestedFunctions);
5253return constants;
  \rightarrow54
```
<span id="page-160-0"></span>**Fig. 4.57** PyParser.cpp

of *nestedFunctions* is passed to the *ConstPart* method because a nested function is itself a constant value stored in a *PyCode* object. When a constant like *code(g)* appears in the list of constants it tells the parser to look up the code for it in the list of nested functions passed to the *ConstPart* method.

The code excerpt in Fig. [4.57](#page-160-0) demonstrates that the functions of the parser are straightforward implementations of the rules in the grammar. Once in a while a lookahead token is needed to determine which rule to follow, but otherwise the parser gets tokens when required and calls other nonterminal methods when indicated by the rule. The trickiest part of writing the parser is probably determining what should be returned. This is dictated by the information that is required in the abstract syntax tree which is determined by the intended use of the information in the source file.

### **4.26.3 The Assembler**

Before CoCo can execute the code in a function, all labels must be converted to target addresses in the instructions. Labels make no sense to the bytecode interpreter. Labels are a convenience for programmers. The assembly phase looks for labels and replaces any instruction jump label with the address to which it corresponds. For instance, consider CoCo program in Fig. [4.58.](#page-162-0) The *label00* identifies the instruction at offset 11 in the main function. The *label01* maps to offset 18 and *label02* maps to offset 19. The instructions on line 14, 17, and 23 need to get the offset, not the label, of their intended targets. This is the job of the assembler.

The assembler is actually simple enough it is part of the parser code when the body part of a function is parsed. There are two parts to it utilizing an *unordered\_map* to remember and then update the target addresses in the code.

The code for the assembler is contained in two of the parser methods, the *LabeledInstruction* method and the *BodyPart* method. The grammar rules surrounding this code are provided here.

```
<BodyPart> ::= BEGIN <InstructionList> END
<InstructionList> ::= <null>|<LabeledInstruction> <InstructionList>
<LabeledInstruction> ::= Identifier colon <LabeledInstruction> |
                        <Instruction>|<OpInstruction>
\leInstruction> ::= STOP_CODE | NOP | POP_TOP | ROT_TWO | ROT_THREE | ...
```
The code for *LabeledInstruction* adds each discovered label to a map from labels to integer offsets. Lines 30–36 of Fig. [4.59](#page-163-0) do this when they discover an instruction contains a label. If it does, then line 32 adds the label to the map making it point to the offset, called *index* in the code.

Target locations are updated in the body of the function on lines 11–19 of Fig. [4.59.](#page-163-0) If an instruction is found that uses a label as its target, the instruction is deleted and a new instruction with identical opcode is created with the actual target address of the instruction. Since *instructions* is a pointer to a vector, it is first dereferenced using *\*instructions* and then subscripted as in (*\*instructions*)[*i*] when a location in the vector is updated.

| $\mathbf{I}$            | Function: main/0  |                                   |                |
|-------------------------|-------------------|-----------------------------------|----------------|
| $2^{\circ}$             |                   | Constants: None, "Enter a list: " |                |
| $\overline{\mathbf{3}}$ | Locals: x, lst, b |                                   |                |
| $\overline{4}$          |                   | Globals: input, split, print      |                |
| $\overline{5}$          | BEGIN             |                                   |                |
| 6                       |                   | LOAD_GLOBAL                       | $\Omega$       |
| 7                       |                   | LOAD_CONST                        | $\mathbf{1}$   |
| $\mathbf{8}$            |                   | CALL FUNCTION                     | $\mathbf{1}$   |
| $\mathbf Q$             |                   | STORE_FAST                        | $\Omega$       |
| 10                      |                   | LOAD_FAST                         | $\mathbf 0$    |
| 11                      |                   | LOAD ATTR                         | $\mathbf{1}$   |
| 12                      |                   | CALL FUNCTION                     | $\overline{O}$ |
| 13                      |                   | STORE_FAST                        | $\mathbf{1}$   |
| 14                      |                   | SETUP_LOOP                        | label02        |
| 15                      |                   | LOAD FAST                         | 1              |
| 16                      |                   | GET_ITER                          |                |
| 17                      | label00: FOR_ITER |                                   | label01        |
| 18                      |                   | STORE FAST                        | $\overline{2}$ |
| 19                      |                   | LOAD GLOBAL                       | $\overline{c}$ |
| 20                      |                   | LOAD_FAST                         | $\overline{2}$ |
| 21                      |                   | CALL FUNCTION                     | $\mathbf{1}$   |
| 22                      |                   | POP TOP                           |                |
| 23                      |                   | JUMP ABSOLUTE                     | label00        |
| 24                      |                   | label01: POP_BLOCK                |                |
| 25                      |                   | label02: LOAD_CONST               | Ω              |
| 26                      |                   | RETURN VALUE                      |                |
| 27                      | <b>F.ND</b>       |                                   |                |

<span id="page-162-0"></span>**Fig. 4.58** listiter.casm

### **4.26.4 ByteCode Objects**

A PyByteCode object is created for each instruction found in a CASM function. The class definition, given in Fig. [4.60,](#page-164-0) indicates there are three instance variables; the opcode, operand, and label. Instructions either have a target label (before assembly) or a target address in the operand field (after assembly) but not both at the same time. Many instructions use the operand field for a value other than the target address.

Referring back to Fig. [4.58](#page-162-0) each instruction between the *BEGIN* and *END* represents one PyByteCode object created by the parser.

The methods of this class are simple. Perhaps the most interesting part is the use of an *enum* in header file. An *enum* is short for *enumeration* and represents a type that can take on one of many constant values. The constant values start with 0 and increment sequentially so *STOP\_CODE* is a constant of the value 0, *NOP* represents 1, and so on.

C++ has continued to evolve and there is a relatively new standard called C++11, which is short for the 2011 standard  $C_{++}$  revision. This revision to  $C_{++}$  creates strongly typed enums. Prior to C++11 if a variable were declared of type *PyOpCode* then either 0 or *STOP\_CODE* could be used to assign the variable the value associated

```
vector<PyByteCode*>* PyParser::BodyPart() {
      vector<PyByteCode*>* instructions = new vector<PyByteCode*> ();
\overline{2}PyToken* tok = in->getToken();
\overline{\mathbf{3}}target.clear();
\overline{A}index = 0;\overline{5}if (tok-\text{setLex}() != "BEGIN")
6badToken(tok, "Expected a BEGIN keyword.");
       instructions = InstructionList(instructions);\overline{\mathbf{x}}// Find the target of any labels in the byte code instructions
\overline{Q}int i;
\overline{10}for (i = 0; i < instructions->size(); i++) {
11PyByteCode* inst = (*instructions)[i];12string label = inst->getLabel();
13if (label != "") {
\overline{14}string op = inst->getOpCodeName();
15delete (*instructions)[i];
16(*instructions) [i] = new PyByteCode(op, target[label]);
17\rightarrow18\rightarrow10tok = in->getToken();
20<sub>0</sub>if (tok-\text{ectLex}() := "END")21badToken(tok, "Expected a END keyword.");
22return instructions;
23\rightarrow24PyByteCode* PyParser::LabeledInstruction() {
25PyToken* tok1 = in->getToken();
26string tok1Lex = tok1 - 2getLex();
27PyToken* tok2 = in->getToken();
28
       string tok2Lex = tok2->getLex();
29if (tok2Lex == " :") {
30<sup>°</sup>if (target.find(tok1Lex) == target.end()) {
31target[tok1Lex] = index;32} else
33badToken(tok1, "Duplicate label found.");
34return LabeledInstruction();
35\rightarrow36^{\circ}... // code omitted here.
3738 }
```
<span id="page-163-0"></span>**Fig. 4.59** Assembling a program

with *STOP\_CODE*. C++11 strongly types enums so that *STOP\_CODE* can be used in an enum value assignment but 0 cannot. However, internally *STOP\_CODE* is still an integer and can be cast to an integer if desired.

Internally to the PyByteCode.cpp module two statically allocated maps and one statically allocated array help in checking each instruction that is read by the parser. The code in Fig. [4.61](#page-165-0) appears at the top level (i.e. outside any functions) in the *Py-ByteCode.cpp* module. The three variables *OpCodeMap*, *ArgMap*, and *opcodeNames* are statically initialized and available to all code implemented in the module. *Op-CodeMap* is used when an opcode name is found in a CASM file. It serves to verify

```
1 enum PyOpCode {
     STOP CODE.
2<sup>1</sup>NOP.
\overline{3}POP_TOP,
\overline{A}ROT_TWO,
\overline{5}ROT_THREE,
        \ldots // rest omitted here.
\overline{7}9 class PyByteCode {
10 public:
        PyByteCode(string opcode);
11PyByteCode(string opcode, int operand);
12PyByteCode(string opcode, string label);
13PyByteCode(const PyByteCode& orig);
14virtual "PyByteCode();
15
       PyOpCode getOpCode() const;
16\,int getOperand() const;<br>string getOpCodeName() const;<br>string getLabel() const;
171819string toString() const;
20<sup>1</sup>static int numArgs(string opcode);
21
2223 private:
24PyOpCode opcode;
       int operand;
25
        string label;
26
27 \quad \};
```
<span id="page-164-0"></span>**Fig. 4.60** PyByteCode.h

it is a valid instruction and to provide a translation to its enumerated value. *ArgMap* provides a count of the number of operands, either 0 or 1, allowed for the instruction. Finally, the *opcodeNames* array serves to provide a means to go map from the opcode value back to a string representing the instruction. Since *STOP\_CODE* is really a 0, then *opcodeNames*[*STOP\_CODE*] would yield the string "STOP\_CODE". Statically allocated variables can sometimes be useful when a constant map or array is needed in a program.

# **4.26.5 Function Objects**

The parser creates a PyCode object for each function found in a CASM file. A PyFunction object contains a PyCode object and not much else. PyFunction objects are created when a PyCode object is in scope. Closures were first introduced in Chap. [3.](http://dx.doi.org/10.1007/978-3-319-13314-0_3) A closure is the code and environment in which a function is executed. The *environment* refers to free variables referenced inside a function. A free variable refers to a variable from the environment. Referring back to Fig. [3.12,](http://dx.doi.org/10.1007/978-3-319-13314-0_3) the function *g* refers to the value of *x* which is free in *g* because it is not assigned a value in *g*. The value of *x* comes from the environment in which it is called. It comes from a call to the function *f*.

```
bool create_map(unordered_map<string, PyOpCode>& m) {
2<sup>1</sup>m["STOP_CODE"] = STOP_CODE;
       m["NOP"] = NOP;\overline{3}m["POP TOP"] = POP TOP;
\overline{A}m["ROT TWO"] = ROT TWO:
\simm['ROT\_THREE"] = ROT\_THREE;6\overline{6}\ldots // code omitted here.
\overline{7}return true:
\mathbf{s}9 }
10unordered_map<string, PyOpCode> OpCodeMap;
1112 bool dummy = create_map(OpCodeMap);
1314 bool create_arg_map(unordered_map<string, int>& m) {
\text{m} ["STOP_CODE"] = 0;
       m["NOP"] = 0;16 -m["POP\_TOP"] = 0;17m['ROT_TWO"] = 0;18m['ROT_THREE"] = 0;19\ldots // code omitted here.
2021return true;
22 }
2324 unordered_map<string, int> ArgMap;
25 bool dummy2 = create_arg_map(ArgMap);
2627 const char* opcodeNames[] = {"STOP_CODE",
28
       ^{\circ}NOP",
29\,"POP\_TOP",
30"ROT_TWO",
31"ROT_THREE",
32 -\ldots // code omitted here.
33<sup>°</sup>34 }
```
<span id="page-165-0"></span>**Fig. 4.61** Static initialization

A PyFunction object consists of its corresponding PyCode object and the environment in which it executes. Every PyFunction object represents a closure in CoCo. In the CoCo implementation, all top-level functions have no environment so the environment is null. Otherwise, the closure is formed by matching the free variables of a PyCode object with the environment in which it is called.

In Fig. [4.62](#page-166-0) the environment is passed to the PyFunction constructor on line 2. The environment is a tuple of cell variables, one for each free variable. See Chap. [3](http://dx.doi.org/10.1007/978-3-319-13314-0_3) for a description of cell variables or consult the Purcell class. Lines 6–8 go through the free variables of the function and assign each of them to their corresponding cell variable in the environment tuple, preparing the function for being called.

While a PyCode object cannot be called because it has no environment, PyFunction objects have a method called *\_ \_call\_ \_*. This is the magic method that is called when the object, in this case a function, is called. The *\_ \_call\_ \_* method creates a PyFrame

```
PyFunction:: PyFunction(PyCode& theCode, unordered_map<string,
\mathbf{I}PyObject*>& theGlobals, PyObject* env) :
\overline{2}PyCallable(), code(theCode), globals(theGlobals)
\overline{\mathbf{3}}\left\{ \right.\overline{4}PyTuple* tuple = (PyTuple*) env;
\overline{\mathbf{5}}for (int i = 0; i < theCode.getFreeVars().size(); i++) {
6
              cellvars[theCode.getFreeVars()[i]] = (PyCell*)tuple->getVal(i);
\tau\mathbf{8}\rightarrowQ10 PyObject* PyFunction::__call__(vector<PyObject*>* args) {
         ostringstream msg;
11\,if (args->size() := code.getArgCount()) {
12msg << "TypeError: expected " << code.getArgCount() << " arguments, got "
13<sup>°</sup>\langle \langle \text{args-}\rangle \text{size}() \ll \text{``for function''} \ll \text{code.getName();}14throw new PyException(PYWRONGARGCOUNTEXCEPTION, msg.str());
15\mathcal{F}16<sup>16</sup>PyFrame* frame = new PyFrame(code, args, globals, code.getConsts(), cellvars);
17<sup>°</sup>PyObject* result = frame->execute();
18
         try {
19<sup>°</sup>delete frame:
20<sup>°</sup>} \cdot catch ( \ldots ) {
21cerr << "Frame deletion caused an exception for some reason.";
22\,\lambda23\,24return result;
    \mathcal{F}25 -
```
<span id="page-166-0"></span>**Fig. 4.62** PyFunction.cpp

object, passing along the arguments to the function. The globals, constants, and cellvars are used by the frame as the bytecode contained the code object is executed. Line 18 of the code shows the *execute* method being called on the frame object. The *execute* method returns the result of executing the function which is always a pointer to a *PyObject*.

# **4.26.6 Frame Objects**

The frame constructor (not shown here) sets up the local variable space, creating any required cell variables when created. The *block stack* and *operand stack* are also created when the frame is initialized. See chapter three for a description of the purpose of these two stacks.

The primary purpose of a frame object is to execute code. Figure [4.63](#page-167-0) contains an excerpt of the *execute* method. This code is run when a function is called. The program counter, or *PC* is initialized to the 0 offset. Recall from Chap. [3](http://dx.doi.org/10.1007/978-3-319-13314-0_3) the *PC* always contains the address of the next instruction to be executed. Each function has its own instruction address space starting at 0. Line 5 pushes a copy of the frame onto a frame stack. This is used by signal processing which is discussed in more detail later in this chapter. The rest of the *execute* method is a large while loop with a switch statement inside. Each case of the switch handles one CASM instruction.

```
PyObject* PyFrame::execute() {
\mathbf{L}// Variable declarations omitted here.
\overline{2}\overline{a}PC = 0:
\frac{1}{4}//This registers the frame for the signal handler in case a signal occurs.
        pushFrame(this);
\bar{s}while (true) {
\ddot{\phantom{a}}inst = code.getInstructions()[PC];
\overline{7}PC++;\mathbf{s}\overline{9}opcode = inst->getOpCode();
            operand = inst - \geq getOperand();10<sup>10</sup>try {
\bar{\mathbf{H}}switch (opcode) {
\mathbf{r}\ldots // instructions are omitted here.
13\rightarrow14} catch (PyException* ex) {
15 -16int x;
                   bool found = false:
17while (!found && !blockStack->isEmpty()) {
\overline{18}x = blockStack->pop();
\overline{10}if (x < 0) {
_{20}21// A value less than or equal to zero on the block stack indicates a
                             // try except block
22found = true;_{23}if (verbose) {
24
                                 cerr << "**************Handling Exception***************** << endl;
\overline{25}cerr << "The exception was: " << ex->toString() << endl;
\overline{26}cerr << "-------------
                                                                                                         -" << endl;
\overline{27}cerr \llThe Exception's Traceback" << endl;
\overline{28}corr \ll "-------
\overline{29}-" << endl:
                                  ex->printTraceBack();
30^{\circ}cerr << "***************End Handling Exception************** << endl;
31\rightarrow32//The Exception is pushed onto the operand stack for processing.
33opStack->push(ex->getTraceBack()); //The traceback at TOS2
\overline{34}opStack->push(ex); //The parameter (in our case the exception) at TOS1
25opStack->push(ex); //The Exception at TOS
\overline{\mathcal{U}}//The location to resume execution was found on the block stack.
37PC = -1 * x;38
39
                             //An implicitly pushed exception handling block is pushed for the handler
                             blockStack->push(0);
40<sup>°</sup>\}\overline{41}\rightarrow\overline{A2}if (!found) {
43ex->tracebackAppend(this);
\overline{44}throw ex;
4\bar{5}\rightarrow\frac{46}{5}\} catch ( \ldots ) {
47\,PyException* ex = new PyException(PYILLEGALOPERATIONEXCEPTION,
48"Unknown Error while executing instruction " + inst->getOpCodeName());
49
                   ex->tracebackAppend(this);
50^{\circ}throw ex:
51\rightarrow52
        \rightarrow53
\mathfrak{su}=\mathfrak{z}
```
<span id="page-167-0"></span>**Fig. 4.63** PyFrame.cpp

Operands are pushed and popped from the operand stack as detailed in the CoCo instruction reference in Chap. [9.](http://dx.doi.org/10.1007/978-3-319-13314-0_9) For instance, the *BINARY\_SUBTRACT* instruction pops two operands from the operand stack and pushes its result.

## **4.26.7 Exceptions and Tracebacks**

The *execute* method for *PyFrame* exits by one of two methods. Either the *RETURN VALUE* instruction is executed, or an exception occurs that is not handled within this function. If an exception occurs, execution jumps to line 15 of the code in Fig. [4.63.](#page-167-0) All thrown exceptions are *PyException* pointers, so the catch will catch it. The block stack is popped until the address of an exception handling block is found. Exception handling addresses are denoted by a negative value. The offset in the code is the inverse of this negative value.

If an exception handler was found in the CoCo function's code, the exception is pushed onto the stack. Lines 34–36 seem a little strange until you remember that CoCo maintains compatibility with Python 3.2 and disassembled Python code expects there to be three operands pushed onto the stack when an exception handler begins executing. Line 38 causes execution to jump to the first instruction of the exception handler. The CoCo exception handler also assumes there is another exception handling block pushed on the blockStack. This is not needed by CoCo, but to maintain compatibility line 40 pushes an entry onto the block stack.

If no exception handler is found then line 43 adds the current frame to the exception's traceback. The traceback is a list of all the PyFrame objects that are popped until an exception handler is found. If no exception handler is found, control returns to the main function where the traceback is printed.

There is one other way the *execute* method can terminate. It can terminate due to a signal. C signals were discussed earlier in this chapter. When a signal is caught execution jumps to the signal handler in main. The main module has a stack called *callStack* that maintains a stack of all currently executing *PyFrame* objects. Line 5 of the code in Fig. [4.63](#page-167-0) pushes a copy of the frame on the *callStack* before execution begins. Bbefore a return instruction is executed the *callStack* is popped. If a signal occurs all frame objects will be left on the *callStack* and the signal handler can then print a traceback to provide details about which instruction was executing when the signal occurred. In this way CoCo handles any kind of signal or exception that may be thrown or signaled as a result of executing a CoCo program.

### **4.26.8 Calling Magic Methods**

Python is an object-oriented language with no type hierarchy. However, the CoCo implementation of Python's virtual machine makes use of inheritance to reuse code in the implementation and to create *is-a* relationships between the objects manipulated by CoCo. That type hierarchy is provided in Fig. [4.68.](#page-171-0) The PyObject class is the class from which all other CoCo virtual machine objects inherit.

Through inheritance every PyObject contains a dictionary called *dict* that maps method names to method pointers. In Python, when a method is called the method name is looked up in a dictionary or map and the code is located for the call. CoCo mirrors this implementation. Python is actually written in C, not C++, so this method lookup is necessary in C to emulate the object-oriented behavior of Python. In CoCo's

```
1 class PyObject {
2 public:
   PyObject();
\overline{3}virtual "PyObject();
4 -virtual PyType* getType();
5<sup>1</sup>virtual string toString();
6
            void decRef();
\tauvoid incRef():
8int getRefCount() const;
\alphaPyObject* callMethod(string name, vector<PyObject*>* args);
10^{\circ}11 protected:
     unordered_map<string, PyObject* (PyObject::*)(vector<PyObject*>*)> dict;
12int refCount;
13 -14virtual PyObject* __str__(vector<PyObject*>* args);
15virtual PyObject* __type__(vector<PyObject*>* args);
16\ensuremath{^{17}}\xspace \ensuremath{^{-1}}\xspace } ;
```
#### <span id="page-169-0"></span>**Fig. 4.64** PyObject.h

implementation it is necessary as well because method names are provided by the assembly language programmer and are not looked up until the code executes. This emulates the kind of dynamic run-time type checking that Python provides.

Figure [4.64](#page-169-0) contains two methods that are defined on every type of value in CoCo. Any object can be converted to a string and all objects have a type within the hierarchy that can be retrieved. Notice that both *\_ \_str\_ \_* and *\_ \_type\_ \_* have the same signature. Every CoCo object implements methods with this signature and only this signature. The *\_ \_str\_ \_* and *\_ \_type\_ \_* methods are called magic methods by Python developers because they get called automatically by certain operators. For instance, converting a PyObject to a string calls the *str* — magic method to get a string representation of the object. Calling *type* on an object results in calling the *\_ \_type\_ \_* to get an object's type.

Magic methods are the operations that can be performed on objects within the CoCo type hierarchy. The *str* and *type* methods are added to the dictionary of magic methods for all objects by the PyObject constructor. Figures [4.65](#page-169-1) and [4.66](#page-170-0) show the magic methods that are supported by the PyObject and PyInt classes. Subclasses of PyObject may add to the map of supported operations. For instance, the PyInt object's constructor adds a whole host of supported magic methods.

Each of these dictionary additions has a corresponding method that implements the given operation. Because these methods are virtual, subclasses of PyObject automatically get the PyObject version of *\_ \_str\_ \_* and *\_ \_type\_ \_* if they don't implement

```
PyObject::PyObject() {
    dict["__str__"] = (PyObject* (PyObject::*)(vector<PyObject*>*)) (&PyObject::__str__);
\, 2 \,dict["__type__"] = (PyObject* (PyObject::*)(vector<PyObject*>*)) (&PyObject::__type__);
\sqrt{3}4 }
```
<span id="page-169-1"></span>**Fig. 4.65** PyObject's constructor

```
PyInt::PyInt(int val): PyObject() {
           this->val = val:
          \texttt{dict["\_add\_"] = (PyObject* (PyObject::*) (vector<PyObject*)>*) ) (%PyInt::\_add\_);}\overline{\mathbf{3}}dict["__sub__"] = (PyObject* (PyObject::*)(vector<PyObject*>*)) (&PyInt::__sub__);
            dict["\_mul"] = (PyObject* (PyObject::*) (vector<PyObject*>>)) (&PyInt::\_mul\_);\texttt{dict["\_floordiv\_"] = (Py0bject * (Py0bject : *)(vector <math>\neg</math> y0bject * *)) (%PyInt : :__floordiv_, ;dict["_truediv_"] = (PyObject* (PyObject::*)(vector<PyObject*>*)) (&PyInt::_truediv__);
\overline{7}dict["\_eq\_"] = (PyObject* (PyObject::*) (vector < PyObject*>) (%PyInt::\_eq\_);\text{dict}[\text{``-gft_-'''} = (\text{PyObject} * (\text{PyObject} : *) (\text{vector-PyObject} * *))) (\text{RPyInt}: \text{``-gft_-'''} = (\text{PyObject} * (\text{PyObject} : *) (\text{vector-PyObject} * *))) (\text{RPyInt}: \text{``-gft_-'}; \text{dict}[\text{''_-lt_+'''}] = (\text{PyObject} * (\text{PyObject} : *) (\text{vector-PyObject} * *))) (\text{RPyInt}: \text{``-gft_-'};\overline{9}10\,dict["__ge__"] = (PyObject* (PyObject::*)(vector<PyObject*>*)) (&PyInt::__ge__);
\bar{1}1dict["__le__"] = (PyObject* (PyObject::*)(vector<PyObject*>*)) (&PyInt::__le__);
12\begin{aligned} \texttt{dict}[\texttt{''\_float\_''}] &= (\texttt{PyObject} * (\texttt{PyObject}::*) (\texttt{vector}<\texttt{PyObject}**)) \ (\texttt{\&PyInt}: \texttt{__float\_'}; \\ \texttt{dict}[\texttt{''\_int\_''}] &= (\texttt{PyObject} * (\texttt{PyObject}::*) (\texttt{vector}<\texttt{PyObject}**)) \ (\texttt{\&PyInt}: \texttt{__int\_'}; \end{aligned}13_{\rm 14}dict["\_bool"] = (PyObject* (PyObject::*) (vector<sup>2</sup>PyObject*)>)) (%PyInt::\_bool__);15 -16 - \frac{1}{2}
```
<span id="page-170-0"></span>**Fig. 4.66** PyInt's constructor

```
PyObject* PyObject::callMethod(string name, vector<PyObject*>* args) {
\mathbf{L}PyObject* (PyObject::*mbr)(vector<PyObject*>*);
\overline{2}if (dict.find(name) == dict.end()) {
\mathcal{R}throw new PyException(PYILLEGALOPERATIONEXCEPTION,
\mathcal{A}"TypeError: \overline{y}"+ getType()->toString() +
\overline{5}"' object has no attribute '" + name + "'");
6\overline{6}\rightarrow\taumbr = dict[name];8\overline{9}return (this->*mbr)(args);
_{10} \quad \}
```
<span id="page-170-1"></span>**Fig. 4.67** PyObject's callMethod

their own. Otherwise, they automatically pick up the subclass implementation due to polymorphism. The *callMethod* method of PyObject is responsible for calling all magic methods. The code for *callMethod* is given a magic method name and the arguments to pass on to the magic method.

The method name, called just *name* in the code in Fig. [4.67,](#page-170-1) is searched for in the dictionary. If it is not found, an exception is thrown. Otherwise, *mbr* is made to point at the code of the magic method. Line 9 calls this member function or method on the object, returning whatever is returned from the call to the caller. The use of the dictionary maps names, strings provided to CoCo, to the methods of objects within CoCo. If the object does not have a magic method defined, the *callMethod* code gracefully handles this by throwing an exception which will result in a traceback being printed of the offending *CALL\_FUNCTION* instruction.

## **4.26.9 The CoCo Type Hierarchy**

The diagram in Fig. [4.68](#page-171-0) depicts most of the CoCo type hierarchy. The PyIterators bubble in the figure actually represents all iterator classes including

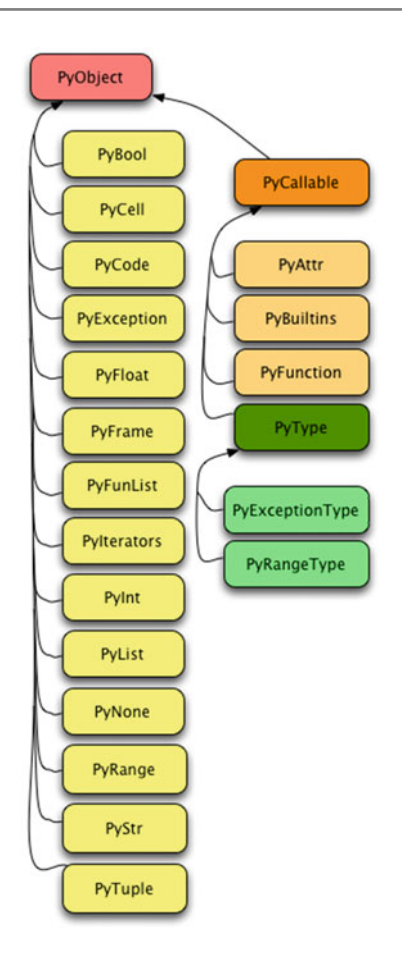

<span id="page-171-0"></span>**Fig. 4.68** CoCo type hierarchy

PyFunListIterator, PyListIterator, PyRangeIterator, PyStrIterator and PyTupleIterator. The PyBuiltIns bubble represents PyBuiltInConcat, PyBuiltInFPrint, PyBuiltInInput, PyBuiltInIter, PyBuiltInLen, PyBuiltInPrint and PyBuiltInTPrint.

The classes PyFunList, PyFunListIterator, PyBuiltInFPrint, and PyBuiltInTPrint are for objects that were added by CoCo and are not part of the standard Python implementation. They will be covered in more detail in Chap. [6.](http://dx.doi.org/10.1007/978-3-319-13314-0_6)

Every type of object in Fig. [4.68](#page-171-0) has an associated type. The type objects are created in the main module. For instance, there is an instance of PyType called *int* that is the type of all *PyInt* objects. This applies for all other types of objects within the CoCo type system. What is the type of the *int* type you might ask? Well, its *type*. All types within CoCo are of type *type*. Then what is the type of *type* you might ask? It is *type*. The type of *type* is *type*. This is the way it works in Python as well as shown here.

```
PyObject* PyType::__call__(vector<PyObject*>* args) {
\mathbf{1}ostringstream msg;
\overline{2}if (args->size() != 1) {
\overline{3}msg << "TypeError: expected 1 arguments, got " << args->size();
\overline{4}throw new PyException(PYWRONGARGCOUNTEXCEPTION, msg.str());
\overline{5}\lambda\overline{6}vector<PyObject*>* emptyArgs = new vector<PyObject*>();
\tauPyObject* arg = (*args)[0];\overline{\mathbf{8}}string funName = " "+this->toString()+" ":
\overline{9}return arg->callMethod(funName, emptyArgs);
10 -11 - \lambda
```
<span id="page-172-0"></span>**Fig. 4.69** PyType  $\_\_call\_\_method$ 

```
MyComputer> python3.2
Python 3.2 (r32:88452, Feb 20 2011, 10:19:59)
[GCC 4.0.1 (Apple Inc. build 5493)] on darwin
Type "help", "copyright", "credits" or "license" for more ...
>>> type(int)
<class 'type'>
>>> type(type(int))
<class 'type'>
>>>
```
The PyCallable class exists because it adds the magic method called *call* to all subclasses of this class. The *call* method means that the object itself can be called. Any PyType object is an example of an object that can be called. When *int* is called for instance, the *call* method of int is invoked. Calling *int("6")* for instance, calls the *\_ \_call\_ \_* of the *int* type. In turn, the PyType *\_ \_call\_ \_* method looks for a magic method on the string "6" called *\_ \_int\_ \_* to call so the string can be responsible for converting itself to an integer. The code for PyType's *\_ \_call\_ \_* method is given in Fig. [4.69.](#page-172-0) PyType inherits from PyCallable, making types callable in CoCo for type conversions. Almost all types have the same behavior for the *call* method given in Fig. [4.69.](#page-172-0)

Two types, the *Exception* type and the *range* type require special handling. Calling Exception in Python results in creating a new exception, not converting the argument to an exception. Likewise, calling *range* in Python does not convert its arguments to a range. Rather, it creates a new PyRange object. The *\_ \_call\_ \_* method of the *PyRangeType* class is provided in Fig. [4.70.](#page-173-0)

### **4.27 Implementing Dictionaries**

Python implements a type called *dict*, short for dictionary, which is a map from *keys* to *values*. Dictionary objects are implemented as a hash table with O(1) get and set methods. A dictionary is created by using the braces around an optional list of key/value pairs. Line 2 of Fig. [4.71](#page-174-0) shows an empty dictionary being created. Items

```
PyObject* PyRangeType::__call__(vector<PyObject*>* args) {
\mathbf{I}int start;
\overline{2}int stop:
\overline{3}int increment;
\overline{4}switch (args->size()) {
\overline{\mathbf{5}}case 1:
\overline{6}if ((*args) [0] - >getType() - >typeId() != PyIntType) {
\overline{7}throw new PyException (PYILLEGALOPERATIONEXCEPTION,
\overline{8}\overline{9}"range arguments must be of int type.");
                    \mathcal{F}10start = 0;
\overline{11}stop = ((PyInt*) ((*args)[0]))->getVal();
12<sup>o</sup>increment = 1;13break<sup>.</sup>
14case 2:
15if ((*args)[0]->getType()->typeId()!=PyIntType) {
16throw new PyException(PYILLEGALOPERATIONEXCEPTION,
17"range arguments must be of int type.");
\frac{18}{2}19\rightarrowif ((*args)[1]-%etType()->typeId())!=PyIntType) {
\overline{20}throw new PyException(PYILLEGALOPERATIONEXCEPTION,
\overline{21}"range arguments must be of int type.");
_{22}\mathcal{P}23start = ((PyInt*) ((*args)[1]))->getVal();\overline{24}stop = ((PyInt*) ((*args)[0]))->getVal();
\overline{25}\overline{26}increment = 1;break:
27
28
               case 3:
                    if ((*args)[0]->getType()->typeId()!=PyIntType) {
29
                         throw new PyException(PYILLEGALOPERATIONEXCEPTION,
30^{\circ}"range arguments must be of int type.");
31\mathcal{F}32if ((*args)[1]->getType()->typeId()!=PyIntType) {
33throw new PyException (PYILLEGALOPERATIONEXCEPTION,
34"range arguments must be of int type.");
35
                    \rightarrow36
\frac{37}{2}if ((*args)[2]->getType()->typeId()!=PyIntType) {
                         throw new PyException(PYILLEGALOPERATIONEXCEPTION,
38
                               "range arguments must be of int type.");
39\uparrow40start = ((PyInt*) ((*args)[2]))->getVal();
41stop = ((PyInt*) ((*args)[1]))->getVal();
42\begin{array}{lcl} \mathtt{increment} \ = \ ((\mathtt{PyInt*}) \ \ ((\ast \mathtt{args}) \ [\mathbf{0}])) \rightarrow \mathtt{getVal}() \, ; \end{array}43break;
\overline{44}default:45throw new PyException(PYILLEGALOPERATIONEXCEPTION,
46"Incorrect number of arguments for built-in range function.");
47
                    break;
48
49
          \mathcal{F}return new PyRange(start, stop, increment);
50\mathcal{F}51
```
<span id="page-173-0"></span>Fig. 4.70 PyRangeType \_ \_call\_ \_ method

```
\frac{1}{1} def main():
2 d = \{\}d['hello"] = "goodbye"3<sup>-</sup>d["dog!"] = "cat!"\overline{A}d['young"] = "old"\sims = "hello young dog!"
    t = s.split()7 -\mathbf{R}for x in t:
      print(x)\mathbf{Q}for x in t:
10print(d[x])11 -for x in d.keys ():
12print(x, d[x])13 -for y in d. values():
14print(y)
15for key in d:
16print(key, d[key])
17\,print(type(d))
18\,print(type(type(d)))19_{20} main()
```
<span id="page-174-0"></span>**Fig. 4.71** dicttest.py

are put in the dictionary using subscript notation. The key is the subscript and the value is the assigned value at the key's location. Line 3–5 provide an example of storing key/value pairs in a dictionary. Line 11 uses subscript notation to look for a value corresponding to a key.

Dictionaries differ from lists because the subscript can be almost any type of value. Dictionaries are not limited to integer subscripts like lists. There are two requirements of a dictionary key. The key must be *hashable*. Hashing refers to deriving an integer from a value, as close to unique as possible. The hash value does not have to be unique, but if the same hash value is always used for all keys, then the dictionary will not have  $O(1)$  get and set methods. The other requirement of keys in a dictionary is an equality test. There must be a way of determining if two keys are equal.

The *dict* datatype is not included in the CoCo implementation. This section describes the steps to add dictionary objects to the CoCo virtual machine. To work through this section you must have access to a machine that can compile the CoCo virtual machine code and the compiler must support the C++11 standard. If you have already been able to compile the code then your compiler supports C++11 since it is needed by other code in the virtual machine. When you have completed the steps in this section the disassembled code from Fig. [4.71](#page-174-0) will execute on CoCo producing output similar to that of Python.

# **4.27.1 Two New Classes**

Two new classes are required to support dictionaries; the PyDict class and the Py-DictIterarator class. The PyDict class resembles the PyList class in some ways. The PyDict class must be declared and implemented, requiring a header file, PyDict.h, and the implementation of the class in PyDict.cpp. An excerpt of the PyDict.h header file is given in Fig. [4.72.](#page-175-0)

There are several methods to be implemented to support dictionaries. The *getitem* — method is given a key in the args vector and returns the correponding value. The *\_ \_setitem\_ \_* maps a key to a value. The key is at index 0 in *args* and the value is at *args[1]*. The *\_ \_len\_ \_* method returns the size of the map. All of these methods use the unordered\_map called *map* and the methods of an unordered\_map are used in the implementation of the PyDict class.

```
#include "PyObject.h"
\frac{1}{2} #include "PyType.h"
\frac{1}{3} #include <vector>
4 #include <unordered map>
s using namespace std;
 \sqrt{6}7 class PyHash
s - f9 public:
      std::size_t operator() (const PyObject* key) const;
10 -n \t};
   class PyKeysEqual
1213 \frac{1}{2}14 public:
       bool operator() (const PyObject* key1, const PyObject* key2) const;
1516 };
17 class PyDict : public PyObject {
18 public:
19 PyDict();
      virtual ~PyDict();
20
21PyType* getType();
22 -string toString();
      PyObject* getVal(PyObject* key);
23
24
      void setVal(PyObject* key, PyObject* val);
25 protected:
     unordered_map<PyObject*,PyObject*,PyHash,PyKeysEqual> map;
2627\,virtual PyObject* __getitem__(vector<PyObject*>* args);
       virtual PyObject* __setitem__(vector<PyObject*>* args);
\sqrt{28}29virtual PyObject* __len__(vector<PyObject*>* args);
       virtual PyObject* __iter__(vector<PyObject*>* args);
30<sup>°</sup>virtual PyObject* keys(vector<PyObject*>* args);
31virtual PyObject* values(vector<PyObject*>* args);
32<sup>o</sup>33 \quad \};
```
<span id="page-175-0"></span>**Fig. 4.72** PyDict.h

The declaration of the *map* instance variable may be the most important piece of information in this implemenation. An unordered\_map is part of the standard template library in C++11. The parameters to the template are as follows.

unordered\_map<key\_type,value\_type,hash\_function\_type,equals\_function\_type>

A dictionary in CoCo maps PyObjects to PyObjects which are provided as pointers to PyObjects. Each PyObject to be used as a key in the dictionary must be hashable. Since C++ would have no idea how to create a unique (or almost unique) hash value for a PyObject pointer, it is up to the programmer to provide his or her own. That's the purpose of the *PyHash* class. The PyHash class overrides the () operator, the function call operator. Overriding it means the class is callable. This means the class becomes something called a *functor*. A *functor* is a callable type. This is useful to the unordered\_map implementation because by calling the PyHash class, and passing it a key PyObject pointer, the overloaded operator will provide a good hashing function. How does it do this? By leaving the hash function up to the key object itself. The implementation of the PyHash class is provided in Fig. [4.73.](#page-176-0)

Figure [4.73](#page-176-0) shows that the magic method *hash* is called on the key argument. This delegates the hashing function to the object being hashed. The *const\_cast* in Fig. [4.73](#page-176-0) deserves a little explanation. The unordered\_map template requires the hash function to be a *const* function with a *const* argument. This means the function will not change the key at all and does not modify the hashing function either. Being *const* means that the body of the function cannot call anything that even *might* change the *key* argument. The *callMethod* function is not declared to be *const* because sometimes it calls methods that could mutate the object it is called it. Consider calling *setitem* for instance on an object. It changes the object in some way and therefore is not *const*.

In this particular instance, the *\_ \_hash\_ \_* magic method will not change the object. Calling *\_ \_hash\_ \_* is const. So it is safe to cast away the constness of *key* so that a non-const method can be called. That's the purpose of the *const\_cast* expression. *const cast* is a template and must be provided the type to cast away constness from. Once *const\_cast* is applied to the *key* the *callMethod* method can be called. Be careful with this though. *Casting away constness from a function that modifies a const value has undefined results*.

With this implementation of the PyHash function each type of object can determine its own hashing function by implementing the *hash* magic method. For

```
i std::size_t PyHash::operator() (const PyObject* key) const {
     vector<PyObject*> args;
\overline{2}PyInt* hashVal = (PyInt*) const_cast<PyObject*>(key)->callMethod("__hash__",&args);
3<sup>-1</sup>return hashVal->getVal();
\overline{A}5 \rightarrow
```
### <span id="page-176-0"></span>**Fig. 4.73** The PyHash implementation

```
std::hash<std::string> hash_string;
2 PyObject* PyStr::__hash__(vector<PyObject*>* args) {
       return new PyInt(hash_string(this->val));
\mathcal{L}\leftarrow 4
```
<span id="page-177-0"></span>**Fig. 4.74** The PyStr hash function

instance, the PyStr class might use the built-in C++ string hashing function as shown in Fig. [4.74.](#page-177-0)

Many of the classes provided with C++ have hashing functions defined for them already. The PyStr class can use the string hashing function by instantiating a function template as a variable called *hash\_string*, which is itself the string hashing function. That *hash\_string* function can be called in the *\_ \_hash\_ \_* magic method of PyStr to hash the string. Any type of object that could be used for a key in a dictionary must implement the *hash* method.

The unordered map needs to determine if two keys are equal as part of the hash table implementation. The unordered\_map needs to know if the key it is looking up matches one that it finds in the hash table. Again, this can't be determined in a reliable way by C++. If left to C++, the unordered map would check the two pointers to see if they were equal or not, meaning the same pointer. Of course they would be equal in that case, but other objects are equal as well. Instead, we can provide our own equality test for the unordered\_map. The implementation of the PyKeysEqual class provides this equality test given in Fig. [4.75.](#page-177-1)

Again, the implementation in Fig. [4.75](#page-177-1) delegates the equality test to the object in question. The *eq* magic method is called on the key to see if it matches the key in the hash table.

Various methods of the PyDict class must be implemented and some of them require iteration over the *map* instance variable. Consider the *toString* method for instance in Fig. [4.76.](#page-178-0)

The code in the toString method of Fig. [4.76](#page-178-0) declares an iterator called *it* to iterate over the *map*. Two methods can be used to position the iterator. The *begin* method positions the iterator at the first key/value pair of the map. The *end* method positions the iterator just after the last pair.

```
bool PyKeysEqual::operator() (const PyObject* key1, const PyObject* key2) const {
\bar{1}vector<PyObject*> args;
\, 2 \,args.push_back(const_cast<PyObject*>(key2));
\overline{\mathbf{3}}PyBool* test = (PyBool*) const_cast<PyObject*>(key1)->callMethod("__eq__",&args);
\overline{4}return test->getVal();
\overline{5}\rightarrow
```
<span id="page-177-1"></span>**Fig. 4.75** The PyKeysEqual implementation

```
string PyDict::toString() {
      unordered_map<Py0bject*,Py0bject*,PyHash,PyKeysEqual>::iterator it;
\sqrt{2}3^{\circ}ostringstream s;
      s \ll \mathbb{F} (",
 4it = map.begin();
 5 -while (it!=map.end()) {
 6 -s << it->first->toString() << ": " << it->second->toString();
 \overline{7}i.t++:
8if (it!=map.end()9s \ll ", ";
10<sup>-10</sup>\lambda11 -12s \ll "}";
13\,return s.str();
14 }
15 PyObject* PyDict::__iter__(vector<PyObject*>* args) {
        ostringstream msg;
1617if (\arg s - > size() != 0) {
18msg << "TypeError: expected 0 arguments, got " << args->size();
19throw new PyException(PYWRONGARGCOUNTEXCEPTION, msg.str());
20\mathcal{F}2122
       return new PyDictIterator(map);
23
24 }
```
<span id="page-178-0"></span>**Fig. 4.76** The PyDict toString and \_\_iter\_ \_ methods

The second method in Fig. [4.76](#page-178-0) shows how an iterator is created over a dictionary. PyDictIterator objects are created by passing the *map* to them to set up an iterator at the beginning of the *map*. An understanding of the iterator code in Fig. [4.76](#page-178-0) will aid in the implementations of the *keys* and *values* methods as well as the PyDictIterator class.

A lot can be learned by examining other iterator classes in CoCo. Of particular interest may be the PyFunListIterator class. It does some of the same things that the PyDictIterator should do as well.

# **4.27.2 Two New Types**

In addition to the new classes, two new types must also be defined. The main module contains a function called *initTypes*. The *dict* and *dict\_keyiterator* types should be added as two new types to this function. To do this, two new values for the PyTypeID enum in PyType.h must also be defined; the *PyDictType* and *PyDictKeyIteratorType* values. This is a relatively simple addition to the code, but must be tied together with the implementations of the PyDict and PyDictIterator classes.

```
\theta def main():
d = \{ "Kent": "Denise", "Sophus": "Addie"}
     print(d)
```
<span id="page-179-0"></span>**Fig. 4.77** Initializing a dictionary

# **4.27.3 Two New Instructions**

Finally, after disassembling the code in Fig. [4.71](#page-174-0) one new instruction appears, the *BUILD\_MAP* instruction. This instruction creates an empty dictionary and pushes it onto the operand stack.

Disassembling the code in Fig. [4.77](#page-179-0) yields one other instruction. The *STORE\_MAP* instruction expects three operands on the stack. The TOS element is a *key*, the TOS1 element is a *value* and the TOS2 element is a dictionary. The STORE\_MAP instruction stores the *key/value* pair in the dictionary and leaves the dictionary on top of the operand stack when it is completes.

# **4.28 Chapter Summary**

C++ is a rich object-oriented language with great power available to programmers. As mentioned in the beginning, with great power comes responsibility. C++ programs must be written in an organized, disciplined way. This chapter has covered many important aspects of C++ programming including how to organize and compile a C++ project. Here is a list of important C++ concepts that were covered in this chapter. C++ concepts covered in the chapter include …

- the macro processor, include files, and namespaces.
- I/O streams and their use in input and output and converting from strings to other types.
- debugging C++ programs.
- separate compilation and the make facility.
- static type checking, how that makes programming more verbose, and how it helps to reduce the time spent debugging.
- object creation on both the heap and the run-time stack.
- pointers and references in C++ and how they are used in programs.
- arrays and pointers and their similarities and differences in C++.
- functions and function prototypes.
- parameter passing in C++, especially pass by value and pass by reference.
- constness in C++ and why it is important.
- why header or include files are used for separate compilation.
- use of the standard template library including strings, vectors, and unordered\_maps.
- new C++ standards like C++11 and how to compile for these new C++ standards.
- operator overloading, inheritance, and polymorphism including parametric polymorphism.
- constructors, initialization lists, and their importance to inheritance.
- destructors and when they are necessary.
- how to write a template and of course how to use a template.
- exception handling and how to throw and catch exceptions in C++.
- signals, how they differ from exceptions, and how they are handled.

In addition, the CoCo implementation presented in this chapter has many important concepts applying to the study of programming languages and language implementation. Programming language concepts covered in this chapter include …

- the implementation of scanner to tokenize a source program.
- implementing a top-down or recursive descent parser.
- organization of executable code into PyCode, PyFunction, and PyFrame objects.
- closures and how they relate to the CoCo implementation.
- tracebacks and how they are generated and can be used to debug code.
- the implementation of magic method calls in Python and CoCo.
- the CoCo type hierarchy.
- the dictionary implementation's use of the unordered map template.
- the use of two functors in the definition of the unordered\_map datatype.

In spite of the length of this chapter, it only scratches the surface of what can be accomplished in C++. There are many, many advanced application frameworks that could be covered including GUI programming, MPI parallel programming, computer graphics using the OpenGL library, and many other application areas. However, the chapter does provide a good introduction to the language and how to use it solve interesting problems. Readers of this chapter should come away with a good introduction to C++ programming that can be applied to future projects.

## **4.29 Review Questions**

- 1. What is the number one problem that C/C++ programs must deal with? Why is this not a problem for Java and Python programs?
- 2. How does the C++ compiler distinguish between macro processor statements and C/C++ statements?
- 3. What is a namespace in C++? What is comparable to a namespace in Java? In Python?
- 4. What is the default executable name for a compiled C++ program?
- 5. What is separate compilation and why is it important?
- 6. What does the make program do for programmers and how does it work?
- 7. What does static type checking mean? Does C++ have it? Does Python have it? Does Java have it?
- 8. Why would you never want to return a pointer into the run-time stack from a function call?
- 9. What is a function prototype? Provide an example with only the essential parts.
- 10. What are the arguments given to *main* and what is returned from *main* in a C++ program?
- 11. How do references parameters differ from pointer parameters in C++ when calling a function?
- 12. Why are constant references important in C++?
- 13. What is a template? How do you declare a vector in C++?
- 14. How do you append to the end of a vector in C++?
- 15. When operators are overloaded in C++, how does C++ find the right operator to call? What is the term that describes this capability?
- 16. When implementing a class in C++ two files must be written. What is the purpose of each file?
- 17. What are the two purposes of inheritance?
- 18. What is an initialization list? Why is it important to classes that use inheritance?
- 19. What is polymorphism? When are two times it is put to use in C++?
- 20. What is a destructor and when is it necessary to write one?
- 21. When writing a template, how does it start and why?
- 22. What is the difference between a signal and an exception in C++?
- 23. The CoCo scanner is based on a finite state machine. How is the finite state machine implemented? What are the major constructs used by a finite state machine?
- 24. Does the CoCo parser run bottom-up or top-down?
- 25. In CoCo how are a PyCode object and a PyFunction object related?
- 26. What is a traceback and why is it important?
- 27. What is the *type*(*6*) in CoCo and Python? How about the *type*(*type*(*6*))? How about the *type*(*type*(*type*(*6*)))? Why isn't it interesting to go any further?
- 28. Why would it be necessary to cast away constness in a function?
- 29. What is a functor and how do you create one in C++?
- 30. Hash values must be non-negative integral values. If you had to come up with a hash function for PyInt, how might you write it? Write a hash function implementation for the PyInt class for your answer to this question.

# **4.30 Exercises**

1. Alter the finite state machine of PyScanner.cpp to allow strings to include the escape character. Any character following the backslash, or escape character, in a string should be allowed. This project can be implemented by altering the PyScanner.cpp class to allow the escape character to appear within a string. Hint: Two extra states will be needed to implement this code. Note that CoCo will

already allow pretty much any character, including tabs and newline characters, to be included in a string constant. The only characters that pose problems are single and double quotes. The escape character should not be included in the constant string, only the character that follows the escape character.

- 2. Implement true division and floor division for floats in CoCo. Write a test program to thoroughly test these new operations supported by floats. The test program and the source code are both required for the solution to this problem. You may use the disassembler to help generate your test program.
- 3. Alter the CoCo grammar to allow each line of a function's code to be either a CoCo instruction or a source code line. Any source code line should be preceeded by a pound sign, a line number, and a colon followed by the text of the source code line. A source code line would reflect a line from a source language other than CoCo which was compiled to the CoCo assembly language. Then, when an uncaught exception occurs in the CoCo program, the traceback should be printed along with the source code line that caused the exception. This is a challenging exercise and requires changes to the scanner, parser, internal storage of PyCode objects, and traceback handling.
- 4. Add a dictionary object type to CoCo by following the description at the end of this chapter. This project requires significant programming and there are pieces in the last part of the chapter that are left out. However, the provided code samples along with other similar code in the CoCo project provides enough details to be able to complete it. When done, the successful project will be able to run the disassembled code from Figs. [4.71](#page-174-0) and [4.77.](#page-179-0) The output should appear to be identical to the output produced by running the Python programs. However, the order of keys may be different since dictionaries are implemented with an unordered\_map datatype.
- 5. Empty type calls produce *empty* results in Python but not in CoCo. For instance, when *int*() is called in Python, the object 0 is created. In CoCo this produces an error. Use Python to determine what should happen for all the empty type calls that CoCo supports. Then modify CoCo so it will behave in a similar fashion.
- 6. When a list of strings is printed in Python it appears as something like [*'hello', 'world'*]. However, when that same disassembled program is run in CoCo it prints as [*hello, world*]. This is because Python distinguishes between calling *\_ \_str\_ \_* and calling *\_ \_repr\_ \_*. When a list is printed, the list is converted to a string. However, the elements of the list are converted to their string representation by Python, using the *\_ \_repr\_ \_* magic method. Add *\_ \_repr\_ \_* to all object types in CoCo and modify *toString* methods so lists print correctly as in Python. If you have completed the previous exercise, then the output from the disassembled code in Fig. [4.77](#page-179-0) can also be corrected by completing this exercise.
- 7. Modify CoCo to allow instructions like *LOAD\_FAST x* in addition to *LOAD\_FAST 0*. Currently, the LOAD\_FAST and STORE\_FAST instructions insist on an integer operand. If an identifier operand were provided then the identifier must exist in the sequence of *LOCALS*. If it does not, the parser should signal an error. Internally, the LOAD\_FAST and STORE\_FAST instructions should not change. The conversion from identifier to integer should happen in the parser. Convert

the *LOAD\_GLOBAL*, and *LOAD\_ATTR* instructions to allow either an identifier or integer operand in the same manner. Do not try to modify the *LOAD\_CONST* instruction since it would be impossible to distinguish between indices and values for constants.

This project is not too hard to implement. Labels are already converted to offsets in the parser in the *BodyPart* method. That code has to be modified slightly to handle identifiers for things other than labels. The identifiers for the load and store instructions can be converted to integer operands in the *FunDef* function.

8. Currently the assembler has three different load instructions including *LOAD\_FAST*, *LOAD\_GLOBAL*, and *LOAD\_DEREF* that all use indices into different lists as operands. Define a new pseudo *LOAD* instruction that lets you specify an identifier for a value to load. For instance *LOAD x* would result in scanning the *LOCALS* list for *x*. If *x* were found in the first position of the locals list, then the *LOAD* x would be changed to a *LOAD* FAST 0 instruction. Otherwise, if *x* was not in the list of locals, then the *GLOBALS* would be scanned next and if *x* were found there a *LOAD\_GLOBAL* instruction would replace the *LOAD* pseudo instruction. If *x* was not found in the globals, then the cellvars could be scanned and finally the freevars. Create a *STORE* pseudo instruction as well for the *STORE\_FAST* and *STORE\_DEREF* instructions.

Do not try to implement the pseudo instructions for any of the other load or store instructions. For instance, it would be impossible to know whether a *LOAD* referred to a *LOAD\_DEREF* or a *LOAD\_CLOSURE* if you tried to include *LOAD\_CLOSURE* in your pseudo instruction.

## **4.31 Solutions to Practice Problems**

These are solutions to the practice problem s. You should only consult these answers after you have tried each of them for yourself first. Practice problems are meant to help reinforce the material you have just read so make use of them.

# **4.31.1 Solution to Practice Problem [4.1](#page-119-0)**

All of the variables are declared in the *main* frame on the run-time stack. Any variable that is declared inside *main* resides in its stack frame. The variables that point to values on the run-time stack include all those that have the keyword *new* in their initialization line. This is *in*, *scan*, *parser*, and *args*. The variables *filename*, *code*, *result*, and *ex* might also point to values on the heap, but you can't tell by looking at just this code. You would have to look at what each of the function calls returned or where the *filename* variable was initialized. In fact, all but *filename* do point to values on the heap.

The variables *indent*, *globals*, and *foundMain* definitely do not point to values on the heap since they are not pointers.

# **4.31.2 Solution to Practice Problem [4.2](#page-128-0)**

Here is the code. Notice when *strcpy* is called, no & is needed. This is because arrays are already pointers to the array data. The *strcpy* function written here increments the pointers. Array notation could be used as well to copy the array contents. Also notice that in *main* the variable *t* must be declared to be bigger or the same size as *s* or an exception could occur.

```
#include <iostream>
using namespace std;
void strcpy(char* target, char* source) {
 while (*source!=0) {
   *target = *source;
   target++;
   source++;
 }
}
int main(int argc, char* argv[]) {
 char s[] = "hello world!";
 char t[20];
 strcpy(t,s);
 cout << t << endl;
}
```
# **5** Standard ML

Chapter [3](http://dx.doi.org/10.1007/978-3-319-13314-0_3) introduced assembly language which was a very prescriptive language. Certain operands had to be on the operand stack before an instruction could be executed. These details had to be dealt with even though the programmer was trying to solve a bigger problem than how to execute the next instruction. This was dealt with be learning some patterns of assembly language instructions that could be used to solve bigger problems like implementing a loop. Of course, even writing a loop is more prescriptive than trying to say compute the sum of some list of integers.

Chapter [4](http://dx.doi.org/10.1007/978-3-319-13314-0_4) moved on to C++ where programming was less prescriptive. Most programmers learn to program imperatively first. Object-oriented languages are imperative languages where objects are created and the states of objects are updated as program execution proceeds. Thinking about maintaining and updating the states of objects is a lot less prescriptive than thinking about which instruction to execute next.

This chapter introduces*functional programming*. Functional languages, like Standard ML, obviously concentrate more heavily on writing and calling functions. However, the term *functional programming* doesn't say what functional programming languages lack. Specifically, pure functional languages lack assignment statements and iteration. Iteration relates to the ability to iterate or repeat code as in a loop of some sort. It is impossible in a pure functional language to declare a variable that gets updated as your program executes! If you think about it, if there are no variables, then there isn't any reason for a looping construct in the language. Iteration and variables go hand in hand. But, how do you get any work done without variables? The primary mode of programming in a functional language is through recursion.

Functional languages also contain a feature that other languages don't. They allow functions to be passed to functions as parameters. We say that these functions are higher-order. Higher-order functions take other functions as parameters and use them. There are many useful higher order functions that are derived from common patterns of computation. Particular instances of these patterns commonly have one small difference between them. If that small difference is left as a function to be defined later, we have one function that requires another function to complete its implementation. Higher-order functions may be customized by providing some of their

```
i program P;
2 \text{ var } b : \text{ integer};function a() : integer;
\overline{4}begin
\overline{S}b := b + 2:
6
        return 5
\tauend:\mathbf{x}<sup>9</sup> begin
     b := 10;10 -write(a() + b)11^\circ(* or write(b+a()) *)1213 end.
```
<span id="page-186-0"></span>**Fig. 5.1** Commutativity

functionality later. In some ways this is the functional equivalent of what inheritance or interfaces provide us in object-oriented languages.

These two features, lack of variables and higher-order functions, drastically change the way in which you think about programming. Programming recursively takes some time to get used to, but in the end it is a very nice way to program. Programming recursively is more declarative than prescriptive.

Writing imperative programs is prescriptive. When programming declaratively we can focus on *what* we want to say about a problem instead of exactly *how* to solve a problem.

But why would we want to get rid of variables in a programming language? The problem is that variables often make it hard to reason about our programs. Functional languages are more mathematical in nature and have certain rules like commutativity and associativity that they follow. Rules like associativity and commutativity can make it easier to reason about our programs.

**Practice 5.1** Is addition commutative in C++, Pascal, Java, or Python? Will *write*( $a+b$ ) always produce the same value as  $write(b+a)$ ? Consider the Pascal program in Fig. [5.1.](#page-186-0) What does this program produce? What would it produce if the statement were *write* $(b+a))$ ?

*You can check your answer*(*s*) *in Section*[5.26.1.](#page-232-0)

#### **5.1 Imperative Versus Functional Programming**

You are probably familiar with at least one imperative language. Languages like C, C++, Java, Python, and Ruby are considered imperative languages because the fundamental construct is the assignment statement. In each of these languages we declare variables and assign them values, updating those variables as a program's execution progresses.

Imperative languages are heavily influenced by the von Neumann architecture of computers that includes a store and an program counter; the computation model has control structures that iterate over instructions that make incremental modifications of memory. Assignment of values to variables, for loops, and while loops are all part of imperative languages. The principal operation is the assignment of values to variables. Programs are statement oriented, and they carry out algorithms with statement level sequential control. In other words, computing is done by side-effects.

Sometimes problems with imperative programs stem from these side-effects. It is difficult to reason about a program that relies on side-effects. If we wish to reuse the code of an imperative program then we must be sure that the same conditions are true before the reused code executes since imperative code relies on a certain machine state. As programmers we sometimes forget which preconditions are required and what postconditions result from executing a segment of code. That can lead to bugs in our programs.

Functional languages are based on the mathematical concept of a function and do not reflect the underlying von Neumann architecture. These languages are concerned with data objects and values instead of variables. The principal operation is function application.

Functions are treated as first-class objects that may be stored in data structures, passed as parameters, and returned as function results. Primitive functions are generally supplied with the language implementation. Functional languages allow new functions to be defined by the programmer. Functional program execution consists of the evaluation of an expression, and sequential control is replaced by recursion.

There is no assignment statement. Values are communicated primarily through the use of parameters and return values. Without variables, loop statements don't have a purpose and so they also don't exist in pure functional languages.

Pure functional languages have no side-effects other than possibly reading some input from the user. Scheme is a pure functional language. In general, functional languages avoid or at least isolate code with side-effects. Even input and output operations in functional languages do not update the state of variables within a program.

What is amazing is that it has been proven that exactly the same things can be computed with functional languages as can be computed with imperative languages. This is known because a Turing machine, the theoretical basis for imperative programming and the design of the computer, have been proven equivalent in power to the Lambda Calculus, the basis for all functional programming languages.

You might be surprised by the number and types of languages that support functional programming. Of course, Standard ML was designed as a functional language from the ground up, but languages like C++ and Python also support functional programming. While both C++ and Python are also object-oriented imperative languages, they both support functional programming as well. Functional programming does not depend so much on the language, but how you use the language. The rest of this chapter will introduce the functional style of programming. It all started with the lambda calculus, which is briefly considered next.

# **5.2 The Lambda Calculus**

All functional programming languages are derived either directly or indirectly from the work of Alonzo Church and Stephen Kleene. The lambda calculus was defined by Church and Kleene in the 1930s, before computers existed. At the time, mathematicians were interested in formally expressing computation in some written form other than English or other informal language. The lambda calculus was designed as a way of expressing those things that can be computed. It is a very small, functional programming language. In the lambda calculus, a function is a mapping from the elements of a domain to the elements of a codomain given by a rule. Consider the function  $cube(x) = x^3$ . What is the value of the identifier *cube* in the definition  $cube(x) = x^3$ ? Can this function be defined without giving it a name?

 $\lambda x.x^3$  defines the function that maps each *x* in the domain to  $x^3$ . We can say that this definition or *lambda abstraction*,  $\lambda x.x^3$ , is the value bound to the identifier *cube*. We say that  $x^3$  is the *body* of the lambda abstraction. Every lambda *abstraction* in lambda notation is a function of one identifier. However, lambda *expressions* may contain more than one identifier.

The expression  $y^2 + x$  can be expressed as a lambda abstraction in one of two ways:

<sup>λ</sup>*x*.λ*y*.*y*<sup>2</sup> <sup>+</sup> *<sup>x</sup>* <sup>λ</sup>*y*.λ*x*.*y*<sup>2</sup> <sup>+</sup> *<sup>x</sup>*

In the first lambda abstraction the  $x$  is the first parameter to be supplied to the expression. In the second lambda abstraction the *y* is the parameter to get a value first. In either case, the abstraction is often abbreviated by throwing out the extra  $\lambda$ . In abbreviated form the two abstractions would become  $\lambda x y \cdot y^2 + x$  and  $\lambda y x \cdot y^2 + x$ .

#### **5.2.1 Normal Form**

To say the lambda calculus, or any language, has a normal form means that each expression that can be reduced has a simplest form. It means that we can reduce more complex expressions to simpler expressions in some mechanical way. The lambda calculus exhibits a property called *confluence*.

Confluence means that one or more reduction strategies (or intermixing them) always leads to the same normal form of an expression, assuming the expression can be reduced by the reduction strategy. This property of confluence was proven in the Church-Rosser theorem.

Function application (i.e. calling a function) in lambda notation is written with a lambda abstraction followed by the value to call the abstraction with. Such a combination is called a *redex*.

To call  $\lambda x.x^3$  with the value 2 for *x* we would write

$$
(\lambda x.x^3)2
$$

This combination of lambda abstraction and value is called a *redex*.

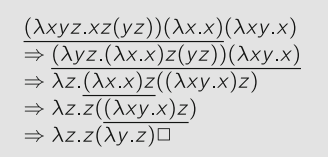

<span id="page-189-0"></span>**Fig. 5.2** Normal order reduction

A redex is a lambda expression that may be reduced. Typically a lambda expression contains several redexes that may be chosen to be reduced. Function application is left-associative meaning that if more than one redex is available at the same level of parenthetical nesting, the left-most redex must be reduced first. If the left-most outermost redex is always chosen for reduction first, the order of reduction is called normal order reduction. When a redex is reduced by applying the lambda calculus equivalent of function application it is called a  $\beta$ -reduction (pronounced beta-reduction).

<span id="page-189-1"></span>The normal order reduction of  $(\lambda xyz.xz(yz))(\lambda x.x)(\lambda xy.x)$  is given in Fig. [5.2.](#page-189-0) The redex to be  $\beta$ -reduced at each step is underlined.

**Practice 5.2** Another reduction strategy is called applicative order reduction. Using this strategy, the left-most inner-most redex is always reduced first. Use this strategy to reduce the expression in Fig. [5.2.](#page-189-0) Be sure to parenthesize your expression first so you are sure that you left-associate redexes. *You can check your answer*(*s*) *in Section*[5.26.2.](#page-233-0)

In Practice Proble[m5.2](#page-189-1) you should have reduced the lambda expression to the same reduced lambda expression derived from the normal order reduction in Fig. [5.2.](#page-189-0) If you didn't, you did something wrong. If you want more experience with reducing lambda expressions you may wish to consult a lambda expression interpreter. One excellent interpreter was written by Peter Sestoft and is available on the web. It is located at [http://www.itu.dk/people/sestoft/lamreduce/.](http://www.itu.dk/people/sestoft/lamreduce/) Be sure to read his help page to get familiar with the syntax required for entering lambda expressions in his interpreter. Also be aware that his interpreter does not understand math symbols like +. Instead, you can use a *p* to represent addition if needed. Sestoft's lambda calculus interpreter is for the pure lambda calculus without knowledge of Mathematics or any other language.

#### **5.2.2 Problems with Applicative Order Reduction**

Sometimes, applicative order reduction can lead to problems. For instance, consider the expression  $(\lambda x.y)((\lambda x.x)(\lambda x.x))$ .

**Practice 5.3** Reduce the expression  $(\lambda x. y)((\lambda x. x x)(\lambda x. x x))$  with both normal order and applicative order reduction. Don't spend too much time on this! *You can check your answer*(*s*) *in Section*[5.26.3.](#page-233-1)

This practice problem shows why the definition of confluence includes the phrase, *assuming the expression can be reduced by the reduction strategy*. Applicative order may not always result in the expression being reduced. No fear, if that happens we are free to use normal order reduction for a while since intermixing reduction strategies will not affect whether we arrive at the normal form for the expression or not.

# **5.3 Getting Started with Standard ML**

Standard ML (or just SML) is a functional language based on Lisp which in turn is based on the lambda calculus. Important ML features are listed below.

- SML is higher-order supporting functions as first-class values.
- It is strongly typed like Pascal, but more powerful since it supports polymorphic type checking. With this strong type checking it is pretty infrequent that you need to debug your code!! What a great thing!!!
- Exception handling is built into Standard ML. It provides a safe environment for code development and execution. This means there are no traditional pointers in ML. Pointers are handled like references in Java.
- Since there are no traditional pointers, garbage collection is implemented in the ML system.
- Pattern-matching is provided for conveniently writing recursive functions.
- There are built-in advanced data structures like lists and recursive data structures.
- A library of commonly used functions and data structures is available called the *Basis Library*.

There are several implementations of Standard ML. Standard ML of New Jersey and Moscow ML are the most complete and certainly the most popular. There is also a SML.NET implementation that targets the Microsoft.NET run-time library and can be integrated with other .NET languages. There is an MLj implementation that targets the Java Virtual Machine. Poly/ML is another implementation that includes support for Windows programming. While many implementations exist, they all support the same definition of SML. If you write a Standard ML program that runs in one environment, it'll run on any other implementation as long as you are not using platform specific functions.

SML has been successfully used on a variety of large programming projects. It was used to implement the entire TCP protocol on the FOX Project at Carnegie Mellon. It has been used to implement server side scripting on web servers. It was originally designed as a language to write theorem provers and has been used extensively in this area. It has been used in hardware design and verification. It has also been used in programming languages research.

The rest of this chapter introduces SML. By the end of the chapter you should understand and be able to use many of the important features of the language. This text is based on the Standard ML of New Jersey implementation. You can download SML of New Jersey from smlnj.org. SML of New Jersey is available for most platforms so you should be able to find an implementation for your needs.

Once you've installed SML you can open a terminal window and start the interpreter. Typing *sml* at the command-line will start the interactive mode of the interpreter. Typing *ctl-d* will terminate the interpreter. You can type expressions and programs directly in at the interpreter's prompt or you can type them in a file and use that file within SML. To do this you type the word *use* as follows:

```
Standard ML of New Jersey v110.59
- use "myfile.txt";
```
SML will take whatever you have typed in the file and evaluate it just as if you had typed it directly into the interpreter.

The examples and practice problems in this chapter introduce SML. The following sections introduce important aspects of SML and ready the reader to write more complicated programs in the next chapter.

#### **5.4 Expressions, Types, Structures, and Functions**

Functional programming focuses on the evaluation of expressions. In SML you can evaluate expressions right in the intepreter. When evaluating an expression you will notice that type information is displayed along with the result of the expression evaluation. The dialog below contains some interactive expression evaluations in the SML interpreter.

In SML the identifier *it* is bound to the result of the last successfully evaluated expression. This is convenient if you want to use the result in a subsequent expression. The last expression result can be referred to as *it* in the subsequent, interactively entered expression.

The interaction presented in Fig. [5.3](#page-192-0) contains a negative one written as  $\degree$ 1 in SML. While a little unconventional,  $\tilde{ }$  is the unary negation operator in SML, distinguishing it from the binary subtraction operator.

SML has a very rigorous type system. In fact, the type system for SML has been proved sound. That means that any correctly typed program is guaranteed to be free of type errors. SML is statically typed like C++ and Java. That means that all type errors are detected at compile-time\* and not at run-time. Robin Milner proved this for Standard ML. ML is the only widely distributed language whose type system has been formally defined and proven type correct.

```
1 - 6;
2 val it = 6 : int
3 - 5*3;4 val it = 15 : int
5 - 7116 val it = \tilde{1} : int
7 - 5.0 * 3.0;
s val it = 15.0 : real
\circ - true:
10 val it = true : bool
11 - 5 * 3.0;
12 Error: operator and operand don't agree
   operator domain: int * int<br>operand: int * real<br>in expression:
13 -int * real
14 -15<sup>-15</sup>5 * 3.016 -17 -
```
<span id="page-192-0"></span>**Fig. 5.3** Interpreter interaction

While being formally defined and rigorous, the type system of ML is remarkably flexible. It is polymorphic. We'll see what this means for us soon. Many of the types in ML are also implicitly expressed. In C++ and Java the type of every variable and function must be declared. You may notice in Fig. [5.3](#page-192-0) that the programmer never entered any types for the expressions given there. In most cases Standard ML's type system frees the programmer from having to specify types in a program since they are mostly determined automatically.

You may have also noticed that there is a type error in Fig. [5.3.](#page-192-0) ML is polymorphic but it is also strongly typed. Since 5 is an integer in SML and 3.0 is a real, the two cannot be multiplied together. If you should have the need to multiply an integer and a real it can be done, but you must explicitly convert one of the types. The intepreter interaction below show some code to multiply an integer and a real, producing a real number.

```
- Real.fromInt(5) * 3.0;
val it = 15.0 : real
-
```
The integer 5 is converted to 5.0 by calling a function called fromInt in the structure called Real. A Structure in SML is a grouping of functions and types. A structure is like a module in Python or an include in C++. There are several structures that make up the *Basis Library* for Standard ML. The basis library is available in SML when the interpreter is started. The structures in the basis library include Bool, Int, Real, Char, String, and List. Chapter [10](http://dx.doi.org/10.1007/978-3-319-13314-0_10) or the website <http://standardml.org/Basis> contain descriptions of many of these structures.

A function in SML takes one or more arguments and returns a value. The signature of a function is the type of the function. In other words, a function's type is its signature. The signature of the function *fromInt* in the Real structure is

val fromInt : int -> real

This signature indicates that *fromInt* takes an *int* as an argument and returns a *real*. From the name of the function, and the fact that it is part of the Real structure, we can ascertain that it creates a *real* number from an *int*.

The type on the left side of the arrow (i.e. the *->*) is the type of the arguments given to the function. The type on the right side of the arrow is the type of the value returned by the function. The *fromInt* function takes an *int* as an argument and returns a *real*.

**Practice 5.4** Write expressions that compute the values described below. Consult the basis library in Chap. [10](http://dx.doi.org/10.1007/978-3-319-13314-0_10) as needed.

- 1. Divide the integer bound to *x* by 6.
- 2. Multiply the integer *x* and the real number *y* giving the closest integer as the result.
- 3. Divide the real number 6.3 into the real number bound to *x*.
- 4. Compute the remainder of dividing integer *x* by integer *y*.

*You can check your answer*(*s*) *in Section*[5.26.4.](#page-233-2)

#### **5.5 Recursive Functions**

Recursion is the way to get things done in a functional language. Recursion happens when a function calls itself. Because of the principle of referential transparency a function must never call itself with the same arguments. If it were to do that, then the function would do exactly what it did the last time, call itself with the same arguments, which would then…. Well, you get the picture!

To spare ourselves from this problem we insist on two things happening. First, every recursive function must have a base case. A base case is a simple subproblem that we are trying to solve that doesn't require recursion. We must write some code that checks for the simple problem and simply returns the answer in that case.

The second rule of recursive functions requires them to call themselves on some simpler or smaller subproblem. In some way each recursive call should take a step toward the base case of the problem. If each recursive call advances toward the base case then by the mathematical principle of induction we can conclude the function will work for all values on which the function is defined! The trick is not to think about this too hard. The recursive case is often referred to as the inductive case.

Writing functional programs is much more declarative than the prescriptive programming of assembly and imperative programming in languages like C++, Python, and Java. What this statement is really saying is that when writing recursive functions we think much less about how it works and more about the structure of the data. This leads to a few simple steps that can be applied to writing any recursive function. Memorize these steps and practice them and you can write any recursive function.

- 1. Decide what the function is named, what arguments are passed to it, and what the function should return.
- 2. At least one of the arguments must get smaller each time. Most of the time it is only one argument getting smaller. Decide which one that will be.
- 3. Write the function declaration, declaring the name, arguments types, and return type if necessary.
- 4. Write a base case for the argument that you decided will get smaller. Pick the smallest, simplest value that could be passed to the function and just return the result for that base case.
- 5. The next step is the crucial step. You don't write the next statement from left to right. You write from the inside out at this point.
- 6. Make a recursive call to the function with a smaller value. For instance, if it is a list you decided will get smaller, call the function with the tail of the list. If an integer is the argument getting smaller, call the function with the integer argument minus 1. Call the function with the required arguments and in particular with a smaller value for the argument you decided would get smaller at each step.
- 7. Now, here's a leap of faith. That call you made in the last step worked! It returned the result that you expected for the arguments it was given. Use that result in building the result for the original arguments passed to the function. At this step it may be helpful to try a concrete example. Assume the recursive call worked on the concrete example. What do you have to do with that result to get the result you wanted for the initial call? Write code that uses the result in building the final result for your concrete example. By considering a concrete example it will help you see what computation is required to get your final result.
- 8. That's it! Your function is complete and it will work if you stuck to these guidelines.

To define a function in SML we write the keyword *fun* followed by a function name, parameters, an equal sign, and the body of the function. The syntax is quite similar to defining functions in other languages. The main difference is the body of the function. Instead of being a sequence of statements with variable assignment, the body of the function will be an expression.

One important expression in SML is the *if-then-else* expression. This is not an *ifthen-else* statement. Instead, it's an *if-then-else* expression. An *if-then-else* expression gives one of two values and those values must be type compatible. The easiest way to understand *if-then-else* expressions is to see one in practice.

The Babylonian method of computing square root of a number,  $x$ , is to start with an arbitrary number as a *guess*. If  $guess^2 = x$  we are done. If not, then let the next guess be  $(guess + x/guess)/2.0$ . To write this as a recursive function we must find a base case and be certain that our successive guesses will approach the base case. Since the Babylonian method of finding a square root is a well-known algorithm, we can be assured it will converge on the square root. The base case has to be written so that when we get close enough, we will be done. Let's let the *close enough* factor be one millionth of the original number.

```
fun babsqrt(x, guess) =
  if Real.abs(x-guess*guess) < x/1000000.0 then
   guess
  else
    babsqrt(x, (guess + x/guess)/2.0);
```
<span id="page-195-0"></span>**Fig. 5.4** Square root

The SML code in Fig. [5.4](#page-195-0) implements this function. Looking at the code there are two things to observe. The base case comes first. If the guess is within one millionth of the right value then the function returns the guess as the square root. The other observation is the recursive call brings us closer to the solution.

**Practice 5.5** *n*! is called the factorial of *n*. It is defined recursively as  $0! = 1$ and  $n! = n * (n - 1)!$ . Write this as a recursive function in SML. *You can check your answer*(*s*) *in Section*[5.26.5.](#page-233-3)

**Practice 5.6** The Fibonacci sequence is a sequence of numbers 0, 1, 1, 2, 3, 5, 8, 13, … Subsequent numbers in the sequence are derived by adding the previous two numbers in the sequence together. This leads to a recursive definition of the Fibonacci sequence. What is the recursive definition of Fibonacci's sequence? HINT: The first number in the sequence can be thought of as the zeroeth element, then the first element is next and so on. So,  $\hat{h}(0) = 0$ . After arriving at the definition, write a recursive SML function to find the (*n*th) element of the sequence.

*You can check your answer*(*s*) *in Section*[5.26.6.](#page-233-4)

## **5.6 Characters, Strings, and Lists**

SML has separate types for characters and strings. A character literal begins with a pound sign (i.e. #). The character is then surrounded by double quotes. So, the first character in the alphabet is represented as #"a" in SML. There are several functions available in the Char structure for testing and converting characters. The signature of the functions in the Char structure is given in Chap. [10.](http://dx.doi.org/10.1007/978-3-319-13314-0_10)

Strings in SML are not simply sequences of characters as they are in some languages. A string in SML is its own primitive type. There are functions for converting between strings and characters of course. You can consult Chap. [10](http://dx.doi.org/10.1007/978-3-319-13314-0_10) for a list of those functions. A string literal is text surrounded by double quotes. The backslash character (i.e. \) is an escape character in strings. This means to include a double quote in a string you can write " as part of the string. A  $\n\times$  is the newline character in a string and  $\setminus t$  is the tab character as they are in many languages.

Perhaps the most powerful data structure in SML is the list. A list is polymorphic meaning that there are many list types in SML. However, the list functions all work on any type of list. Since it is impossible to determine all the types in SML (because programmers may define their own types), a list's type is parameterized by a type variable. A list's type is written as *'a list*. When the type of the list is known, the type variable *'a* is replaced by the type it represents. So, a list of integers has type *int list*. You may have figured this out already, but lists in SML must be homogeneous. This means all the elements of a list must have the same type. This is not like some languages, but there is a good reason for this restriction. Requiring lists to be homogeneous makes static checking of the types in SML possible and the type checker sound and complete.

A list is constructed in one of several ways. First, an empty list is represented as *nil* or by the empty list (i.e. []). A list may be represented as a literal by putting a left bracket and a right bracket around the list contents, as in [*1,4,9,16*]. A list may also be constructed using the list constructor which is written *::*, and pronounced *cons*. In the functional language Lisp the same list construction operator is written *cons* so it is called the *cons* operator by many functional programmers. The *cons* operator takes an element on the left side of it and a list on the right side and constructs a new list of its two arguments. A list may be constructed by concatenating two lists together. List concatenation is represented with the *@* symbol. The following are all valid list constructions in SML.

- $[1,4,9,16]$
- 1:: $[4,9,16,25]$
- #"a"::#"b"::[#"c"]
- 1::2::3::nil
- ["hello","how"]@["are","you"]

The third example works because the *::* constructor is right-associative. So the right-most constructor is applied first, then the one to its left, and so on. The signatures of the list constructor and some list functions are given in Fig. [5.5.](#page-196-0)

```
::: 'a * 'a list -> 'a list@: 'a list * 'a list -> 'a listhd : 'a list -> 'a
tl : 'a list -> 'a list
```
<span id="page-196-0"></span>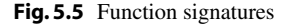

**Practice 5.7** The following are NOT valid list constructions in SML. Why not? Can you fix them?

- #"a"::["beautiful day"]
- "hi"::"there"
- ["how","are"]::"you"
- $[1,2.0,3.5,4.2]$
- $2@[3,4]$
- $\bullet$   $\Box$ :3

```
You can check your answer(s) in Section5.26.7.
```
You can select elements from a list using the hd and tl functions. The *hd* (pronounced *head*) of a list is the first element of the list. The *tl* is the tail or all the rest of the elements of the list. Calling the *hd* or *tl* functions on the empty list will result in an error. Using these two functions and recursion it is possible to access each element of a list. The code in Fig. [5.6](#page-197-0) illustrates a function called implode that takes a list of characters as an argument and returns a string comprised of those characters. So, *implode(*[*#"H",#"e",#"l",#"l",#"o"*]) would yield "*Hello*".

When writing a recursive function the trick is to not think too hard about how it works. Think of the base case or cases and the recursive cases separately. So, in Fig. [5.6](#page-197-0) the base case is when the list is empty (since a list is the parameter). When the list is empty, the string the function should return should also be empty.

The recursive case is when when the list is not empty. In that case, there is at least one element in the list. If that is true then we can call *hd* to get the first element and *tl* to get the rest of the list. The head of the list is a character and must be converted to a string. The rest of the list is converted to a string by calling some function that will convert a list to a string. This function is called *implode*! We can just assume it will work. That is the nature of recursion. The trick, if there is one, is to trust that recursion will work. Later, we will explore exactly why we can trust recursion.

**Practice 5.8** Write a function called *explode* that will take a string as an argument and return a list of characters in the string. So, *explode*("*hi*") would yield [*#"h",#"i"*]. HINT: How do you get the first character of a string?

*You can check your answer*(*s*) *in Section*[5.26.8.](#page-234-1)

```
fun implode(\text{lst}) =
 if 1st = [] then ""
  else str(hd(lst))^implode(tl(lst))
```
<span id="page-197-0"></span>**Fig. 5.6** The implode function

```
_1 fun length(x) =
     if null x then 0<br>else 1+length(tl(x))
\overline{2}\overline{3}4 fun append(L1, L2) =
\overline{\mathbf{S}}if null L1 then L2
        else hd(L1): : append(t1(L1), L2)\mathcal{L}
```
#### <span id="page-198-0"></span>**Fig. 5.7** Two list functions

The code in Fig. [5.7](#page-198-0) contains a couple more examples of list functions. The length function counts the number of elements in a list. It must be a list because the *tl* function is used. The append function appends two lists by taking each element from the first list and consing it onto the result of appending the rest of the first list to the second list.

**Practice 5.9** Use the append function to write reverse. The reverse function reverses the elements of a list. Its signature is

reverse = fn: 'a list -> 'a list *You can check your answer*(*s*) *in Section*[5.26.9.](#page-234-2)

#### **5.7 Pattern Matching**

Frequently, recursive functions rely on several recursive and several base cases. SML includes a nice facility for handling these different cases in a recursive definition by allowing pattern matching of the arguments to a function. Pattern matching works with literal values like 0, the empty string, and the empty list. Generally, you can use pattern matching if you would normally use equality to compare values. Real numbers are not equality types. The *real* type only approximates real numbers. The code in Fig. [5.4](#page-195-0) shows how two real numbers are compared for equality.

You can also use constructors in patterns. So the list constructor :: works in patterns as well. Functions like the append function (i.e. the infix *@*) and string concatenation (i.e. ^) don't work in patterns. These functions are not constructors of values and cannot be efficiently or deterministically matched to patterns of arguments.

Append can be written using pattern-matching as shown in Fig. [5.8.](#page-199-0) The extra parens around the recursive call to append are needed because the *::* constructor has higher precedence than function application.

```
fun append(nil, L2) = L2
  | append(h::t, L2) = h:: (append(t, L2))
```
<span id="page-199-1"></span><span id="page-199-0"></span>**Fig. 5.8** Pattern matching

**Practice 5.10** Rewrite reverse using pattern-matching.

*You can check your answer*(*s*) *in Section*[5.26.10.](#page-234-3)

#### **5.8 Tuples**

A tuple type is a cross product of types. A two-tuple is a cross product of two types, a three-tuple is a cross product of three types, and so on. (5,6) is a two-tuple of *int \* int*. The three tuple (*5,6,"hi"*) is of type *int \* int \* string*.

You might have noticed the signature of some of the functions in this chapter. For instance, consider the signature of the append function. Its signature is

```
val append : 'a list * 'a list -> 'a list
```
This indicates it's a function that takes as its argument an *'a list \* 'a list* tuple. In fact, every function takes a single argument and returns a single value. The sole argument might be a tuple of one or more values, but every function takes a single argument as a parameter. The return value of a function may also be a tuple.

In many other languages we think of writing function application as the function followed by a left paren, followed by comma separated arguments, followed by a right paren. In Standard ML (and most functional languages) function application is written as a function name followed by the value to which the function is applied. This is just like function application in the lambda calculus. So, we can think of calling a function with zero or more values, but in reality every function in ML is passed on argument, which may be a tuple. In Standard ML rather than writing

```
append([1,2],[3])
```
it is more appropriate to write

```
append ([1,2],[3])
```
because function application is a function name followed by the value to which it will be applied. In this case append is applied to a tuple of *'a list \* 'a list*.

#### **5.9 Let Expressions and Scope**

Let expressions are simply syntax for binding a value to an identifier to later be used in an expression. They are useful when you want to document your code by assigning a meaningful name to a value. They can also be useful when you need the same value more than once in a function definition. Rather than calling a function twice to get the same value, you can call it once and bind the value to an identifier. Then the identifier can be used as many times as the value is needed. This is more efficient than calling a function multiple times with the same arguments.

Consider a function that computes the sum of the first *n* integers as shown in Fig. [5.9.](#page-200-0) Let expressions define identifiers that are local to functions. The identifier called *sum* in Fig. [5.9](#page-200-0) is not visible outside the *sumupto* function definition.We say the scope of*sum* is the body of the let expression (i.e. the expression given between the *in* and *end* keywords). Let expressions allow us to declare identifiers with limited scope.

Limiting scope is an important aspect of any language. Function definitions also limit scope in SML and most languages. The formal parameters of a function definition are not visible beyond the body of the function.

Binding values to identifiers should not be confused with variable assignment. A binding of a value to an identifier is a one time operation. The identifier's value cannot be updated like a variable. A Practice problem will help to illustrate this.

**Practice 5.11** What is the value of *x* at the various numbered points within the following expression? Be careful, it's not what you think it might be if you are relying on your imperative understanding of code.

```
let val x = 10
in
  (* 1. Value of x here? *)let val x = x+1
  in
    (* 2. Value of x here? *)x
  end;
  (* 3. Value of x here? *)x
end
```
*You can check your answer*(*s*) *in Section*[5.26.11.](#page-234-4)

```
\sin \theta fun sumupto(0) = 0
      |\text{sumupto(n)}|\overline{2}let val sum = sumupto(n-1)\overline{3}\overline{4}in
\overline{\mathbf{S}}n + sum\ddot{6}end
```
<span id="page-200-0"></span>**Fig. 5.9** Let expression

Bindings are not the same as variables. Bindings are made once and only once and cannot be updated. Variables are meant to be updated as code progresses. Bindings are an association between a value and an identifier that is not updated.

SML and many modern languages use static or lexical scope rules. This means you can determine the scope of a variable by looking at the structure of the program without considering its execution. The word lexical refers to the written word and lexical or static scope refers to determining scope by looking at how the code is written and not the execution of the code. Originally, LISP used dynamic scope rules. To determine dynamic scope you must look at the bindings that were active when the code being executed was called. The difference between dynamic and static scope can be seen when functions may be nested in a language and may also be passed as parameters or returned as function results.

The difference between dynamic and static scope can be observed in the program in Fig. [5.10.](#page-201-0) In this program the function *a*, when called, declares a local binding of *x* to 1 and returns the function *b*. When *c*, the result of calling *a*, is called it returns a 1, the value of *x* in the environment where *b* was defined, not a 2. This result is what most people expect to happen. It is static or lexical scope. The correct value of *x* does not depend on the value of *x* when it was called, but the value where the function *b* was written.

While static scope is used by many programming languages including Standard ML, Python, Lisp, and Scheme, it is not used by all languages. The Emacs version of Lisp uses dynamic scope and if the equivalent Lisp program for the code in Fig. [5.10](#page-201-0) is evaluated in Emacs Lisp it will return a value of 2.

It is actually harder to implement static scope than dynamic scope. In dynamically scoped languages when a function is returned as a value the return value can include a pointer to the code of the function. When the function *b* from Fig. [5.10](#page-201-0) is executed in a dynamically scoped language, it simply looks in the current environment for the value of *x*. To implement static scope, more than a pointer to the code is needed. A pointer to the current environment is needed which contains the binding of *x* to the value at the time the function was defined. This is needed so when the function *b* is evaluated, the right *x* binding can be found. The combination of a pointer to a function's code and its environment is called a *closure*. Closures are used to represent

```
let fun a() =\mathbf{1}^-let val x = 1\overline{2}fun b() = x\overline{\mathbf{3}}\overline{4}in
\overline{\phantom{0}}\mathbf bend
\overline{6}val x = 2\overline{7}val c = a()\overline{8}i<sub>n</sub>Q-c()10<sup>°</sup>end
11 -
```
function values in statically scoped languages where functions may be returned as results and nested functions may be defined. Chapters [3](http://dx.doi.org/10.1007/978-3-319-13314-0_3) and [4](http://dx.doi.org/10.1007/978-3-319-13314-0_4) introduced closures and Fig. [5.10](#page-201-0) provides an example in Standard ML showing why they are necesssary for statically scoped languages.

#### **5.10 Datatypes**

The word datatype is often loosely used in computer science. In ML, a datatype is a special kind of type. A datatype is a tagged structure that can be recursively defined. This type is powerful in that you can define enumerated types with it and you can define recursive data structures like lists and trees.

Datatypes are user-defined types and are generally recursively defined. There are infinitely many datatypes in Standard ML. Defining a datatype is like creating a class in C++ without any methods and only public data. In C/C++ we can create an enumerated type by writing the declaration found in Fig. [5.11.](#page-202-0) This defines a type called TokenType of eleven values: *identifier* is 0, *keyword* is 1, *number* is 2, etc. You can declare a variable of this type as follows.

```
TokenType t = keyword;
```
However, until C++11 there was nothing preventing you from executing the statement

```
t = 1; //this is the keyword value.
```
In this example, even though *t* is of type *TokenType*, it could be assigned an integer with compilers prior to C++11. This is because the TokenType type was just another name for the integer type in C++ prior the C++11. Assigning *t* to 1 didn't bother C++ in the least. In fact, assigning *t* to 99 wouldn't bother C++ either prior to C++11. In Standard ML, and now in C++, we can't use integers and datatypes (or enums) interchangeably.

```
- datatype TokenType = Identifier | Keyword | Number |
   Add | Sub | Times | Divide | LParen | RParen | EOF |
   Unrecognized;
datatype TokenType = Identifier | Keyword | Number | …
- val x = Keyword;
x = Keyword : TokenType
```

```
enum TokenType {
      identifier, keyword,
\,2\,\overline{\mathbf{3}}number, add, sub, times,
       divide, lparen,
\overline{4}rparen, eof, unrecognized
\mathfrak{s}\};
```
<span id="page-202-0"></span>**Fig. 5.11** C++ enum type

Datatypes allow programmers to define their own types. Normally, a datatype includes other information. Datatypes are used to represent structured data of some sort. By adding the keyword *of*, a datatype value can include a tuple of other types as part of its definition. A datatype can represent any kind of recursive data structure. That includes lists, trees, and other structures that are related to lists and trees. In Fig. [5.12](#page-203-0) we have a tree definition with a mix of unary and binary nodes.

Datatypes allow a programmer to write a recursive function that can traverse the data given to it. Functions can use pattern matching to handle each case in a datatype with a pattern match in the function.

In the datatype given in Fig. [5.12](#page-203-0) the *add'* value can be thought of as a node in an *AST* that has two children, each of which are *ASTs*. The datatype is recursive because it is defined in terms of itself. The code in Fig. [5.12](#page-203-0) is the entire definition of abstract syntax trees for expressions in a calculator language. Store nodes in the tree store their value in the one memory location of the calculator. Recall nodes recall the memory location of the calculator. The *negate'* node represents unary negation of the value we get when evaluating its child. So  $\tilde{ }$  s a valid expression if we let the tilde sign represent unary negation as it does in Standard ML.

The abstract syntax tree for  $6S + R$  is drawn graphically in Fig. [5.13.](#page-203-1) The value add'(store'(negate'(integer'(6))), recall') is the SML way of representing the AST shown in Fig. [5.13.](#page-203-1) A function can be written to evaluate such an abstract syntax tree based on the patterns in a value like this and this is done later in the chapter.

```
datatype
\mathbf{I}AST = add' of AST * AST\overline{2}\ddot{\mathbf{z}}| sub' of AST * AST
              | prod' of AST * AST
\overline{4}| div' of AST * AST
\tilde{\mathcal{S}}| negate' of AST
6
              | integer' of int
\overline{7}| store' of AST
\overline{\mathbf{8}}| recall';
\overline{9}
```
<span id="page-203-0"></span>**Fig. 5.12** An AST datatype

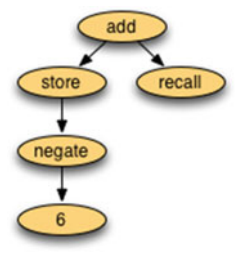

<span id="page-203-1"></span>**Fig. 5.13** An AST in SML

You can use pattern matching on datatypes. For instance, to evaluate an expression tree you can write a recursive function using pattern-matching. Each pattern that is matched in such a function corresponds to processing one node in the tree. Each subtree can be processed by a recursive call to the same function. In Fig. [5.14,](#page-204-0) the parameter *min* is the value of the memory before evaluating the given node in the abstract syntax tree. The value *mout* is the value of memory after evaluating the node in the abstract syntax tree.

This example code in Fig. [5.14](#page-204-0) illustrates how to use pattern-matching with datatypes and patterns in a *let* construct. This is one way to write the evaluate function to evaluate the abstract syntax trees defined in Fig. [5.12.](#page-203-0) *mout1* is the value of memory after evaluating *e1*. This is passed to evaluating *e2* as the value of the memory before evaluating *e2*. The value of memory after evaluating *e2* is the value of memory after evaluating the sum/difference of the two expressions. This pattern of passing the memory through the evaluation of the tree is called *single-threading* the memory in the computation.

<span id="page-204-1"></span>**Practice 5.12** Define a datatype for integer lists. A list is constructed of a head and a tail. Sometimes this constructor is called *cons*. The empty list is also a list and is usually called *nil*. However, in this practice problem, to distinguish from the built-in *nil* you could call it *nil'*.

*You can check your answer*(*s*) *in Section*[5.26.12.](#page-235-0)

**Practice 5.13** Write a function called *maxIntList* that returns the maximum integer found in one of the lists you just defined in Practice Proble[m5.12.](#page-204-1) You can consult Chap. [10](http://dx.doi.org/10.1007/978-3-319-13314-0_10) for help with finding the max of two integers.

*You can check your answer*(*s*) *in Section*[5.26.13.](#page-235-1)

```
fun evaluate(add'(e1,e2), min) =
2 let val (r1, \text{mouth}) = evaluate(e1, min)
             val (r2, \text{mouth}) = evaluate(e2, mout1)
\overline{3}in
4 -(r1+r2, \text{mouth})5^{\circ}6<sup>-1</sup>end
7| evaluate(sub'(e1,e2),min) =
8let val (r1, \text{mouth}) = \text{evaluate}(e1, \text{min})9val (r2, \text{mouth}) = evaluate(e2, mout1)
10<sup>-10</sup>in11(r1-r2, \text{mouth})12end
13
```
<span id="page-204-0"></span>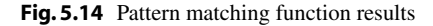

#### **5.11 Parameter Passing in Standard ML**

The types of data in Standard ML include integers, reals, characters, strings, tuples, lists, and the user-defined datatypes presented in the last section. If you look at these types in this chapter and in Chap. [10](http://dx.doi.org/10.1007/978-3-319-13314-0_10) you may notice that there are no functions that modify the existing data. The substring function defined on strings returns a new string. In fact most functions on the types of data available in Standard ML return a new value without mutating the arguments passed to them. Not all data in Standard ML is immutable, but most of it is.

There is one type of data that is mutable in Standard ML. A reference is a reference to a value of a determined type. References may be mutated to enable the programmer to program using the imperative style of programming. References are discussed in more detail later in this chapter. The array type in Standard ML is a list of references so by arrays are generally considered mutable data types as well, but only because arrays are lists of references.

The absence of mutable data, except for references, has some impact on the implementation of the language. Values are passed by reference in Standard ML. However, the only time that matters is when a reference is passed as a parameter or one of the few mutable types of objects is passed to a function. Otherwise, the immutability of all data means that how data is passed to a function is irrelevant. This is nice for programmers as they don't have to be concerned about which functions mutate data and which construct new data values. For most practical purposes, there is only one operation that mutates data, the assignment operator (i.e.  $:=$ ) and the only data it can mutate is a reference. In addition, because most data is immutable and passed by reference, parameters are passed efficiently in ML like constant references of C++.

#### **5.12 Efficiency of Recursion**

Once you get used to it, writing recursive functions isn't too hard. In fact, it can be easier than writing iterative solutions. But, just because you find a recursive solution to a problem, doesn't mean it's an effficient solution to a problem. Consider the Fibonacci numbers. The recursive definition leads to a very straightforward recursive solution. However, as it turns out, the simple recursive solution is anything but efficient. In fact, given the definition in Fig.  $5.15$ , fib(42) took 6s to compute on a 2.66 GHz MacBook Pro with 8 GB of RAM. Fib(43) took a third longer, jumping to 9 s.

```
fun fib(0) = 0\int fib(1) = 1
  \int fib(n) = fib(n-1) + fib(n-2)
```
<span id="page-205-0"></span>**Fig. 5.15** The fib function

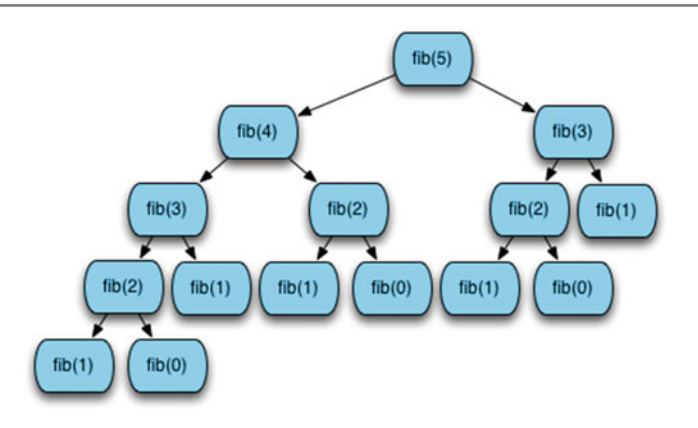

<span id="page-206-0"></span>**Fig. 5.16** Calls to calculate fib(5)

The Fibonacci numbers can be computed with the function definition given in Fig. [5.15.](#page-205-0) This is a very inefficient way of calculating the Fibonacci numbers. The number of calls to fib increases exponentially with the size of *n*. This can be seen by looking at a tree of the calls to fib as in Fig. [5.16.](#page-206-0) The number of calls required to calculate  $fib(5)$  is 15. If we were to enumerate the calls required to calculate  $fib(6)$  it would be everything in the  $fib(5)$  call tree plus the number of nodes in the  $fib(4)$  call tree,  $15 + 9 = 25$ . The number of calls grows exponentially.

**Practice 5.14** One way of proving that the *fib* function in Fig. [5.15](#page-205-0) is exponential is to show that the number of calls for  $fib(n)$  is bounded by two exponential functions. In other words, there is an exponential function of *n* that will always return less than the number of calls required to compute  $fib(n)$  and there is another exponential function that always returns greater than the number of required calls to compute  $fib(n)$  for some choice of starting *n* and all values greater than it. If the number of calls to compute  $fib(n)$  lies in between then the *fib* function must have exponential complexity. Find two exponential functions of the form  $c^m$  that bound the number of calls required to compute  $fib(n)$ .

*You can check your answer*(*s*) *in Section*[5.26.14.](#page-235-2)

From this analysis you have probably noticed that there is a lot of the same work being done over and over again. It may be possible to eliminate a lot of this work if we are smarter about the way we write the Fibonacci function. In fact it is. The key to this efficient version of *fib* is to recognize that we can get the next value in the sequence by adding together the previous two values. If we just carry along two values, the current and the next value in the sequence, we can compute each Fibonacci number with just one call. The code in Fig. [5.17](#page-207-0) demonstrates how to do this. With the new function, computation of fib(43) is instantaneous.

```
_1 fun fib(n) =
     let fun fibhelper(count, current, previous) =
\overline{2}if count = n then previous
\overline{3}else fibhelper(count+1, previous+current, current)
\overline{4}in\bar{\rm s}fibhelper(0,1,0)\ddot{6}end
\overline{1}
```
<span id="page-207-0"></span>**Fig. 5.17** An efficient fib function

Using a helper function may lead to a better implementation in some situations. In the case of the *fib* function, the *fibhelper* function turns an exponentially complex function into a linear time function. The code in Fig. [5.17](#page-207-0) uses a helper function that is private to the *fib* function because we don't want other programmers to call the *fibhelper* function directly. It is meant to be used by the *fib* function. We also wouldn't want to have to remember how to call the *fibhelper* function each time we called it. By hiding it in the *fib* function we can expose the same interface we had with the original implementation, but implement a much more efficient function.

The helper function uses a pattern called an accumulator pattern. The helper function makes use of an accumulator to reduce the amount of work that is done. The work is reduced because the function keeps track of the last two values computed by the helper function to aid in computing the next number.

**Practice 5.15** Consider the reverse function from Practice Proble[m5.10.](#page-199-1) The *append* function is called *n* times, where *n* is the length of the list. How many cons operations happen each time append is called? What is the overall complexity of the reverse function?

*You can check your answer*(*s*) *in Section*[5.26.15.](#page-235-3)

# **5.13 Tail Recursion**

One criticism of functional programming centers on the heavy use of recursion that is seen by some critics as overly inefficient. The problem is related to the use of caches in modern processors. Depending on the block size of an instruction cache, the code surrounding the currently executing code may be readily available in the cache. However, when the instruction stream is interrupted by a call to a function, even the same function, the cache may not contain the correct instructions. Retrieving instructions from memory is much slower than finding them in the cache. However, cache sizes continue to increase and even imperative languages like C++ and Java encourage many calls to small functions or methods given their object-oriented nature. So, the argument in favor of fewer function calls has certainly diminished in recent years.

```
fun factorial 0 = 1| factorial n = n * factorial (n-1);
```
#### <span id="page-208-0"></span>**Fig. 5.18** Factorial

It is still the case that a function call takes longer than executing a simple loop. When a function call is made, extra instructions are executed to create a new activation record. In addition, in pipelined processors the pipeline is disrupted by function calls. Standard ML of New Jersey, Scheme, and some other functional languages have a mechanism where they optimize certain recursive functions by reducing the storage on the run-time stack and eliminating calls. In certain cases, recursive calls can be automatically transformed to code that can be executed using jump or branch instructions. For this optimization to be possible, the recursive function must be tail recursive. A tail recursive function is a function where the very last operation of the function is the recursive call to itself.

The *factorial* function is presented in Fig. [5.18.](#page-208-0) Is factorial tail recursive? The answer is no. Tail recursion happens when the very last thing done in a recursive function is a call to itself. The last thing done in Fig. [5.18](#page-208-0) is the multiplication.

When factorial 6 is invoked, activation records are needed for seven invocations of the function, namely factorial 6 through factorial 0. Without each of these stack frames, the local values of n,  $n = 6$  through  $n = 0$ , will be lost so that the multiplication at the end can not be carried out correctly.

At its deepest level of recursion all the information in the expression,

$$
(6 * (5 * (4 * (3 * (2 * (1 * (factorial0))))))))
$$

is stored in the run-time execution stack.

**Practice 5.16** Show the run-time execution stack at the point that factorial 0 is executing when the original call was factorial 6. *You can check your answer*(*s*) *in Section*[5.26.16.](#page-235-4)

The *factorial* function can be written to be tail recursive. The solution is to use a technique similar to the *fib* function improvement made in Fig. [5.17.](#page-207-0) An accumulator is added to the function definition. An accumulator is an extra parameter that can be used to accumulate a value, much the way you would accumulate a value in a loop. The accumulator value is initially given the identity of the operation used to accumulate the value. In Fig. [5.19](#page-209-0) the operation is multiplication. The identity provided as the initial value is 1.

The function presented in Fig. [5.19](#page-209-0) is the tail recursive version of the *factorial* function. The tail recursive function is the *tailfac* helper function. Note that although *tailfac* is recursive, there is no need to save it's local environment when it calls itself since no computation remains after the call. The result of the recursive call is simply passed on as the result of the current function call. A function is tail recursive if its

```
\blacksquare fun factorial n =
         let fun tailfac(0, \text{prod}) = prod
\gamma\vert tailfac(n, prod) = tailfac(n-1, prod*n)
\mathcal{R}\overline{A}intailfac(n,1)\overline{\phantom{0}}end
\ddot{6}
```
<span id="page-209-0"></span>**Fig. 5.19** Tail recursive factorial

recursive call is the last action that occurs during any particular invocation of the function.

**Practice 5.17** Use the accumulator pattern to devise a more efficient reverse function. The append function is not used in the efficient reverse function. HINT:What are we trying to accumulate?What is the identity of that operation? *You can check your answer*(*s*) *in Section*[5.26.17.](#page-236-0)

#### **5.14 Currying**

A binary function, for example, + or *@*, takes both of its arguments at the same time. a + b will evaluate both *a* and *b* so that values can be passed to the addition operation. There can be an advantage in having a binary function take its arguments one at a time. Such a function is called *curried* after Haskell Curry. ML functions take their parameters one at a time because all functions take exactly one argument. A curried function takes one argument as well. However, that function of one parameter may in turn return a function that takes a single argument. This is probably best illustrated with an example. Here is a function that takes a pair of arguments as its input via a single tuple.

```
- fun plus(a:int,b) = a+b;
val plus = fn : int * int -> int
```
The function *plus* takes one argument that just happens to be a tuple. Calling the function means providing it a single tuple.

- plus (5,8); val it =  $13$  : int

ML functions can be defined with what looks like more than one parameter:

- fun cplus  $(a:int) b = a+b;$ val cplus =  $fn : int \rightarrow (int \rightarrow int)$ 

Observe the signature of the function *cplus*. It appears to take two arguments, but takes them one at a time. Actually, *cplus*takes only one argument. The *cplus*function returns a function that takes the second argument. The second function has no name.

```
- cplus 5 8;
val it = 13 : int
```
Function application is left associative. The parens below show the order of operations.

```
- (cplus 5) 8;
val it = 13 : int
```
The result of *(cplus 5)* is a function that adds *5* to its argument.

- cplus 5; val it = fn : int -> int

We can give this function a name.

```
- val add5 = cplus 5;
val add5 = fn : int -> int
- add5 8;
val it = 13 : int
```
The *add5* function adds 5 to whatever might be passed to it.

**Practice 5.18** Write a function that given an uncurried function of two arguments will return a curried form of the function so that it takes its arguments one at a time.

Write a function that given a curried function that takes two arguments one at a time will return an uncurried version of the given function.

*You can check your answer*(*s*) *in Section*[5.26.18.](#page-236-1)

Curried functions allow partial evaluation, a very interesting topic in functional languages, but beyond the scope of this text. It should be noted that Standard ML of New Jersey uses curried functions extensively in its implementation. Chapter [10](http://dx.doi.org/10.1007/978-3-319-13314-0_10) contains many functions whose signatures reflect that they are curried.

#### **5.15 Anonymous Functions**

The beginning of this chapter describes the lambda calculus. In that section we learned that functions can be characterized as first class objects. Functions can be represented by a lambda abstraction and don't have to be assigned a name. This is also true in SML. Functions in SML don't need names. The anonymous function  $\lambda xy. y^2 + x$  can be represented in ML as

fn  $x \Rightarrow$  fn  $y \Rightarrow y*y + x;$ 

The anonymous function can be applied to a value in the same way a named function is applied to a value. Function application is always the function first, followed by the value.

- (fn x => fn y =>  $y*y + x)$  3 4; val it =  $19$  : int

We can define a function by binding a lambda abstraction to an identifier:

```
- val f = fn x \Rightarrow fn y \Rightarrow y*y + x;val f = fn: int -> int -> int
- f 3 4;
val it = 19 : int
```
This mechanism provides an alternative form for defining functions as long as they are not recursive; in a *val* declaration, the identifier being defined is not visible in the expression on the right side of the arrow. For recursive definitions a *val rec* expression is required. To define a recursive function using the anonymous function form you must use *val rec* to declare it.

```
- val rec fac = fn n => if n=0 then 1 else n*fac(n-1);
val fac = fn: int -> int
- fac 7:val it = 5040: int
```
This *val rec* definition of a function is the way all functions are defined in SML. The functional form used when the keyword *fun* is used to define a function is translated into *val rec* form. The *fun* form of function definition is called *syntactic sugar*. Syntactic sugar refers to another way of writing something that gets treated the same way in either case. Usually *sugared* forms are the *nicer* way to write something.

#### **5.16 Higher-Order Functions**

The unique feature of functional languages is that functions are treated as first-class objects with the same rights as other objects, namely to be stored in data structures, to be passed as a parameter, and to be returned as function results. Functions can be bound to identifiers using the keywords fun, *val*, and *val rec* and may also be stored in structures. These are examples of functions being treated as values.

```
- val fnlist = [fn (n) \Rightarrow 2*n, abs, ", fn (n) \Rightarrow n*n];val fnlist = [fn,fn,fn,fn] : (int -> int) list
```
Notice each of these functions takes an int and returns an int. An ML function can be defined to apply each of these functions to a number. The *construction* function applies a list of functions to a value.

```
- fun construction nil n = nil
   | construction (h::t) n = (h n): (construction t n);
val construction = fn : (a \rightarrow 'b) list -> 'a -> 'b list
- construction [op +, op *, fin (x,y) => x - y] (4,5);val it = [9,20,˜1] : int list
```
Construction is based on a functional form found in FP, an early functional programming language developed by John Backus. It illustrates the possibility of passing functions as arguments. Since functions are first-class objects in ML, they may be stored in any sort of structure. It is possible to imagine an application for a stack of functions or even a tree of functions.

A function is called higher-order if it takes a function as a parameter or returns a function as its result. Higher-order functions are sometimes called functional forms since they allow the construction of new functions from already defined functions.

The usefulness of functional programming comes from the use of functional forms that allow the development of complex functions from simple functions using abstract patterns. The *construction* function is one of these abstract patterns of computation. These functional forms, or patterns of computation, appear over and over again in programs. Programmers have recognized these patterns and have abstracted out the details to arrive at several commonly used higher-order functions. The next sections introduce several of these higher-order functions.

#### **5.16.1 Composition**

Composing two functions is a naturally higher-order operation that you have probably used in algrebra. Have you ever written something like  $f(g(x))$ ? This operation can be expressed in ML. In fact, ML has a built-in operator called *o* which represents composition. This example code demonstrates how composition can be written and used.

```
- fun compose f g x = f(g x);val compose = fn : ('a -> 'b) -> ('c -> 'a) -> 'c -> 'b- fun add1 n = n+1;
val add1 = fn : int -> int
- fun sqr n:int = n*n;
val sqr = fn : int -> int
- val incsqr = compose add1 sqr;
val incsqr = fn : int -> int
- val sqrinc = compose sqr add1;
val sqrinc = fn : int -> int
```
Observe that these two functions, *incsqr* and *sqrinc*, are defined without the use of parameters.

```
- incsqr 5;
val it = 26 : int
- sqrinc 5;
val it = 36 : int
```
ML has a predefined infix function *o* that composes functions. Note that *o* is uncurried.

```
- op o;
val it = fn : ('a \rightarrow 'b) * ('c \rightarrow 'a) -> 'c -> 'b
 - val incsqr = add1 o sqr;
val incsqr = fn : int -> int
- incsqr 5;
val it = 26 : int
- val sqrinc = op o(sqr,add1);
val sqrinc = fn : int -> int
- sqrinc 5;
val it = 36 : int
```
#### **5.16.2 Map**

In SML, applying a function to every element in a list is called *map* and is predefined. It takes a unary function and a list as arguments and applies the function to each element of the list returning the list of results.

```
- map;
val it = fn : ('a \rightarrow 'b) \rightarrow 'a list -> 'b list
- map add1 [1,2,3];
val it = [2,3,4] : int list
- map (fn n => n*n - 1) [1,2,3,4,5];
val it = [0,3,8,15,24] : int list
- map (fn ls => "a"::ls) [["a","b"],["c"],["d","e","f"]];
val it = [["a","a","b"],["a","c"],["a","d","e","f"]] :
          string list list
- map real [1,2,3,4,5];
val it = [1.0,2.0,3.0,4.0,5.0] : real list
```
The map function is predefined in the List structure, but is provided in Fig. [5.20](#page-213-0) for your reference.

**Practice 5.19** Describe the behavior (signatures and output) of these functions:

- map (map add1)
- (map map)

Invoking (*map map*) causes the type inference system of SML to report

stdIn:12.27-13.7 Warning: type vars not generalized because of value restriction are instantiated to dummy types  $(X1, X2, \ldots)$ 

This warning message is OK. It is telling you that to complete the type inference for this expression, SML had to instantiate a type variable to a dummy variable. When more type information is available, SML would not need to do this. The warning message only applies to the specific case where you created a function by invoking (*map map*). In the presence of more information the type inference system will interpret the type correctly without any dummy variables.

*You can check your answer*(*s*) *in Section*[5.26.19.](#page-237-0)

fun map f  $nil = nil$  $\vert$  map f  $(h::t) = (f h): (map f t);$ 

<span id="page-213-0"></span>**Fig. 5.20** The map function

#### **5.16.3 Reduce or Foldright**

Higher-order functions are developed by abstracting common patterns from programs. For example, consider the functions that find the sum or the product of a list of integers. In this pattern the results of the previous invocation of the function are used in a binary operation with the next value to be used in the computation.

In other words, to add up a list of values you start with either the first or last element of the list and then add it together with the value next to it. Then you add the result of that computation to the next value in the list and so on. When we start with the end of the list and work our way backwards through the list the operation is sometimes called foldr (i.e. foldright) or reduce.

```
- fun sum nil = 0\vert sum ((h:int)::t) = h + sum t;
val sum = fn : int list -> int
- sum [1, 2, 3, 4, 5];
val it = 15 : int
- fun product nil = 1
    | product ((h:int):t)=h * productval product = fn : int list -> int
- product [1,2,3,4,5];
val it = 120 : int
```
Each of these functions has the same pattern. If we abstract the common pattern as a higher-order function we arrive at a common higher-order function called *foldr*. *foldr* is an abbreviation for foldright. The *foldr* function keeps applying its function to the result and the next item in the list.

```
- fun foldr f init nil = init
    | foldr f init (h::t) = f(h, foldr f init t);
val foldr = fn : ('a * 'b -> 'b) -> 'b -> 'a list -> 'b
- foldr op + 0 [1, 2, 3, 4, 5];
val it = 15 : int
- foldr op * 1 [1,2,3,4,5];
val it = 120 : int
```
Now *sum* and *product* can be defined in terms of *reduce*.

```
- val sumlist = List.foldr (op +) 0;
val sumlist = fn : int list -> int
- val mullist = List.foldr op * 1;
val mullist = fn : int list -> int
- sumlist [1,2,3,4,5];
val it = 15 : int
- mullist [1,2,3,4,5];
val it = 120 : int
```
SML includes two predefined functions that reduce a list, *foldr* and *foldl* which stands for foldleft. They behave slightly differently.

- List.foldr; val it = fn :  $(a * 'b -> 'b)$  -> 'b -> 'a list -> 'b

```
- List.foldl;
val it = fn : ('a * 'b -> 'b) -> 'b -> 'a list -> 'b
- fun abdiff (m,n:int) = abs(m-n);val abdiff = fn : int * int \rightarrow int- foldr abdiff 0 [1,2,3,4,5];
val it = 1 : int
- foldl abdiff 0 [1,2,3,4,5];
val it = 3 : int
```
**Practice 5.20** How does *foldl* differ from *foldr*? Determine the difference by looking at the example code in this section. Then, describe the result of these functions invocations.

- foldr op  $::$  nil ls
- foldr op @ nil ls
	- *You can check your answer*(*s*) *in Section*[5.26.20.](#page-237-1)

#### **5.16.4 Filter**

A predicate function is a function that takes a value and returns true or false depending on the value. By passing a predicate function, it is possible to filter in only those elements from a list that satisfy the predicate. This is a commonly used higher-order function called *filter*. If we had to write filter ourselves, this is how it would be written. This example also shows how it might be used.

```
- fun filter bfun nil = nil
    | filter bfun (h::t) = if bfun h then h::filter bfun t
                          else filter bfun t;
val it = fn : (a \rightarrow bool) -> 'a list -> 'a list
- even;
val it = fn : int -> bool
- filter even [1,2,3,4,5,6];
val it = [2, 4, 6] : int list
- filter (fn n => n > 3) [1,2,3,4,5,6];
val it = [4, 5, 6] : int list
```
**Practice 5.21** Use filter to select numbers from a list that are

• divisible by 7

• greater than 10 or equal to zero *You can check your answer*(*s*) *in Section*[5.26.21.](#page-237-2)
### **5.17 Continuation Passing Style**

Continuation Passing Style (or CPS) is a way of writing functional programs where control is made explicit. In other words, the continuation represents the remaining work to be done. This style of writing code is interesting because the style is used in the SML compiler. To understand cps it's best to look at an example. Let's consider the len function for computing the length of a list.

```
- fun len nil = 0| len (h::t) = 1 + (len t);val len = fn : 'a list -> int
```
To transform this to cps form we represent the rest of the computation explicitly as a parameter called k. In this way, whenever we need the continuation of the calculation, we can just write the identifier k. Here's the cps form of len and an example of calling it.

```
- fun cpslen nil k = k 0
    | cpslen (h::t) k = cpslen t (fn v => (k (1 + v));
val cpslen = fn : 'a list \rightarrow (int \rightarrow 'b) \rightarrow 'b
- cpslen [1,2,3] (fn v \implies v);
val it = 3 : int
```
<span id="page-216-0"></span>**Practice 5.22** Trace the execution of cpslen to see how it works and how the continuation is used.

*You can check your answer*(*s*) *in Section*[5.26.22.](#page-238-0)

Notice that the recursive call to cpslen is the last thing that is done. This function is tail recursive. However, tail recursion elimination cannot be applied because the function returns a function and recursively calls itself with a function as a parameter. CPS is still important because it can be optimized by a compiler. In addition, since control flow is explicit (passed around as k), function calls can be implemented with jumps and many of the jumps can be eliminated if the code is organized in the right way.

Eliminating calls and jumps is important since calls have the effect of interrupting pipelines in RISC processors. Since functional languages make lots of calls, one of the criticisms of functional languages is that they were inefficient. With the optimization of CPS functions, functional languages get closer to being as efficient as imperative languages. In addition, as cache sizes and processor speeds increase the performance difference becomes less and less of an issue.

<span id="page-216-1"></span>**Practice 5.23** Write a function called *depth* that prints the longest path in a binary tree. First create the datatype for a binary tree. You can use the *Int.max* function in your solution, which returns the maximum of two integers.

First write a non-cps *depth* function, then write a cps *cpsdepth* function. *You can check your answer*(*s*) *in Section*[5.26.23.](#page-238-1)

#### **5.18 Input and Output**

SML contains a TextIO structure as part of the basis library. The signature of the functions in the TextIO structure is given in Chap. [10.](http://dx.doi.org/10.1007/978-3-319-13314-0_10) It is possible to read and write strings to streams using this library of functions. The usual standard input, standard output, and standard error streams are predefined. Here is an example of reading a string from the keyboard. Explode is used on the string to show the vector type is really the string type. It also shows how to print something to a stream.

```
- val s = TextIO.input(TextIO.stdIn);
hi there
val s = "hi there\n" : vector
- explode(s);
val it = [#"h",#"i",#" ",#"t",#"h",#"e",
           #"r",#"e",#"\n"] : char list
- TextIO.output(TextIO.stdOut,sˆ"How are you!\n");
hi there
How are you!
- val it = () : unit
```
Since streams can be directed to files, the screen, or across the network, there really isn't much more to input and output in SML. Of course if you are opening your own stream it should be closed when you are done with it. Program termination will also close any open streams.

There are some TextIO functions that may or may not return a value. In these cases an *option* is returned. An *option* is a value that is either *NONE* or *SOME value*. An option is SML's way of dealing with functions that may or may not succeed. Functions must always return a value or end with an exception. To prevent the exception handling mechanism from being used for input operations that may or may not succeed, this idea of an option was created. Options fit nicely into the strong typing that SML provides. The *input1* function of the TextIO structure reads exactly one character from the input and returns an *option* as a result. The reason it returns an *option* and not the character directly is because the stream might not be ready for reading. The *valOf* function can be used to get the value of an *option* that is not *NONE*.

```
- val u = TextIO.input1(TextIO.stdIn);
hi there
val u = SOME #"h" : elem option
=
= ^{\circ}CInterrupt
- u;
val it = SOME #"h" : elem option
- val v = val Of(u);
val v = #"h" : elem
```
#### **5.19 Programming with Side-Effects**

Standard ML is not a pure functional language. It is possible to write programs with side effects, such as reading from and writing to streams. To write imperative programs the language should support sequential execution, variables, and possibly loops. All three of these features are available in SML. The following sections show you how to use each of these features.

#### **5.19.1 Variables in Standard ML**

There is only one kind of variable in Standard ML. Variables are called references. It is interesting to note that you cannot update an integer, real, string, or many other types of values in SML. All these values are immutable. They cannot be changed once created. That is a nice feature of a language because then you don't have to worry about the distinction between a reference to a value and the value itself. Array objects are mutable because they contain a list of references.

A reference in Standard ML is typed. It is either a reference to an *int*, or a *string*, or some other type of data. References can be mutated. So a reference can be updated to point to a new value as your program executes. Declaring and using a reference variable is shown in this example code. In SML a variable is declared by creating a reference to a value of a particular type.

```
- val x = ref 0;
val x = ref 0 : int ref
```
The exclamation point is used to refer to the value to which a reference points. This is called the dereference operator. It is the similar to the star (i.e.  $*$ ) in C++.

```
- !x;val it = 0 : int
- x := \{x + 1;val it = () : unit
- !x;
val it = 1 : int
```
The assignment operator (i.e. *:*=) operator updates the reference variable to point to a new value. The result of assignment is the empty tuple which has a special type called *unit*. Imperative programming in SML will often result in the unit type. Unlike ordinary identifiers you can bind to values using a *let val id*  $=$  *Expr in Expr end*, a reference can truly be updated to point to a new value.

It should be noted that references in Standard ML are typed. When a reference is created it can only point to a value of the same type it was originally created to refer to. This is unlike references in Python, but is similar to references in Java. A reference refers to a particular type of data.

```
1 let val x = ref 0\overline{2}i<sub>n</sub>x := \{x + 1\}\overline{3}TextIO.output(TextIO.stdOut, "The new value of x is "^
\overline{4}Int.toString(!x)<sup>-"</sup>\n");
\overline{5}\epsilon\mathbf{1} \mathbf{y}and
```
<span id="page-219-0"></span>**Fig. 5.21** Sequential execution

#### **5.19.2 Sequential Execution**

If a program is going to assign variables new values or read from and write to streams it must be able to execute statements or expressions sequentially. There are two ways to write a sequence of expressions in SML. When you write a *let val id* = *Expr in Expr end* expression, the *Expr* in between the *in* and *end* may be a sequence of expressions. A sequence of expressions is semicolon separated. The code in Fig. [5.21](#page-219-0) demonstrates how to write a sequence of expressions.

Evaluating this expression produces the following output.

The new value of x is 1 val it =  $1$  : int

In Fig. [5.21](#page-219-0) semicolons separate the expressions in the sequence. Notice that semicolons don't terminate each line as in C++ or Java. Semicolons in SML are expression separators, not statement terminators. The last expression in a sequence of expressions is the value of the expression. All previously computed values in the sequential expression are thrown away. The *!x* is the last expression in the sequence in Fig. [5.21](#page-219-0) so *1* is yielded as the value of the expression.

There are times when you may wish to evaluate a sequence of expressions in the absence of a *let* expression. In that case the sequence of expressions may be surrounded by parens. A left paren can start a sequence of expressions terminated by a right paren. The sequence of expressions is semicolon separated in either case. Here is some code that prints the value of x to the screen and then returns  $x + 1$ .

```
(TextIO.output(TextIO.stdOut,"The value of x is " ˆ
Int.toString(x);
x+1)
```
### **5.19.3 Iteration**

Strictly speaking, variables and iteration are not needed in a functional language. Parameters can be passed in place of variable declarations. Recursion can be used in place of iteration. However, there are times when an iterative function might make more sense. For instance, when reading from a stream it might be more efficient to read the stream in a loop, especially when the stream might be large. A recursive

function could overflow the stack in that case unless the recursive function were tail recursive and could be optimized to remove the recursive call.

A while loop in SML is written as *while Expr do Expr*. As is usual with while loops, the first *Expr* must evaluate to a boolean value. If it evaluates to *true* then the second *Expr* is evaluated. This process is repeated until the first *Expr* returns *false*.

#### **5.20 Exception Handling**

An exception occurs in SML when a condition occurs that requires special handling. If no special handling is defined for the condition the program terminates. As with most modern languages, SML has facilities for handling these exceptions and for raising user-defined exceptions. Consider the maxIntList function you wrote in Practice Problem[5.13.](#page-204-0) You probably had to figure out what to do if an empty list was passed to the function. One way to handle this is to raise an exception.

```
exception emptyList;
fun maxIntList [] = raise emptyList
  | maxIntList (h::t) = Int.max(h,maxIntList t) handle
                              emptyList => h
```
Invoking the maxIntList on an empty list can be handled using an exception handling expression. The handle clause uses pattern matching to match the right exception handler. To handle any exception the pattern *\_* can be used. The underscore matches anything. Multiple exceptions can be handled by using the vertical bar (i.e. |) between the handlers.

#### **5.21 Encapsulation in ML**

ML provides two language constructs that enable programmers to define new datatypes and hide their implementation details. The first of these language constructs we'll look at is the signature. The other construct is the structure.

#### **5.21.1 Signatures**

A signature is a means for specifying a set of related functions and types without providing any implementation details. This is analogous to an interface in Java or a template in C++. Consider the datatype consisting of a set of elements. A set is a group of elements with no duplicate values. Sets are very important in many areas of Computer Science and Mathematics. Set theory is an entire branch of mathematics. If we wanted to define a set in ML we could write a signature for it as follows.

```
signature SetSig =
2 sig3 exception Choiceset<br>4 exception Restset
       \frac{1}{1} datatype 'a set = Set of 'a list
\overline{5}val emptyset : 'a set
6
       val singleton : 'a -> 'a set
\tauval member \therefore \therefore \therefore \therefore \therefore \therefore \therefore \therefore a set -> bool<br>val union \therefore \therefore a set -> \therefore a set ->
\mathbf{R}: 'a set -> 'a set -> 'a set
Qval intersect : ''a set -> ''a set -> ''a set
10<sup>-10</sup>val setdif : ''a set -> ''a set -> ''a set
11val card
                           : 'a set -> int12 -val card<br>val subset
                           : ''a set -> ''a set -> bool
13 -val simetdif : ''a set -> ''a set -> ''a set
14val forall : ''a set -> (''a -> bool) -> bool
15val forsome : ''a set -> ('a \rightarrow bool) -> bool
16
      val forsomeone : 'a set \rightarrow ('a \rightarrow bool) \rightarrow bool
1718 end
```
<span id="page-221-0"></span>**Fig. 5.22** The set signature

The signature of a group of set functions and a set datatype is provided in Fig. [5.22.](#page-221-0) Notice this datatype is parameterized by a type variable so this could be a signature for a set of anything. You'll also notice that while the type parameter is 'a there are type variables named  $a$  within the signature. This is because some of these functions rely on the equals operator. In ML the equals operator is polymorphic and cannot be instantiated to a type. When this signature is used in practice the 'a and "a types will be correctly instantiated to the same type.

Before a signature can be used, each of these functions must be implemented in a structure that implements the signature. This encapsulation allows a programmer to write code that uses these set functions without regards to their implementation. An implementation must be provided before the program can be run. However, if a better implementation comes along later it can be substituted without changing any of the code that uses the set signature.

#### **5.21.2 Implementing a Signature**

To implement a signature we can use the struct construct that we've seen before. In this case it is done as follows. A partial implementation of the *SetSig* signature is provided in Fig. [5.23.](#page-222-0)

Of course, the entire implementation of all the set functions in the signature is required. Some of these functions are left as an exercise.

```
1 (***** An Implementation of Sets as a SML datatype *****)
\overline{2}structure Set : SetSig =
\overline{3}struct
\overline{4}\leq6 exception Choiceset
7 exception Restset
\mathbf{s}<sup>9</sup> datatype 'a set = Set of 'a list
10<sup>1</sup>11 val emptyset = Set []
12<sup>°</sup>13 fun singleton e = Set [e]
14\text{if } \text{fun } \text{member } \text{e } (\text{Set } [] ) = false
     | member e (\text{Set } (h::t)) = (e = h) orelse member e (\text{Set } t)1617is fun notmember element st = not (member element st)
1920 fun union (s1 as Set L1) (s2 as Set L2) =
      let fun noDup e = notmember e s2
21\overline{22}i<sub>n</sub>\overline{23}Set ((List.filter noDup L1)@(L2))
        end
\overline{24}2526 -\sim . . . .
27 end
```
<span id="page-222-1"></span><span id="page-222-0"></span>**Fig. 5.23** A set structure

#### **Practice 5.24**

- 1. Write the card function. Cardinality of a set is the size of the set.
- 2. Write the intersect function. Intersection of two sets are just those elements that the two sets have in common. Sets do not contain duplicate elements.

*You can check your answer*(*s*) *in Section*[5.26.24.](#page-238-2)

# **5.22 Type Inference**

Perhaps Standard ML's strongest point is the formally proven soundness of its type inference system. ML's type inference system is guaranteed to prevent any run-time type errors from occurring in a program. This turns out to prevent many run-time errors from occurring in your programs. Projects like the Fox Project have shown that ML can be used to produce highly reliable large software systems.

The origins of type inference include Haskell Curry and Robert Feys who in 1958 devised a type inference algorithm for the simply typed lambda calculus. In 1969 Roger Hindley worked on extending this type inference algorithm. In 1978 Robin Milner independently from Hindley devised a similar type inference system proving its soundness. In 1985 Luis Damas proved Milner's algorithm was complete and extended it to support polymorphic references. This algorithm is called the Hindley-Milner type inference algorithm or the Milner-Damas algorithm. The type inference system is based on a very powerful concept called unification.

Unification is the process of using type inference rules to bind type variables to values. The type inference rules look like this.

#### **IfThen**

$$
\frac{\varepsilon \vdash e_1 : bool \varepsilon \vdash e_2 : \alpha \varepsilon \vdash e_3 : \alpha}{\varepsilon \vdash if \varepsilon_1 then \varepsilon_2 else \varepsilon_3 : \alpha}
$$

This rule says that for an if-then expression to be correctly typed, the type of the first expression must be a *bool* and the types of the second and third expression must be unifiable. If those preconditions hold, then the type of the if-then expression is given by the type of either of the second two expressions (since they are the same). Unification happens when  $\alpha$  is written twice in the rule above. The  $\varepsilon$  is the presence of type information that is used when determining the types of the three expressions and is called the type environment.

Here are two examples that suggest how the type inference mechanism works. In this example we determine the type of the following function.

```
fun f(nil,nil) = nil
  | f(x::xs,y::ys) = (x,y)::f(xs,ys);
```
The function f takes one parameter, a pair.

f: 'a \* 'b -> 'c

From the nature of the argument patterns, we conclude that the three unknown types must be lists.

f:  $('p list) * ('s list) -> 't list$ 

The function imposes no constraints on the domain lists, but the codomain list must be a list of pairs because of the cons operation (*x,y*)*::*. We know *x:'p* and *y:'s*. Therefore *'t='p \*'s*.

f: 'p list \* 's list -> ('p \* 's) list

where *'p* and *'s* are any ML types. In this example the type of the function *g* is inferred.

fun g h x = if null x then nil else if h (hd x) then g h (tl x) else (hd  $x):g h$  (tl  $x);$ 

The function g takes two parameters, one at a time.

g: 'a -> 'b -> 'c

The second parameter, x, must serve as an argument to *null*, *hd*, and *tl*; it must be a list.

g: 'a -> ('s list) -> 'c

The first parameter, *h*, must be a function since it is applied to *hd x*, and its domain type must agree with the type of elements in the list. In addition, *h* must produce a boolean result because of its use in the conditional expression.

g: ('s -> bool) -> ('s list) -> 'c

The result of the function must be a list since the base case returns *nil*. The result list is constructed by the code (*hd x*)*::g h* (*tl x*), which adds items of type *'s* to the resulting list.

Therefore, the type of *g* must be:

 $g: (s \rightarrow \text{bool}) \rightarrow 's$  list  $\rightarrow s$  list

Chapter [8](http://dx.doi.org/10.1007/978-3-319-13314-0_8) explores type inference in much more detail. A type checker for Standard ML is developed using Prolog, a programming language ideally suited to problems involving unification.

#### **5.23 Building a Prefix Caclculator Interpreter**

The datatype definition in Fig. [5.12](#page-203-0) provided an abstract syntax tree definition for a calculator language with one memory location. A related prefix calculator expression language is relatively easy to define and from that we can build an interpreter of prefix calculator expressions. Prefix expressions are comprised of an operator first followed by an expression or expressions. The prefix calculator expression language is defined by this LL(1) grammar.

 $G = (\mathcal{N}, \mathcal{T}, \mathcal{P}, E)$  where

 $\mathcal{N} = \{E\}$  $\mathcal{T} = \{S, R, number, , +, -, *, / \}$ *P* is defined by the set of productions

 $E$  → +  $E$   $E$  |  $-E$   $E$  |  $*$   $E$   $E$  |  $/E$   $E$  |  $\sim$   $E$  |  $S$   $E$  |  $R$  | *number* 

The only non-terminal in this grammar is*E*. The *S* is the store operator which stores the expression that follows it in the memory location. The *R* is the recall operator. The tilde  $(i.e. \tilde{\ } )$  is the unary negation operator. To implement an interpreter for this language we must first parse the expression and build an abstract syntax tree. Then

```
\Box fun delimiter #" " = true
     | delimiter #"\t" = true
\overline{2}| delimiter \#"\n\cdot" = true\overline{3}\vert delimiter \vert = false
6 fun run() =
     (TextIO.output(TextIO.stdOut, "Please enter a prefix calculator expression: ");
\overline{7}TextIO.flushOut(TextIO.stdOut);
\overline{\mathbf{8}}let val line = TextIO.inputLine(TextIO.stdIn)
\mathbf{Q}val tokens = String.tokens delimiter (valOf line)
10^{-1}\bar{1}1val (ast, remainingTokens) = E(tokens)val result = eval(ast)1213inif length(remainingTokens) <> 0 then
1415raise(eofException)
16^{\circ}else();
         TextIO.output(TextIO.stdOut,"The answer is: " ^ Int.toString(result) ^ "\n")
17end
18
      handle eofException =>
19TextIO.output(TextIO.stdOut,
20<sub>1</sub>"You entered an invalid prefix expression.\n")
21| Option \Rightarrow22TextIO.output(TextIO.stdOut,
23"You entered invalid characters in the prefix expression.\n"))
24
```
<span id="page-225-0"></span>**Fig. 5.24** The prefix calc interpreter run function

the abstract syntax tree can be evaluated. The entire process can be encapsulated in a *run* function.

The *run* function that provides the overall design of the prefix calculator interpreter is provided in Fig. [5.24.](#page-225-0)

A number of things should be explained about this code. Line 7 flushes standard output. Without it the prompt does not print before the program starts waiting for input. Line 8 gets a line of input from the user. It is returned as a string option so on line 9 the *valOf* function is applied to get the string or raise an Option exception if *NONE* had been returned.

Line 9 calls the *tokens* function. All the tokens must be separated by spaces or tabs for the program to read the tokens correct. Here is an example of running this code.

```
- run();
Please enter a prefix calculator expression: + * S ~ 6 R 5
The answer is: 41
val it = () : unit
```
Line 10 calls the parser to parse the list of tokens. In this case, the list of tokens is passed to the parsing function. The parser returns a tuple with the AST as the first item of the tuple and the rest of the tokens as the second result. After parsing, line 9 checks to see that there are no more tokens left after parsing. If there are, then the *eofExceptioni* is raised.

Line 11 calls the evaluator function *eval* to interpret the AST. The *eval* function returns the result of evaluating the tree. Line 16 prints the result to the screen.

There are two handled exceptions. If the *eofException* is thrown then the expression did not parse correctly. If the Option exception is thrown there was a bad token in the input. Note that only integers are allowed for numbers in this implementation. This was decided by the AST definition in Fig. [5.12.](#page-203-0)

#### **5.23.1 The Prefix Calc Parser**

Parsing the expression is easy thanks to the LL(1) grammar for prefix calculator expressions. The *E* function is defined using pattern-matching in Fig. [5.25.](#page-227-0) Each time a token is consumed it is simply omitted from the remaining list of tokens. The tokens are single-threaded through the function. This just means the left over tokens are always passed on to the next piece to be parsed and the remaining tokens are always returned along with the AST when the *E* function returns.

The parser doesn't do any evaluation of the data. It simply works on building an AST for the expression. The evaluation of the AST comes later, by the evaluator.

Notice in line 39 that the *valOf* function is used on the result of the *Int.fromString* function. If the string being converted is not a valid value, the *valOf* will raise the Option exception terminating the run function with an appropriate error message.

Line 43 of Fig. [5.25](#page-227-0) handles getting to the end of the input (i.e. the list of tokens) earlier than is expected. If the parser reaches this case the original expression was mal-formed and throwing the *eofException* is the appropriate response.

#### **5.23.2 The AST Evaluator**

To complete implementation of the prefix calculator the AST needs to be evaluated. The *eval* function presented in Fig. [5.26](#page-228-0) provides this evaluation function. Line 1 declares a memory reference that is imperatively updated with the value stored in the calculator's memory.

Lines 2–9 provide the traditional binary operations of addition, subtraction, multiplication, and division. Because this calculator is only an integer calculator, the integer division *div* is used. Unary negation occurs on lines 10 and 11.

Line 12 stores a value in the memory of the calculator by first evaluating the subtree and then storing the value before returning it. Line 18 is responsible for recalling the value by returning the dereferenced memory location.

#### **5.23.3 Imperative Programming Observations**

There are a couple of Standard ML syntax issues that are good to recognize at this point. In Fig. [5.24,](#page-225-0) line 6 begins with a left paren. The left paren can be used to construct a tuple in Standard ML, but it is also used to *begin* a sequence of

```
exception eofException;
\overline{2}\sin E (\cdot + \cdot \cdot : \text{rest}) =let val (ast1, rest1) = E(rest)\frac{1}{4}val (ast2, rest2) = E(rest1)\overline{5}in6<sup>1</sup>(add'(ast1,ast2),rest2)
\overline{7}end
\bar{8}|E('-.::rest)| =\mathbf{Q}let val (ast1, rest1) = E(rest)10<sup>10</sup>val (ast2, rest2) = E(rest1)11\,in12\,(sub'(ast1,ast2), rest2)13end
14| E ("*":rest) =15<sup>15</sup>let val (ast1, rest1) = E(rest)16val (ast2, rest2) = E(rest1)17 -in
18
        (prod'(ast1,ast2),rest2)
10<sup>-10</sup>end
20 -| E ("/"::rest) =
21let val (ast1, rest1) = E(rest)22val (ast2, rest2) = E(rest1)23 -in
24(div'(ast1,ast2),rest2)
25 -end
2627\vert E ("<sup>""</sup>::rest) =
     let val (ast, rest1) = E(rest)28
     in
29
      (negate'(ast), rest1)
30<sup>2</sup>31end
      |E('S":rest) =
32let val (ast, rest1) = E(rest)33<sup>°</sup>34in
35<sup>°</sup>(store'(ast),rest1)
      end
36<sup>°</sup>\vert E ("R"::rest) = (recall',rest)
37
      E(x::rest) =38
       let val i = valOf(int.fromString(x))30 -i<sub>n</sub>40 -(integer'(i),rest)
4142end
43 -| E nil = raise eofException;
```
<span id="page-227-0"></span>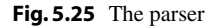

expressions. The last right paren on line 23 *ends* the sequence. Expressions are separated by semicolons in a sequence of expressions. This occurs on line 15 of Fig. [5.24.](#page-225-0) No semicolon appears after the expression on line 16 because semicolons only separate expressions, they do not terminate them. On line 15 the else clause has a *unit* (i.e. ()) as its result. This is because the type generated by raising an exception is a *unit*, and the *then* and *else* clause return types must match.

```
1 val memory = ref 0:
_2 fun eval(add'(t1.t2)) =
          eval(t1) + eval(t2)\mathbf{R}| eval(sub'(t1,t2)) =
\overline{4}eval(t1) - eval(t2)\overline{5}| eval(prod'(t1,t2)) =
\ddot{\delta}eval(t1) * eval(t2)\overline{z}| eval(div'(t1,t2)) =
8eval(t1) div eval(t2)
\overline{9}\vert eval(negate'(t)) =
10 -\tilde{z}_1 * \text{eval}(t)\mathbf{H}| eval(store'(t)) =
\overline{12}let val x = eval(t)1314in
15memory := x;16\mathbf{x}17end
       | eval(recall') = !memory
1819\vert eval(integer'(x)) = x
```
<span id="page-228-0"></span>**Fig. 5.26** The evaluator

## **5.24 Chapter Summary**

This chapter introduced functional programming. For many this is a new way of thinking about programming. Recursion is the main pattern used in computing when writing in a functional programming style. Higher-order functions are an important part of functional programming. Certain patterns appear often in functional programs and these patterns have been implemented as some common higher-order functions like *map*, *filter*, *foldr*, and others.

An important thing to learn from this chapter is that functional programming is more declarative and less prescriptive than programming in an imperative language like C++. Standard ML is a good functional programming language but other languages like C++ and Python support functional programming as well.

Standard ML has a strong type checker that has been proven sound and complete. That means that while more time is spent removing type errors from programs, much less time is spent debugging Standard ML programs. Experiments like the Fox Project at Carnegie Mellon have shown this is true for large software systems written in Standard ML as well.

Much more can be learned about Standard ML and the next chapter not only looks at some Standard ML tools for language implementation, but it also describes the implementation of a compiler that translates Standard ML to CoCo assembly language.

Jeffrey Ullman's book on functional programming in Standard ML is a very good introduction and reference for Standard ML. It is more thorough than the topics provided in this text and contains many topics not covered here including discussion of arrays, functors, and sharings along with a few of the Basis structures.

The topics presented here and in the next chapter give you a good introduction to the ideas and concepts associated with functional programming. Ullman's book and on-line tutorials and manual pages are another great resource for learning functional programming.

#### **5.25 Exercises**

In the exercises below you are encouraged to write other functions that may help you in your solutions. You might have better luck with some of the harder ones if you solve a simpler problem first that can be used in the solution to the harder problem.

You may wish to put your solutions to these problems in a file and then

- use "thefile";

in SML. This will make writing the solutions easier. You can try the solutions out by placing tests right within the same file. You should always comment any code you write. Comments in SML are preceded with a (\* and terminated with a \*).

- 1. Reduce  $(\lambda z \cdot z + z)((\lambda x \cdot \lambda y \cdot x + y)$  4 3) by normal order and applicative order reduction strategies. Show the steps.
- 2. How does the SML interpreter respond to evaluating each of the following expressions? Evaluate each of these expression in ML and record what the response of the ML interpreter is.
	- (a) *8 div 3;*
	- (b) *8 mod 3;*
	- (c) *"hi"*^*"there";*
	- (d)  $8 \mod 3 = 8 \text{ div } 3 \text{ or } 4 \text{ div } 0 = 4;$
	- (e)  $8 \mod 3 = 8 \text{ div } 3 \text{ and also } 4 \text{ div } 0 = 4;$
- 3. Describe the behavior of the *orelse* operator in exercise 2 by writing an equivalent *if then* expression. You may use nested if expressions. Be sure to try your solution to see you get the same result.
- 4. Describe the behavior of the *andalso* operator in exercise 2 by writing an equivalent *if then* expression. Again you can use nested if expressions.
- 5. Write an expression that converts a character to a string.
- 6. Write an expression that converts a real number to the next lower integer.
- 7. Write an expression that converts a character to an integer.
- 8. Write an expression that converts an integer to a character.
- 9. What is the signature of the following functions? Give the signature and an example of using each function.
- (a) hd
- (b) tl
- (c) explode
- (d) concat
- (e) :: This is an infix operator. Use the prefix form of *op ::* to get the signature.
- 10. The greatest common divisor of two numbers, *x* and *y*, can be defined recursively. If  $y$  is zero then  $x$  is the greatest common divisor. Otherwise, the greatest common divisor of *x* and *y* is equal to the greatest common divisor of *y* and the remainder *x* divided by *y*. Write a recursive function called *gcd* to determine the greatest common divisor of *x* and *y*.
- 11. Write a recursive function called *allCaps* that given a string returns a capitalized version of the string.
- 12. Write a recursive function called *firstCaps* that given a list of strings, returns a list where the first letter of each of the original strings is capitalized.
- 13. Using pattern matching, write a recursive function called *swap* that swaps every pair of elements in a list. So, if [*1,2,3,4,5*] is given to the function it returns *[2,1,4,3,5]*.
- 14. Using pattern matching, write a function called *rotate* that rotates a list by *n* elements. So, *rotate*(*3,*[*1,2,3,4,5*]) would return [*4,5,1,2,3*].
- 15. Use pattern matching to write a recursive function called *delete* that deletes the *nth* letter from a string. So, *delete*(*3,"Hi there"*) returns *"Hi here"*. HINT: This might be easier to do if it were a list.
- 16. Again, using pattern matching write a recursive function called *intpow* that computes  $x^n$ . It should do so with  $O(log n)$  complexity.
- 17. Rewrite the *rotate* function of exercise 14 calling it *rotate2* to use a helper function so as to guarantee  $O(n)$  complexity where *n* is the number of positions to rotate.
- 18. Rewrite exercise 14's *rotate*(*n,lst*) function calling it *rotate3* to guarantee that less than *l* rotations are done where *l* is the length of the list. However, the outcome of rotate should be the same as if you rotated *n* times. For instance, calling the function as *rotate3*(*6,*[*1,2,3,4,5*]) should return [*2,3,4,5,1*] with less than 5 recursive calls to *rotate3*.
- 19. Rewrite the *delete* function from exercise 15 calling it *delete2* so that it is curried.
- 20. Write a function called *delete5* that always deletes the fifth character of a string.
- 21. Use a higher-order function to find all those elements of a list of integers that are even.
- 22. Use a higher-order function to find all those strings that begin with a lower case letter.
- 23. Use a higher-order function to write the function *allCaps* from exercise 11.
- 24. Write a function called *find*(*s,file*) that prints the lines from the file named *file* that contain the string *s*. You can print the lines to *TextIO.stdOut*. The *file* should exist and should be in the current directory.
- 25. Write a higher-order function called *transform* that applies the same function to all elements of a list transforming it to the new values. However, if an exception

occurs when transforming an element of the list, the original value in the given list should be used. For instance,

```
- transform (fn x \equiv > 15 div x) [1,3,0,5]val it = [15,5,0,3] : int list
```
- 26. The natural numbers can be defined as the set of terms constructed from 0 and the *succ*(*n*) where *n* is a natural number. Write a datatype called *Natural* that can be used to construct natural numbers like this. Use the capital letter O for your zero value so as not to be confused with the integer 0 in SML.
- 27. Write a *convert*( $x$ ) function that given a natural number like that defined in exercise 26 returns the integer equivalent of that value.
- 28. Define a function called  $add(x, y)$  that given x and y, two natural numbers as described in exercise 26, returns a natural number that represents the sum of *x* and *y*. For example,

```
- add(succ(succ(0)), succ(0))
val it = succ(succ(0)) : Natural
```
You may NOT use *convert* or any form of it in your solution.

- 29. Define a function called  $mul(x, y)$  that given x and y, two natural numbers as described in exercise 26, returns a natural that represents the product of *x* and *y*. You may NOT use *convert* or any form of it in your solution.
- 30. Using the *add* function in exercise 28, write a new function *hadd* that uses the higher order function called *foldr* to add together a list of natural numbers.
- 31. The prefix calculator intpreter presented at the end of this chapter can be implemented a little more concisely by having the parser not only parse the prefix expression, but also evaluate the expression at the same time. If this is to be done, the parser ends up returning a *unit* because the parser does not need to return an AST since the expression has already been evaluated. This means the definition of the *AST* is no longer needed. Rewrite the prefix calculator code presented at the end of this chapter to combine the *parse* and *eval* functions. Remove any unneeded code from your implementation but be sure to cover all the error conditions as the version presented in this chapter.
- 32. Alter the prefix expression calculator to accept either integers or floating point numbers as input. The result should always be a float in this implementation.
- 33. Add an input operator to the prefix calculator. In this version, expressions like *+SI5* when evaluated would prompt the user to enter a value when the *I* was encountered. This expression, when evaluated, would cause the program to respond as follows.

```
Please enter a prefix calculator expression: + S I 5
? 4
The answer is: 9
```
34. The prefix calculator intrepeter presented in this chapter can be transformed into a prefix calculator compiler by having the program write a file called *a.casm* with a CoCo program that when run evaluates the compiled prefix calculator

expression. Alter the code at the end of this chapter to create a prefix caclulator compiler. Running the compiler should work like this.

```
% sml
- use "prefixcalc.sml";
- run();
Please enter a prefix calculator expression: + S 6 5
- \left\langle \text{ctrl} \right\rangle% coco a.casm
The answer is: 11
```
- 35. For an extra hard project, combine the previous two exercises into one prefix calc compiler whose programs when run can gather input from the user to be used in the calculation.
- 36. Rewrite the prefix calculator project to single thread the memory location through the *eval* function as shown in pattern Completing this project removes the imperatively updated memory location from the code and replaces it with a singlethreaded argument to the *eval* function.

#### **5.26 Solutions to Practice Problems**

These are solutions to the practice problems. You should only consult these answers after you have tried each of them for yourself first. Practice problems are meant to help reinforce the material you have just read so make use of them.

#### **5.26.1 Solution to Practice Problem [5.1](#page-186-0)**

Addition is not commutative in Pascal or Java. The problem is that a function call, which may be one or both of the operands to the addition operator, could have a side-effect. In that case, the functions must be called in order. If no order is specified within expression evaluation then you can't even reliably write code with side-effects within an expression.

Here's another example of the problem with side-effects within code. In the code below, it was observed that when the code was compiled with one C++ compiler it printed 1,2 while with another compiler it printed 1,1. In this case, the language definition is the problem. The C++ language definition doesn't say what should happen in this case. The decision is left to the compiler writer.

```
int x = 1;
\text{cut} \ll x++ \ll x \ll \text{endl};
```
The practice problem writes 17 as written. If the expression were b+a() then 15 would be written.

#### **5.26.2 Solution to Practice Problem [5.2](#page-189-0)**

With either normal order or applicative order function application is still leftassociative. There is no choice for the initial redex.

(λ*xyz*.*xz*(*yz*))(λ*x*.*x*)(λ*xy*.*x*)  $\Rightarrow$   $(\lambda yz.(\lambda x.x)z(yz))(\lambda xy.x)$  $\Rightarrow$   $(\lambda yz.z(yz))(\lambda xy.x)$  $\Rightarrow \lambda z \cdot z((\lambda x \cdot x)z)$  $\Rightarrow$  λ*z*.*z*(λ*y*.*z*)□

# **5.26.3 Solution to Practice Problem [5.3](#page-190-0)**

#### **Normal Order Reduction**

(λ*x*.*y*)((λ*x*.*xx*)(λ*x*.*xx*)) ⇒ *y*

#### **Applicative Order Reduction**

(λ*x*.*y*)((λ*x*.*xx*)(λ*x*.*xx*))  $\Rightarrow$   $(\lambda x.\overline{y})((\lambda x.xx)(\lambda x.xx))$  $\Rightarrow$   $(\lambda x.y)(\overline{(\lambda x.x)(\lambda x.x)})$  $\Rightarrow$   $(\lambda x. y) (\overline{(\lambda x. x x) (\lambda x. x x)}) \dots$ You get the idea.

## **5.26.4 Solution to Practice Problem [5.4](#page-193-0)**

```
x div 6
Real.round(Real.fromInt(x) * y)
x / 6.3
x mod y
```
### **5.26.5 Solution to Practice Problem [5.5](#page-195-0)**

fun factorial(n) = if  $n=0$  then 1 else  $n*factorial(n-1)$ 

#### **5.26.6 Solution to Practice Problem [5.6](#page-195-1)**

The recursive definition is fib(0)=0, fib(1)=1, fib(n) = fib(n-1) + fib(n-2). The recursive function is:

fun fib $(n)$  = if  $n = 0$  then 1 else if n = 1 then 1 else  $fib(n-1) + fib(n-2)$ 

#### **5.26.7 Solution to Practice Problem [5.7](#page-197-0)**

The solutions below are example solutions only. Others exist. However, the problem with each invalid list is not debatable.

- 1. You cannot cons a character onto a string list. "a"::["beautiful day"]
- 2. You cannot cons two strings. The second operand must be a list. "hi"::["there"]
- 3. The element comes first in a cons operation and the list second. "you":: ["how", "are"]
- 4. Lists are homogeneous. Reals and integers can't be in a list together. [1.0,2.0,3.5,4.2]
- 5. Append is between two lists.2::[3,4] or *[2]@[3,4]*
- 6. Cons works with an element and a list, not a list and an element. 3::[]

#### **5.26.8 Solutions to Practice Problem [5.8](#page-197-1)**

```
fun explode(s) =if s = "" then []
 else String.sub(s,0)::
      (explode(String.substring(s,1,String.size(s)-1)))
```
# **5.26.9 Solution to Practice Problem [5.9](#page-198-0)**

```
fun reverse(L) =
 if null L then []
 else append(reverse(tl(L)),[hd(L)])
```
#### **5.26.10 Solution to Practice Problem [5.10](#page-199-0)**

```
fun reverse([]) = []
 | reverse(h::t) = reverse(t)@[h]
```
#### **5.26.11 Solution to Practice Problem [5.11](#page-200-0)**

```
let val x = 10in
  (* 1. Value of x = 10 *)let val x = x+1in
    (* 2. Value of x = 11 (hidden x still is 10) *)x
   end;
  (* 3. Value of x = 10 (hidden x is visible again) *)x
end
```
#### **5.26.12 Solution to Practice Problem [5.12](#page-204-1)**

datatype intlist =  $nil'$  | cons of int \* intlist;

#### **5.26.13 Solution to Practice Problem [5.13](#page-204-0)**

```
fun maxIntList nil' = valOf(Int.minInt)
  \int maxIntList (cons(x,xs)) = Int.max(x,maxIntList xs)
or
fun maxIntList (cons(x,nil')) = x
  | maxIntList (cons(x,xs)) = Int.max(x,maxIntList xs)
```
The second solution will cause a pattern match nonexhaustive warning. That should be avoided, but is OK in this case. The second solution will raise a pattern match exception if an empty list is given to the function. See the section on exception handling for a better solution to this problem.

#### **5.26.14 Solution to Practice Problem [5.14](#page-206-0)**

The first step in the solution is to determine the number of calls required for values of *n*. Consulting Fig. [5.16](#page-206-1) shows us that the number of calls are 1, 1, 3, 5, 9, 15, 25, etc. The next number in the sequence can be found by adding together two previous plus one more for the initial call.

The solution is that for  $n > 3$  the function 1.5<sup>n</sup> bounds the number of calls on the lower side while 2*<sup>n</sup>* bounds it on the upper side. Therefore, the number of calls increases exponentially.

#### **5.26.15 Solution to Practice Problem [5.15](#page-207-0)**

The cons operation is called *n* times where *n* is the length of the first list when append is called. When reverse is called it calls append with *n* − 1 elements in the first list the first time. The first recursive call to reverse calls append with  $n-2$ elements in the first list. The second recursive call to reverse calls append with  $n-3$ elements in the first list. If we add up  $n-1+n-2+n-3+\cdots$  we end up with elements in the first list. If we add up  $n - 1 + n - 2 + n - 3 + \cdots$  we end up with  $\sum_{i=1}^{n-1} i = ((n-1)n)/2$ . Multiplying this out leads to an  $n^2$  term and the overall complexity of reverse is  $O(n^2)$ .

#### **5.26.16 Solution to Practice Problem [5.16](#page-208-0)**

See Fig. [5.27.](#page-236-0)

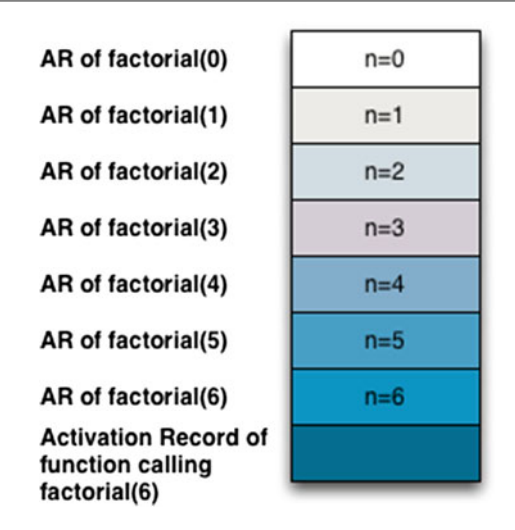

<span id="page-236-0"></span>**Fig. 5.27** The run-time stack when factorial(6) is called at its deepest point

## **5.26.17 Solution to Practice Problem [5.17](#page-209-0)**

This solution uses the accumulator pattern and a helper function to implement a linear time reverse.

```
fun reverse(L) =
   let fun helprev (nil, acc) = acc
         | helprev (h::t, acc) = helprev(t,h::acc)
   in
    helprev(L,[])
   end
```
# **5.26.18 Solution to Practice Problem [5.18](#page-210-0)**

This solution is surprisingly hard to figure out. In the first, f is certainly an uncurried function (look at how it is applied). The second requires f to be curried.

```
- fun curry f \times y = f(x,y)val curry = fn : ('a * 'b -> 'c) -> 'a -> 'b -> 'c- fun uncurry f(x,y) = f(x, y)val uncurry = fn : ('a \rightarrow 'b \rightarrow 'c) \rightarrow 'a * 'b \rightarrow 'c
```
#### **5.26.19 Solution to Practice Problem [5.19](#page-213-0)**

The first takes a list of lists of integers and adds one to each integer of each list in the list of lists.

The second function takes a list of functions that all take the same type argument, say *a'*. The function returns a list of functions that all take an *a' list* argument. The example below might help. The list of functions that is returned by (*map map*) is suitable to be used as an argument to the *construction* function discussed earlier in the chapter.

```
- map (map add1);
val it = fn : int list list -> int list list
(map map);
stdIn:63.16-64.10 Warning: type vars not generalized because
of value restriction are instantiated to dummy types
(X1, X2, ...)val it = fn : (?.X1 -> ?.X2) list ->
                      (?.X1 list -> ?.X2 list) list
- fun double x = 2 * x;
val double = fn : int -> int
 - val flist = (map map) [add1,double];
val flist = [fn,fn] : (int list -> int list) list
- construction flist [1,2,3];
val it = [2,3,4], [2,4,6]] : int list list
```
#### **5.26.20 Solution to Practice Problem [5.20](#page-215-0)**

*foldl* is left-associative and *foldr* is right-associative.

```
- foldr op :: nil [1,2,3];
val it = [1, 2, 3] : int list
- foldr op @ nil [[1],[2,3],[4,5]];
val it = [1, 2, 3, 4, 5] : int list
```
#### **5.26.21 Solution to Practice Problem [5.21](#page-215-1)**

```
- List.filter (fn x => x mod 7 = 0) [2,3,7,14,21,25,28];
val it = [7,14,21,28] : int list
- List.filter (fn x \Rightarrow x > 10 orelse x = 0)
          [10, 11, 0, 5, 16, 8];
val it = [11,0,16] : int list
```
#### <span id="page-238-0"></span>**5.26.22 Solution to Practice Problem [5.22](#page-216-0)**

```
cpslen [1,2,3] (fn v \Rightarrow v)
= cpslen [2,3] (fn w => ((fn v => v) (1 + w)))
= cpslen [3]
       (\text{fn } x \implies ((\text{fn } w \implies ((\text{fn } v \implies v) (1 + w)))(1 + x)))= cpslen []
        (fn y => ((fn x => ((fn w => ((fn v => v)
        (1 + w)) (1 + x)))(1 + y))
= (fn y => ((fn x => ((fn w => ((fn v => v)
        (1 + w)) (1 + x)) (1 + y)) 0= (fn x => ((fn w => ((fn v => v) (1 + w)))(1 + x))) 1
= (fn w = ) ((fn v = > v) (1 + w))) 2
= (fn v \Rightarrow v) 3
= 3
```
## <span id="page-238-1"></span>**5.26.23 Solution to Practice Problem [5.23](#page-216-1)**

```
datatype bintree = termnode of int
       | binnode of int * bintree * bintree;
val tree = (binnode(5,binnode(3,termnode(4),binnode(8,
            termnode(5), termnode(4))), termnode(4)));
fun depth (termnode = 0\left| \right. depth (binnode(_,t1,t2)) = Int.max(depth(t1),depth(t2))+1
fun cpsdepth (termnode _k) k = k 0
  | cpsdepth (binnode(,t1,t2)) k =
       Int.max(cpsdepth t1 (fn v \Rightarrow (k (1 + v))),
                cpsdepth t2 (fn v \Rightarrow (k (1 + v))))
```
#### <span id="page-238-2"></span>**5.26.24 Solution to Practice Problem [5.24](#page-222-1)**

```
fun card (Set L) = List.length L;
fun intersect (Set L1) S2 =
     Set ((List.filter (fn x => member x S2) L1))
```
# **6 Compiling Standard ML**

The ML in the name *Standard ML* stands for meta-language. SML was designed as a language for describing languages when it was used as part of the Logic for Computable Functions (LCF) system [9]. Two tools were designed to work with Standard ML for language implementation, *ML-lex* and *ML-yacc*. The pattern matching, ease of defining recursive datatypes, the functional nature of the language along with these two tools make Standard ML an excellent language choice for implementing interpreters and compilers. This chapter introduces these two tools through a case study involving the development of a compiler for a subset of the Standard ML language called the *Small* language. Over the years the Small language has grown into a pretty robust subset of Standard ML.

Depicted in Fig. [6.1](#page-240-0) are all the relevant pieces in constructing and using the *mlcomp* compiler which can be downloaded from [http://github.com/kentdlee/mlcomp.](http://github.com/kentdlee/mlcomp) Compiling an SML program begins by scanning the source file for tokens. The scanner is called by the parser to get each of the tokens from the SML source file. The parser, a bottom-up parser, performs a reverse right-most derivation of the source program forming an abstract syntax tree along the way. When the AST is returned by the parser, the compiler calls the code generator to evaluate the tree and produce the target code, in this case CoCo assembly language. In this chapter the scanner and the parser won't have to be written by hand. *ML-lex* and *ML-yacc* are used to generate these parts of the compiler from specifications that are provided to these tools.

Two commonly used terms in compiler construction are the *front end* and the *back end.* The *front end*, referring to the scanner and the parser, reads the tokens and builds an AST of a program. The *back end* generates the code given the AST representation of the program.ML-lex andML-yacc are used to generate the front end from two specifications, provided by the compiler writer. The back end is written by the compiler writer to generate the code given an AST of the program. In Fig. [6.1](#page-240-0) the light green objects are the parts of the compiler provided by the compiler writer. The dark green box represents the SML program provided by the user of the compiler, the SML programmer who is compiling his or her code. Summarizing, the files written by the compiler writer include the following.

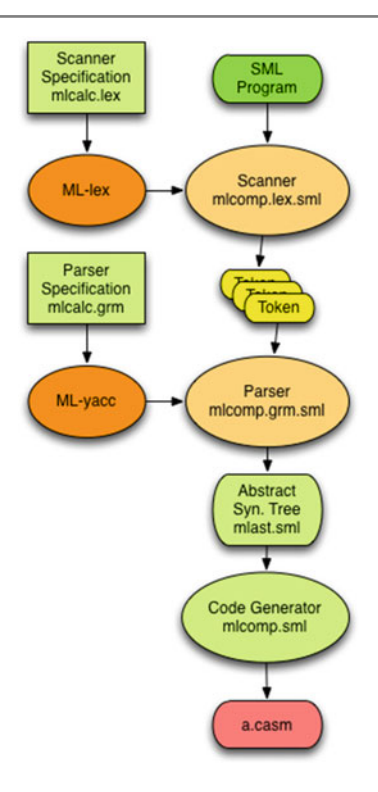

<span id="page-240-0"></span>**Fig. 6.1** Structure of MLComp

- The tokens of the language are defined in a file called *mlcomp.lex*.
- The datatype for the AST is defined in a file called *mlast.sml*.
- The grammar of the language is defined in a file called *mlcomp.grm*. This file also contains a mapping from productions in the grammar to nodes in an AST. The parser reads tokens and builds an AST of the expression being compiled.
- The code generator is defined in a file called *mlcomp.sml*.

The next sections introduce ML-lex, ML-yacc, and code generation. The rest of this chapter explores parts of the compiler that are already completed and other possible enhancements to the language. Building and using this compiler requires installation of Standard ML and the ML-yacc and ML-lex tools.

Don't be intimidated! The suggested enhancements to the language are accompanied by test programs that use these enhancements. By attempting to compile one of these tests you will be pointed at the location in the compiler where new code is required. Adding that code will lead you to another location within the compiler, and so on. The compiler is designed so that it will tell you where enhancements are needed when you attempt to compile a test that is not currently supported. By repeatedly attempting to build the compiler and compile a new test, you will be given

a hands-on tour of the compiler. That, along with the descriptions in this chapter of how the compiler currently works will teach you about compiler construction for a non-trivial language! Good luck. With a little work you will learn a lot about compiler construction and implementing a functional programming language!

#### **6.1 ML-lex**

ML-lex is a scanner generator. ML-lex generates a function that can be used to get tokens from the input. It is based on a similar tool called *lex* that generates scanners for C programs. The input to the two tools is similar but not exactly the same. The input to ML-lex is a file consisting of three sections, where each section is separated by %%. The format of an ML-lex input file is:

```
User declarations
%%
ML-lex definitions
%%
Token Rules
```
The user declarations include any ML code that will assist you in defining the tokens. Typically, a variable is used to keep track of the line of input being read. There might also be some functions for converting strings to other values like integers. An error function that handles bad tokens is a common function for this section to get the scanner and the parser to work together.

TheML-lex definitions follow the user declarations. Sets of characters are declared in this section. In addition a functor must be declared. A functor is a module that takes a structure as a parameter and returns a new structure as a result. A functor is used by ML-lex and ML-yacc to create the scanner.

The last section of an ML-lex definition is composed of a set of rules that define the tokens of the language. Each rule has the form:

reg\_exp => (return\_value);

The *reg\_exp* is a regular expression. The language of regular expressions can be used to define tokens. Every regular expression can be expressed as a finite state machine. Finite state machines can be used to recognize tokens. The set of *reg\_exp* is eventually translated into a finite state machine that can be used to recognize tokens in the language. When a string of characters is recognized as a token, its matching return value is constructed from the rules and that value is returned by the scanner to the parser. Figures [6.2,](#page-242-0) [6.3](#page-242-1) and [6.4](#page-243-0) contain the three parts of the lexer specification given to ML-lex for the mlcomp compiler. The file is called mlcomp.lex.

In Fig. [6.2](#page-242-0) lines 1–19 make up the first part of the ML-lex specification, the user declarations. The *pos* type must be defined and is used to define the position within the source program where a token is found. In this case, the position is the line on which it is found. Later a variable called *pos* is also initialized to 1 for the first line of the source program.

```
( (* mlcomp.lex -- lexer spec *)
2 type pos = int
3 type svalue = Tokens.svalue
4 type ('a, 'b) token = ('a, 'b) Tokens.token
s type lexresult = (svalue, pos) token
6 val pos = ref 1
7 val error = fn x => TextIO.output(TextIO.stdErr, x \hat{ } "\n")
s val eof = fn () => Tokens. EOF(!pos, !pos)9 fun countnewlines s =
      let val lst = explode s10<sup>-10</sup>fun count (c:char) nil = 0
11\vert count c (h::t) =12<sup>o</sup>let val tcount = count c t
13in
14if c = h then 1+tcount else tcount
1516end
17in
        pos := (!pos) + (count #"\n'1" 1st)18
       end
19
```
#### <span id="page-242-0"></span>**Fig. 6.2** mlcomp.lex part one

```
20 - 2221 %header (functor mlcompLexFun(structure Tokens : mlcomp_TOKENS));
22 alpha=[A-Za-z];
23 alphanumeric=[A-Za-z0-9_.\ .];
24 digit=[0-9];
25 WS = [\n\ \forall t];_{26} dquote=[\n\backslash"];
27 squote=[\n\backslash'];
28 anycharbutquote=[^"];
29 anychar=[.];
_{31} tilde=[\n\^{\sim}]:32 period=[\.];
```
<span id="page-242-1"></span>**Fig. 6.3** mlcomp.lex part two

A structure called Tokens is used to contain information about the tokens returned by ML-lex. The *Tokens.svalue* is the actual string representing the characters of each token. Line 3 just equates a type called *svalue* to the *Tokens.svalue*. Line 4 does the same for the type *token*. Those two type names are used in line 6 where *lexresult* is declared. This *lexresult* is required to be defined in the user declarations section of *ML-lex*.

The *error* function is used later in the lexer specification. The *eof* function is used to return the *EOF* token and is called automatically by the lexer when it reaches the end of file. The *countnewlines* function is also used later in the lexer specification when skipping over whitespace likes spaces, tabs, and newline characters.

```
\frac{9}{2}33\langle (\ast([f])|(\ast([f])|(\ast([f])|([\ast[1])))\ast\ast[1]) = \langle (\text{countnevlines } \text{ytext}; \text{lex}() \rangle)34\ln => (pos := (!pos) + 1; lex());
35 -36\{ws\} => (\text{lex}());
    "+" => (Tokens.Plus(!pos.!pos));
37"*" \Rightarrow (Tokens. Times (!pos, !pos));
38
    "-" => (Tokens.Minus(lpos, lpos));30^{\circ}"\mathbb{Q}" => (Tokens. Append(!pos, !pos));
40<sup>°</sup>"=" =" => (Tokens.Equals(!pos, !pos));41"(" => (ケ) (Tokens. LParen(!pos, !pos));
42")" => (Tokens.RParen(Ipos, !pos));
43"[" => (Tokens.LBracket(!pos, !pos));
\overline{44}"] " \Rightarrow (Tokens. RBracket(!pos, !pos));
45"::" => (7 \times 1 \times 1)46", " \Rightarrow (Tokens.Comma(!pos,!pos));
\frac{47}{2}"; " => (Tokens. Semicolon(!pos, !pos));
48"_" => (Tokens.Jnderscore(Ipos, !pos));49
    "=>" => (Tokens.Arrow(lpos, lpos));50 -"|" => (Tokens.VerticalBar(!pos,!pos));
51">" => (Tokens.Greater(lpos, lpos));52(* a few token are omitted here *)53{tilde}?{digit}+ => (Tokens. Int(yytext, !pos, !pos));
54
   {pound}{dquote}{anychar}{dquote} => (Tokens.Char(yytext, !pos, !pos));
55
   {dquote}{anycharbutquote}*{dquote} => (Tokens.String(yytext, !pos, !pos));
56
57
   {alpha}{alphanumeric}*=>
       (let val tok = String.implode (List.map (Char.toLower)
58
50(String.explode yytext))
        in60i +tok="let" then Tokens.Let(!pos,!pos)
61
          else if tok="val" then Tokens.Val(!pos,!pos)
62else if tok="in" then Tokens. In (!pos, !pos)
63else if tok="end" then Tokens. End (!pos, !pos)
64
          else if tok="if" then Tokens. If (!pos, !pos)
65
          else if tok="then" then Tokens. Then(!pos,!pos)
66
          else if tok="else" then Tokens.Else(!pos,!pos)
67
          else if tok="div" then Tokens.Div(!pos,!pos)
68
          else if tok="mod" then Tokens.Mod(!pos,!pos)
69
          else if tok="fn" then Tokens. Fn(!pos, !pos)
70
          else if tok="while" then Tokens.While(!pos,!pos)
71else if tok="do" then Tokens.Do(!pos,!pos)
72else if tok="and" then Tokens. And (!pos, !pos)
73else if tok="rec" then Tokens. Rec(!pos, !pos)
74else if tok="fun" then Tokens. Fun(!pos, !pos)
75
          else if tok="as" then Tokens.As(!pos,!pos)
\overline{76}else if tok="handle" then Tokens.Handle(!pos,!pos)
77else if tok="raise" then Tokens. Raise(!pos, !pos)
78
          else if tok="true" then Tokens. True(!pos, !pos)
79
          else if tok="false" then Tokens.False(!pos,!pos)
80
          else Tokens. Id(yytext, !pos, !pos)
81end):
82=> (error ("error: bad token "~yytext); lex())
83
```
#### <span id="page-243-0"></span>**Fig. 6.4** mlcomp.lex part three

The ML-lex declarations begins with declaring a functor in Fig. [6.3.](#page-242-1) The functor is required by the parser. A functor is a parameterized type in Standard ML and this functor is expected by the parser and is parameterized by the Tokens structure. Declaring the functor in this way is required to get the parser generated by ML-yacc to talk to the scanner generated by ML-lex.

The alpha declaration declares a class of characters called *alpha* that consists of letters *a* to *z* in lower and upper case. The *alphanumeric* characters include letters, digits, underscores, and the period character. The *digit* declaration defines the class of digits as being *0* to *9*. The *ws* stands for whitespace. It defines blanks and tabs as whitespace. The *dquote* class is for double quote and *squote* for single quote. The *^* means *not* so *anycharbutquote* is exactly as it reads. The period represents any character whatsoever. The actual period character must be escaped by preceding it with a backslash.

Finally, the rules define all the tokens in the third part of the lexer definition in Fig. [6.4.](#page-243-0) The first rule discards comments in the source file. It says that comments look like (*\* any text \**). Unfortunately, this is a complex regular to start the rule definitions with. It is first because the rules will be matched in order of their definition. It begins by saying look for a left paren followed by an asterisk. Then the next part of the regular expression is one of two possibilities.

- A character which is not an asterisk or it is a carriage return (i.e. the  $\rm\acute{r}$ ) or a newline  $(i.e.$  the  $\ln)$ .
- A string of characters which is some number of asterisks followed by a either not an asterisk or a right paren or a carriage return or a newline.

Those two preceding bullets may repeat zero or more times (the Kleene star that appears near the end of the regular expression says this). Finally, the whole regular expression ends by saying that the comment ends with one or more asterisks followed by a right paren. The action to take in this case is to call the *countnewlines* function to count any new line characters in the comment to update the *pos* variable accordingly. Finally, calling *lex* at the end of the action causes the lexer to get the next token, effectively ignoring the comment so the parser never sees it. The next regular expression skips newlines that are not in a comment. The third regular expression skips blanks and tabs that might appear in the program.

The next several rules define short simple tokens like infix operators. The token is defined within the *Tokens* structure and each rule returns a particular token value, defined in the parser. Every token value carries with it two integers. In this case, the line number is provided for both values. Tokens that consist of more than one or two characters should not be defined in this way since the length of each token string makes the number of states grow exponentially. The remaining rules define tokens that can't be explicitly given along with the keywords that are defined like identifiers in the language.

Line 54 defines positive and negative numbers. The ? indicates 0 or 1 occurrence of the *negation* symbol. This is followed by 1 or more digits, followed by a possible period and other digits. Line 55 defines character constants in Standard ML like #"a" for instance. Escape characters like the newline character, "n", are not currently supported by could be. Line 56 defines string tokens which start with a double quote followed by zero or more of any character but double quote followed by a double quote. Lines 57–82 recognize identifiers and keywords. Defining one rule to handle all these different tokens with an *if-else-if* expression reduces the final number of states in the scanner. If each keyword were handled by a separate rule the number of states in the scanner would explode. Finally, line 83 handles any other character that might be found in the source file by writing an error message to the screen and skipping over it.

The scanner generated by ML-lex returns each token described in Fig. [6.4](#page-243-0) with the line number in the source program where it was found. In some cases, the *lexeme*, the actual string of characters making up the token, is also returned. The *lexeme* is returned for tokens where the token type is not enough information. For instance, *Int*, *String*, *Char*, and *Id* tokens all need to carry along the lexeme, the *yytext*, because that information is needed by the parser. From a definition like the *mlcomp.lex* file shown in Figs. [6.2,](#page-242-0) [6.3,](#page-242-1) and [6.4](#page-243-0) the ML-lex tool has enough information to generate a scanner for the tokens of the language.

**Practice 6.1** Given the ML-lex specification in Figs. [6.2,](#page-242-0) [6.3,](#page-242-1) and [6.4,](#page-243-0) what more would have to be added to allow expressions like this to be correctly tokenized by the scanner? What new tokens would have to be recognized? How would you modify the specification to accept these tokens?

```
case x of
  1 => "hello"
 | 2 = \rangle "how"
 | 3 => "are"
 | 4 => "you"
```
*You can check your answer*(*s*) *in Section*[6.15.1](#page-277-0)*.*

# **6.2 The Small AST Definition**

The parser reads tokens and builds an abstract syntax tree of a source program. Figure [6.5](#page-246-0) contains the abstract syntax definition for the Small language. In SML, the abstract syntax definition is given by an SML datatype. Each type of node in the tree is tagged with its type. Some nodes in the tree include the subtrees such as the infixexp node. The datatype can consist of multiple types which may all be mutually recursive. For the multiple types to be mutually recursive, the keyword *and* is used to separate the datatype definitions.

The Small subset of Standard ML is primarily composed of expressions. The *exp* datatype describes trees representing expressions in the language. An expression is either an integer, character, boolean value, identifier, list constant, tuple constant, function application, infix expression, a sequence of expressions, a let declaration, a

```
1 structure MLAS =
2 struct
4 datatype
s exp = int of string
       | ch of string
6 -| str of string
7 -boolval of string
8<sup>7</sup>I id of string
\overline{9}| listcon of exp list
10 -| tuplecon of exp list
11^\circ| apply of exp * exp
12\,| infixexp of string * exp * exp
13| expsequence of exp list
14| letdec of dec * (exp list)
15| raisexp of exp
16| handlexp of exp * match list
17| ifthen of exp * exp * exp
18whiledo of exp * exp
19| func of int * match list
20
_{21} \, and \,_{22} match = match of pat * exp
23 and
_{24} pat = intpat of string
     | chpat of string
25
        | strpat of string
26 -27 -boolpat of string
        | idpat of string
28
        | wildcardpat
29
        | infixpat of string * pat * pat
30<sup>1</sup>I tuplepat of pat list
31| listpat of pat list
32aspat of string * pat
33
34 and
   dec = bindval of pat * exp35<sup>°</sup>bindvalrec of pat * exp
36
         | funmatch of string * match list
37| funmatches of
38(string * match list) list
39 -40 end
```
<span id="page-246-0"></span>**Fig. 6.5** mlast.sml

raised exception, an exception handler, an *if then* expression, a *while do* expression, or a function definition.

A function definition and an exception handler contain a list of matches. A match is composed of a pattern and an expression as in *4 => "you"* for instance. The allowed patterns are described by the *pat* datatype and include integers, characters, strings, boolean values, identifiers, the underscore pattern (called *wildcardpat* in the AST definition), tuples, lists, and a special *as* pattern which lets the programmer specify an identifier as a pattern as in *z* as  $(x, y)$ . This would match a pattern where *x* and *y* match the elements of a tuple and *z* matches the entire tuple.

A *let* expression binds identifiers to values and the *dec* datatype defines binding declarations. In Standard ML it is possible to bind the identifiers in a pattern to an expression. The *bindvalrec* represents a recursive binding which is needed in the case of recursive function definitions. The *funmatch* is used in a function which is defined with a series of pattern matching cases. The *funmatches* comes into play when a series of mutually recursive function definitions are being defined, somewhat like the mutually recursive AST datatype definition given in Fig. [6.5.](#page-246-0)

**Practice 6.2** How would you modify the abstract syntax so expressions like this could be represented?

```
case x of
  1 => "hello"
 | 2 = \rangle "how"
 | 3 => "are"
 | 4 => "you"
```
*You can check your answer*(*s*) *in Section*[6.15.2](#page-278-0)*.*

# **6.3 Using ML-yacc**

ML-yacc is a parser generator. The name stands for *Yet Another Compiler Compiler* (i.e. yacc). *Yacc* is a tool that generates parsers for compilers written in C or C++. ML-yacc is the SML version of this tool. ML-yacc is a little different than yacc but provides mostly the same functionality. ML-yacc's input format is similar to ML-lex's input format. An ML-yacc specification consists of three parts.

```
User declarations
%%
ML-yacc definitions
%%
Rules
```
The user declarations include providing the AST definition and any functions, variables, or exceptions that might be useful while parsing the input. Figures [6.6,](#page-248-0) [6.7,](#page-249-0) [6.8,](#page-250-0) and [6.9](#page-251-0) contains the parser specification for the Small language.

The user declarations of the parser are on lines 1–42 of Fig. [6.6.](#page-248-0) This part of the parser contains useful utility functions much like the user declaration section of ML-lex. The abstract syntax definition is opened in the parser. This is similar to the *using namespace std* in C++. Lines 2–8 define a function that can return a unique integer which is needed in some code in the parser. Line 10–33 define a function and two exceptions that are used in defining curried functions. This is covered in detail later in the chapter. Lines 34–42 convert a list of (name, pattern, expression) tuples to a tuple of (name, list) where the list is a list of (pattern, expression) pairs. It also checks that all names in the original tuples were for the same function.

```
open MLAS;
   val idnum = ref 0
   fun nextIdNum() =let val x = !idnumin
       idnum := !idnum + 1;\tau\mathbf{x}end
\, s
\overline{9}exception emptyDecList;
10<sup>-10</sup>exception argumentMismatch;
ii fun uncurryIt nil = raise emptyDecList
12| uncurryIt (L as ((name, pathList, exp)::t)) =let fun len nil = raise argumentMismatch
13 -| len [(n,p,e)] = length(p)14| len ((n,p,e):t)1516let val size = length(p)17\,inif size = len t then size else
18(TextIO.output(TextIO.stdOut,
19"Syntax Error: Number of arguments does not match in function "
\overline{20}\text{name}^{\text{num}}(n^n);
21raise argumentMismatch)
22\frac{1}{23}endval tupleList = List.map (fn x => "v"^Int.toString(nextIdNum())) patList
\overline{24}in
25len(L); (* just check the parameter list sizes so all patterns have same length *)
26
          (name, [match(idpat(hd(tupleList)),
27List.foldr (fn (x,y) => func(nextIdNum(), [match(idpat(x), y)]))
28(apply (func(nextIdNum(),
\overline{29}List.map (fn (n, p, e) => match(tuplepat(p),e)) L),
\overline{30}31tuplecon(List.map (fn x \Rightarrow id(x)) tupleList)))
                               (t1 tupleList))])
32end
33 -fun makeMatchList (nil) = raise emptyDecList
34| makeMatchList (L as (name, pat, exp):: t) =
3536^{\circ}(name, List.map (fn (n,p,e) =>
                     (if name \langle > n then (
3738
                         TextIO.output(TextIO.stdOut,
                         "Syntax Error: Function definition with different names "
39\hat{\ }name\hat{\ }" and "\hat{\ }n\hat{\ }" not allowed.\langle n'' \rangle;
40\frac{41}{1}raise argumentMismatch)
                      else match(p,e))) L)
42
```
<span id="page-248-0"></span>**Fig. 6.6** mlcomp.grm part one

The ML-yacc definitions start on line 43 if Fig. [6.7.](#page-249-0) They include a name to prefix functions in the scanner with, in this case *mlcomp*. The *verbose* helps in debugging. The *eop*, or *end of parse*, says that *EOF* is the last token returned. This helps in terminating the parser. The *pos* type is redeclared in Fig. [6.7](#page-249-0) for use with the scanner.

The *nodefault* tells the parser not to insert tokens it thinks might have been left out. This helps in finding syntax errors earlier than they would be otherwise. If this were omitted the parser would insert a token when it is reasonably sure the program being parsed is missing a token. The *pure* declarations says that the parser has no

```
43 \frac{9}{6}44 %name mlcomp (* mlcomp becomes a prefix in functions *)
45 %verbose
46 %eop EOF
  %pos int
47<sup>-1</sup>%nodefault
48 -%pure (* no side-effects in actions *)49 -%term EOF | LParen | RParen | Plus | Minus | Times | Div | Mod | Greater | Less
50
       | GreaterEqual | LessEqual | NotEqual | Append | ListCons | Negate | Comma
51| Semicolon | Underscore | Arrow | Equals | VerticalBar | LBracket | RBracket
52
      | Fun | As | Let | Val | In | End | If | Then | Else | Fn | While | Do | Handle
53
      | Raise | And | Rec | String of string | Char of string | Int of string | True
54| False | Id of string | SetEqual | Exclaim
55<sup>°</sup>56 %nonterm Prog of exp | Exp of exp | Expressions of exp list | ExpSequence of exp list
          | MatchExp of match list | Pat of pat | Patterns of pat list
57
          | PatternSeq of pat list | Dec of dec | ValBind of dec
58| FunBind of (string * match list) list | FunMatch of (string * pat * exp) list
59
          | Con of exp | FuncExp of exp | DecSeq of dec list
60 -| CurriedFun of (string * pat list * exp) list
61
62 %right SetEqual
   %left Plus Minus Append Equals NotEqual
63
   %left Times Div Mod Greater Less GreaterEqual LessEqual
64
65 %right ListCons
66 %right Exclaim
```
<span id="page-249-0"></span>**Fig. 6.7** mlcomp.grm part two

side-effects. It simply builds a tree and returns it. This means that ML-yacc can undo certain parsing operations if it needs to without fear of a side-effect not being undone.

Most importantly the terminals and nonterminals of the language are declared in the ML-yacc declarations. Those tokens that carry along their lexeme are declared as a token *of* something. For instance, *Int of string* where the string is a string containing the token's number. The nonterminals include all the *nonterm* defined identifiers and represent the syntactic categories of the grammar.

There are just a few more declarations in the ML-yacc definitions section. The grammar rules, given in the next section, have some ambiguity in them. Specifically, some of the operators have ambiguous precedence. The associativity and precedence rules are defined on lines 62–66 with those operators with lowest precedence coming first and higher precedence operators later. So *SetEqual* has the lowest precedence and is right associative. The *Plus*, *Minus*, *Append*, *Equals*, and *NotEqual* operator tokens have the next lowest precedence and are all left associative. These precedence rules simplify the writing of the grammar while diambiguating it.

Lines 68–142 of Figs. [6.8](#page-250-0) and [6.9](#page-251-0) make up the *Rules* section and define the grammar for Small. Each production of the grammar is given on the left of the AST it returns when matched. Consider a Small program like this:

4 \*x+ 5

When matching the rule on line 74 of the grammar specification the *4\*x* will match the expression on the left side of the *Plus* token. The AST that results from parsing *4\*x* is named *Exp1* by ML-yacc. Remember, the parser is a bottom-up parser so the

| 67 | $\frac{9}{6}$                                                                        |                                              |
|----|--------------------------------------------------------------------------------------|----------------------------------------------|
| 68 | Prog : Exp EOF                                                                       | (Exp)                                        |
| 69 | Exp:Con                                                                              | (Con)                                        |
| 70 | Id                                                                                   | (id(Id))                                     |
| 71 | FuncExp Exp                                                                          | $(\text{apply}(\text{FuncExp}, \text{Exp}))$ |
| 72 | Exclaim Exp                                                                          | $(\text{apply}(id("!!), Exp))$               |
| 73 | Id SetEqual FuncExp                                                                  | $(intixexp(":=", id(Id), FuncExp))$          |
| 74 | Exp Plus Exp                                                                         | $(intixexp("++", Exp1, Exp2))$               |
| 75 | Exp Minus Exp                                                                        | $(intixexp(" -", Exp1, Exp2))$               |
| 76 | Exp Times Exp                                                                        | (intixexp("'''", Exp1, Exp2))                |
| 77 | Exp Div Exp                                                                          | (infixexp("div", Exp1, Exp2))                |
| 78 | Exp Mod Exp                                                                          | (infixexp("mod", Exp1, Exp2))                |
| 79 | Exp Greater Exp                                                                      | (intixexp(">", Exp1, Exp2))                  |
| 80 | Exp GreaterEqual Exp                                                                 | $(intixexp(">=", Exp1, Exp2))$               |
| 81 | Exp Less Exp                                                                         | (intixexp("<",Exp1,Exp2))                    |
| 82 | Exp LessEqual Exp                                                                    | $(intixexp("<=", Exp1, Exp2))$               |
| 83 | Exp Equals Exp                                                                       | $(intixexp("=", Exp1, Exp2))$                |
| 84 | Exp NotEqual Exp                                                                     | (intixexp("<>", Exp1, Exp2))                 |
| 85 | Exp Append Exp                                                                       | (intixexp("@", Exp1, Exp2))                  |
| 86 | Exp ListCons Exp                                                                     | (intixexp("::", Exp1, Exp2))                 |
| 87 | LParen Exp RParen                                                                    | (Exp)                                        |
| 88 | LParen Expressions RParen                                                            | (tuplecon(Expressions))                      |
| 89 | LParen ExpSequence RParen                                                            | (expsequence(ExpSequence))                   |
| 90 | LBracket Expressions RBracket                                                        | (listcon(Expressions))                       |
| 91 | L LBracket RBracket                                                                  | (id("nil"))                                  |
| 92 | Let DecSeq In ExpSequence End                                                        |                                              |
| 93 | (List.hd (List.foldr (fn $(x,y) \Rightarrow$ [letdec $(x,y)$ ]) ExpSequence DecSeq)) |                                              |
| 94 | Raise Exp                                                                            | $(r\text{aisexp}(Exp))$                      |
| 95 | Exp Handle MatchExp                                                                  | (handlexp(Exp, MatchExp))                    |
| 96 | If Exp Then Exp Else Exp                                                             | (ifthen(Exp1, Exp2, Exp3))                   |
| 97 | While Exp Do Exp                                                                     | $(\text{whiledo}(\text{Exp1}, \text{Exp2}))$ |
| 98 | Fn MatchExp                                                                          | (func(nextIdNum(), MatchExp))                |

<span id="page-250-0"></span>**Fig. 6.8** mlcomp.grm part three

*4\*x* has already been parsed. The *5* on the right side of the *Plus* has also been parsed when this rule is matched. The *5* is referred to as *Exp2* by ML-yacc. The rule on line 74 says when this rule is matched to return an AST of *infixexp*(*"+",Exp1,Exp2*). The full AST for this expression, and the value returned for this example, would be

```
infixexp("+", infixexp("*", int("4"), id("x")),int("5"))
```
To the right of each production is a value that is returned when that production is matched during parsing. In most cases, this is a straight-forward construction of an AST. In a few cases a list is returned instead as in the *MatchExp* nonterminal or the *PatternSeq* nonterminal. In a couple of cases, the *uncurryIt* or *makeMatchList* functions are called which in turn generate an AST node to be returned. In the end, the parser returns a description of the source program as an abstract syntax tree.

×

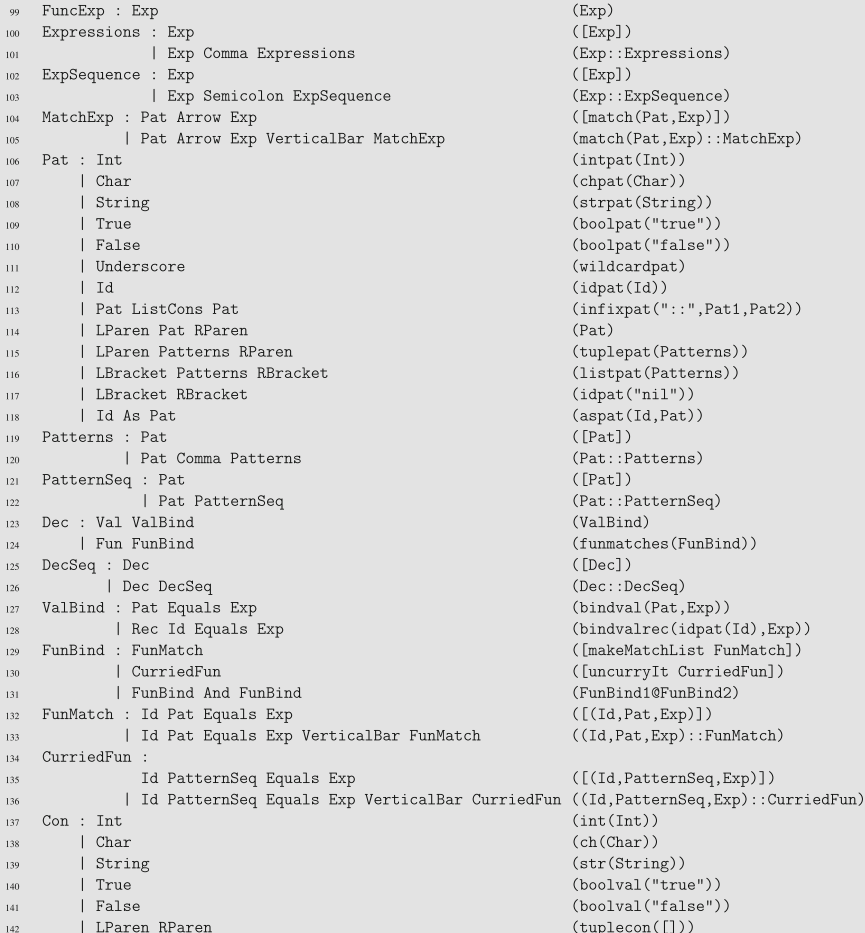

<span id="page-251-0"></span>**Fig. 6.9** mlcomp.grm part four

**Practice 6.3** What modifications would be required in the *mlcomp.grm* specification to parse expressions like this?

```
case x of
  1 => "hello"
 | 2 \Rightarrow "how"
 | 3 => "are"
 | 4 => "you"
```
*You can check your answer*(*s*) *in Section*[6.15.3.](#page-278-1)
## **6.4 Compiling and Running the Compiler**

Code generation is essential to any compiler. The code generator translates the abstract syntax tree into a language that may either be executed directly or interpreted by some low-level interpreter like the CoCo Virtual Machine. For this text, the *mlcomp* compiler generates CoCo assembly language. The code generator for *mlcomp* is in the file named *mlcomp.sml*. The entire file is too big to include here. The remainder of this chapter will examine code generation in parts. First, consider code generation for the addition of two integers.

Adding 5 and 4in the Small language is written as shown in Fig. [6.10.](#page-252-0) Adding 5 and 4 in CoCo can be written as shown in the code of Fig. [6.11.](#page-252-1) The compiler for the Small language is given a source file as shown in Fig. [6.10](#page-252-0) and parses it to produce an abstract syntax tree as shown in Fig. [6.12.](#page-253-0) The abstract syntax tree is passed to the code generator. It is the job of the code generator, given the abstract syntax tree shown in Fig. [6.12,](#page-253-0) to generate code similar to that of Fig. [6.11.](#page-252-1)

The *codegen* function of *mlcomp.sml* is responsible for generating code. To generate code for the AST shown in Fig. [6.12](#page-253-0) the two patterns shown in Fig. [6.13](#page-253-1) are needed. When the *infixexp* code generation is called, it recursively calls code generation on the two subtrees. The subtrees in this example are the two *int* nodes in the AST, resulting in calling the code generator on *int*(*i*). When code is generated for *int*(*"5"*), line 2 looks up the index of the "5" in the constants which is a list of the function's constants much like it appears on line 2 of Fig. [6.11.](#page-252-1) Line 4 of the code generator then writes the *LOAD\_CONST* instruction to the file. The recursive call of codegen on line 8 of Fig. [6.13](#page-253-1) similarly calls the *int* codegen to generate the other *LOAD\_CONST* instruction. Finally, line 10 of the code in Fig. [6.13](#page-253-1) generates the *BINARY\_ADD* instruction.

Every CoCo program must contain code like lines 1–3 of Fig. [6.11.](#page-252-1) Likewise, lines 7–10 are needed to finish up the *main* function of every CoCo program. Lines

 $5 + 4$ 

<span id="page-252-0"></span>**Fig. 6.10** SML addition

```
Function: main/0
2 Constants: None, 5, 4
3 BEGIN
\bar{4}LOAD_CONST 1
\overline{\mathcal{S}}LOAD_CONST 2
           BINARY_ADD
6\phantom{1}6POP_TOP
\overline{7}LOAD_CONST O
\overline{8}RETURN_VALUE
\overline{9}10 END
```
<span id="page-252-1"></span>Fig. 6.11 CoCo addition

```
\inf\{x\exp(\lvert\lvert + \rvert\cdot, \int \ln t(\lvert\lvert 5 \rvert\lvert),int("4")
```
#### <span id="page-253-0"></span>**Fig. 6.12** Addition AST

```
fun codegen(int(i),outFile,indent,consts,...) =\overline{z}let val index = lookupIndex(i, consts)\overline{\mathcal{L}}inTextIO.output(outFile.indent^"LOAD CONST "^index^"\n")
\overline{A}end
\leq\vert codegen(infixexp("+",t1,t2),outFile,indent,consts,...) =
\ddot{\theta}let val = = codegen(t1,outFile,indent,consts,...)\overline{7}\overline{\mathbf{x}}val = = codegen(t2,outFile,indent,consts,...)\overline{9}in
           TextIO.output(outFile,indent^"BINARY_ADD\n")
\overline{10}\overline{11}end
```
<span id="page-253-1"></span>**Fig. 6.13** Addition code generation

1–3 are often referred to as the *prolog* of a compiled program and lines 7–10 are commonly referred to as the *epilog* of the program. The *prolog* and *epilog* code is generated by the code that calls the code generator.

The compiler starts when the *run* function is called in the code of Fig. [6.15.](#page-255-0) The run function is written with two arguments so it can be exported. Exporting a function in Standard ML causes the SML interpreter to export it and all dependent functions into an executable program that can be started from the command-line. The *run* function is like the *main* function in C or C++ program. The arguments to run include the list of command-line arguments to the program. The first item in that list is the first command-line argument. In this case that is the *filename* of the source program. The argument *a* to the *run* function is the name of the SML interpreter used to run the program.

The *run* function then calls the *compile* function passing it the *filename*. Line 2 calls the parser to parse it which returns the AST. Two output files are opened and the *termFile* is written by the *writeTerm* function. This is covered in more detail in Chap. [8.](http://dx.doi.org/10.1007/978-3-319-13314-0_8)

Lines 7–13 create various bindings of identifiers to locations or functions within the CoCo virtual machine. Lines 15–20 check for any unbound identifiers in the program which are not allowed. Lines 21–32 are responsible for writing the *prolog* and generating any code for functions that are defined within the program. The *codegen* function is called on line 33. The *epilog* is written by lines 34–38.

The *run* function is invoked via the bash script *mlcomp* in Fig. [6.14.](#page-254-0) The script is invoked as *mlcomp test0.sml* for instance. The *test0.sml* command-line argument is *\$1* in the code. Line 4 checks to see if a non-empty filename was provided. If not, then lines 5–6 prompt for and get a filename from the user. Line 13 invokes the exported

```
\frac{1}{1} #!/bin/bash
2 set -f3 export file="$1"
4 if [ -z $file ]; then
    echo -n "Enter a file name: "
\overline{5}read file
\epsilon7-fis if [ -e $file ]; then
    rm a.casm > % /dev/null
\alpharm a.term > % /dev/null
10<sup>-10</sup>echo ******* Source File ********
11cat $file
12sml @SMLload=mlcompimage $file
13 -echo * Target Program Execution *
1415 -coco a.casm
16 else
17 -echo FILE DOES NOT EXIST
18 fi
```
<span id="page-254-0"></span>**Fig. 6.14** The mlcomp script

run function by loading the compiled image file *mlcompimage*. The compiler writes a file called *a.casm* which was opened for output on line 3 of Fig. [6.15.](#page-255-0) Then the CoCo virtual machine is invoked on the target program on line 15 of the script in Fig. [6.14.](#page-254-0) The *mlcomp* script both compiles and runs the intended SML program.

The Bash script of Fig. [6.16,](#page-256-0) found in *Makefile.gen*, runs Standard ML's compiler manager. It does this by starting *sml* and then executing the function *CM.make* on the file *sources.cm*. The *exportFn* function creates the binary image executable that is started on line 13 of Fig. [6.14.](#page-254-0) The target image is created by Standard ML's compiler manager. This is a tool provided with Standard ML much like the *make* utility for Unix except better because Standard ML's compiler manager figures out all dependencies by itself, without the need for a *Makefile*.

The *sources.cm* file is needed to indicate which files to include in the project. Lines 2–3 include the ML-yacc tool (which in turn include ML-lex), the basis library, and some utility code to help with debugging. The last four lines are the compiler source code for the *mlcomp* compiler. From this simple specification, the Standard ML Compiler Manager will run ML-lex and ML-yacc if needed and recompile only the parts of the project that have changed, just as *make* does for Unix. To make compiling the compiler even easier a *Makefile* is part of the project which simply invokes the *Makefile.gen* script (Fig. [6.17\)](#page-256-1).

To compile and run the *mlcomp* compiler simply type

make mlcomp test0.sml

in the mlcomp directory to compile the compiler and run the first test, test0.sml. If all succeeds there will be no errors printed and the program will print nothing to the screen, although other output will be printed like the AST and the compiled and assembled source program.

```
i fun compile filename =
\overline{2}let val (ast, _) = parse filenameval outFile = TextIO.openOut("a.casm")
\lambdaval termFile = TextIO.openOut("a.term")
           val = writeTerm(termFile, ast)\mathbf{5}val = TextIO.closeOut(termFile)
6
           val consts = removeDups ("None"::"'Match Not Found'"::"0"::(constants ast))
\overline{7}val globalBindings = [("println","print"),...]
8<sup>-</sup>val (newbindings, freeVars, cells) = localBindings(ast, [], globalBindings, 0)
\overline{9}val bindingVars = removeDups (List.map (fn x => #2(x)) newbindings)
10 -\overline{11}val cellVars = List.map (fn x => boundTo(x,newbindings@globalBindings)) cells
           val locals = listdiff bindingVars cellVars
12val globals = removeDups (List.map (fn (x,y) \Rightarrow y) globalBindings)
13\; in
14if length(freeVars) <> 0 then
15<sup>15</sup>(TextIO.output(TextIO.stdOut,
16"Error: Unbound variable(s) found in main expression => " \hat{ }17(commaSepList freeVars) \hat{m} ".\n");
18raise notFound)
\overline{19}20 -else();
        TextIO.output(outFile,"Function: main/0\n");
21nestedfuns(ast, outFile," ", globals, [], globalBindings, 0);
22 -TextIO.output(outFile,"Constants: "^(commaSepList consts) ^ "\n");
23 -if not (List.null(locals)) then
24TextIO.output(outFile,"Locals: "^(commaSepList locals) ^ "\n")
25else();
26 -if not (List.null(cellVars)) then
27 -TextIO.output(outFile,"CellVars: "^(commaSepList cellVars) ^ "\n")
28
         else ();29 -TextIO.output(outFile,"Globals: "^(commaSepList globals) ^ "\n");
30<sup>-1</sup>3132<sup>°</sup>3334<sup>°</sup>TextIO.output(outFile," LOAD_CONST 0\n");
35\,TextI0.output(outFile," RETURN_VALUE\n");
36<sup>°</sup>TextIO.output(outFile,"END\n");
37TextIO.closeOut(outFile)
38
      end
39handle _ => (TextIO.output(TextIO.stdOut,
40<sup>-1</sup>"An error occurred while compiling!\ln\ln"));
41fun run(a,b::c) = (compile b; OS.Process.success)42<sup>°</sup>\{x_1, x_2, \ldots\} = (TextIO.print("usage: small @SMLload=mlcomp\n");0S. Process. success)
\overline{44}
```
<span id="page-255-0"></span>**Fig. 6.15** MLComp run function

The remainder of this chapter will cover parts of the code generator that are already implemented and worth taking a look at. It will also cover parts of the compiler that are not yet implemented and suggest how they can be implemented. After working through this chapter you will have a working compiler for the Small language.

```
\frac{1}{1} #!/bin/bash
2 \text{ }\text{sm1} << \text{EDF}3 CM.make "sources.cm";
4 SMLofNJ.exportFn("mlcompimage", mlcomp.run);
5 EOF
```
<span id="page-256-0"></span>**Fig. 6.16** Makefile.gen

```
Group is
   \frac{1}{2} /ml-yacc-lib.cm
\overline{2}$/basis.cm
\overline{\mathbf{3}}$smlnj-tdp/back-trace.cm
\mathbf{A}mlcomp.lex
\overline{\mathbf{5}}mlcomp.grm
\epsilonmlcomp.sml
\overline{\tau}mlast.sml
```
<span id="page-256-1"></span>**Fig. 6.17** sources.cm

# **6.5 Function Calls**

Running *test0.sml* is not very satisfying because no output is printed. Calling a function like *println* will print the output to the screen. The Small language includes a number of functions that can be called for input and output operations. Small differs some from Standard ML in this regard and *println* is one of those differences. Adding a *println* to *test0.sml* results in *println 5 + 4*, the contents of a file called *test1.sml* in the *mlcomp* distribution file found on Github. Parsing the program results in the AST

apply(id("println"),infixexp("+",int("5"),int("4")))

Code generation for this program yields the program in Fig. [6.18.](#page-257-0) The code contains two additional instructions, the *LOAD\_GLOBAL* and the *CALL\_FUNCTION* instructions. The code generator is called for two additional AST nodes as well, the *id* node and the *apply* node. Each of these two calls to *codegen* are provided in Fig. [6.19.](#page-257-1) The ellipses (i.e. ...) indicate abbreviated code. The *mlcomp.sml* file can be consulted for the full details.

When *codegen* is called a list of *globals* and *globalBindings* are provided to each call to *codegen*. The *globals* list can be seen in Fig. [6.18](#page-257-0) on lines 3 and 4. The *env* in Fig. [6.19](#page-257-1) is a list of bindings including a binding of the Small *println* function to a built-in function in CoCo called *print* which does the same thing in the target language. The *env* list contains the tuple (*"println", "print"*). Initially *env* and *globalBindings* are the same list (see line initial call to *codegen* in the *mlcomp.sml* file).

When *codegen* is called for the *apply* in the AST, it immediately calls *codegen* on the *id*(*"println"*). This results in calling the *load* function which searches all the different bindings to find the binding for *println*. It finds this in the *env* list,

| $\mathbf{I}$   | Function: main/0                            |
|----------------|---------------------------------------------|
| $\overline{2}$ | Constants: None, 'Match Not Found', 0, 5, 4 |
| $\overline{3}$ | Globals: print, fprint, input, int, len,    |
| $\overline{4}$ | type, Exception, funlist, concat            |
| $\overline{5}$ | <b>BEGTN</b>                                |
| 6              | LOAD GLOBAL O                               |
| $\overline{7}$ | LOAD CONST 3                                |
| 8              | LOAD CONST 4                                |
| $\overline{9}$ | BINARY ADD                                  |
| 10             | CALL_FUNCTION 1                             |
| 11             | POP TOP                                     |
| 12             | LOAD CONST O                                |
| 13             | RETURN VALUE                                |
| 14             | END                                         |

<span id="page-257-0"></span>**Fig. 6.18** test1.sml CoCo code

```
| codegen(id(name), outFile, indent, consts, ..., globals, env, globalBindings, ...) =
\overline{2}load(name, outFile, indent, locals, freeVars, cellVars, globals, globalBindings, env)
   \vert codegen(apply(t1,t2), outFile, indent, consts,..., globals, env, globalBindings,...) =
       let val _ = codegen(t1, outFile, indent, consts, l..., globals, env, globalBindings, ...)
           val = = codegen(t2,outFile,indent,consts,...,globals,env,global Bindings,...)in
          TextIO.output(outFile,indent^"CALL_FUNCTION 1\n")
       end
```
<span id="page-257-1"></span>Fig. 6.19 Code generation for function calls

finds the corresponding *print* CoCo function, and looks up *print* in the list of *globals* generating the *LOAD\_GLOBAL 0* since it finds *print* in the first position in the *globals* list. The *load* function was written because the type of load necessary depends on where the identifier is found.

The call to *codegen* for *apply* first calls *codegen* to load the print function onto the stack. Then addition code is generated by the call to *codegen* on line 5 of Fig. [6.19.](#page-257-1) Finally, the *apply* codegen call generates the *CALL\_FUNCTION* instruction. There is only one argument passed to any function in the Small language so the *1* is hardcoded.

Calling a function is relatively easy as shown in this example. Maintaining and understanding all the bindings is the trickier part, but further examples will serve to make this clearer as well. The next example takes a look at user-defined bindings.

#### **6.6 Let Expressions**

Let expressions provide a means for a value or function to be bound to a value. Consider the code in Fig. [6.20](#page-258-0) that binds *x* to *5*. This SML program is compiled into the CoCo program of Fig. [6.21.](#page-258-1) From the source program, this AST is built.

```
letdec(bindval(idpat("x"),int("5")),
       [apply(id("println"),id("x"))])
```
The AST has the new binding first, followed by the sequence of expressions between the *in* and *end* keywords. In this case there is one expression in the body of the *let* expression. Examining the code in Fig. [6.21](#page-258-1) there are two new instructions on lines 7 and 8. These two lines take care of storing the 5in a local variable called *x@0*. The 0 refers to the scope level of the variable is added to the variable name to be sure that variable names in CoCo are unique. Line 10 has the *LOAD\_FAST* instruction, another new instruction in the program. The *LOAD\_FAST* loads from the list of *locals*. We have seen the call to the *load* function in Fig. [6.19](#page-257-1) that loads this value from the *locals*.

The Small program contains the binding of *x* to *5*. When compiling this code, the *x* is bound to a location in the locals called  $x@0$  which contains the 5. The *let expression* must create this binding to make the *x* visible in the body of the *let* expression. It does this in the code in Fig. [6.22](#page-259-0) by calling the function *decgen* which

```
\frac{1}{1} let val x = 52 \quad \text{in}3 println x
    end
\mathcal{A}
```
<span id="page-258-0"></span>**Fig. 6.20** test2.sml

```
Function: main/0
2 Constants: None, 'Match Not Found',
\overline{3}0, 54 Locals: x00
s Globals: print, ...
   BEGIN
6<sup>-</sup>LOAD_CONST 3
7STORE_FAST 0
8LOAD_GLOBAL 0
\overline{9}LOAD_FAST 0
10<sup>-10</sup>CALL_FUNCTION 1
11^\circPOP TOP
12LOAD_CONST O
13
        RETURN_VALUE
1415 END
```
<span id="page-258-1"></span>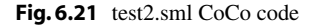

```
\vert codegen(letdec(d, L2),..., consts, locals,..., globals, env, globalBindings, scope) =
\mathbf{1}\overline{\mathbf{2}}let val newbindings = degen(d, ..., const., \text{locals}, ..., \text{global}senv, globalBindings, scope)
\overline{3}in
        codegenseq(L2,..., consts, locals, ..., globals, newbindings@env, globalBindings, scope+1)
      ond
```
<span id="page-259-0"></span>Fig. 6.22 Let expression code generation

generates the code for storing the value in the local location and also creates a new binding ("*x*","*x@0*"). This new binding is added to the *env* environment bindings. When the *load* function is called in the body of the *let* expression, the *x@0* will be found in the list of locals.

Building the list of *locals* for the *main* function is handled by line 12 in Fig. [6.15.](#page-255-0) The *locals* is computed in part from the bindings computed by the *localBindings* function. The *localBindings* function traverses the body of a function looking at all identifiers found in the code. If an identifier is free in the body of a function, it is added to the *freeVars*returned by the *localBindings*function. If the identifier is bound to a value or inner function, the bindings is returned in the *newbindings*. If the code passed to the *localBindings* function contains nested functions, then the *freeVars* of those nested functions must be *cellVars* in the current function because a closure will be necessary when the inner function is called. The *localBindings* function finds those identifiers that must be bound to *cellVars* and returns them as well.

For the code in Fig[.6.20,](#page-258-0) the *newbindings* of Fig. [6.22](#page-259-0) consist of [("*x*","*x@0*")] and these bindings are added to the environment *env* when the code for the body of the *let* declaration is generated. The list of the *locals* already is set to ["*x@0*"] so when the *load* function is called to load the value of *x*, the combination of the environment *env* and the *locals* results in the correct index being found to generate the *STORE\_FAST* and *LOAD\_FAST* instructions.

With Standard ML it is possible to define more than one value in a *let* expression. Consider the program in Fig. [6.23.](#page-259-1) This program has two bindings created in one *let* expression. However, the program is not the program compiled by the *mlcomp* compiler. The parser transforms this program into a program like the one given in Fig. [6.25.](#page-260-0) The ability to write a program like Fig. [6.23](#page-259-1) is called *syntactic sugar*. It is certainly nicer to write programs like that in Fig. [6.23](#page-259-1) rather than being limited to one binding per let expression all the time. However, the Small abstract syntax does

```
let val x = 5\bar{1}val y = 6\overline{2}in3<sup>-1</sup>4 println (x + y)5 end
```
<span id="page-259-1"></span>**Fig. 6.23** test10.sml

```
| Let DecSeq In ExpSequence End
    (List.hd (List.foldr (fn (x,y) \Rightarrow [letdec(x,y)]) ExpSequence DecSeq))
```
<span id="page-260-1"></span>**Fig. 6.24** The folded let

```
1 let val x = 52 \quad \text{in}3 let val y = 6\cdots\overline{4}println (x + y)\overline{5}6 end
7 end
```
<span id="page-260-0"></span>**Fig. 6.25** Unsweetened

not include support for multiple bindings. That's what is meant by *syntactic sugar*. When a programming language feature like *let* expressions of multiple bindings is implemented in terms of some other simpler but less desirable form it is called *syntactic sugar*. The *mlcomp* compiler handles multiple bindings by using a *foldr* call to fold those multiple bindings into multiple nested *let* expressions. Figure [6.24](#page-260-1) contains the code in the parser that forms this folded *let*.

## **6.7 Unary Negation**

It turns out that unary negation is not implemented correctly in the *mlcomp* compiler. Presently, it is possible to print a negative 5. However, the program in Fig. [6.26](#page-261-0) should compile and run, but instead the scanner deletes the <sup>~</sup> as a bad token and a 5 is printed to the screen instead. This is not the behavior of Standard ML. The tilde serves as a unary negation operator in Standard ML. To fix this, several changes are necessary. Starting with the scanner, the tilde must be recognized as its own token. To do this, the tilde is removed from the *Int* token and added as its own token in the *mlcomp.lex* file.

```
{tilde} => (Tokens.Negate(!pos,!pos));
{digit}+ => (Tokens.Int(yytext,!pos,!pos));
```
Adding the token in the parser specification is next. So the tokens are now defined as follows in *mlcomp.grm*

```
%term EOF
   | Negate
    | ...
```
Then we define the precedence of the*Negate* token in*mlcomp.grm*. Unary negation has very high precedence and is right-associative.

%right ListCons Negate

```
1 let val x = 52 \quad \text{in}_3 – println \tilde{~} x
 4 end
```
<span id="page-261-0"></span>**Fig. 6.26** test3.sml

The last bit in the *mlcomp.grm* is to write a production that uses the *Negate* token. To negate an expression we just write an expression as possibly being negated as in this bit of code.

```
| Negate Exp (negate(Exp))
```
Writing this production requires a new node definition for the AST in *mlast.sml*. A *negate* node in an AST is another kind of expression. Unary negation can be represented by defining another expression for *negate* as follows.

```
| negate of exp
```
Finally, to finish the correct implementation of unary negation, the code generator module must be modified. The *mlcomp.sml* file must be edited in a few spots to add support for unary negation. The *infixexp* expression is an AST node like the *negate* node. Searching for *infixexp* in the *mlcomp.sml* file helps determine where the changes must be made in *mlcomp.sml*. The first change is in the *nameOf* function.

```
| nameOf(infixexp(operator,e1,e2)) = operator
| nameOf(negate(e)) = "<sup>\sim</sup>"
```
The next match is found inside the *constants* function where this code must be added.

```
\vert con(infixexp(operator,t1,t2)) = (con t1) @ (con t2)
\vert con(negate(e)) = "0" :: (con e)
```
This code adds a zero to the list of constants. This is because to implement unary negation the generated code will subtract the value from zero. The *bindingsOf* function is the next location where *infixexp* appears in the *mlcomp.sml* file. The code to write here looks like this.

```
| bindingsOf(infixexp(operator,exp1,exp2),bindings,scope) =
        (bindingsOf(exp1,bindings,scope); bindingsOf(exp2,bindings,scope))
| bindingsOf(negate(exp),bindings,scope) = bindingsOf(exp,bindings,scope)
```
The *bindingsOf* function is looking for any new bindings introduced by the new unary negation expression. There are no new bindings created by Unary negation so it just calls the *bindingsOf* function on its sub-expression. The *codegen* function is the next place where *infixexp* is found and the following code is added to generate code for unary negation.

```
| codegen(negate(t),outFile,indent,consts,...) =
 let val = = codegen(int("0"), outFile, indent, consts,...)
     val = = codegen(t,outFile,indent,consts,...)in
   TextIO.output(outFile,indent^"BINARY_SUBTRACT\n")
 end
```
In the *codegen* function a "fake" *int*(*"0"*) node is created to get a zero loaded onto the stack. Then the value for the sub-expression is loaded onto the stack and the *BINARY\_SUBTRACT* instruction causes the unary negation to be computed. Both the *nestedfuns* and the *makeFunctions* function need a line for unary negation added as well. In both cases the code is identical and looks like this:

```
| functions(infixexp(operator,exp1,exp2)) = (functions exp1;functions exp2)
| functions(negate(exp)) = functions exp
```
The *nestedfuns* code is looking for any nested functions within the expression. Unary negation is not a nested function so the code just calls the check by calling the *functions* function on the sub-expression. The *makeFunctions* function generates some code for any nested functions to have CoCo create the closure or function objects for any nested functions. Finally, the *writeTerm* function must be modified. While not needed by the compiler, the *writeTerm* function is useful when reading Chap. [8.](http://dx.doi.org/10.1007/978-3-319-13314-0_8) Here is the code for writing a unary negation term.

```
| writeExp(indent,negate(exp)) =
         (print("negate(");
          writeExp(indent,exp);
          print(")"))
```
The final result of these changes is code as it appears in Fig. [6.27.](#page-262-0) The value of  $\gamma x$  is computed by subtracting from 0. The new code consists of lines 8 and 10 in the CoCo code in Fig. [6.27.](#page-262-0)

```
Function: main/0
2 Constants: None, 'Match Not Found', 5, 0
3 Locals: x00
4 Globals: print, ...
      LOAD_CONST 2
5 -STORE_FAST O
6 -LOAD_GLOBAL O
\overline{7}LOAD_CONST 3
\, 8 \,LOAD_FAST O
\overline{9}BINARY SUBTRACT
10<sup>°</sup>CALL FUNCTION 1
11POP_TOP
12LOAD_CONST O
13\,RETURN_VALUE
14_{15} END
```
<span id="page-262-0"></span>**Fig. 6.27** test3.sml CoCo code

#### <span id="page-263-1"></span>**6.8 If-Then-Else Expressions**

Comparing two values in SML is as simple as writing  $x \le y$ . In CoCo it involves pushing two values on the operand stack and calling the *COMPARE\_OP* instruction. When comparing values in an *if-then-else* expression the result of the comparison will be used to jump to one label or another. Consider the Small program in Fig. [6.28.](#page-263-0) Again, this code differs a bit from Standard ML. The *input* function is unique to Small as are the *print* and *println* functions. The *input* function returns a string of input from the user. The *print* function prints without a newline character. The *println* prints with a newline at the end of the line.

Compiling the code in Fig. [6.28](#page-263-0) should result in the CoCo code in Fig. [6.29.](#page-264-0) However, code generation for *if-then-else* expressions is not currently implemented. The abstract syntax tree for the program in Fig. [6.28](#page-263-0) includes a node for the *if-thenelse* expression like this.

ifthen(infixexp(">",id("x"),id("y")),id("x"),id("y"))

The AST definition for this program is already in the *mlast.sml* file and the scanner and parser are already able to parse *if-then-else* expressions. Generating code for this AST involves some of the same changes that were needed to add unary negation to the code generator. Those steps can be followed to add all the necessary code to handle *if-then-else* expressions in the code generator. By attempting to compile the code in Fig. [6.28](#page-263-0) you will discover places in the compiler where code is missing. The compiler is written to report where code is missing. Attempt to compile *test4.sml*, see where the problem is, fix it, and repeat as many times as is necessary.

Implementing the *codegen* code is the hardest part of adding support for *if-thenelse* expressions, but it's not too hard. The AST expression above has three subexpressions: the greater than comparison, the *id*("*x*"), and the *id*("*y*"). Code generation is already done for identifiers so the *id* nodes for *x* and *y* are already handled. Generating code for the *if-then-else* expression involves generating the code for the comparison and then jumping to one place or another depending on the result of the comparison.

The *if-then-else* generated code begins on line 26 of Fig. [6.29](#page-264-0) with the comparison code. Calling *codegen* on the infix expression generates the code on lines 26–28. Line 29 begins some of the code for the *if-then-else* expression. Line 29 begins by jumping

```
let val x = Int . from String(\overline{2}input ("Please enter an integer: "))
         val y = Int . from String(\overline{\mathbf{3}}input("Please enter an integer: "))
\overline{a}\frac{1}{2} in
    print "The maximum is ";
6
     println (if x > y then x else y)
\mathcal{T}end
```
#### <span id="page-263-0"></span>**Fig. 6.28** test4.sml

```
Function: main/0
2 Constants: None, 'Match Not Found',
    0, "Please enter an integer: ",
\overline{3}"The maximum is"
\overline{4}5 Locals: y01, x00
6 Globals: print, fprint, input, int, len,
    type, Exception, funlist, concat
\tauBEGIN
\bar{8}LOAD_GLOBAL 3
9\,LOAD_GLOBAL 2
10 -LOAD_CONST 3
11CALL_FUNCTION 1
12<sup>12</sup>CALL_FUNCTION 1
13STORE_FAST 1
14LOAD_GLOBAL 3
15LOAD_GLOBAL 2
1617LOAD_CONST 3
      CALL_FUNCTION 1
\overline{18}CALL_FUNCTION 1
19STORE_FAST O
20 -LOAD_GLOBAL 1
21LOAD CONST 4
22
       CALL_FUNCTION 1
23
       POP_TOP
\sqrt{24}LOAD_GLOBAL O
25\,LOAD_FAST 1
\overline{26}LOAD_FAST O
27COMPARE_OP 4
28\,POP_JUMP_IF_FALSE LO
29LOAD FAST 1
30<sup>°</sup>JUMP FORWARD L1
3132 LO:
33 -LOAD_FAST O
34 L1:
       CALL_FUNCTION 1
35 -36<sup>°</sup>POP_TOP
       LOAD_CONST O
37 -RETURN_VALUE
38 -39 END
```
<span id="page-264-0"></span>**Fig. 6.29** test4.sml CoCo code

to *L0* if the condition is false. The label *L0* labels the *else* clause of the expression. Line 30 is the code generated for the *id*("*x*") which is the *then* expression. Line 31 is generated by the *if-then-else* again to jump past the code in the *else* expression. Line 34 is the last bit of code generated by the *if-then-else* expression.

There are two labels needed by the code generator. The *nextLabel* function in *mlcomp.sml* is designed just for that purpose. Calling it will return a unique label that can be used in the code. Code generation for *if-then-else* expressions calls this function twice. In summary, there are several actions that must occur to generate code for *if-then-else* expressions.

- Two labels need to be created.
- The comparison code is generated.
- The *POP* JUMP IF FALSE instruction is written along with the *else* clause label.
- The *then* clause code is generated.
- A jump to jump past the *else* clause code is written.
- The *else* clause label is written.
- The *else* clause code is generated.
- The final label is written to the file.

Successfully completing this code will get *if-then-else* expressions compiling correctly and *test4.sml* will run printing the maximum of two numbers entered at the keyboard.

## **6.9 Short-Circuit Logic**

Short-circuit logic is a common feature of programming languages. If you have two boolean expressions, *E1* and *E2*, and you want to know if both are true or false there are situations where it is not necessary to test both the conditions. For instance, when testing *E1 and E2* if *E1* is false, there is no reason to evaluate *E2*. Likewise, if evaluating *E1 or E2* if *E1* is true there is no reason to evaluate *E2*. This logic is called *short-circuit logic* and is commonly used by *and* and *or* operators in programming languages. C++ uses this logic in its *&&* and // operators. In Standard ML the operators are called *andalso* and *orelse* to indicate their short-circuit nature.

Neither the *andalso* or *orelse* operators are implemented in the *mlcomp* compiler. Support can be added pretty easily by following many of the steps in adding unary negation to the language. These steps include:

- Add two tokens for *andalso* and *orelse* to the scanner. Both are keywords and should be added to the keywords section of the scanner specification in *mlcomp.lex*.
- Add the tokens to the grammar specification in *mlcomp.grm* and define their precedence. Both operators have the same precedence which is at the same level as addition. They are also both left-associative.
- Add two productions to the grammar so the expressions can be parsed. The productions should return AST nodes as described next.
- Implement the code generation for these operators.

A correctly generated AST for this code will both include *infixexp* nodes like this.

```
infixexp("orelse",id("x"),
   infixexp("div",id("y"),int("0")))
infixexp("andalso",id("y"),
   infixexp("*",id("x"),int("5")))
```
The code for line 4 of Fig. [6.30](#page-266-0) starts on line 14 of Fig. [6.31.](#page-266-1) The *println* function is loaded first. This is already implemented of course. Line 15 begins the code generation for the *orelse* operator. For the expression *E1 orelse E2* the code for *E1* is

```
1 let val x = trueval y = false\overline{2}3 in
    \overline{\text{print}} (x orelse y div 0);
\bar{4}println (y andalso x * 5)
\bar{5}end
\acute{\mbox{6}}
```
#### <span id="page-266-0"></span>**Fig. 6.30** test5.sml

```
1 Function: main/0
2 Constants: None,
      'Match Not Found',
\mathcal{R}True, False, 0, 5
4^\circ5 Locals: y@1, x@0
   Globals: print, fprint, input,
\sqrt{6}int, len, type, Exception,
\tau^-funlist, concat
8<sup>1</sup>9 BEGIN
   LOAD_CONST 2
10<sup>-10</sup>STORE_FAST 1
11 -LOAD_CONST 3
12\,STORE_FAST O
13\,LOAD_GLOBAL O
14\,LOAD_FAST 1
15\,DUP_TOP
16\,17\,POP_JUMP_IF_TRUE LO
18\,POP_TOP
        LOAD_FAST O
19LOAD_CONST 4
20
        BINARY_FLOOR_DIVIDE
21\,22 LO:
        CALL_FUNCTION 1
23\,POP_TOP
\sqrt{24}25\,LOAD_GLOBAL O
        LOAD_FAST 0
\sqrt{26}DUP_TOP
27
        POP_JUMP_IF_FALSE L1
28
        POP_TOP
29
        LOAD_FAST 1
30<sup>°</sup>LOAD_CONST 5
31BINARY_MULTIPLY
32\,33 L1:
      CALL_FUNCTION 1
34POP_TOP
35\,LOAD_CONST O
36\,37\,RETURN_VALUE
  END
38
```
<span id="page-266-1"></span>**Fig. 6.31** test5.sml CoCo code

generated first, followed by *DUP\_TOP*, *POP\_JUMP\_IF\_TRUE*, and the *POP\_TOP* instructions. The idea is if the first value is true, leave it on the stack and skip evaluating *E2*. However, if the value of *E1* is false, pop its value, and leave the value of *E2* on the stack after executing the code for *E1 orelse E2*.

A label is needed as the target for the jump instruction. The *nextLabel* function returns a unique label as was described in Sect. [6.8](#page-263-1) on compiling *if-then-else* expressions.

The code for *andalso* appearing on lines 26–33 of Fig. [6.31](#page-266-1) is analogous to the *orelse* code jumping if the first value is false and evaluating *E2* if *E1* is true.

The program in Fig. [6.30](#page-266-0) is of some interest because it is not a valid Small program, yet the *mlcomp* compiler will generate code and it is possible to run the program on the CoCo virtual machine. Since the short-circuit logic prevents the badly typed expressions from being evaluated, the error is never encountered. Chapter [8](http://dx.doi.org/10.1007/978-3-319-13314-0_8) will explore how the program in Fig. [6.30](#page-266-0) fails to pass typechecking by looking at how the Standard ML type inference algorithm is implemented.

The difference between Python and Standard ML is that Python will allow a program like this to run as long as no run-time error occurs and Standard ML will complain that it doesn't pass type checking and will abort. Is the type inference of Standard ML better than the dynamic type checking of Python? Type inference catches many errors in logic. Debugging most Standard ML programs is trivial compared to debugging Python programs. However, passing the type checker is often more difficult and often requires tedious type conversion code. Standard ML is a bit better in that regard given its polymorphic type inference algorithm. In general, research like the Fox project at Carnegie Mellon has shown that large software systems benefit enormously from strong type checking by reducing the time it takes to test code.

The tradeoff is in convenience vs safety while writing code and the amount of time spent testing and debugging after the code is written. Standard ML is somewhat less convenient for writing, but debugging costs are negligible. Python is more convenient to write but in a large software system you might pay for it later. Other factors in language selection include appropriateness for the task at hand, whether similar code has already been written in a particular language, the existence of libraries providing APIs, and the availability of tools like compilers, interpreters, and IDEs (i.e. Integrated Development Environments). All these factors must be weighed to decide what language is most appropriate for a project.

## **6.10 Defining Functions**

Function definitions in Standard ML may appear literally anywhere within the program. Functions are first class values and may appear anywhere a declaration may appear. In addition, anonymous functions may appear anywhere an expression may appear in an SML program. Not so in CoCo. In the CoCo virtual machine function definitions may be provided at the top level, outside any other functions, or may be nested inside another function but must be written immediately after the *Function* statement of their outer function. In addition, in CoCo all functions must be named. There are no anonymous functions.

The *nestedfuns* function traverses an AST for an SML expression looking for any function definitions. If it finds one it generates the code for the nested function immediately. Consider the *compile* function of the *mlcomp.sml* module.

```
TextIO.output(outFile,"Function: main/0\n");
nestedfuns(ast,outFile," ",globals,[],globalBindings,0);
```
This code prints the *Function* statement for the *main* function. Then it immediately called the *nestedfuns*function to look for any nested functions and generate their code before continuing with the code generation for the *main* function. Again, this is the order required by the CoCo virtual machine. When a nested function definition is found in the AST, the *nestedfun* function is called to generate the code for it. There is too much code to include here, but the *nestedfun* function gathers information about the constants, locals, cell variables, and bindings of the inner function before calling *codegen* to generate the body of it. Of course, it also looks for any nested functions inside it before continuing.

When an anonymous function is found it must be assigned a name since that is required by the CoCo virtual machine. Naming anonymous functions occurs in the parser in the production for anonymous functions.

| Fn MatchExp (func(nextIdNum(),MatchExp))

In this code the *nextIdNum* function returns a unique integer. In the code generator this unique integer is used to form a name for the anonymous function of *anon@i* where *i* is the unique integer assigned by the parser.

Function definitions are always defined for functions of exactly one argument. Pattern matching may be used in matching the argument as it is in Standard ML. The parameter of the function is matched to each pattern in the function definition. Consider the code in Fig. [6.32.](#page-268-0) There are two patterns in the function definition, a number pattern, and an identifier pattern, which always matches. The *patMatch* function in *mlcomp.sml* takes care of generating code to match the argument to the pattern.

For the number pattern, the code on lines 12–14 of Fig. [6.33](#page-269-0) checks to see if the number matches. If not, the code jumps to the end of its case. There is no code to check the identifier pattern matching because it always matches.

<span id="page-268-0"></span>Take note of the code on lines 28–32 of Fig. [6.33.](#page-269-0) Each time the *patmatch* code is called it is passed the label of the next pattern to jump to if the current pattern does not match. In this case, the last pattern always matches, but if it hadn't the code might

```
1 let fun factorial 0 = 1| factorial n = n * (factorial (n-1))\overline{2}3 in
4 println (factorial 5)
<sub>5</sub> end
```

```
Function: main/0
      Function: factorial/1
\overline{2}Constants: None,
\overline{3}'Match Not Found', 0, 1
\overline{4}Locals: factorial@Param, n@1
\overline{\phantom{0}}FreeVars: factorial
\sqrt{6}Globals: print, fprint, input,
\tauint, len, type, Exception,
8funlist, concat
9<sup>-1</sup>BEGIN
10 -LOAD_FAST O
11LOAD_CONST 2
12<sup>-12</sup>COMPARE OP 2
13 -POP_JUMP_IF_FALSE LO
14 -LOAD_CONST 3
15<sup>15</sup>16RETURN_VALUE
17 LO:
            LOAD_FAST O
18STORE_FAST 1
19LOAD FAST 1
20
            LOAD DEREF O
21LOAD_FAST 1
22
            LOAD_CONST 3
23BINARY_SUBTRACT
\overline{24}CALL_FUNCTION 1
25BINARY_MULTIPLY
26RETURN_VALUE
27\,28 L1:
            LOAD_GLOBAL 6
29
            LOAD_CONST 1
30<sup>°</sup>CALL FUNCTION 1
21RAISE_VARARGS 1
32END
33 - 134 \cdot \cdot \cdot
```
<span id="page-269-0"></span>**Fig. 6.33** test6.sml CoCo code

have jumped to *L1*. In that case, since all the patterns are exhausted at that point, an exception would be raised by the code. In this particular function, lines 28–32 are an example of *dead code*. The code will never be reached and could be removed.

The *patmatch* function matches patterns for *nil*, numbers, true or false, strings, identifiers, the :: cons operator (i.e. a non-empty list pattern), and tuples. The tuple pattern in turn matches each element of the tuple pattern to the elements of the tuple argument by calling *patmatch*.

## **6.10.1 Curried Functions**

It was said earlier that all functions are functions of one argument in Small (and in Standard ML as well) and it's true. Curried functions are another example of*syntactic sugar*. A curried function appears to be a function of more than one argument where

```
1 let
2 fun append nil L = L| append (h::t) L = h :: (append t L)5 fun appendOne x =(\text{fn nil} \Rightarrow (\text{fn } L \Rightarrow L)\epsilon|h::t \Rightarrow (fn L \Rightarrow h :: (appendOne t L))) x\tau\sin9 println(append [1,2,3] [4]);<br>10 println(appendOne [1,2,3] [4])
n end
```
<span id="page-270-0"></span>**Fig. 6.34** test7.sml

the arguments can be provided one at a time. The truth is that a curried function is transformed into a series of anonymous functions, each of one argument. Consider the program in Fig. [6.34.](#page-270-0) The *append* function is written in curried form. *appendOne* is a function of one argument. When the program is run they both do exactly the same thing appending two lists together. Calling *append* and *appendOne* look identical. That's because the two functions are identical. Function application is left associative so each function is applied to its first, and only, argument which returns a function that is applied to its second argument.

The *mlcomp parser* reduces curried functions like *append* to a function of one argument with one anonymous function for each of the curried arguments. This is done via a rather complex function that gathers each of the different pattern matches of a curried function and rewrites the code so that each pattern match is a pattern match of exactly one argument returning a function that takes the next argument. This function is called *uncurryIt* and is given in Fig. [6.35.](#page-271-0)

#### **6.10.2 Mutually Recursive Functions**

Functions in Small and SML are often recursive. Sometimes, functions may be mutually recursive as is the case in Fig. [6.36.](#page-271-1) The function *f* calls *g* and vice versa. In C++, to write two functions like this, a forward declaration is required using the function prototype for at least *g*. In Standard ML, the use of the *and* keyword between the two function definitions indicates that they are mutually recursive functions. The AST for this program is specified like this:

letdec(funmatches([funmatch("f",f's body),funmatch("g",g's body)]))

When a *funmatches* AST node is encountered, the bindings of all the functions in the *funmatches* list are passed to the code generation of each function. This is seen in the *nestedfuns* function when matching a declaration for a *funmatch* as shown in Fig. [6.37.](#page-271-2)

```
exception emptyDecList;
2 exception argumentMismatch;
3 fun uncurryIt nil = raise emptyDecList
    | uncurryIt (L as ((name, patList, exp)::t)) =
\mathbf{A}let fun len nil = raise argumentMismatch
\overline{\mathbf{5}}| len [(n,p,e)] = length(p)\ddot{6}| len ((n,p,e):t) =
\overline{7}let val size = length(p)\mathbf{r}\, in
\, 9 \,if size = len t then size else
10\,(TextI0.output(TextI0.std0ut,
\bar{1}"Syntax Error: Number of arguments does not match in function ""name""\n");
12raise argumentMismatch)
13<sup>2</sup>end
14val tupleList = List.map (fn x => "v"^Int.toString(nextIdNum())) patList
15\, in
16 -len(L); (* just check the paramter list sizes so all patterns have
17^{\circ}same length *)1819(name, [match(idpat(hd(tupleList)),
                     List.foldr (fn (x,y) \Rightarrow func(nextIdNum(), [match(idpat(x), y)]))
20<sup>1</sup>(apply (func(nextIdNum(), List.map (fn (n, p, e) => match(tuplepat(p), e)) L),
21tuplecon(Listmap (fn x => id(x)) tupleList))) (tl tupleList))])22end
23
```
#### <span id="page-271-0"></span>**Fig. 6.35** The uncurryIt function

```
1 let fun f(0, y) = y| f(x,y) = g(x,x*y)\simand g(x,y) = f(x-1,y)\overline{3}\sqrt{4} – \sqrt{1} \mathrm{n}\mathfrak{p} println (f(10,5))6 end
```
#### <span id="page-271-1"></span>**Fig. 6.36** test11.sml

```
\vert dec(funmatches(L)) =
      let val nameList = List.map (fn (name, matchlist) => name) L
\overline{a}\overline{\mathbf{3}}in
         List.map (fn (name, matchList) =>
\frac{4}{3}let val adjustedBindings = List.map (fn x \Rightarrow (x,x)) (listdiff nameList [name])
\overline{\phantom{a}}\ddot{6}in
           nestedfun (name, matchList, outFile, indent, globals, adjustedBindings@env, globalBindings, scope)
\overline{7}end) L;
\overline{\mathbf{s}}\ddot{a}\bigcirc\frac{1}{10}end
```
<span id="page-271-2"></span>**Fig. 6.37** Mutually recursive function declarations

In this code the list of all function names is gathered in *nameList* and then passed to each recursive call of *nestedfun* after taking out the name of the function on which *nestedfun* is being called. Mutually recursive functions are more common than you might think. Look for uses of *and* in the *mlcomp.sml* file to see when it is needed in the implementation of the compiler.

#### **6.11 Reference Variables**

Adding variables to the Small language turns out to be almost trivial. Examining Fig. [6.38](#page-272-0) the new code involves the *ref* keyword, the exclamation point used as the dereference operator, and the := operator (pronounced *set equal*). The scanner includes support for the dereference and the set equal operators. The *ref* will be recognized as an identifier, which turns out to be just fine.

The grammar specification in *mlcomp.grm* already has support for both the dereference and set equal operators. The productions for the two are of some interest. In Fig. [6.39](#page-272-1) the set equal production demands that an identifier be on the left hand side. A variable cannot be an expression. If the reference variable is to point to a new value, the left hand side must name the reference variable. Yet, the AST is an *infixexp* by creating an expression node from the identifier using *id*(*Id*). The dereference production is even more interesting creating a fake function application node with a *!* identifier. No production is needed for the *ref* keyword addition because the grammar already parses this as function application of the *ref* function to the value *0*.

Code generation for variables is handled by a series of special cases. The *decBindingsOf* function must be modified because binding for a variable is different than the binding for a regular identifier. The code in Fig. [6.40](#page-273-0) must be placed before the pattern for regular identifiers.

The code in Fig. [6.40](#page-273-0) binds the variable name to a unique identifier in the CoCo program and it adds the variable name to the list of identifiers that will be associated with cell variables. A cell variable is a reference and variables are references in Standard ML.

The dereference operator must be handled as a special case in the *bindingsOf* function. Normally an identifier is looked up to see if it is bound or free in a function. The parser generated AST for the dereference operator makes it look like an identifier in Fig. [6.39.](#page-272-1) To handle this, the following code is a special case and must appear before the normal look up of identifiers in the *bindingsOf* function.

```
1 let val x = ref 0_{2} \, \, in
    x := !x + 1;3 -println (!x)
\overline{4}5 end
```
<span id="page-272-0"></span>**Fig. 6.38** test8.sml

```
| Exclaim Exp
                       (\alpha p p 1 y (id("!!)), Exp))| Id SetEqual FuncExp (infixexp(":=",id(Id),FuncExp))
```
<span id="page-272-1"></span>**Fig. 6.39** Set equal and deref operators

```
and decbindings0f(bindval(idpat(name),apply(id("ref"),exp)),bindings,scope) =
\mathbf{1}let val newbindings = patBindings(idpat(name), scope)
\overline{2}in
\overline{3}bindingsOf(exp, newbindings@bindings, scope+1);
\overline{4}addIt(name, cellVars);
\tilde{\mathcal{L}}[addIt((name,name^"@"^Int.toString(scope)),theBindings)]
\ddot{\phantom{0}}end
\overline{7}
```
<span id="page-273-0"></span>**Fig. 6.40** Reference variable bindings

| $\mathbf{1}$            | $\vert$ codegen(apply(id("ref"),t2),) =         |
|-------------------------|-------------------------------------------------|
| $\overline{2}$          | codegen(t2,outFile,)                            |
| $\overline{3}$          | $\vert$ codegen(apply(id("!"),t2),) =           |
| $\overline{4}$          | codegen(t2,outFile,)                            |
| 5                       | $\vert$ codegen(infixexp(":=",id(name),t2),) =  |
| 6                       | $let val = codegen(t2,)$                        |
| 7                       | $val$ noneIndex =                               |
| $\overline{\mathbf{x}}$ | lookupIndex("None", consts)                     |
| $\mathbf Q$             | in                                              |
| 10                      | $store(name, outFile, indent, locals, \ldots);$ |
| 11                      | TextIO.output(outFile,                          |
| 12                      | indent^"LOAD_CONST "^noneIndex^"\n")            |
| 13                      | end                                             |
|                         |                                                 |

<span id="page-273-1"></span>**Fig. 6.41** Variable code generation

```
| bindingsOf(id("!"),bindings,scope) = ()
```
Finally, code generation must be done for the *ref* declaration, the dereference operator, and the set equal operator. The *ref* code generation is another special case and must be done before normal function application. What is interesting is that all the work of code generation was actually done by the *decBindingsOf* function when the variable was added to the cell variables list. In lines  $1-2$  of Fig. [6.41,](#page-273-1) the code for a *ref* expression is identical to the code for a *non-reference* expression because the *store* function will find the variable in the cell variables and then generate the appropriate store instruction.

Lines 3–4 generate the code for dereferencing a variable. Indirectly, this calls *load* which will automatically generate the appropriate load instruction because the *decBindingsOf* function placed the variable in the list of cell variables. Finally, the code for the set equal operator is pretty straightforward. The *LOAD\_CONST* instruction is needed because every expression in Standard ML has a result and at the end of the assignment statement the result is popped from the stack. The result of assignment is *unit* which translates to the *None* value in the CoCo virtual machine.

When a binding to an identifier is used in an inner function, the identifier must be bound to a cell variable so a closure can be constructed when the inner function is

```
1 let val x = 0fun f y = (x:=!x+1)\overline{2}\sinf \circ;
\overline{4}println x
\mathfrak{s}end
```
<span id="page-274-0"></span>**Fig. 6.42** test9.sml

called. Reference variables are also bound to cell variables so they can be updated. Having two different sorts of bindings both map to the same implementation leads to some interesting possibilities in the code. Consider the program in Fig. [6.42.](#page-274-0) This program is not a legal Small program. The binding of *x* to 0 is a constant binding. It should not be possible to update the contents of the variable. However, the assignment statement on line 2 works because  $x$  is used in the inner function  $f$  and therefore is assigned to a cell variable.

The code in Fig. [6.42](#page-274-0) is an example of when type checking is needed to prevent an illegal program from executing. The program is incorrect. The programmer made a mistake and would like to know about this mistake. Yet CoCo doesn't care and neither does the *mlcomp* compiler. A typechecker should flag this as an error and terminate the code generator before any program is generated. This example, and the need for type checking, will be studied in more detail in Chap. [8.](http://dx.doi.org/10.1007/978-3-319-13314-0_8)

#### **6.12 Chapter Summary**

The goal of the chapter was to provide an introduction to language features by studying the implementation of the Small language. Those wishing to learn more about compiler construction may want to consult a full text on the subject. For instance Aho et al. dragon book [2]. There are many other good texts on compiler writing as well.

The case study in this chapter illustrated several features of programming languages. The implementation of functions in block structured languages is perhaps the most difficult of the concepts presented. Important concepts and skills presented in this chapter include the scope of bindings and how bindings are created, mutually recursive functions, reference variables, code generation for several language features, how to extend a language, how to use ML-lex and ML-yacc, syntactic sugar and its uses in the Small language, and short-circuit logic. Exception handling was not covered in this chapter and is a part of the mlcomp compiler.

As the need for embedded systems grows so will the demand for new programming languages targeting those platforms. The demands of a fast-paced work environment have also spurred interest in programming language design and development. This

is an exciting time for experts in programming languages and this text only scratches the surface of a vast and exciting area of study.

## **6.13 Review Questions**

- 1. The language of regular expressions can be used to define the tokens of a language. Give an example for a regular expression from the chapter and indicate what kind of tokens it represents.
- 2. What does ML-lex do? What input does it require? What does it produce?
- 3. Why do keywords have to be recognized by an if-else-if statement in the MLlex definition? Why couldn't each keyword just be recognized like other fixed tokens in a language?
- 4. How is an abstract syntax tree declared in ML?
- 5. Using the grammar specification for Small, what is the AST of the following expression?

**fun** abs(x) = **if**  $x > 0$  **then** x **else**  $x^2 + y^2$ 

- 6. How does the load function of the code generator decide which load instruction to generate?
- 7. In the code generation for function calls in Fig. [6.19,](#page-257-1) what is the purpose of the two recursive calls to *codegen*?
- 8. Which function in the code generator is responsible for returning the new bindings created by a *let* expression?
- 9. What does it mean for the *Small* language to support short-circuit logic? What happens in the code generation?
- 10. In Fig. [6.37](#page-271-2) what do *nameList* and *adjustedBindings* refer to for the program given in Fig. [6.36?](#page-271-1) Give the actual contents of the three lists? Why three lists?

## **6.14 Exercises**

- 1. Modify the compiler to support unary negation as described in this chapter. Upon completion *test3.sml* should compile and run correctly.
- 2. Add  $>=$ ,  $<=$ , and  $<=$  (not equal) operators to the Small language. Provide all the pieces in all the files so programs using these operators can be compiled. Write a Small program that demonstrates that this functionality works.
- 3. Add support for *if-then-else* expressions to the Small compiler as described in this chapter. Follow the instructions of the chapter and be sure to test your implementation using *test4.sml*.
- 4. Implement short-circuit logic as described in this chapter for the *andalso* and the *orelse* operators.
- 5. Follow the step in this chapter to add support for compiling expressions with variables. Then, implement a *while do* loop for the *mlcomp* compiler. A while loop is written *while Exp1 do Exp2*. The *Exp1* expression is evaluated first to see if it yields true. If it does, then *Exp2* is evaluated. This repeats until *Exp2* returns false. Remember your job is to generate code for a while loop, not execute it. Use examples like adding *if-then-else* to help you determine where the changes need to be made to add support for *while do* loops. Successfully writing this code will result in successfully compiling and running test12.sml.
- 6. Add support for *case* expressions in the *mlcomp* Small compiler. The concrete syntax of a case statement is

```
Expression : ...
 | Case Exp Of MatchExp (caseof(Exp,MatchExp))
```
while the abstract syntax of a case expression is given here.

caseof **of** exp \* match list

Follow an example like adding support for unary negation to see what all is required to support the *case* expression in CoCo. Write a program to test the use of the *case* expression in your code. There is currently no support for case expressions in the mlcomp compiler. This project will require you to add support to all facets of the compiler including the scanner, parser, and code generator. When you have successfully implemented the code to parse and compile case expressions, you will be able to compile this program which is test15.sml in the mlcomp distribution.

```
1 let val x = 4
2 in
3 println
4 case x of
5 1 => "hello"
6 \vert 2 \Rightarrow \text{"how"}7 | 3 => "are"
8 \vert 4 \Rightarrow "you"
9 end
```
The generated code for this program is given below. The program, when run, will print *you* to the screen.

```
Function: main/0<br>Constants: None.
 2 Constants: None, 'Match Not Found', 0, 1, "hello", 2, "how", 3, "are", 4, "you"
 3 Locals: x@0
4 Globals: print, fprint, input, int, len, type, Exception, funlist, concat
 5 BEGIN<br>6 LOAD CONST 9
 5 BEGIN<br>6 LOAD_CONST 9 # Here the 6 is stored in x.<br>7 STORE_FAST 0
 \begin{tabular}{ll} 7 & \multicolumn{2}{c}{STORE\_FAST & 0} \\ 8 & \multicolumn{2}{c}{\text{LOAD\_GLOBAL}} & 0 \\ 9 & \multicolumn{2}{c}{\text{LOAD\_FAST}} & 0 \\ \end{tabular}8 LOAD_GLOBAL 0 # This is the println pushed onto stack.
9 LOAD_FAST 0 # x is loaded onto stack.
10 DUP_TOP # Case expression code where x's value is duplicated.
11 LOAD_CONST 3 # This is a pattern match for the first pattern.
12 COMPARE OP 2
13 POP_JUMP_IF_FALSE L1<br>14 POP_TOP # C
POP_TOP # Case expression code to pop x from stack<br>15 LOAD_CONST 4 # This is the expression for the first match.<br>16 JUMP_FORWARD L0 # Case expression code for label for end of first pattern.<br>17 L1:
```
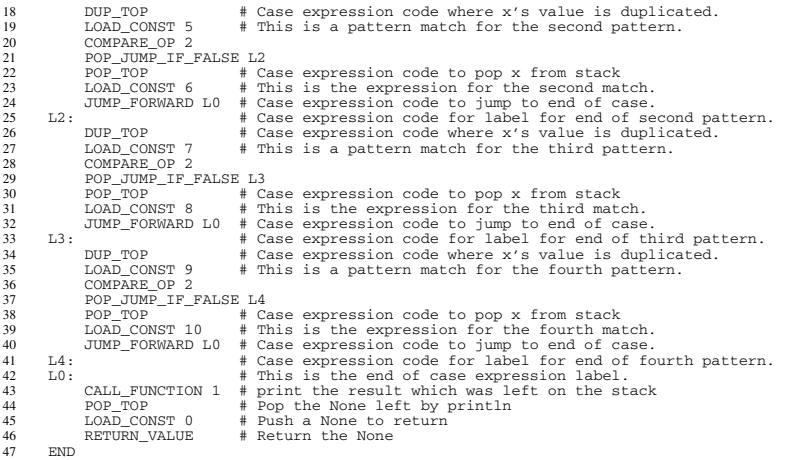

7. The following program does not compile correctly using the mlcomp compiler and type inference system. However, it is a valid Standard ML program. Modify the mlcomp compiler to correctly compile this program.

```
let val [(x,y,z)] = [("hello",1,true)] in println x end
```
- 8. Currently, the abstract syntax and parser of *Small* includes support for the wildcard pattern in pattern matching, but the code generator does not support it. Add support for wildcard patterns, write a test program, and test the compiler and code generation.
- 9. Currently, the abstract syntax and parser of *Small* includes support for the *as* pattern in pattern matching, but the code generator does not support it. Add support for *as* patterns, write a test program, and test the compiler and code generation. The *as* pattern comes up when you write a pattern like *L as h::t* which assigns *L* as a pattern that represents the same value as the compound pattern of *h::t*.

# **6.15 Solutions to Practice Problems**

These are solutions to the practice problem s. You should only consult these answers after you have tried each of them for yourself first. Practice problems are meant to help reinforce the material you have just read so make use of them.

#### **6.15.1 Solution to Practice Problem [6.1](#page-245-0)**

The keywords *case* and *of* must be added to the scanner specification in *mlcomp.lex*. All the other tokens are already available in the scanner.

# **6.15.2 Solution to Practice Problem [6.2](#page-247-0)**

You need to add a new AST node type.

```
| caseof of exp * match list
```
# **6.15.3 Solution to Practice Problem [6.3](#page-251-0)**

The grammar changes required for case expressions are as follows.

```
Expression : ...
 | Case Exp Of MatchExp (caseof(Exp,MatchExp))
```
# **7 Prolog**

Imperative programming languages reflect the architecture of the underlying von Neumann stored program computer: Programs update memory locations under the control of instructions. Execution is (for the most part) sequential. Sequential execution is governed by a program counter. Imperative programs are prescriptive. They dictate precisely how a result is to be computed by means of a sequence of statements to be performed by the computer. Consider this program using the Small language developed in Chap. [6.](http://dx.doi.org/10.1007/978-3-319-13314-0_6)

What do we want to know about the program in Fig. [7.1?](#page-280-0) Are we concerned with a detailed description of what happens when the computer runs this? Do we want to know what the PC is set to when the program finishes? Are we interested in what is in memory location 13 after the second iteration of the loop? These questions are not ones that need to be answered. They don't tell us anything about what the program does.

Instead, if we want to understand the program we want to be able to describe the relationship between the input and the output. The output is the remainder after dividing the first input value by the second input. If this is what we are really concerned about then why not program by describing relationships rather than prescribing a set of steps. In Logic Programming the programmer describes the logical structure of a problem rather than prescribing how a computer is to go about solving it. Languages for Logic Programming are called:

- **Descriptive languages**: Programs are expressed as known facts and logical relationships about a problem. Programmers assert the existence of the desired result and a logic interpreter then uses the computer to find the desired result by making inferences to prove its existence.
- **Nonprocedural languages**: The programmer states only what is to be accomplished and leaves it to the interpreter to determine how it is to be accomplished.
- **Relational languages**: Desired results are expressed as relations or predicates instead of as functions. Rather than define a function for calculating a square root, the programmer defines a relation, say *sqrt*(*x*, *y*), that is true exactly when  $y^2 = x$ .

```
1 let val m = ref 0
2 val n = ref 0in\overline{3}m:=Int.fromString(input("Please enter an integer: "));
4n:=Int.fromString(input("Please enter another: "));
\mathbf{R}while !m \geq 1n do m:=!m-!n;
6<sup>1</sup>println(!m)
7 -s end
```
<span id="page-280-0"></span>**Fig. 7.1** A small sample

While there are many application specific logic programming languages, there is one language that stands out as a general purpose logic programming language. Prolog is the language that is most commonly associated with logic programming. The model of computation for Prolog is not based on the Von Neumann architecture. It's based on the mechanism in logic called unification. Unification is the process where variables are unified to terms.

This text has explored a variety of languages from the CoCo assembly language, to C++, to Standard ML, and now Prolog. These languages reflect a continuum from prescriptive languages to descriptive languages.

- Assembly language is a very prescriptive language, meaning that you must think in terms of the particular machine and solve problems accordingly. Programmers must think in terms of the von Neumann machine stored program computer model.
- C++ is a high-level language and hence allows you to think in a more descriptive way about a problem. However, the underlying computational model is still the von Neumann machine.
- Standard ML is a high-level language too, but allows the programmer to think in a mathematical way about a problem. This language gets away from the traditional von Neumann model in some ways.
- Prolog takes the descriptive component of languages further and lets programmers write programs based solely on describing relationships.

Prolog was developed in 1972. Alain Colmerauer, Phillipe Roussel, and Robert Kowalski were key players in the development of the Prolog language. It is a surprisingly small language with a lot of power. The Prolog interpreter operates by doing a depth first search of the search space while unifying terms to try to come to a conclusion about a question that the programmer poses to the interpreter. The programmer describes facts and relationships and then asks questions.

This simple model of programming has been used in a wide variety of applications including automated writing of real estate advertisements, an application that writes legal documents in multiple languages, another that analyzes social networks, and a landfill management expert system. This is only a sampling of the many, many applications that have been written using this simple but powerful programming model.

## **7.1 Getting Started with Prolog**

If you don't already have a Prolog interpreter, you will want to download one and install it. There are many versions of Prolog available. Some are free and some are not. The standard free implementation is available at [http://www.swi-prolog.org.](http://www.swi-prolog.org) There are binary distributions available for Microsoft Windows, Mac OS X, and Linux, so there should be something to suit your needs.

Unlike SML, there is no way to write a program interactively with Prolog. Instead, you write a text file, sometimes called a database, containing a list of facts and predicates. Then you start the Prolog interpreter, consult the file, and ask yes or no questions that the Prolog interpreter tries to prove are true.

To start the Prolog interpreter you type either *pl* or *swipl* depending on your installation of SWI Prolog. To exit the interpreter type a *ctl-d*. A Prolog program is a database of facts and predicates that can be used to establish further relationships among those facts. A predicate is a function that returns true or false. Prolog programs describe relationships. A simple example is a database of facts about several people in an extended family and the relationships between them as shown in Fig. [7.2.](#page-281-0) Questions we might ask:

- 1. Is Gary's father Sophus?
- 2. Who are Kent's fathers?
- 3. For who is Lars a father?

These questions can all be answered by Prolog given the database in Fig. [7.2.](#page-281-0)

```
parent (fred, sophusw). parent (fred, lawrence).
2 parent(fred, kenny). parent(fred, esther).
3 parent(inger, sophusw). parent(johnhs, fred).
   parent(mads, johnhs). parent(lars, johan).
\frac{4}{1}\tilde{\mathcal{S}}parent(johan, sophus). parent(lars, mads).
  parent(sophusw,gary). parent(sophusw,john).
6<sup>1</sup>7 parent (sophusw, bruce). parent (gary, kent).
s parent (gary, stephen). parent (gary, anne).
, parent(john, michael). parent(john, michelle).
10 parent(addie, gary). parent(gerry, kent).
ii male(gary). male(fred).
12 male(sophus). male(lawrence).
13 male(kenny). male(esther).
14 male(johnhs). male(mads).
_{15} male(lars). male(john).
16 male(bruce). male(johan).
i male(sophusw). male(kent).
18 male(stephen) female(inger)
19 female(anne). female(michelle).
20 female(gerry). female(addie).
21 father(X, Y) : -parent(X, Y), male(X).
x_2 mother(X,Y):-parent(X,Y), female(X).
```
#### <span id="page-282-0"></span>**7.2 Fundamentals**

Prolog programs (databases) are composed of facts. Facts describe relationships between terms. Simple terms include numbers and atoms. Atoms are symbols like *sophus* that represent an object in our universe of discourse. Atoms MUST start with a small letter. Numbers start with a digit and include both integers and real numbers. Real numbers are written in scientific notation. For instance, 3.14159e0 or just 3.14159 when the exponent is zero.

A predicate is a function that returns true or false. Predicates are defined in Prolog by recording a fact or facts about them. For instance, Fig. [7.2](#page-281-0) establishes the fact that Johan was the parent of Sophus. *parent* is a predicate representing a true fact about the relationship of *johan* and *sophus*.

Frequently terms include variables in predicate definitions to establish relationships between groups of objects. A variable starts with a capital letter. Variables are used to establish relationships between classes of objects. For instance, to be a father means that you must be a parent of someone and be male. In Fig. [7.2](#page-281-0) the *father* predicate is defined by writing

```
father(X, Y):-parent(X, Y), male(X).
```
which means *X* is the *father* of *Y* if *X* is the *parent* of *Y* and *X* is *male*. The symbol *:-* is read as *if* and the comma in the predicate definition is read as *and*. So X is a father of Y *if* X is a parent of Y *and* X is male.

**Practice 7.1** What are the terms in Fig. [7.2?](#page-281-0) What is the difference between an atom and a variable? Give examples of terms, atoms, and variables from Fig. [7.2.](#page-281-0)

*You can check your answer*(*s*) *in Section*[7.17.1](#page-302-0)*.*

To program in Prolog the programmer first writes a database like the one in Fig. [7.2.](#page-281-0) Then the programmer consults the database so the Prolog interpreter can internally record the facts that are written there. Once the database has been consulted, questions can be asked about the database. Questions asked of Prolog are limited to yes or no questions that are posed in terms of the predicates in the database. A question posed to Prolog is sometimes called a query. To discover if Johan is the father of Sophus you start Prolog using *pl* or *swipl*, then consult the database, and pose the query.

```
% swipl
?- consult('family.prolog').
?- father(johan,sophus).
Yes
?-
```
Queries may also contain variables. If we want to find out who the father of sophus is we can ask that of Prolog by replacing the father position in the predicate with a variable. When using a variable in a query Prolog will answer yes or no. If the answer is yes, Prolog will tell us what the value of the variable was when the answer was yes. If there is more than one way for the answer to be yes then typing a semicolon will tell Prolog to look for other values where the query is true.

```
?- father(X, sophus).
X = johan
Yes
?- parent(X,kent).
X = gary;
X = gerry ;
No
?-
```
The final *No* is Prolog telling us there are no other ways for *parent*(*X,kent*) to be true.

# **7.3 The Prolog Program**

Prolog performs *unification* to search for a solution. Unification is simply a list of substitutions of terms for variables. A query of the database is matched with its predicate definition in the database. Terms in the query are matched when a suitable pattern is found among the parameters of a predicate in the database. If the matched predicate is dependent on other predicates being true, then those queries are posed to the Prolog interpreter. This process continues until either Prolog finds that no substitution will satisfy the query or it finds a suitable substitution.

Prolog uses depth first search with backtracking to search for a valid substitution. In its search for truth it will unify variables to terms. Once a valid substitution is found it will report the substitution and wait for input. In Sect. [7.2](#page-282-0) the interpreter reports that  $X = \text{gary}$  is a substitution that makes *parent*(*X,kent*) true. Prolog waits until either *return* is pressed or a semicolon is entered. When the semicolon is entered, Prolog undoes the last successful substitution it made and continues searching for another substitution that will satisfy the query. In Sect. [7.2](#page-282-0) Prolog reports that  $X = \text{g}$ erry will satisfy the query as well. Pressing semicolon one more time undoes the  $X =$  *gerry* substitution, Prolog continues its depth first search looking for another substitution, finds none, and reports *No* indicating that the search has exhausted all possible substitutions.

Unification finds a substitution of terms for variables or variables for terms. Unification is a symmetric operation. It doesn't work in only one direction. This means (among other things) that Prolog predicates can run backwards and forwards. For instance, if you want to know who Kent's dad is you can ask that as easily as who is Gary the father of. In the following example we find out that *gary* is the father of *kent*. We also find out who *gary* is the father of.

```
?- father(X,kent).
X = gary ;
N<sub>O</sub>?- father(gary,X).
X = \text{kent};
X = stephen ;
X = \text{anne};
No
```
**Practice 7.2** Write predicates that define the following relationships.

- 1. brother
- 2. sister
- 3. grandparent
- 4. grandchild

Depending on how you wrote grandparent and grandchild there might be something to note about these two predicates. Do you see a pattern? Why?

*You can check your answer*(*s*) *in Section*[7.17.2](#page-303-0)*.*

## <span id="page-284-0"></span>**7.4 Lists**

Prolog supports lists as a data structure. A list is constructed the same as in ML. A list may be empty which is written as [] in Prolog. A non-empty list is constructed from an element and a list. The construction of a list with head, H, and tail, T, is written as  $[H | T]$ . So,  $[1, 2, 3]$  can also be written as  $[1 | 2 | 3 | 1]$ ]. The list  $[a | T]$  is equivalent to writing [a]. Unlike ML, lists in Prolog do not need to be homogeneous. So [1, hi, 4.3] is a valid Prolog list.

By virtue of the fact that Prolog's algorithm is depth first search combined with unification, Prolog naturally does pattern matching. Not only does [H | T] work to construct a list, it also works to match a list with a variable. Append can be written as a relationship between three lists. The result of appending the first two lists is the third argument to the append predicate. The first fact below says appending the empty list to the front of *Y* is just *Y*. The second fact says that appending a list whose first element is *H* to the front of *L2* results in *[H|T3]* when appending *T1* and *L2* results in *T3*.

```
append([],Y,Y).
append([H|T1], L2, [H|T3]) :- append(T1, L2, T3).
```
Try out append both backwards and forwards! The definition of *append* can be used to define a predicate called *sublist* as follows:

```
sublist(X, Y) := append(\_, X, L), append(L, \_, Y).
```
Stated in English this says that *X* is a sublist of *Y* if you can append something on the front of *X* to get *L* and something else on the end of *L* to get *Y*. The underscore is used in predicate definitions for values we don't care about.

To prove that *sublist*([1],[1,2]) is true we can use the definition of *sublist* and *append* to find a substitution for which the predicate holds. Figure [7.3](#page-285-0) provides a proof that [1] is a sublist of [1,2].

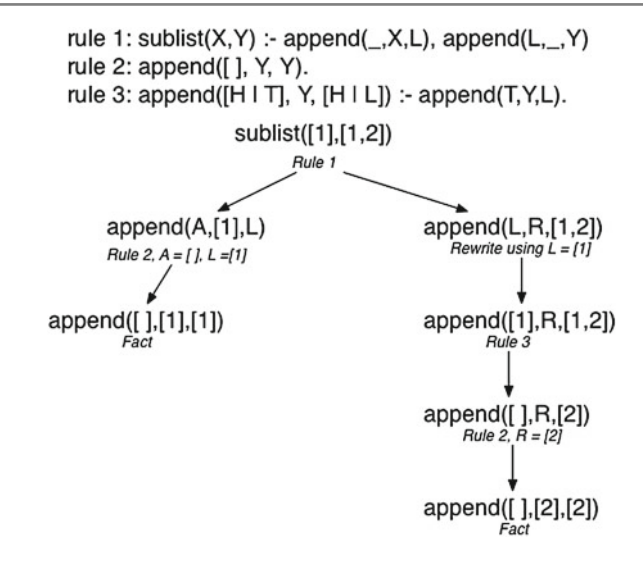

<span id="page-285-0"></span>**Fig. 7.3** A unification tree

**Practice 7.3** What is the complexity of the append predicate? How many steps does it take to append two lists? *You can check your answer*(*s*) *in Section*[7.17.3](#page-303-1)*.*

<span id="page-285-1"></span>**Practice 7.4** Write the reverse predicate for lists in Prolog using the append predicate. What is the complexity of this reverse predicate? *You can check your answer*(*s*) *in Section*[7.17.4](#page-303-2)*.*

# **7.5 The Accumulator Pattern**

The slow version of reverse from Practice Problem [7.4](#page-285-1) can be improved upon. The accumulator pattern can be applied to Prolog as it was in SML. Looking back at the Solution to Practice Problem [5.17,](http://dx.doi.org/10.1007/978-3-319-13314-0_5) the ML solution can be rewritten to apply to Prolog as well. In the ML version an accumulator argument was added to the function that allowed the *helprev* helper function to accumulate the reversed list without the use of append.

```
fun reverse(L) =
   let fun helprev (nil, acc) = acc
         | helprev (h::t, acc) = helprev(t,h::acc)
   in
     helprev(L,[])
   end
```
Unlike SML, Prolog does not have any facility for defining local functions with limited scope. If using helper predicates in a Prolog program the user and/or programmer must be trusted to invoke the correct predicates in the correct way.

Applying what we learned from the ML version of reverse to Prolog results in a helprev predicate with an extra argument as well. In many ways this is the same function rewritten in Prolog syntax. The only trick is to remember that you don't write functions in Prolog. Instead, you write predicates. Predicates are just like functions with an extra parameter. The extra parameter establishes the relationship between the input and the output.

Sometimes in Prolog it is useful to think of input and output parameters. For instance, with append defined as a predicate it might be useful to think of the first two parameters as input values and the third as the return value. While as a programmer it might sometimes be useful to think this way, this is not how Prolog works. As was shown in Sect. [7.4,](#page-284-0) append works both backwards and forwards. But, thinking about the problem in this way may help identifying a base case or cases. When the base cases are identified, the problem may be easier to solve.

**Practice 7.5** Write the reverse predicate using a helper predicate to make a linear time reverse using the accumulator pattern.

*You can check your answer*(*s*) *in Section*[7.17.5](#page-303-3)*.*

## **7.6 Built-In Predicates**

Prolog offers a few built in predicates. The relational operators *(<, >, <*=*, >*=, and =*)* all work on numbers and are written in infix form. Notice that not equals is written as  $\equiv$  in Prolog.

To check that a predicate doesn't hold, the *not* predicate is provided. Preceding any predicate with *not* insists the predicate returns false. For instance,  $not(5 > 6)$ returns true because 5 *>* 6 returns false.

The *atom* predicate returns true if the argument is an atom. So *atom(sophus)*is true but *atom(*5*)* is not. The *number* predicate returns true if the argument is a number. So *number(*5*)* is true but *number(sophus)* is not.

# **7.7 Unification and Arithmetic**

The Prolog interpreter does a depth first search of the search space while unifying variables to terms. The primary operation that Prolog carries out is unification. Unification can be represented explicitly in a Prolog program by using the equals (i.e.  $=$ ) operator. When equals is used, Prolog attempts to unify the terms that appear on each side of the operator. If they can be unified, Prolog reports yes and continues unifying other terms to try to find a substitution that satisfies the query. If no substitution is possible, Prolog will report no.

You might have caught yourself wanting to write something like  $X = Y$  in some of the practice problem s. This is normal, but is the sign of a novice Prolog programmer. Writing  $X = Y$  in a predicate definition is never necessary. Instead, everywhere *Y* appears in the predicate, write *X* instead.

Unification has one other little nuance that most new Prolog programmers miss. There is no point in unifying a variable to a term if that variable is used only once in a predicate definition. Unification is all about describing relationships. Unification doesn't mean much when a variable is not used in more than one place in a definition. In terms of imperative programming it's kind of like storing a value in a variable and then never using the variable. What's the point? Prolog warns us when we do this by saying

Singleton **variables**: [X]

If this happens, look for a variable called *X* (or whatever the variable name is) that is used only once in a predicate definition and replace it with an underscore (i.e. *\_*). An underscore indicates the result of unification in that position of a predicate isn't needed by the current computation. Prolog warns you of singleton variables because they are a sign that there may be an error in a predicate definition. If an extra variable exists in a predicate definition it may never be instantiated. If that is the case, the predicate will always fail to find a valid substitution. While singleton variables should be removed from predicate definitions, the message is only a warning and does not mean that the predicate is wrong.

The use of equality for unification and not for assignment statements probably seems a little odd to most imperative programmers. The equals operator is not the assignment operator in Prolog. It is unification. Assignment and unification are different concepts. Writing  $X = 6*5$  in Prolog means that the variable X must be equal to the term 6∗5, not 30. The equals operator doesn't do arithmetic in Prolog. Instead, a special Prolog operator called *is* is used. To compute 6 ∗ 5 and assign the result to the variable X the Prolog programmer writes  $X$  is  $6 * 5$  as part of a predicate. Using the *is* operator succeeds when the variable on the left is unbound and the expression on the right doesn't cause an exception when computed. All values on the right side of the *is* predicate must be known for the operation to complete successfully. Arithmetic can only be satisfied in one direction, from left to right. This means that predicates involving arithmetic can only be used in one direction, unlike the append predicate and other predicates that don't involve arithmetic.
<span id="page-288-0"></span>**Practice 7.6** Write a length predicate that computes the length of a list. *You can check your answer*(*s*) *in Section*[7.17.6](#page-303-0)*.*

### **7.8 Input and Output**

Prolog programs can read from standard input and write to standard output. Reading input is a side-effect so it can only be satisfied once. Once read, it is impossible to unread something. The most basic predicates for getting input are *get*  $char(X)$ which instantiates *X* to the next character in the input (whatever it is) and  $get(X)$ which instantiates *X* to the next non-whitespace character. The *get\_char* predicate instantiates *X* to the character that was read. The *get* predicate instantiates *X* to the ASCII code of the next character.

There is also a predicate called *read(X)* which reads the next term from the input. When *X* is uninstantiated, the next term is read from the input and *X* is instantiated with its value. If *X* is already instantiated, the next term is read from the input and Prolog attempts to unify the two terms.

As a convenience, there are certain libraries that also may be provided with Prolog. The *readln* predicate may be used to read an entire line of terms from the keyboard, instantiating a variable to the list that was read. The *readln* predicate has several arguments to control how the terms are read, but typically it can be used by writing *readln(L,* \_*,* \_*,* \_*, lowercase)*.

? - readln(L,**\_**,**\_**,**\_**,lowercase).

Reading input from the keyboard, no matter which predicate is used, causes Prolog to prompt for the input by printing a |: to the screen. If the *readln* predicate is invoked as shown above, entering the text below will instantiate *L* to the list as shown.

```
|:+5SR
L = [+, 5, s, r];
No
?-
```
The *print* $(X)$  predicate will print a term to the screen in Prolog. The value of its argument must be instantiated to print it. Print always succeeds even if the argument is an uninstantiated variable. However, printing an uninstantiated variable results in the name of the variable being printed which is probably not what the programmer wants. When a query is made in Prolog, each variable is given a unique name to avoid name collisions with other predicates the query may be dependent on. Prolog assigns these unique names and they start with an underscore character. If an uninstantiated variable is printed, you will see it's Prolog assigned unique name.

```
?- print(X).
_G180
X = _G180 ;
No
```
The *print* predicate is satisfied by unifying the variable with the name of Prolog's internal unique variable name which is almost certainly not what was intended. The *print* predicate should never be invoked with an uninstantiated variable.

### **7.9 Structures**

Prolog terms include numbers, atoms, variables and one other important type of term called a structure. A structure in Prolog is like a datatype in SML. Structures are recursive data structures that are used to model structured data. Computer scientists typically call this kind of structured data a tree because they model recursive, hierarchical data. A structure is written by writing a string of characters preceding a tuple of some number of elements. Consider implementing a lookup predicate for a binary search tree in Prolog. A tree may be defined recursively as either *nil* or a *btnode(Val, Left, Right)* where *Val* is the value stored at the node and *Left* and *Right* represent the left and right binary search trees. The recursive definition of a binary search tree says that all values in the left subtree must be less than *Val* and all values in the right subtree must be greater than *Val*. For this example, let's assume that binary search trees don't have duplicate values stored in them.

A typical binary search tree structure might look something like the term below and corresponds to the tree shown graphically in Fig. [7.4.](#page-289-0)

```
btnode(5,
 btnode(3,
   btnode(2, nil, nil),
   btnode(4, nil, nil)),
 btnode(8,
   btnode(7, nil, nil),
   btnode(9, nil,
      btnode(10, nil, nil))))
```
Items may be inserted into and deleted from a binary search tree. Since Prolog programmers write predicates, the code to insert into and delete from a binary search

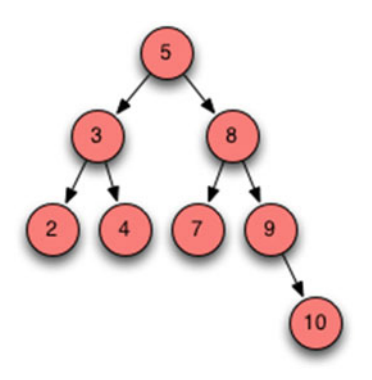

<span id="page-289-0"></span>**Fig. 7.4** Search tree

tree must reflect the before and after picture. Because a binary search tree is recursively defined, each part of the definition will be part of a corresponding case for the insert and delete predicates. So, inserting into a search tree involves the value to insert, the tree before it was inserted, and the tree after it was inserted. Similarly, a delete predicate involves the same three arguments.

Looking up a value in a binary search tree results in a true or false response, which is the definition of a predicate. Writing a lookup predicate requires the value and the search tree in which to look for the value.

<span id="page-290-0"></span>**Practice 7.7** Write a lookup predicate that looks up a value in a binary search tree like the kind defined in this section.

*You can check your answer*(*s*) *in Section*[7.17.7](#page-303-1)*.*

# **7.10 Parsing in Prolog**

As mentioned earlier in the text, Prolog originated out of Colmerauer's interest in using logic to express grammar rules and to formalize the parsing of natural language sentences. Kowalski and Comerauer solved this problem together and Colmerauer figured out how to encode the grammar as predicates so sentences could be parsed efficiently. The next sections describe the implementation of parsing Colmerauer devised in 1972. Consider the following context-free grammar for English sentences.

```
Sentence ::= Subject Predicate.
Subject ::= Determiner Noun
Predicate ::= Verb | Verb Subject
Determiner  ::= a \mid the
Noun ::= professor | home | group
Verb ::= walked | discovered | jailed
```
Given a sequence of tokens like "the professor discovered a group.", Chap. [2](http://dx.doi.org/10.1007/978-3-319-13314-0_2) showed that a parse tree can be used to demonstrate that a string is a sentence in the language and at the same time displays its syntactic structure.

<span id="page-290-1"></span>**Practice 7.8** Construct the parse tree for "the professor discovered a group." using the grammar in this section. *You can check your answer*(*s*) *in Section*[7.17.8](#page-304-0)*.*

Prolog is especially well suited to parse sentences like the one in Practice Problem[6.8.](http://dx.doi.org/10.1007/978-3-319-13314-0_6) The language has built in support for writing grammars and will automatically generate a parser given the grammar of a language. How Prolog does this is not intuitively obvious. The grammar is taken through a series of transformations that produce the parser. The next few pages present these transformations to provide insight into how Prolog generates parsers.

Parsing in Prolog requires the source program, or sentence, be scanned as in the parser implementations presented in Chaps. [2](http://dx.doi.org/10.1007/978-3-319-13314-0_2) and [3.](http://dx.doi.org/10.1007/978-3-319-13314-0_3) The *readln* predicate will suffice to read a sentence from the keyboard and scan the tokens in it. Using the *readln* predicate to read the sentence, "the professor discovered a group.", produces the list [the, professor, discovered, a, group,'.'].

A Prolog parser is a top-down or recursive-descent parser. Because the constructed parser is top-down, the grammar must be LL(1). There cannot be any left-recursive productions in the grammar. Also, because Prolog uses backtracking, there cannot be any productions in the grammar with common prefixes. If there are any common prefixes, left factorization must be performed. Fortunately, the grammar presented in this section is already LL(1).

The Prolog parser will take the list of tokens and produce a Prolog structure. The structure is the Prolog representation of the abstract syntax tree of the sentence. For instance, the sentence, "the professor discovered a group.", when parsed by Prolog, yields the term sen(sub(det(the), noun(professor)), pred(verb(discovered),  $sub(det(a), noun(group)))$ .

The logic programming approach to analyzing a sentence in a grammar can be viewed in terms of a graph whose edges are labeled by the tokens or terminals in the language. Figure [7.6](#page-291-0) contains a graph representation of a sentence. Two terminals are contiguous in the original string if they share a common node in the graph.

A sequence of contiguous labels constitutes a nonterminal if the sequence corresponds to the right-hand side of a production rule in the grammar. The contiguous sequence may then be labeled with the nonterminal. In Fig. [7.5](#page-291-1) three nonterminals are identified. To facilitate the representation of graphs like Fig. [7.6](#page-291-0) in Prolog the nodes of the graph are given labels. Positive integers are convenient labels to use as shown in Fig. [7.7.](#page-291-2)

The graph for the sentence can be represented in Prolog by entering the following facts. These predicates reflect the end points of their corresponding labeled edge in the graph.

<span id="page-291-1"></span>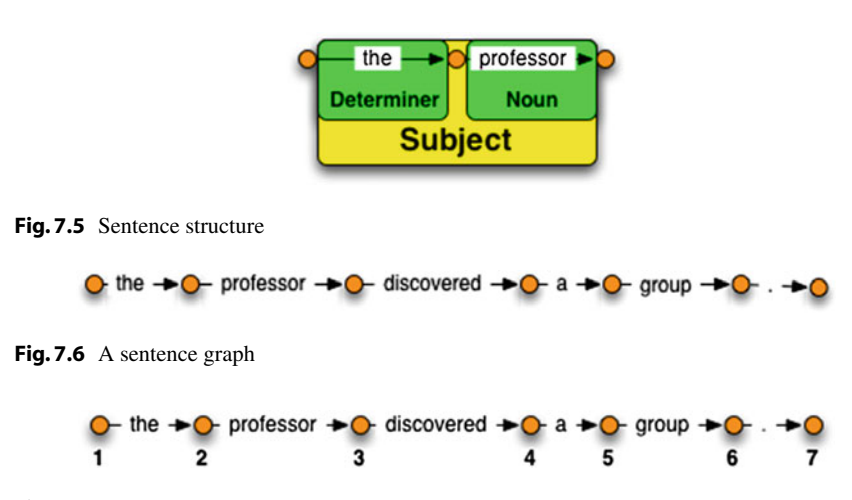

<span id="page-291-2"></span><span id="page-291-0"></span>**Fig. 7.7** A labeled sentence graph

```
the(1,2).
professor(2,3).
discovered(3,4).
a(4,5).
aroun(5,6).
period(6,7).
```
Using the labeled graph in Fig. [7.7,](#page-291-2) nonterminals in the grammar can be represented by predicates. For instance, the subject of a sentence can be represented by a *subject* predicate. The *subject* $(K, L)$  predicate means that the path from node K to node L can be interpreted as an instance of the subject nonterminal.

For example, subject(4,6) should return true because edge (4,5) is labeled by a determiner "a" and edge (5,6) is labeled by the noun "group". To define a sentence predicate there must exist a determiner and a noun. The rule for the sentence predicate is

subject(K,L) :- determiner(K,M), noun(M,L).

The common variable *M* insure the determiner immediately precedes the noun.

<span id="page-292-0"></span>**Practice 7.9** Construct the predicates for the rest of the grammar. *You can check your answer*(*s*) *in Section*[7.17.9](#page-304-1)*.*

The syntactic correctness of the sentence, "the professor discovered a group." can be determined by either of the following queries

```
? - sentence(1,7).
yes
? - sentence(X,Y).
X = 1V = 7
```
The sentence is recognized by the parser when the paths in the graph corresponding to the nonterminals in the grammar are verified. If eventually a path for the sentence nonterminal is found then the sentence is valid. The paths in the graph of the sentence are shown in Fig. [7.8.](#page-293-0) Note the similarity of the structure exhibited by the paths in the graph with the tree of the sentence. If you use your imagination a bit you can see the parse tree upside down (or right-side up for your non-programming friends).

### **7.10.1 Difference Lists**

There are a couple of problems with the development of the parser above. First, entering the sentence as facts like *the* $(1,2)$  and *professor* $(2,3)$  is impractical and awkward. There would have to be some preprocessing on the list to get it in the correct format to be parsed. While this could be done, a better solution exists. The other problem concerns what the parser does. So far the parser only recognizes a syntactically valid sentence and does not produce a representation of the abstract syntax tree for the sentence.

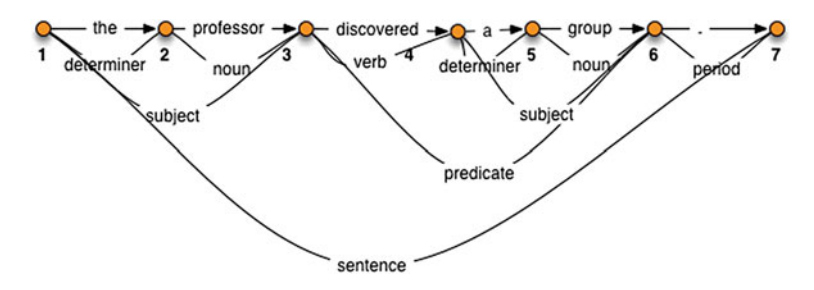

<span id="page-293-0"></span>Fig. 7.8 An upside down parse tree

Labeling the nodes of the graph above with integers was an arbitrary decision. The only requirement of labeling nodes in the graph requires that it be obvious when two nodes in the graph are connected. Both problems above can be solved by letting sublists of the sentence label the graph instead of labeling the nodes with integers. These sublists are called difference lists. A difference list represents the part of the sentence that is left to be parsed. The difference between two adjacent nodes is the term which labels the intervening edge. The difference list representation of the graph is shown in Fig. [7.9.](#page-293-1) Using difference lists, two nodes are connected if their difference lists differ by only one element. This connection relationship can be expressed as a Prolog predicate.

This is the connect predicate and the grammar rewritten to use the connect predicate.

 $c([H|T],H,T)$ .

The *c* (i.e. connect) predicate says that the node labeled [*H*|*T*] is connected to the node labeled *T* and the edge connecting the two nodes is labeled *H*. This predicate can be used for the terminals in the grammar in place of the facts given above.

```
determiner(K,L) := c(K,a,L).
determiner(K,L):- c(K,the,L).
noun(K,L) :- c(K,professor,L).
noun(K, L) :- c(K, home, L).
noun(K, L) :- c(K, group, L).
verb(K,L) :- c(K,walked,L).
verb(K,L) :- c(K,discovered,L).
verb(K,L) := c(K, \text{indled}, L).
```
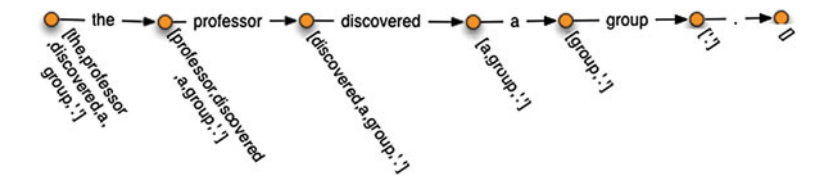

<span id="page-293-1"></span>**Fig. 7.9** Difference lists

The graph need not be explicitly created when this representation is employed. The syntactic correctness of the sentence, "the professor discovered a group." can be recognized by the following query.

```
?- sentence([the,professor,discovered,a,group,'.'], [ ]).
yes
```
The parsing succeeds because the node labeled with [the, professor, discovered, a, group, '.'] can be joined to the node labeled with [] via the intermediate nodes involved in the recursive descent parse of the sentence. Because Prolog predicates work backwards as well as forward, it is just as easy to explore all the sentences of this grammar by posing this query to the Prolog interpreter.

?- sentence $(S, [1])$ .

This reveals that there are 126 different sentences defined by the grammar. Some of the sentences are pretty non-sensical like "the group discovered a group.". Some of the sentences like "the group jailed the professor." have some truth to them. Sophus Lie used to walk to many of the places he visited partly because he liked to walk and partly because he had little money at the time. He also liked to draw sketches of the countryside when hiking. He was jailed in France when France and Germany were at war because the French thought he was a German spy. It was understandable since he was walking through the countryside talking to himself in Norwegian (which the French thought might be German). When they stopped to question him, they found his notebook full of Mathematical formulas and sketchings of the French countryside. He spent a month in prison until they let him go. While in prison he read and worked on his research in Geometry. Of his prison stay he later commented, "I think that a Mathematician is comparatively well suited to be in Prison." [20]. Other mathematicians may not agree with his assessment of the mathematical personality.

Some care must be taken when asking for all sentences of a grammar. If the grammar contained a recursive rule, say

```
Subject ::= Determiner Noun | Determiner Noun Subject
```
then the language would allow infinitely many sentences, and the sentence generator will get stuck with ever lengthening subject phrases.

### **7.11 Prolog Grammar Rules**

Most implementations of Prolog have a preprocessor which translates grammar rules into Prolog predicates that implement a parser of the language defined by the grammar. The grammar of the English language example takes the following form as a logic grammar in Prolog.

sentence --> subject, predicate,['.']. subject --> determiner, noun.

```
predicate --> verb, subject.
determiner --> [a].
determiner --> [the].
noun --> [professor]; [home]; [group].
verb --> [walked]; [discovered]; [jailed].
```
Note that terminal symbols appear inside brackets exactly as they look in the source text. Since they are Prolog atoms, tokens starting with characters other than lower case letters must be placed within apostrophes. The Prolog interpreter automatically translates these grammar rules into normal Prolog predicates identical to those defining the grammar presented in the previous section.

### **7.12 Building an AST**

The grammar given above is transformed by a preprocessor to generate a Prolog parser. However, in its given form the parser will only answer yes or no, indicating the sentence is valid or invalid. Programmers also want an abstract syntax tree if the sentence is valid. The problem of producing an abstract syntax tree as a sentence is parsed can be handled by using parameters in the logic grammar rules.

Predicates defined using Prolog grammar rules may have arguments in addition to the implicit ones created by the preprocessor. These additional arguments are inserted by the translator to precede the implicit arguments. The grammar rule

sentence(sen(N,P)) --> subject(N), predicate(P), ['.'].

will be translated into the Prolog rule

```
sentence(sen(N,P), K,L) :- subject(N,K,M),
                               predicate(P,M,R),c(R,'.',L).
```
A query with a variable representing a tree produces that tree as its answer.

```
?- sentence(Tree, [the,professor,discovered,a,group,'.'],[]).
Tree = sen(sub(det(the), noun(professor)),
                 pred(verb(discovered), sub(det(a), noun(group))))
```
**Practice 7.10** Write a grammar for the subset of English sentences presented in this text to parse sentences like the one above. Include parameters to build abstract syntax trees like the one above.

*You can check your answer*(*s*) *in Section*[7.17.10](#page-304-2)*.*

Writing an interpreter or compiler in Prolog is relatively simple given the grammar for the language. Once the AST has been generated for an expression in the language the back end of the interpreter or compiler proceeds much like it does in other languages.

### **7.13 Attribute Grammars**

Programming language syntax is specified by formal methods like grammars. Semantics, or the meaning of a computer program, are much harder to define. The study of formal methods of specifying the meaning, or *semantics*, of a program is a difficult but rewarding area of Computer Science. In Chap. [6](http://dx.doi.org/10.1007/978-3-319-13314-0_6) a compiler for the Small language was developed. Mapping the Small language into the language of CoCo is a way of defining the semantics of Small. Mappings like this are sometimes called *Small Step Operational Semantics* meaning that the Small language was defined in terms of the smaller steps in the CoCo language. Of course, the CoCo language's semantics should also be formally defined in that case.

Another form of semantic definition is an *Attribute Grammar*. Attribute grammars are not ideal for larger languages, even languages as big as the Small language would be difficult and tedious to describe with an attribute grammar. But, a language like the prefix calculator language is perfect for an attribute grammar definition.

The prefix calculator expression language was first presented in Chap. [5.](http://dx.doi.org/10.1007/978-3-319-13314-0_5) The contents of the memory location after evaluating an expression is not specified by the grammar of the language. In fact, the purpose of any of the operators is not made explicit in the grammar. Even though we know that ∗ stands for multiplication, there is nothing in the grammar itself that insists this be the case. Other means are necessary to convey that meaning. One such method of conveying the semantics of a language is called an *attribute grammar*. An attribute grammar adds attributes to each node of an abstract syntax tree for sentences in the language.

The attributes tell us how a program would be evaluated in terms of its abstract syntax tree. In other words, an attribute grammar provides a mapping of the syntax of a program into a set of attributes that describe the semantics of the program. Consider the prefix calculator grammar

 $G = (\mathcal{N}, \mathcal{T}, \mathcal{P}, E)$  where

 $\mathcal{N} = \mathcal{F}$  $T = S, R, number, , +, -, *, /$ *P* is defined by the set of productions  $E$  →  $+ E E$  | −  $E E$  |  $* E E$  |  $/ E E$  |  $\sim E$  |  $S E$  |  $R$  | *number* 

Recall the grammar represents prefix expressions because the operation is written before its arguments. So,  $+5 * 64$  results in 29 when evaluated. Notice that when written in prefix notation, the expression *S 5* stores 5in the memory location. *S* is a prefix operator.

The *prog* node in the abstract syntax definition in Fig. [7.10](#page-297-0) was added to assist in the definition of the attribute grammar. This abstract syntax can be used in Prolog but does not need to be defined as a datatype as it would in Standard ML.

```
AST = prog of AST| add of AST * AST
    I sub of AST * AST
    | prod of AST * AST
    | div of AST * AST
    | negate of AST
    | num of number
    | store of AST
    | recall
```
<span id="page-297-0"></span>**Fig. 7.10** AST definition

An attribute grammar attaches assignment statements for the attributes to each node in the abstract syntax tree. To distinguish between parts of the abstract syntax tree, let *AST0* denote the AST on the left hand side of a production and *ASTi* where  $i > 0$  represent an AST on the right hand side of the production. The attribute grammar for the calculator language is given in Fig. [7.12.](#page-298-0) Semantics rules are attached to each of the nodes in the AST definition. These rules govern the assignment of the attributes in the AST. The numbers to the left of each rule are there simply to number the rules and are not part of the attribute grammar. By deriving an AST for a sentence and then applying the semantic rules the tree is decorated with attributes that describe the meaning of the sentence, or program, in the language.

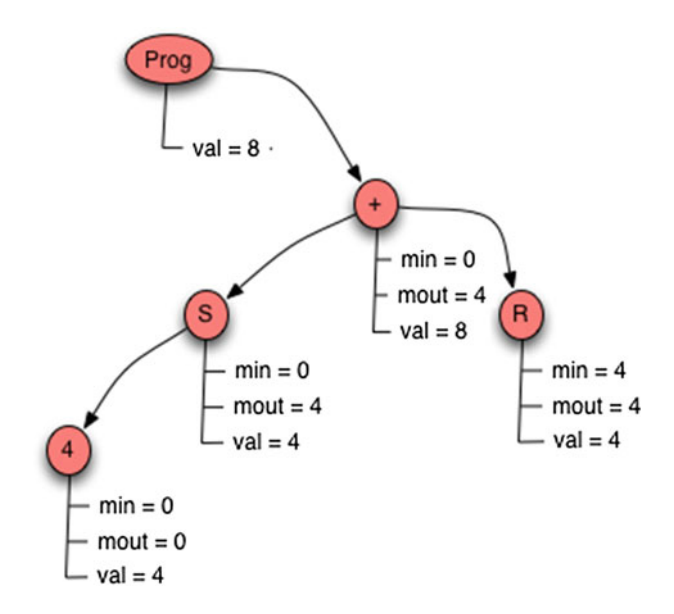

<span id="page-297-1"></span>**Fig. 7.11** Annotated AST for  $+ S 4 R$ 

```
AST -> Prog AST
(1) AST1.min = 0
(2) AST0 val = AST1 val
AST -> op AST AST
(3) AST1 min = AST0 min
(4) AST2 min = AST1 mout
(5) AST0 mout = AST2 mout
(6) AST0 val = AST1 val op AST2 val
     where op is one of +,-, *,/AST -> Store AST
(7) AST1 min = AST0 min
(8) AST0 mout = AST1 val
(9) AST0 val = AST1 val
AST -> Negate AST
(10) AST1 min = AST0 min
(11) AST0 mout = AST1 mout
(12) AST0 val = -1 * AST1 val
AST \rightarrow Recall(13) AST0.val = AST0.min
(14) AST0 mout = AST0 min
AST \rightarrow number(15) AST0 mout = AST0 min
(16) AST0 val = number
```
<span id="page-298-0"></span>**Fig. 7.12** Attribute grammar

The attribute grammar given in Fig. [7.12](#page-298-0) can be used to convey the meaning of evaluating an expression like  $+ S 4 R$ . Figure [7.11](#page-297-1) depicts the annotated AST according to the attribute grammar given in Fig. [7.12.](#page-298-0)

<span id="page-298-1"></span>**Practice [7.11](#page-297-1)** Justify the annotation of the tree given in Fig. 7.11 by stating which rule was used in assigning each of the attributes annotating the tree. *You can check your answer*(*s*) *in Section*[7.17.11](#page-305-0)*.*

### **7.13.1 Synthesized Versus Inherited**

Attributes in an attribute grammar come in two flavors. Some attributes are *inherited* which means they are derived from values that are above or to the left in the AST. Some attributes are *synthesized* meaning they are derived from values that are below or to the right in the tree. The *val* attribute is a synthesized attribute in the attribute grammar presented in Fig. [7.12.](#page-298-0)

<span id="page-299-0"></span>**Practice 7.12** Is the *min* attribute synthesized or inherited? Is the *mout* attribute synthesized or inherited? *You can check your answer*(*s*) *in Section*[7.17.12](#page-305-1)*.*

Attribute grammars work great for small languages. When a language is larger, the number of attributes can grow exponentially, resulting in a very large annotated tree. In addition, attribute grammars don't deal well with things like control flow and values that aren't determined until run-time. There are many aspects of programming languages that are difficult to assign as attributes in an AST. Typically, attribute grammars work well for small interpreted languages with little or no unknown information.

# **7.14 Chapter Summary**

This chapter provided an introduction to programming in Prolog. List manipulation and building and traversing complex recursive terms are important skills in becoming an experienced Prolog programmer. Grammars and recursive-descent parsing are natural topics relating to Prolog. Building top-down parsers in Prolog is easy with the grammar extension provided in the Prolog language.

In addition, the chapter introduced a couple of formal semantic methods for describing programming languages. Small step operational semantics is one method where a language is defined in terms of smaller steps in a simpler well-defined language. Attribute grammars is another method of assigning meaning to programs.

There are several good books on Prolog programming. The Prolog presented in this chapter is enough to get a flavor of the language and a good start programming in the language. Things left out of the discussion include the *cut* operator and some nuances of how unification is done (i.e. the difference between  $=$  and  $=$  $=$ ). Reading from and writing to files was also left out. The definitive book for more information is Clocksin and Mellish [5]. This book lacks exercises but contains many examples and is a good reference once you understand something about how to program in Prolog (which I hope you do once you've read the chapter and worked through the problems).

### **7.15 Review Questions**

- 1. What is a term made up of in Prolog? Give examples of both simple and complex terms.
- 2. What is a predicate in Prolog?
- 3. In Standard ML you can pattern match a list using (h::t). How do you pattern match a list in Prolog?
- 4. According to the definition of append, which are the input and the output parameters to the predicate?
- 5. How do you get more possible answers for a question posed to Prolog?
- 6. In the expression  $X = 6 * 5 + 4$  why doesn't X equal 34 when evaluated in Prolog? What does *X* equal? What would you write to get *X* equal to 34?
- 7. Provide the calls to lookup to look up 7in the binary tree in Fig. [7.4.](#page-289-0) Be sure to write down the whole term that is passed to lookup each time. You can consult the answer to Practice Problem [7.5](#page-286-0) to see the definition of the lookup predicate.
- 8. What symbol is used in place of the :— when writing a grammar in Prolog?
- 9. What is a synthesized attribute?
- 10. What is an inherited attribute?

# **7.16 Exercises**

In these early exercises you should work with the relative database presented at the beginning of this chapter.

- 1. Write a rule (i.e. predicate) that describes the relationship of a sibling. Then write a query to find out if Anne and Stephen are siblings. Then ask if Stephen and Michael are siblings. What is Prolog's response?
- 2. Write a rule that describes the relationship of a brother. Then write a query to find the brothers of sophusw. What is Prolog's response?
- 3. Write a rule that describes the relationship of a niece. Then write a query to find all nieces in the database. What is Prolog's response?
- 4. Write a predicate that describes the relationship of cousins.
- 5. Write a predicate that describes the ancestor relationship.
- 6. Write a predicate called odd that returns true if a list has an odd number of elements.
- 7. Write a predicate that checks to see if a list is a palindrome.
- 8. Show the substitution required to prove that sublist( $[a,b],[c,a,b]$ ) is true. Use the definition in Fig. [7.3](#page-285-0) and use the same method of proving it's true.
- 9. Write a predicate that computes the factorial of a number.
- 10. Write a predicate that computes the nth fibonacci number in exponential time complexity.
- 11. Write a predicate that computes the nth fibonacci number in linear time complexity.

12. Write a predicate that returns true if a third list is the result of zipping two others together. For instance,

 $zipped([1,2,3], [a,b,c], [pair(1,a), pair(2,b), pair(3,c)]$ 

should return true since zipping [1,2,3] and [a,b,c] would yield the list of pairs given above.

- 13. Write a predicate that counts the number of times a specific atom appears in a list.
- 14. Write a predicate that returns true if a list is three copies of the same sublist. For instance, the predicate should return true if called as

```
threecopies([a, b, c, a, b, c, a, b, c]).
```
It should also return true if it were called like

threecopies([a,b,c,d,a,b,c,d,a,b,c,d]).

15. Implement insert, lookup, and delete on a binary search tree. The structure of a binary search tree was discussed in this chapter. Your main *run* predicate should be this:

```
buildtree(T) :- readln(L,_,_,_,lowercase), processlist(L,nil,T).
run :- print('Please enter integers to build a tree: '), buildtree(T),
      print('Here is the tree:'), print(T), print('\n'),
      print('Now enter integers to delete: '), readln(L,_,_,_,lowercase),
       delListFromTree(L,T,DT), print(DT).
```
The *run* predicate calls the *buildTree* predicate to build the binary search tree from the list read by the readline. If *5 8 2 10* is entered at the keyboard, *L* would be the list containing those numbers. To complete this project there should be at least three predicates: *insert*, *lookup*, and *delFromTree*.

The *lookup* predicate was a practice problem and the solution is provided if you need it. The *insert* predicate is somewhat like the *lookup* predicate except that a new node is constructed when you reach a leaf. Deleting a node is similar to looking it up except that if it is found, the tree is altered to delete the node. Deleting a node from a binary search tree has three cases.

- (a) The node to delete is a leaf node. If this is the case, then deleting it is simple because you just return an empty tree. In Fig. [7.4](#page-289-0) this occurs when 2, 4, 7, or 10 is deleted.
- (b) The node to delete has one child. If this is the case, then the result of deleting the node is the subtree under the deleted node. In Fig. [7.4,](#page-289-0) if the 9 is deleted, then the 10 is just moved up to replace the 9in the tree.
- (c) The node to delete has two children. If this is the case, then you have to do two things. First, find the left-most value from the right subtree. Then, delete the left-most value from the right subtree and return a new tree with the left-most value of the right subtree at its root. Consider deleting 5 from

the tree in Fig. [7.4.](#page-289-0) The left-most value of the right subtree is 7. To delete 5 we put the 7 at the root of the tree and then delete 7 from the right subtree.

To make this project easy, write it incrementally. Print the results as you go so you can see what works and what doesn't. The print predicate will print its argument while the nl predicate will print a newline. Don't start by writing the entire *run* predicate right away. Write one piece at a time, test it, and then move on to the next piece.

16. Implement a calculator prefix expression interpreter in Prolog as described in the section on attribute grammars in this chapter. The interpreter will read an expression from the keyboard and print its result. The interpreter should start with a *calc* predicate. Here is the *calc* predicate to get you started.

```
calc :- readln(L,_,_,_,lowercase), preprocess(L,PreL), print(PreL), nl,
       expr(Tree,PreL,[]), print(Tree), nl, interpret(Tree,0,_,Val),
       print(Val), nl.
```
The program reads a list of tokens from the keyboard. The *preprocess* predicate should take the list of values and add *num* tags to any number it finds in the list. This makes writing the grammar a lot easier. Any number like *6* in *L* should be replaced by *num((*6*)* in the list *PreL*. The *expr* predicate represents the start symbol of your grammar. Finally, the *interpret* predicate is the *attribute grammar* evaluation of the AST represented by *Tree*.

To make this project easy, write it incrementally. Print the results as you go so you can see what works and what doesn't. The print predicate will print its argument while the nl predicate will print a newline. Don't write the entire *calc* predicate right away. Write one piece, test it, and then move on to the next piece.

### **7.17 Solutions to Practice Problems**

These are solutions to the practice problem s. You should only consult these answers after you have tried each of them for yourself first. Practice problems are meant to help reinforce the material you have just read so make use of them.

### **7.17.1 Solution to Practice Problem [7.1](#page-282-0)**

Terms include atoms and variables. Atoms include sophus, fred, sophusw, kent, johan, mads, etc. Atoms start with a lowercase letter. Variables start with a capital letter and include X and Y from the example.

### **7.17.2 Solution to Practice Problem [7.2](#page-284-0)**

- 1. *brother(X, Y)* :- *father(Z, X), father(Z, Y), male(X).*
- 2. *sister(X, Y)* :- *father(Z, X), father(Z, Y), female(X).*
- 3.  $grandparent(X, Y) := parent(X, Z), parent(Z, Y).$
- 4. *grandchild(X, Y)* :- *grandparent(Y, X).*

Grandparent and grandchild relationships are just the inverse of each other.

### **7.17.3 Solution to Practice Problem [7.3](#page-285-1)**

The complexity of append is  $O(n)$  in the length of the first list.

# **7.17.4 Solution to Practice Problem [7.4](#page-285-2)**

```
reverse([],[]).
reverse([H|T],L) :- reverse(T, RT), append(RT, [H], L).
```
This predicate has  $O(n^2)$  complexity since append is called n times and append is O(*n*) complexity.

# **7.17.5 Solution to Practice Problem [7.5](#page-286-0)**

```
reverseHelp([],Acc,Acc).
reverseHelp([H|T], Acc, L) :- reverseHelp(T,[H|Acc],L).
reverse(L,R):-reverseHelp(L,[],R).
```
# <span id="page-303-0"></span>**7.17.6 Solution to Practice Problem [7.6](#page-288-0)**

```
len([],0).
len([_|T],N) :- len(T,M), N is M + 1.
```
# <span id="page-303-1"></span>**7.17.7 Solution to Practice Problem [7.7](#page-290-0)**

```
lookup(X,btnode(X,_,_)).
lookup(X,btnode(Val,Left,_)) :- X < Val, lookup(X,Left).
lookup(X,btnode(Val,_,Right)) :- X > Val, lookup(X,Right).
```
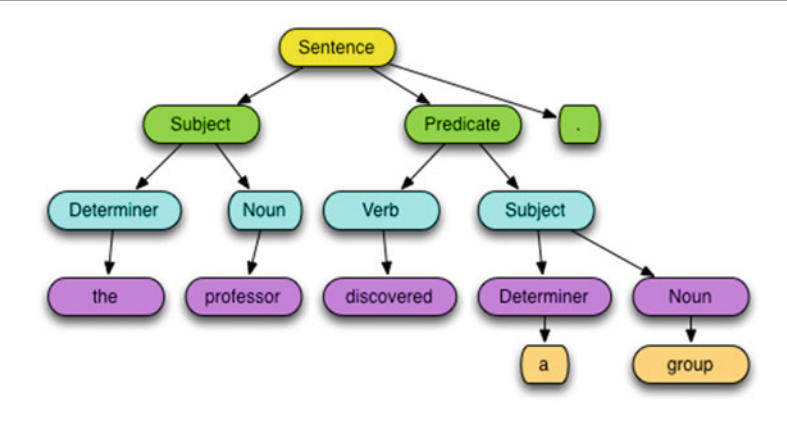

<span id="page-304-3"></span>**Fig. 7.13** The sentence structure for "the professor discovered a group."

# <span id="page-304-0"></span>**7.17.8 Solution to Practice Problem [7.8](#page-290-1)**

See Fig. [7.13.](#page-304-3)

# <span id="page-304-1"></span>**7.17.9 Solution to Practice Problem [7.9](#page-292-0)**

```
sentence(K,L) :- subject(K,M), predicate(M,N), periodic(1,0),subject(K,L) :- determiner(K,M), noun(M,L).
predicate(K,L) :- verb(K,M), subject(M,L).
determiner(K, L) :- a(K, L); the(K, L).
verb(K,L) := discovered(K,L); jailed(K,L); walked(K,L).\texttt{noun}(K, L) \texttt{ :- } profess \texttt{or}(K, L) \texttt{ ; } group(K, L) \texttt{ ; } home(K, L) \texttt{ .}
```
# <span id="page-304-2"></span>**7.17.10 Solution to Practice Problem [7.10](#page-295-0)**

```
sentence(sen(N,P)) --> subject(N), predicate(P), ['.'].
subject(sub(D,N)) \ \text{---} \ \ \ \ \ \ \ \ \ \ \text{determiner}(D), noun(N).
predicate(pred(V,S)) --> verb(V), subject(S).
determiner(det(the)) --> [the].
determiner(det(a)) --> [a].
noun(noun(professor)) --> [professor].
noun(noun(home)) --> [home].
noun(noun(group)) --> [group].
verb(verb(walked)) --> [walked].
verb(verb(discovered)) --> [discovered].
verb(verb(jailed)) --> [jailed].
```
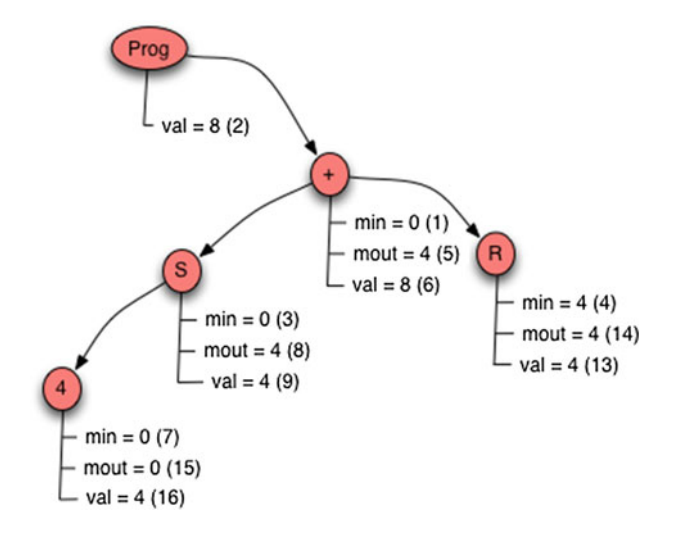

<span id="page-305-2"></span>**Fig. 7.14** Decorated tree for the prefix expression  $+ S 4 R$ 

# <span id="page-305-0"></span>**7.17.11 Solution to Practice Problem [7.11](#page-298-1)**

See Fig. [7.14.](#page-305-2)

# <span id="page-305-1"></span>**7.17.12 Solution to Practice Problem [7.12](#page-299-0)**

The *val* attribute is synthesized. The *min* value is inherited. The *mout* value is synthesized.

# **8 Type Inference**

Many language implementations, like C++ and Java, check the types of values and operations to be sure each operation is supported for the types of its operands. An important feature of Standard ML is the type inference system which is somewhat like the type checkers of C++ and Java, but a bit more powerful. A type checker checks the types written by the programmer to be sure each type declaration is consistent with the operations being performed, values being passed to functions, and the values being returned. Compilers for Java and C++ even infer the types of some expressions when polymorphic operators are used. For instance, the addition operator has multiple result types depending on the types of its operands.

The type inference system of Standard ML distinguishes itself from other type inference systems by *inferring* almost all the types of an SML program, rather than requiring the programmer to declare the types of variables. The SML type inference system *infers* the types of values in its programs by using type information about constant values and the types supported by its built-in operators or functions. Many of the functions in Standard ML are polymorphic allowing more than one type of argument to be passed to them. The type inference system of Standard ML is able to handle this polymorphism. Robin Milner, Roger Hindley, and Luis Damas all contributed to this powerful polymorphic type inference system.

This chapter develops a polymorphic type inference system for the Small language using Prolog as the implementation language. A typical way to describe type inference is with type inference rules. Each of the type inference rules associated with the Small language is presented along with some of the type inference rule implementations. Not all code is provided since some problems are left as exercises for the reader, but the Prolog examples in this chapter come from a working type inference system for the Small subset of Standard ML.

### <span id="page-307-2"></span>**8.1 Why Static Type Inference?**

To motivate our discussion, consider the program found in Fig. [8.1.](#page-307-0) This is a valid Small program and when compiled to CoCo and run it prints 1 to the screen. Contrast that to the program in Fig. [8.2,](#page-307-1) which is not a valid Small program or Standard ML program. It is missing the dereference operator in the expressions referring to *x*. This program should not execute. Executing such a program would, at best, have unpredictable results. With the target language as the CoCo virtual machine the program actually does run and produces 1 as its output, which is even worse than it not running at all. Any change in the compiler could end up breaking this program when at one time it seemed to compile and run successfully.

### **8.1.1 Exception Program**

Here is another example. This question was posted on stackoverflow.com. The question posed was,

*When executing the code* [*from Fig.* [8.3\]](#page-308-0) *in SML I get:*

```
stdIn:216.8-216.12 Error: operator and operand don't agree [literal]
 operator domain: real
 operand: int
 in expression:
   z 3
```
*That's fine—I understand that the line z*(*3*)*; causes an error, since z throws int instead of real. But my problem is with the line x*(*3.0*)*; , why doesn't it cause an error?*

The answer is that the program in Fig. [8.3](#page-308-0) never executes in Standard ML because it is not correctly typed. Since it is not correctly typed, the type inference system finds the type error, not with the first sequentially evaluated expression, but with the

```
1 let val x = ref 0
\overline{2}in
x := 1x + 1;println (!x)
\overline{a}5 end
```
<span id="page-307-0"></span>**Fig. 8.1** test8.sml

```
1 let val x = ref 0in
\bar{2}x := x + 1;\mathcal{R}println (x)
\mathbf{A}5 end
```
<span id="page-307-1"></span>**Fig. 8.2** test13.sml

```
1 exception E of int;
\lim_{3} fun g(y) = raise E(y);<br>
\lim_{3} fun f(x) =
      let
4 -exception E of real;
5<sup>1</sup>fun z(y)= raise E(y);
6 -in\taux(3.0);8z(3)\alpha10 end;
_{11} f(g);
```
<span id="page-308-0"></span>**Fig. 8.3** Exception program

function application of *z* to 3. Without static type checking before the program runs, the Small language that we developed in Chap. [6](http://dx.doi.org/10.1007/978-3-319-13314-0_6) would try to execute this program and would encounter an error when evaluating  $x(3.0)$ . We need type inference to prevent this from happening. Preventing an incorrectly typed program from running catches many unintended errors that might only be caught at run-time otherwise. The type checker helps us find errors that might otherwise go undetected until the code path gets executed.

### **8.1.2 A Bad Function Call**

One more example helps to illustrate the need for type inference. Consider the program in Fig. [8.4.](#page-308-1) This program is incorrect because it is missing a semicolon between the two println expressions. However, in the absence of type inference it starts running and produces a run-time error stating that *None* is not a callable object. The first call to *println* looks like a curried function call of *println x println "Done"*. The result of *println x* is *None*. That appears to Small to be a function that should be passed the next argument, *println*. Hence we get the *"None is not callable"* run-time error message from the CoCo virtual machine when the correct error message should come from type inference on this program to say that the println function application does not match its signature.

```
1 let val x = 62 in
   println x
_{3}println "Done"
4 -5 end
```
<span id="page-308-1"></span>**Fig. 8.4** A bad function call

It would be much better to report to the programmer that the programs in Sect. [8.1](#page-307-2) are invalid and do not pass the type inference system. It is dangerous for a program to execute that has undefined results because while an implementation detail like the CoCo Virtual Machine's use of cell variables may allow a program to execute with the correct output, the implementation of the virtual machine or even a completely different target architecture could then cause a once working program to suddenly stop working. As programmers we rely on the tools we use to produce correct code and to guarantee that once debugged the behavior of a program won't suddenly change due to external factors like a compiler change.

# **8.2 Type Inference Rules**

A type inference system is defined in terms of *type inference rules*. The collection of these rules define a type inference system. Each type inference system defines its own set of rules. Type inference rules follow a pattern of necessary conditions, or premises, and a logical conclusion. The rules are written in this form.

#### **RuleName**

*Premise*1, *Premise*2, ..., *Premisen Conclusion*

The way to read this is to say that if each of the premises hold in some model, then the conclusion holds as well in that model. An inference system contains a collection of inference rules. Normally each rule in an inference system is given a name so it can be referred to in proofs. The collection of inference rules can be used in contructing a proof. In this case a proof of an expression's type.

All the type inference rules for the Small language are provided in the sections in this chapter. Some of the type inference rules will contain braces surrounding sytantic elements of the language (i.e. { and }). These braces are used to indicate zero or more occurrences of syntactic elements.

Much of the Prolog implementation of this type inference system is provided as well, although some pieces of it are left as exercises for the reader.

# **8.3 Using Prolog**

The Small language and grammar is sufficiently complex that writing a top-down parser for it would be difficult. Since Prolog's grammar support creates a top-down parser from a grammar, it is not powerful enough to parse programs in the Small language. So, the program is not parsed by Prolog. Instead, the *mlcomp* compiler writes a file called *a.term* which is a Prolog term representing the abstract syntax of the source program. This AST is read by the Prolog type inference system. Consider the program in Fig. [8.1.](#page-307-0) The AST Prolog term for this program is shown in Fig. [8.5.](#page-310-0) In most cases, even if the compiler has not been extended to generate the correct

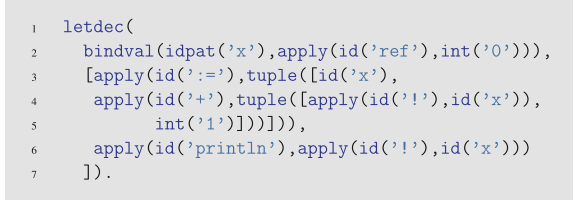

<span id="page-310-0"></span>**Fig. 8.5** test8.sml AST

code for a program, the compiler will still write a correct Prolog term. If compiling a new extension to the language the *writeTerm* function in *mlcomp.sml* may have to be extended to support the new extension.

The code in Fig. [8.6](#page-310-1) starts the type checker. The *run* predicate reads the abstract syntax tree for the program from the file called *a.term*. The *print* prints it back to the screen just for visual confirmation. The *catch* is a Prolog predicate that provides exception handling. The first argument to *catch* is a predicate to satisfy. If an exception occurs while attempting to satisfy the predicate the error is unified with *E* and the *errorOut* predicate is called which prints one of three messages depending on the error.

If no error occurs, the variable *Type* will hold the type returned by the Small program. The *printType* predicate prints the type in Standard ML format and returns

```
i finalStatus(typeerror) :- print('The program failed to pass the typechecker.'), nl, !.
<sup>2</sup> finalStatus(_) :- print('The program passed the typechecker.'), nl, !.
\overline{\mathbf{3}}4 warning([], _{\_}) := !.
s \text{warning}(\_,\text{fn}(\_,\_) ) :- !.
6 \text{warning}([-1,1], -) :-
    - print('Warning: type vars not instantiated in result type initialized to dummy types!'), nl, nl, !.
\tau\overline{\mathbf{s}}_{10} errorOut(error(E)) :-
      nl, nl, print ('Error: Typechecking failed. Message was : '), nl,
\mathbf{H}^{\text{max}}print(E), n1, n1, halt(0).12errorOut(typeerror(E)) :-
13 -norout(typeerror(E)) :-<br>nl, nl, print('Error: Typechecking failed due to type error. Message was : '), nl,
14print(E), nl, nl, halt(0).15^{\circ}16 errorOut(E) :-
17 -nl, nl, print('Error: Typechecking failed for unknown reason : '), nl,
       print(E), n1, n1, halt(0).1819 run :- print ('Typechecking is commencing...'), nl,
           readAST(AST), print('Here is the AST'), nl, print(AST), nl, nl, nl,
20 -catch(typecheckProgram(AST,Type), E, errorOut(E)),
21nl, nl, print('val it : '), printType(Type,TypeVars), nl, nl,
22\,warning(TypeVars, Type), finalStatus(Type).
23 -24 runNonInteractive :- run, halt(0).
```
a list of any type variables it finds. The *warning* predicate warns of any uninstantiated type variables found in the type.

The *cut operator* (i.e. !) stops Prolog from backtracking. Normally, if a point is reached where Prolog cannot satisfy a predicate, it will undo the last unification and look for another way to satisfy the original query. The type inference system has side-effects, like printing error messages, and the type inference is deterministic in its choices. There is only one way to satisfy predicates in the type inference system: by finding the type of the program. To prevent backtracking the cut operator can be used. Technically, the cut operator is not needed because different cases of a predicate should all be logically mutually exclusive. However, it is sometimes more convenient to use the cut. When Prolog comes across a cut operator, the search space is pruned. The predicate in which the cut is found may not be satisfied by any other choices in that predicate. In the *warning* predicate, once one of the patterns matches (from the top down), the warning predicate cannot be satisfied by any other *warning* definition. As a Standard ML programmer this is appealing because it leads to the same kind of pattern matching used in Standard ML programs.

So, a term like the one in Fig. [8.5](#page-310-0) is read as the *AST* by the type checker and passed to the predicate called *typeCheckProgram* that does the type inference of the Small program. The AST description is given in Standard ML form in Fig. [8.7.](#page-312-0) Prolog does not require datatypes be declared so there is no explicit declaration of the AST datatype in the typechecker. Nevertheless, the datatype is coded into the expected values of AST nodes in the type checker predicates. The Prolog AST format is nearly an exact copy from the Standard ML AST definition except that *boolval* in the Standard ML implementation is called *bool* in the Prolog version, the *infixexp* in the Standard ML AST is replaced with an *apply* in the type checker, and the *raise* AST node is replaced with an apply. See the*writeExp* function for infix expressions in *mlcomp.sml* for the details of the conversion from *infixexp* to *apply* and *raise* to *apply*. The implementation of the type checker follows from the definition of the abstract syntax.

The Standard ML types used in the Small language include the types in Fig. [8.8.](#page-312-1) These types include the usual boolean, integer, and string types. The *exn* type is the type of exceptions. The *tuple* type is a tuple of some aggregation of other types. Lists must be homogeneous meaning they are a list of some one type of value. The type *fn*(*A,B*) is the type of all functions. Every function takes one argument, which may be a tuple, and returns one value. The *ref* types are the reference types and are defined by the type of value to which they point. Type variables are denoted by the *typevar* type. The string in a typevar is the name of the type variable. The type checker assigns variable names as a, b, c, d, etc. The type checker is strict in *typeerror*, meaning once an expression results in a type error all other expressions that interact with it also result in *typeerror*.

The job of the type checker is to map a program in the syntax of Fig. [8.7](#page-312-0) into its type as defined in Fig. [8.8.](#page-312-1) Type inference rules provide the mapping instructions. The rest of this chapter explores type inference for the simplest nodes first, working up to more complex language constructs.

```
datatype
2 \quad \text{exp} = \text{int of string}|<br>| ch of string
\bar{3}^-| str of string
\overline{4}bool of string
\overline{5}| id of string
6\overline{6}| listcon of exp list
\overline{7}| tuplecon of exp list
\overline{\mathbf{8}}| apply of exp * exp
\overline{9}| expsequence of exp list
10| letdec of dec * (exp list)
\mathbf{H}| handlexp of exp * match list
12<sup>2</sup>| ifthen of exp * exp * exp
13| whiledo of exp * exp
\frac{14}{3}| func of string * match list
15\,16and
     match = match of pat * exp\frac{1}{2}18 and
   pat = intpat of string
19|<br>| chpat of string
20 -| strpat of string
21| boolpat of string
22
         | idpat of string
23
         | wildcardpat
2425| infixpat of string * pat * pat
         I tuplepat of pat list
^{26}27| listpat of pat list
28\,| aspat of string * pat
29 and
   dec = bindval of pat * exp30<sup>°</sup>| bindvalrec of pat * exp
31| funmatch of string * match list
32| funmatches of (string * match list) list
33
```
<span id="page-312-0"></span>**Fig. 8.7** AST description

```
1 type = bool
\frac{1}{2} | int
          | str
\overline{3}\vert exn
\overline{4}| tuple of type list
\sqrt{5}| listOf of type
\overline{6}I fn of type * type
\overline{7}I ref of type
\, 8 \,| typevar of string
\alpha| typeerror
10<sup>10</sup>
```
#### <span id="page-312-1"></span>**Fig. 8.8** Small types

### **8.4 The Type Environment**

Functions in StandardML are typed by their signature as seen in Chap. [5.](http://dx.doi.org/10.1007/978-3-319-13314-0_5) For instance, the *Int.fromString* function has a signature of

$$
fn: str \rightarrow int
$$

The *environment* of the type checker provides information about the signature of built-in functions and operators in the language. The environment is referred to as epsilon (i.e.  $\varepsilon$ ), the *type environment*, or just the *environment*. More generally, the *environment* provides a mapping of identifiers to types which can be consulted during type checking as needed.

Some functions are polymorphic and therefore type variables are necessary to describe their type. For instance, the *print* function has a type of

$$
fn: \alpha \to ()
$$

The  $\alpha$  represents a type variable in the signature of the *print* function. The existence of type variables makes it possible for functions in the Standard ML type inference system to be polymorphic.

In Prolog the environment is created by the *typecheckProgram* predicate which passes it to the *typecheckExp* predicate. Figure [8.9](#page-313-0) provides the type environment given to the *typecheckExp* predicate.

There are a number of functions and operators provided in the environment. The function type begins with *fn*. All type variables are named *typevar* and the *unit* type

```
typecheckProgram(Expression,Type) :-
\mathbf{I}typecheckExp([('Exception',fn(typevar(a),exn)),
\, 2 \,('raise',fn(exn,typevar(a))),
\overline{\mathbf{3}}('andalso', fn(tuple([bool, bool]), bool)),
                            ('orelse', fn(tuple([bool, bool]), bool)),
                            (':=', \text{fn(tuple}([ref(typevar(a)),typevar(a)]), tuple([]))),('!), fn(ref(typevar(a)), typevar(a))),
\overline{7}('ref',fn(typevar(a),ref(typevar(a)))),
\overline{\mathbf{x}}('::',fn(tuple([typevar(a),listOf(typevar(a))]),listOf(typevar(a)))),
                            (\cdot), fn(tuple([typevar(a),typevar(a)]),bool)),
10<sup>°</sup>(\cdot \langle \cdot \rangle, \text{fn(tuple([typevar(a),typevar(a)]),bool})).\bar{1}1(\texttt{@}, \texttt{fn}(\texttt{tuple}(\texttt{listOf}(\texttt{typevar(a)}), \texttt{listOf}(\texttt{typevar(a)})))\,, \texttt{listOf}(\texttt{typevar(a)})))\,,12\overline{ }('Int.fromString',fn(str,int)),
13('input', fn(str, str)),14\,('explode',fn(str,listOf(str))),15<sup>15</sup>('impliede',fn(listOf(str),str)),16('print1n', fn(typevar(a), tuple([]))),17('print', fn(typevar(a), tuple([]))),18\frac{19}{2}('cprint', fn(typevar(a), cprint)),
                            ('type',fn(typevar(a), str)),
\overline{20}(+, \text{fn}(\text{tuple}([int, int]), int)),21(-, \text{fn(tuple([int, int]), int)}),\overline{22}(*, \text{fn(tuple([int, int]), int)}),23('div',fn(tuple([int,int]),int))],24Expression, Type).
\overline{25}
```
<span id="page-313-0"></span>**Fig. 8.9** The type environment

is denoted as*tuple*([ ]) in the type checker. The environment is represented as follows in the type inference rules.

$$
\varepsilon = [Exception \mapsto \alpha \to \text{exn}, \text{ raise} \mapsto \text{exn} \to \alpha, \text{ and also}
$$

$$
\mapsto \text{bool} \times \text{bool} \to \text{bool}, \ldots]
$$

The environment is a list of bindings of identifiers to types. The environment is always searched from left to right to find a binding as needed by type inference rules. The symbol  $\mapsto$  is pronounced *maps to*. For instance, Exception maps to a polymorphic type from *alpha* to *exn*.

# **8.5 Integers, Strings, and Boolean Constants**

The types of integer, string, and boolean constant values are determined by the scanner when read in *mlcomp*. Determining their types then is just a matter of matching their scanned type to a type in the type checker. So we write the following statements about the types of simple constant values. In each case, there are no premises that must be satisfied. When we see a boolean constant we can immediately determine its type.

#### **BoolCon**

 $\varepsilon$  *bool*(*v*) : *bool* 

**IntCon**

$$
\varepsilon \vdash int(v) : int
$$

**StringCon**

$$
\varepsilon \vdash str(v) : str
$$

To keep things simpler in the type inference algorithm we'll limit our discussion to integers for all numbers. Each type inference rule will be named in bold and its definition will be indented underneath it as seen here. In Prolog constant types are given a type by the typecheckExp predicate as shown in Fig. [8.10.](#page-315-0) The environment is the first argument to the typecheckExp predicate and is a don't care value in this case since the environment is not needed to determine the type of a constant. The AST argument is the second argument to the predicate. The third argument is the type of the expression.

Consider the expression 5. This is mapped into the term  $int(5)$  by the mlcomp compiler. Passing *int*(*5*) to the type checker matches the predicate in Fig. [8.10](#page-315-0) and returns *int* for its type. The type is printed by the type checker. Output from the type checker looks like this.

```
Typechecking is commencing...
Here is the AST
int(5)val it : int
The program passed the typechecker.
```

```
typecheckExp(_,int(_),int).
typecheckExp(_,bool(_),bool).
typecheckExp(_,str(_),str).
```
<span id="page-315-0"></span>**Fig. 8.10** Constant type inference

### **8.6 List and Tuple Constants**

The type of a list is derived from its constituent type. Lists are homogeneous in Small as they are in Standard ML, meaning that all elements must have the same type. The type of a tuple is derived from its constituent types. For example consider this list and tuple.

```
[6, 5, 4] : int list
("hi", true, 6) : str ∗ bool ∗ int
```
In the abstract syntax, list and tuple constants are written as lists of values. For instance, written in Prolog syntax, to typecheck the two values above, *typecheckExp* is implemented as follows.

```
typecheckExp(Env,listcon(L),listOf(T)) :- typecheckList(Env,L,T).
typecheckExp(Env,tuple(L),tuple(T)) :- typecheckTuple(Env,L,T).
```
Typechecking the list and tuple constants above returns these type values.

listOf(int) tuple([str,bool,int])

Note the type value of *listOf* here. *list* is a built-in predicate in Prolog and should not be used. Here is the type inference rule that describes the type of lists in Small.

#### **ListCon**

$$
\forall i \ 1 \leq i \leq n, n \geq 0
$$

$$
\varepsilon \vdash e_i : \alpha
$$

$$
\varepsilon \vdash [e_1, e_2, \dots, e_n] : \alpha \ \text{list}
$$

The *List* type inference rule can be read as follows: If in the type environment the types of all elements of a list are found to be  $\alpha$ , then the type of the list constant of these values is  $\alpha$  *list* in the same type environment. In the vacuous condition, where  $n=0$ , there are no premises with the type of the list being polymorphically α *list*.

For tuples the type inference rule is somewhat similar. The  $\times$  in the rule below is the cross product symbol and is the symbol that corresponds to \* printed by the Standard ML type checker. The writing of this cross product forms the type for tuples of *n* elements.

#### **TupleCon**

$$
\forall 1 \leq i \leq n, n \geq 0
$$

$$
\varepsilon \vdash e_i : \alpha_i
$$

$$
\varepsilon \vdash (e_1, e_2, \dots, e_n) : \times_{i=1}^n \alpha_i
$$

In the vacuous condition of  $n=0$  in the *TupleCon* rule the type is the empty Cartesian product which is denoted as the *unit* type in Standard ML. In other words, the empty tuple has type *unit* in Standard ML.

Consider type checking the expression [*1,2,3,4*]. The type checker provides output as shown below. Typechecking the list constant calls *typecheckList* as shown earlier in this section. The *typecheckList* predicate proceeds through the list of elements making sure all the types match, resulting in the type you see below.

```
Typechecking is commencing...
Here is the AST
listcon([int(1),int(2),int(3),int(4)])
val it : int list
The program passed the typechecker.
```
### **8.7 Identifiers**

When a program uses an identifier the type of the identifier must be looked up in the type environment. Lookup in the environment is denoted as  $\varepsilon[i] \mapsto \alpha]$  which says that in the type environment find *id* and its associated type *alpha*. The rule below indicates the type of an identifier is its type in the environment. In the Prolog implementation a *find* predicate is written to look up an identifier in an environment to find its type. Here is the identifier type inference rule.

#### **Identifier**

$$
\varepsilon[\mathit{id} \mapsto \alpha] \vdash \mathit{id} : \alpha
$$

The code in Fig. [8.11](#page-317-0) provides the details of the *find* predicate implementation in Prolog. There is also an *exists* predicate that is satisfied if an environment contains a binding. The *member* predicate is a built-in predicate in Prolog. Normally in a proof this lookup will be implied when an identifier is looked up in the bindings and this step will be omitted. Consider the expression containing just the name of a function, as in *println*. Type checking this expression will reveal the type of *println*, which is not a Standard ML function but is in the Small language.

```
Typechecking is commencing...
Here is the AST
id(println)
val it : 'a -> unit
The program passed the typechecker.
```
The type checker sees the identifier and looks in the environment, finding the *println* identifier and yielding its type.

| member $((Name, _), Env), !$ .<br>$\overline{2}$                                  |  |
|-----------------------------------------------------------------------------------|--|
| find(Env, Name, Type) -<br>$\overline{3}$                                         |  |
| $member((Name, Type), Env), !$ .<br>$\overline{4}$                                |  |
| find(Env, Name, Type) -<br>5                                                      |  |
| writeMsg(['Failed to find ',<br>6                                                 |  |
| Name,' with type ', Type,<br>$\overline{7}$                                       |  |
| $\prime$ in environment : $\prime$ ]), print(Env), nl,<br>$\overline{\mathbf{x}}$ |  |
| throw(typeerror('unbound identifier')).<br>$\ddot{9}$                             |  |
| typecheckExp(Env,id(Name),Type) :-<br>10                                          |  |
| find (Env. Name, Type).<br>$\overline{11}$                                        |  |

<span id="page-317-0"></span>**Fig. 8.11** Environment lookup predicates

### **8.8 Function Application**

Function application in Small and Standard ML occurs when two expressions are written next to each other as in the expression

println 6

for instance. In the Prolog AST this appears as *apply*(*id*(*'println'*)*,int*(*'6'*)). Function application is the act of calling a function. The type of *println* is  $\alpha \rightarrow unit$ . The println function is being applied to an integer. We need a type inference rule that formally defines a legal function application.

Before the function application type inference rule can be written one more operator is needed which may be a bit difficult to understand at first. Small and Standard ML support polymorphic type checking. When a type contains type variables the type variables place restrictions on the kinds of values to which the type may be instantiated. For instance, the *println* function has type  $\alpha \rightarrow unit$  which says that the function *println* is polymorphic taking arguments of any type. The type is defined with the type variable α, but just when is *println* polymorphic? The answer is every time *println* is called. One application of *println* can be given an integer, while the next application could be given a tuple of an integer and a boolean value. In each case the  $\alpha$  type variable is instantiated to a type, an integer in the first case and a tuple in the second. Type inference rules need a way of creating instances of polymorphic types. In this way, one instance of the polymorphic type  $\alpha \rightarrow$  *unit* can be instantiated as *int*  $\rightarrow$  *unit* while the next can be instantiated as  $int \times bool \rightarrow unit$ .

In type inference rules this instantiation operator is written as *inst*. It is given a type and returns an instance of that type where all type variables are replaced by fresh, unbound instances of variables. In the type inference rule below the result type of function application is the specialization of the instantiated result type given the type of the argument passed to the function application.

#### **FunApp**

$$
\frac{\varepsilon + e_1 : \alpha \to \beta, \ \alpha' \to \beta' : inst(\alpha \to \beta), \ \varepsilon + e_2 : \alpha'}{\varepsilon + e_1 e_2 : \beta'}
$$

The Prolog implementation of instantiation will shed some light on instantiation. In Prolog, all type variables are written as *typevar*(*id*) where *id* is typically some letter from *a* to *z*, but could be any identifier. This corresponds to the way type variables appear in Standard ML's type inference system when types like *fn:'a ->'a* are printed. In the Prolog implementation of the typechecker the function type *fn:'a ->'a* is written as *fn(typevar*(*a*)*,typevar*(*a*)). Making an instance of a type like this creates a type that can be unified with other types in Prolog. An instance of this type would be written as  $fn(A,A)$ . In this Prolog term the variable A is unbound since it is not unified with any other term. The Prolog term  $fn(A,A)$  is an instance of the type *fn*(*typevar*(*a*)*,typevar*(*a*)). Instantiation is performed by the *inst* predicate shown in Fig. [8.12.](#page-318-0)

On line 17 of Fig. [8.12](#page-318-0) the *inst* operator calls the *instanceOf* predicate with an empty environment. The *instanceOf* predicate recursively traverses the type, changing all occurrences of type variables to Prolog variables. The environment keeps track of the mapping of type variables to Prolog variables so if a type variable appears more than once in a type it is replaced by the same Prolog variable as is evident with the example of the polymorphic type of function  $f$  in the preceding paragraph. Line 11 insures the same Prolog variable is used when the type variable is found in the environment. Line 12 creates a new Prolog variable when the type variable is not found in the environment.

```
instanceOfList(Env, [], [], Env).
\mathbf{I}instanceOfList(Env, [H|T], [G|S], NewEnv) :-
\overline{2}instanceOf(Env, H, G, Env1), instanceOfList(Env1, T, S, NewEnv).
\mathcal{E}4 instanceOf(Env, A, A, Env) :- var(A), !.
s instanceOf(Env, A, A, Env) :- simple(A), !.
6 instanceOf(Env, fn(A, B), fn(AInst, BInst), Env2) :-
        instanceOf(Env, A, AInst, Env1), instanceOf(Env1, B, BInst, Env2), !.
\taus instanceOf(Env, listOf(A), listOf(B), NewEnv) :- instanceOf(Env, A, B, NewEnv), !.
o instance Of (Env, ref (A), ref (B), NewEnv) :- instance Of (Env, A, B, NewEnv), !.
10 instanceOf(Env,tuple(L),tuple(M),NewEnv) :- instanceOfList(Env,L,M,NewEnv), !.
\mu instance Of (Env, typevar(A), B, Env) :- exists (Env, A), find (Env, A, B), !.
12 instanceOf(Env, typevar(A), B, [(A, B) | \text{Env}]) :- !.
13 instance Of (\_, A, B, \_) :-
        print('Type Error: Type '), printType(B,_),
14print(' is not an instance of '), printType(A,_), nl,
15throw(typeerror('type mismatch')), !.
1617inst(X, Y) := instanceOf([], X, Y, _).
```
<span id="page-318-0"></span>**Fig. 8.12** The instantiation operator

```
typecheckExp(Env,apply(Exp1,Exp2),ITT) :-
\overline{1}typecheckExp(Env, Exp1, fn(FT, TT)),
\overline{2}typecheckExp(Env, Exp2, Exp2Type),
\overline{\mathcal{L}}\text{catch}(\text{inst}(\text{fn}(\text{FT},\text{TT}),\text{fn}(\text{Exp2Type},\text{ITT})),printApplicationErrorMessage(Exp1,
\overline{5}fn(FT, TT), Exp2, Exp2Type, ITT)), .
```
#### <span id="page-319-0"></span>**Fig. 8.13** Function application type inference

Line 4 of Fig. [8.12](#page-318-0) uses the *var* predicate which returns true if *A* is an unbound Prolog variable. This clause is important because if *instanceOf* is called with an uninstantiated variable already, then it will unify with anything it is matched to, like the function type in line 6 for instance. Line 4 insures that an unbound variable stays unbound. Line 5 uses the *simple* predicate which just means that *A* is a simple term like *int*, or *bool*. It is not complex, meaning there are no subterms that are a part of this term. A complex term would be a type like *tuple*([*typevar*(*a*)*,typevar*(*a*)]). Line 5 handles all the simple types by just returning them. Simple types are not polymorphic.

Type inference for function application in Prolog utilizes Prolog exception handling as shown in Fig.  $8.13$ . If a function call is not correct due to a type error, the instantiation predicate in Fig. [8.12](#page-318-0) will throw a type error exception. In that case it would be nice to know there was an error with a function call. The error is caught in this code and a message is printed.

### **8.8.1 Instantiation**

When an instance of a type is created with free variables, the Prolog variables only stay free as long as the instantiated type is not unified with any other types. Once that instance of a type is unified some or all of the free variables will be bound. In this way, when an instance of a type is created, it moves towards being a type with no free variables as type inference proceeds. If unification is not possible due to a type error, then that condition is recognized and the resulting type is the special type *typeerror* which is handled in the Prolog implementation by throwing an exception.

Several of the rules below use instantiation so that unification of types is possible. When an instance of a type is the result of a type inference rule, all free variables have been unified with bound values producing a valid type except in the cases of type errors in the original program. Consider the invocation of *println 6* and how we would arrive at a type. The following instance of the *FunApp* rules shows how it is proved to be a valid function application.

 $\varepsilon$   $\vdash$  println :  $\alpha \rightarrow$  *unit*, *int*  $\rightarrow$  *unit* : *inst*( $\alpha \rightarrow$  *unit*),  $\varepsilon$   $\vdash$  6 : *int* ε *println* 6 : *unit*

### **8.9 Let Expressions**

Binding identifiers to values is the job of *let* expressions in Standard ML and Small. Let expressions create bindings between identifiers and values through the use of patterns. Identifiers can be bound to one or more function definitions in a *let* expression because functions are values too in Small and Standard ML. A little new notation must be introduced to write type inference rules for *let* expressions.

Let expression build new environments. To properly define type inference for the newly created environment, environments must be considered values in the type checker. A declaration produces an environment mapping one or more identifiers to their types. To combine two environments a new overlay operator is defined. One environment can then be used to partially overlay another environment. Consider two environments  $\varepsilon_1$  and  $\varepsilon_2$ . To combine the first with the second environment the overlay ⊕ operator is defined as demonstrated here.

$$
\varepsilon_1 = [x \mapsto \alpha \to \beta, y \mapsto int, z \mapsto \alpha \times \beta]
$$
  
\n
$$
\varepsilon_2 = [u \mapsto \alpha \times \beta \to \beta, y \mapsto bool]
$$
  
\n
$$
\varepsilon_2 \oplus \varepsilon_1 = [u \mapsto \alpha \times \beta \to \beta, y \mapsto bool] \oplus [x \mapsto \alpha \to \beta, y \mapsto int, z \mapsto \alpha \times \beta]
$$
  
\n
$$
= [u \mapsto \alpha \times \beta \to \beta, y \mapsto bool, x \mapsto \alpha \to \beta, y \mapsto int, z \mapsto \alpha \times \beta]
$$

Since environments are always searched from left to right, the result of the overlay operator is the concatenation of the two environments. In this example the result is that *y* is mapped to *bool* in the new environment  $\varepsilon_2 \oplus \varepsilon_1$ . In Prolog, environments are represented as lists of bindings just as described here. The overlay operator is simply the *append* predicate in Prolog. Recalling that the *find* predicate searches an environment from left to right the result of appending two lists is the overlay of the bindings in the second list. One more bit of notation is needed. When a declaration creates a new environment it will be written using a double right arrow as follows.

$$
\varepsilon \vdash dec \Rightarrow \varepsilon_{dec}
$$

This indicates that the declaration builds a new environment  $\varepsilon_{dec}$  that will be used later in the type inference rule. Now we are ready to define the *let* expression type inference rule.

**Let**

$$
\frac{\varepsilon \vdash dec \Rightarrow \varepsilon_{dec}, \varepsilon_{dec} \oplus \varepsilon \vdash e_{sequence} : \beta}{\varepsilon \vdash let dec in e_{sequence} end : \beta}
$$

The *dec* declaration in the rule above can be one of two types of declarations in Small: either a *val* declaration or a series of *fun* declarations. The type inference for these two types of declarations is provided in the rules below. The expression *e* in the rule above is a sequence of expressions. The type inference rule for sequential execution is provided in a later section of this chapter.

#### **ValDec**

$$
\frac{pat : \alpha \Rightarrow \varepsilon_{pat}, \varepsilon \vdash e : \alpha}{\varepsilon \vdash val \, pat = e \Rightarrow \varepsilon_{pat}}
$$

In the *ValDec* rule there are pattern declarations. The type inference rules for pattern declarations are provided in the next section of the chapter. Each pattern declaration provides an environment mapping identifiers in the pattern to their associated types. The next section provides the type inference rules for pattern matching along with the environments yielded by each type of pattern.

#### **ValRecDec**

$$
\frac{[id:\alpha] \oplus \varepsilon \vdash e:\alpha}{\varepsilon \vdash val \text{ rec } id = e \Rightarrow [id:\alpha]}
$$

A *ValRecDec* is used when an identifier is bound to an anonymous function that calls itself recursively. Anonymous functions don't normally call themselves. In this one instance, the anonymous function can through the use of a recursive binding. The binding in this case binds the identifier to the type of the function in the body of the function.

#### **FunDecs**

$$
\forall i \ 1 \le i \le n, \ \forall j \ 1 < j \le n, \ n \ge 1,
$$
\n
$$
[id_1 \mapsto \alpha_1 \to \beta_1 \{ , \ id_j \mapsto \alpha_j \to \beta_j \}] \oplus \varepsilon \vdash id_i \ \text{matches}_i : \alpha_i \to \beta_i
$$
\n
$$
\varepsilon \vdash \text{fun } id_1 \ \text{matches}_1 \ \{\text{and } id_j \ \text{matches}_j\} \Rightarrow [id_1 \mapsto \text{close}(\alpha_1 \to \beta_1) \{ , \ id_j \mapsto \text{close}(\alpha_j \to \beta_j) \}]
$$

In the rule above the braces (i.e. { and }) are EBNF and represent zero or more occurrences as necessary. Since *j* must be greater than 1, if  $n = 1$  then no occurrences of the parts written inside braces are necessary. This rule introduces *matches*. The type inference for matches appears right after the section on patterns.

A *FunDecs* is a series of mutually recursive function definitions. See *mlcomp.sml* for examples where the keyword *and* is used between function definitions. The rule above starts with the premise that each function in the *FunDecs* has a type  $\alpha \rightarrow \beta$ . The rule makes an instance of the function type and places it in the environment given the *matches*. The *matches* are the list of pattern matches for one function definition. This is done because all recursive function calls to functions in the *FunDecs* must have consistent types. As the type inference rules are satisfied the instance of the type is bound to type values. If these premises are met, the conclusion produces a new environment with each function bound to its type.

The newly built environment that results from the *FunDecs* rule contains a type function called *close*. This type function is important. Closing a type means that any free type variables (i.e. Prolog type variables) are instantiated to *typevar* type variables. This is needed because otherwise the first application of a function with free

type variables would instantiate them to the types of that particular function application. This would not be a problem if functions were not polymorphic. However, functions in Standard ML often have polymorphic types. The *close* type function is needed to support polymorphic type inference. The *close* function is the inverse of the *inst* type function.

### **8.10 Patterns**

Patterns are used in *ValDec* declarations and in *matches* which are discussed in the next section. When a pattern is used, it produces bindings of one or more identifiers to types. Constant values can be used as patterns as in the *IntPat*, *BoolPat*, *StrPat*, *NilPat*, and *UnitPat* rules. Patterns like this don't produce any bindings because identifiers are not part of these patterns.

#### **IntPat**

 $\overline{a}$ *integer* constant : *int*  $\Rightarrow$  []

**BoolPat**

*true* : *bool*  $\Rightarrow$  []  $false : bool \Rightarrow [ ]$ 

**StrPat**

*string*\_*constant* : *str*  $\Rightarrow$  []

**NilPat**

 $\overline{nil : \alpha \text{ list } \Rightarrow \Box}$ 

**ConsPat**

$$
\frac{pat_1 : \alpha \Rightarrow \varepsilon_{pat_1}, \ \ par_2 : \alpha \ list \Rightarrow \varepsilon_{pat_2}}{pat_1 :: pat_2 : \alpha \ list \Rightarrow \varepsilon_{pat_1} + \varepsilon_{pat_2}}
$$

**TuplePat**

 $∀i 1 ≤ i ≤ n, n ≥ 0$  $pat_i: \alpha_i \Rightarrow \varepsilon_{pat_i}$  $\overline{(pat_1, pat_2, ..., pat_n)}$  :  $\times_{i=1}^n \alpha_i \Rightarrow \sum_{i=1}^n \varepsilon_{pat_i}$ 

#### **ListPat**

$$
\forall i \ 1 \leq i \leq n, n \geq 0
$$
  
\n
$$
pat_i : \alpha \Rightarrow \varepsilon_{pat_i}
$$
  
\n
$$
[pat_1, pat_2, ..., pat_n] : \alpha \ list \Rightarrow \sum_{i=1}^n \varepsilon_{pat_i}
$$

The *ConsPat*, *TuplePat*, and *ListPat* rules may contain other patterns. Each of them employ the disjoint union operator to build new environments from their subenvironments. Disjoint union is used because duplicate identifiers are not allowed in patterns. The  $+$  and  $\sum$  symbols are used to denote the disjoint union of sets of patterns.

The *TuplePat* rule forms the cross product type of all its constituent types and forms the environment that results from all the sub-pattern environments being overlayed on one another. In the vacuous case, when *n*=*0*, the *TuplePat* rule derives the *unit* pattern (i.e. the empty tuple) and yields an empty environment.

The vacuous case of the *ListPat* rule, when  $n=0$ , provides an alternative form of specifying the empty list. Both *nil* and [] represent the empty list in Standard ML with polymorphic type α *list*.

#### **IdPat**

 $id : \alpha \Rightarrow [id \mapsto \alpha]$ 

Most patterns boil down to creating bindings of identifiers to values. The *IdPat* type inference rule yields a new binding environment, binding the identifier to its type. Consider the program in Fig. [8.14.](#page-323-0) Typechecking this program results in the following output.

```
letdec(
 bindval(infixpat(::,tuplepat([idpat(x),idpat(y)]),idpat(L)),
   listcon([tuple([int(1),int(2)]),tuple([int(3),int(4)])])),
  [apply(id(println), id(x))])
val (x,y)::L : (int * int) list
val it : unit
The program passed the typechecker.
```
The type inference rules specify how the type checker works. To see this in action a proof is possible using the type inference rules. Each step in the proof is justified by a type inference rule written to the right side of the rule's use. To reach the conclusion (1) of the type checker, premises (2) and (3) must hold.

$$
\frac{(2)\varepsilon \vdash val(x, y) :: L = [(1, 2), (3, 4)] \Rightarrow \varepsilon_{dec} \quad (3)\varepsilon_{dec} \oplus \varepsilon \vdash \text{println } x : \text{unit}}{(1)\varepsilon \vdash let val(x, y) :: L = [(1, 2), (3, 4)] \text{ in } \text{println } x \text{ end} : \text{unit}} (Let)
$$

$$
\varepsilon_{dec} = [x \mapsto \text{int}, y \mapsto \text{int}, L \mapsto \text{int} * \text{int list}]
$$

To prove (2):

<span id="page-323-0"></span>
$$
\frac{(4)(x, y) :: L : int \times int list \Rightarrow \varepsilon_{dec} \quad (5)\varepsilon \vdash [(1, 2), (3, 4)] : int \times int list}{(2)\varepsilon \vdash val(x, y) :: L = [(1, 2), (3, 4)] \Rightarrow \varepsilon_{dec}} (ValDec)
$$

```
\frac{1}{1} let
\text{val}(x,y): L = [(1,2), (3,4)]3 \quad \text{in}4 println x
5 end
```
To prove (4):

$$
\frac{(6)(x, y) : int \times int \Rightarrow [x \mapsto int, y \mapsto int] (7)L : int \times int list \Rightarrow [L \mapsto int \times int list] }{(4)(x, y) :: L : int \times int list \Rightarrow \varepsilon_{dec}} (ConsPat)
$$

To prove (6):

$$
\frac{(8)x : int \Rightarrow [x \mapsto int] \quad (9)y : int \Rightarrow [y \mapsto int]}{(6)(x, y) : int \times int \Rightarrow [x \mapsto int, y \mapsto int]} (Tuple Pat)
$$

Premises (7), (8), and (9) are true by virtue of the *IdPat* inference rule. Considering (5):

$$
\frac{(10)\varepsilon \vdash (1,2) : int \times int \quad (11)\varepsilon \vdash (3,4) : int \times int}{(5)\varepsilon \vdash [(1,2),(3,4)] : int \times int list} (ListCon)
$$

Considering (10) and a similar argument for (11):

$$
\frac{(12)\varepsilon \vdash 1 : int \quad (13)\varepsilon \vdash 2 : int}{(10)\varepsilon \vdash (1, 2) : int \times int} (\text{TupleCon})
$$

Both (12) and (13) are true by the *IntCon* rule. A similar argument holds for (11). The proof nears completion by proving (3):

$$
\frac{(14)\varepsilon_{dec}\oplus\varepsilon\vdash \text{println}: \alpha \to \text{unit} \quad \text{int} \to \text{unit}: \text{inst}(\alpha \to \text{unit}) \quad (15)\varepsilon_{dec}\oplus\varepsilon\vdash x: \text{int}}{(3)\varepsilon_{dec}\oplus\varepsilon\vdash \text{println} x: \text{unit}} (FunApp)
$$

<span id="page-324-1"></span>Both (14) and (15) are true by the *Identifier* rule concluding the proof of the type correctness of this program. The sequence rule was glossed over in this proof. Sequence type checking appears later in the chapter.

**Practice 8.1** Prove that the program in Fig. [8.15](#page-324-0) is correctly typed. The abstract syntax for this program is provided here.

```
letdec(bindval(idpat('x'),int('5')),
  [letdec(bindval(idpat('y'),int('6')),
     [apply(id('println'),apply(id('+'),tuple([id('x'),id('y')])))])
]).
```
*You can check your answer*(*s*) *in Section*[8.19.1.](#page-333-0)

```
1 let val x = 5\alpha val y = 63 in
4 println (x + y)\sqrt{5} – end
```
<span id="page-324-0"></span>**Fig. 8.15** test10.sml

<span id="page-325-1"></span>**Practice 8.2**Minimally, what must the type environment contain to correctly type check the program in Fig. [8.15.](#page-324-0)

*You can check your answer*(*s*) *in Section*[8.19.2.](#page-334-0)

# **8.11 Matches**

#### **Matches**

There are two alternatives to the *Matches* rule differing only in the syntax of the match.

$$
\forall i \ 1 \leq i \leq n, \forall j \ 1 < j \leq n, \ n \geq 1
$$
\n
$$
\varepsilon \vdash id : \alpha \to \beta, \ pat_i : \alpha \Rightarrow \varepsilon_{pat_i}, \ \varepsilon_{pat_i} \oplus \varepsilon \vdash e_i : \beta
$$
\n
$$
\varepsilon \vdash id \ pat_1 = e_1 \{ |id \ pat_j = e_j \} : \alpha \to \beta
$$

or

$$
\forall i 1 \le i \le n, \forall j 1 < j \le n, \ n \ge 1
$$
\n
$$
\varepsilon \vdash id : \alpha \to \beta, \ \text{pat}_i : \alpha \Rightarrow \varepsilon_{\text{pat}_i}, \ \varepsilon_{\text{pat}_i} \oplus \varepsilon \vdash e_i : \beta
$$
\n
$$
\varepsilon \vdash id \ \text{pat}_1 \Longrightarrow e_1\{ \mid \text{pat}_j \Longrightarrow e_j \} : \alpha \to \beta
$$

The *Matches* type inference rule handles one or more matches in a function definition or other matches occurrence. A match has an identifier (i.e. the name of the function), a pattern, and an expression. Each match takes an argument and returns a value. The argument and pattern must be of type  $\alpha$  and the type of the expression must be of type  $\beta$ . In addition, the bindings created by the pattern are part of the environment when the type of the expression is inferred.

Consider the program in Fig. [8.16.](#page-325-0) This is an example of a program with multiple function declarations separated by the keyword *and*, thus allowing them to be mutually exclusive, which they are. The first function, *f* has two matches, which the *Matches* rule handles. The abstract syntax for this program includes two *funmatches*, one for each function *<sup>f</sup>* and *g*.

```
1 let fun f(0,y) = y2 | f(x,y) = g(x, x*y)and g(x,y) = f(x-1,y)3 -4 in
, println (f(10,5))6 end
```
#### <span id="page-325-0"></span>**Fig. 8.16** test11.sml

```
letdec(
  funmatches(
    [funmatch(f,
       [match(tuplepat([intpat(0),idpat(y)]),id(y)),
       match(tuplepat(fidpat(x),idpat(y))),apply(id(g),tuple([id(x),apply(id(*),tuple([id(x),id(y)]))))),
     funmatch(g,
       [match(tuplepat([idpat(x),idpat(y)]),
          apply(id(f),tuple([apply(id(-),tuple([id(x),int(1)])),id(y)]))]),
  [apply(id(println),apply(id(f),tuple([int(10),int(5)])))])
```
Consulting the AST for the program the two matches for *f* each include a pattern and the expression after the equals sign. The first expression is the *y* that is returned for the first match of *f*. The second match of *f* returns  $q(x, x^*y)$ .

# **8.12 Anonymous Functions**

# **AnonFun**

$$
\frac{[id \mapsto \alpha \to \beta] \oplus \varepsilon \vdash id \text{ matches}: \alpha \to \beta}{\varepsilon \vdash \text{fn } id \text{ matches}: \alpha \to \beta}
$$

An anonymous function is given a name by the parser before a Prolog term is created. Names are needed for code generation. The type checker uses the name only to provide consistency in the way the *Matches* type inference rule is satisfied. However, the identifier is not used by the type inference rule because an anonymous function never calls itself recursively except in the case of a *val rec* binding, where a different identifier is present to be bound to the function. Consider the anonymous function defined in Fig. [8.17.](#page-326-0) The abstract syntax for this program is as shown here.

```
func(anon@0,[match(idpat(x),apply(id(+),tuple([id(x),int(1)])))])
```
Notice that the compiler has assigned a name to this function. The name *anon@0* is needed by the code generator and also by the *Matches*rule above (only to syntactically match the rule though), but is not used during type inference. Applying this program to the *AnonFun* rule we get this instance.

$$
\frac{[anon@0 \mapsto int \rightarrow int] \oplus \varepsilon \vdash anon@0 x = x + 1 : int \rightarrow int}{\varepsilon \vdash fn\,anon@0 x = x + 1 : int \rightarrow int}
$$

 $(\text{fn} \ x \Rightarrow x+1)$ 

<span id="page-326-0"></span>**Fig. 8.17** Anonymous function

<span id="page-327-0"></span>In this instance it doesn't appear much has changed. The *fn* has dropped in the premise. The premise is now an instance of the *Matches* rule which can then be applied to further reduce the proof.

**Practice 8.3** Provide a complete proof that the program in Fig. [8.17](#page-326-0) is correctly typed.

*You can check your answer*(*s*) *in Section*[8.19.3.](#page-334-1)

# **8.13 Sequential Execution**

**Sequence**

$$
\forall i \ 1 \leq i \leq n, \forall j \ 1 < j \leq n, \ n \geq 1
$$
\n
$$
\frac{\varepsilon \vdash e_i : \alpha_i}{\varepsilon \vdash e_1; \ e_j : \alpha_n}
$$

Sequential execution of expressions results in the last value of the sequence. All other values are discarded. So, the type of a sequence is the type of the last expression evaluated. In the degenerative case, where  $n = 1$ , the type of the sequence is the type of the only expression in the sequence.

# **8.14 If-Then and While-Do**

If-Then expressions and While-Do expressions have type restrictions on the types of values they can process. The type inference rules provided here describe those restrictions. The IfThen type inference rule was first presented in Chap. [5.](http://dx.doi.org/10.1007/978-3-319-13314-0_5)

# **IfThen**

$$
\frac{\varepsilon \vdash e_1 :bool, \varepsilon \vdash e_2 : \alpha, \varepsilon \vdash e_3 : \alpha}{\varepsilon \vdash if \varepsilon_1 \text{ then } e_2 \text{ else } e_3 : \alpha}
$$

**WhileDo**

$$
\frac{\varepsilon \vdash e_1 : bool, \varepsilon \vdash e_2 : \alpha}{\varepsilon \vdash while \ e_1 \ do \ e_2 : \alpha}
$$

While reporting *yes* it type checked correctly and here is your type, or *no* it did not type check correctly is what Prolog would do by default, that isn't really enough information to determine where in a program the type checker failed. As the type

```
typecheckExp(Env, ifthen(Exp1, Exp2, Exp3), RT) :-
       typecheckExp(Env,Exp1,bool), typecheckExp(Env,Exp2,RT), typecheckExp(Env,Exp3,RT), !.
\overline{2}s typecheckExp(Env, ifthen(Exp1, Exp2, Exp3), _) :-
     typecueckExp(Env, Itlentexpt, Exp2, Exp2, ThenType), typecheckExp(Env, Exp3, ElseType),<br>typecheckExp(Env, Exp1, bool), typecheckExp(Env, Exp2, ThenType), typecheckExp(Env, Exp3, ElseType),<br>print('Error: Result types of the
       print('Then Expression type is: '), printType(ThenType,_), nl,
     print ('Else Expression type is: '), printType(ElseType,_), nl,<br>throw(typeerror('result type is: '), printType(ElseType,_), nl,<br>throw(typeerror('result type mismatch in if-then-else expression')).
    \verb|typecheckExp(Env, if then (Exp1, \_, \_) , | : -\overline{9}typecheckExp(Env, Exp1, Exp1Type), Exp1Type \= bool,
10<sup>-10</sup>print('Error: Condition of if then expression must have bool type.'), nl,
11print('Condition Expression type was: '), printType(Exp1Type, ), nl,
12throw(typeerror('type not bool in if-then-else expression condition')).
13
```
<span id="page-328-0"></span>**Fig. 8.18** If-Then type inference

checker proceeds, certain error messages can be printed. For instance, consider the code for type checking If-Then expressions in Prolog.

The first rule in Fig. [8.18](#page-328-0) is the Prolog implementation of the If-Then type inference rule. If the first rule works the cut operator insures that no backtracking will occur to match it another way. If the first rule is not satisfied, then an error message is printed and an exception is thrown to terminate the type checker.

Strictly speaking, an exception does not need to be thrown in the code of Fig. [8.18.](#page-328-0) The result of the If-Then failure could be the special type *typeerror*. The type inference algorithm is said to by *strict* in *typeerror* which means that once a type results in *typeerror* all types in which it takes part must also result in *typeerror*. However, this still leads to the whole program failing type inference and throwing an exception is a quick and dirty way to terminate the type inference algorithm.

# **8.15 Exception Handling**

**Handler**

$$
\varepsilon \vdash e : \alpha, \text{ [handle@} \mapsto \text{ ex}n \to \alpha] \oplus \varepsilon \vdash \text{handle@ matches} : \text{ ex}n \to \alpha
$$

$$
\varepsilon \vdash e \text{ handle matches} : \alpha
$$

An exception handler is a polymorphic function as far as the type inference system is concerned, mapping from type *exn* to the type of the expression. Both the expression and its exception handler must have the same result type according to this definition. To implement the handler like a function the identifier *handle@* is bound to the type of the handler.

# **8.16 Chapter Summary**

This is a shorter but denser chapter than some in the text. Type inference is difficult at best to demonstrate on paper. Section [8.10](#page-322-0) carries out a complete proof of type correctness as one example from beginning to end of type inference. The type inference system implemented here relies heavily on the unification of Prolog variables to terms. Perhaps the best way to understand this code is to extend it. Implementing type inference rules demands an understanding of how Prolog works. Examining already written type inference rules can help as well.

In spite of it being a challenging topic, inference and unification are two very powerful techniques available to computer programmers through the use of Prolog. Unification provides the means to work both backwards and forwards or anywhere in between as was pointed out with the *append* predicate in the last chapter. In terms of type inference, one important aspect is being able to assign a type to an expression before you know what its type is. By assigning a Prolog variable that will be unified to an actual type later, the type inference can be written very declaratively, like the inference rules themselves, without regard to exactly the order that information is known. That's the power of Prolog. The unification algorithm makes declarative programming in Prolog possible.

Type checking, without type inference, is effective and simpler to implement but costs the programmer more in having to explicitly declare types of each variable. Being explicit about types is not always a bad thing. Even the SML compiler needs a little help sometimes by declaring the type of a function parameter. Regardless of the language, every type checker engages in some type inference. Standard ML's type inference system differs from other language implementations by the extent to which types are inferred.

# **8.17 Review Questions**

- 1. What appears above and below the line in a type inference rule?
- 2. Why don't infix operators appear in the abstract syntax of programs handled by the type checker?
- 3. What does *typevar* represent in Fig. [8.8?](#page-312-0)
- 4. What does *typeerror* represent in Fig. [8.8?](#page-312-0)
- 5. What does the *type* of the list [("hello",1,true)] look like as a Prolog term?
- 6. What is the type environment?
- 7. Give an example of the use of the overlay operator.
- 8. What pattern(s) are used in this let expression?

**let val** (x,y,z) = ("hello",1,true) **in** println x **end**

What is the pattern as a Prolog term?

- 9. Give an example where the *Sequence* rule might be used to infer a type.
- 10. Give a short example of where the *Handler* rule might be used to infer a type.

# **8.18 Exercises**

1. The following program does not compile correctly or typecheck correctly using the mlcomp compiler and type inference system. However, it is a valid Standard ML program. Modify both the mlcomp compiler and type checker to correctly compile and infer its type. This program is included in the compiler project as test20.sml

```
let val [(x,y,z)] = [("hello",1,true)] in println x end
```
Output from the type checker should appear as follows.

```
Typechecking is commencing...
Here is the AST
letdec(bindval(listpat([tuplepat([idpat(x),idpat(y),idpat(z)])]),
       listcon([tuple([str("hello"),int(1),bool(true)])])),
       [apply(id(println), id(x))])
val [(x,y,z)] : (str * int * bool) list
val it : unit
The program passed the typechecker.
```
2. Implement the Prolog type predicates to get the following program to type check successully. This program is test14.sml in the mlcomp compiler project. This will involve writing type checking predicates for matching, boolean patterns, integer patterns, and sequential execution.

```
let fun f(true, x) = (println(x); g(x-1))\int f(false,x) = g(x-1)and g 0 = ()
     \vert g x = f(true, x)
in
       g(10)
end
```
Output from the type checker should appear as follows.

```
Typechecking is commencing...
Here is the AST
letdec(funmatches([funmatch(f,[match(tuplepat([boolpat(true),idpat(x)]),
       expsequence([apply(id(println),id(x)),apply(id(g),apply(id(-),
       tuple([id(x),int(1)]))), match(tuplepat([boolpat(false),idpat(x)]),
       apply(id(g),apply(id(-),tuple([id(x),int(1)])))), funmatch(g,[match(intpat(0),
       tuple([])),match(idpat(x),apply(id(f),tuple([bool(true),id(x)])))])]),
       [apply(id(g),int(10))]val f = fn : bool * int \rightarrow unitval g = fn : int \rightarrow unit
val it : unit
The program passed the typechecker.
```
3. Implement enough of the type checker to get test12.sml to type check correctly. This will mean writing the *WhileDo* inference rule as a Prolog predicate, implementing the *Match* rule's predicate called *typecheckMatch*, and the type inference predicate for sequential execution named *typecheckSequence* as defined in the *Sequence* rule. The code for test12.sml is given here for reference.

```
let val zero = 0
    fun fib n =let val i = ref zero
        val current = ref 0
        val next = ref 1
        val tmp = ref 0in
      while !i < n do (
        tmp := !next + !current;
        current := !next;
       next := !tmp;i \rightarrow i + 1\lambda:
     !current
    end
    val x = Int.fromString(input("Please enter an integer: "))
    val r = fib(x)in
 print "Fib(";
 print x;
 print ") is ";
 println r
end
```
#### Output from the type checker should appear as follows.

```
Typechecking is commencing...
Here is the AST
letdec(bindval(idpat(zero),int(0)),[letdec(funmatches([funmatch(fib,
       [match(idpat(n),letdec(bindval(idpat(i),apply(id(ref),id(zero))),
       [letdec(bindval(idpat(current),apply(id(ref),int(0))),
       [letdec(bindval(idpat(next),apply(id(ref),int(1))),
       [letdec(bindval(idpat(tmp),apply(id(ref),int(0))),
       [while \texttt{do}(\texttt{apply}(id(<),\texttt{tuple}(\texttt{apply}(id(!),id(i)),id(n)])),
       expsequence([apply(id(:=),tuple([id(tmp),apply(id(+),tuple([apply(id(!),id(next)),
       apply(id(!),id(current))]))])),apply(id(:=),tuple([id(current),apply(id(!),
       id(next))])),apply(id(:=),tuple([id(next),apply(id(!),id(tmp))])),apply(id(:=),
       tuple([id(i),apply(id(+),tuple([apply(id(!),id(i)),int(1)]))]))])),apply(id(!),
       id(current))])])])])])])]),[letdec(bindval(idpat(x),apply(id(Int.fromString),
       apply(id(input),str("Please enter an integer: ")))),
       [letdec(bindval(idpat(r),apply(id(fib),id(x))),[apply(id(print),str("Fib(")),
       apply(id(print),id(x)),apply(id(print),str(") is ")),apply(id(println),id(r))]])])])])
val zero : int
val i : int ref
val current : int ref
val next : int ref
val tmp : int ref
val fib = fn : int -> int
val x : int
val r : int
val it : unit
The program passed the typechecker.
```
4. Add support to the type checker to correctly infer the types of *case* expressions in Small. The following program should type check correctly once this project is completed. This test is in test15.sml in the mlcomp compiler project. This will involve writing code to correctly type check matches according to the *Match* rule. If case statments are not yet implemented in the compiler, support must be added to the compiler to parse *case* expressions, build an AST for them, and write their AST to the *a.term* file.

```
let val x = 4
in
  println
    case x of
      1 => "hello"
     | 2 = \times "how"
     | 3 = \sqrt{7}| 4 => "you"
end
```
Output from the type checker should appear as follows.

```
Typechecking is commencing...
Here is the AST
letdec(bindval(idpat(x),int(6)),[apply(id(println),caseof(id(x),
       [match(intpat(1),str("hello")),match(intpat(2),str("how")),
       match(intpat(3),str("are")),match(intpat(4),str("you"))]))])
val x : int
val it : unit
The program passed the typechecker.
```
5. Add support to the type checker to correctly infer the types for test7.sml. The code is provided below for reference. Support will need to be added to infer the types of anonymous functions defined in the rule *AnonFun*, matching defined in the rule *Matches*, and the *ConsPat* rule.

```
let fun append nil L = L
      | append (h::t) L = h :: (append t L)fun appendOne x = (fn \text{nil} => (fn \text{L} => \text{L}))\vert h::t => (fn L => h :: (appendOne t L))) x
in
 println(append [1,2,3] [4]);
 println(appendOne [1,2,3] [4])
end
```
#### Output from the type checker should appear as follows.

```
Typechecking is commencing...
Here is the AST
letdec(funmatches([funmatch(append,[match(idpat(v0),func(anon@3,
[match(idpat(v1),apply(func(anon@2,[match(tuplepat([idpat(nil),idpat(L)]),id(L)),
match(tuplepat([infixpat(::,idpat(h),idpat(t)),idpat(L)]),apply(id(::),
tuple([id(h),apply(apply(id(append),id(t)),id(L))])))]),
tuple([id(v0),id(v1)]))])])])]),[letdec(funmatches([funmatch(appendOne,[match(idpat(x),apply(func(anon@6,[match(idpat(nil),func(anon@4,
[match(idpat(L),id(L))])),match(infixpat(::,idpat(h),idpat(t)),
func(anon@5,[match(idpat(L),apply(id(::),tuple([id(h),apply(apply(id(appendOne),id(t)),
id(L))])))]),id(x))])]),\{agpy(id(print1n),apply(apply(id(ppoint)),listcon([int(1),int(2),int(3)])),listcon([int(4)]))),apply(id(println),
apply(apply(id(appendOne),listcon([int(1),int(2),int(3)])),listcon([int(4)])))])])
val append = fn : 'a list -> 'a list -> 'a list
val appendOne = fn : 'a list -> 'a list -> 'a list
val it : unit
The program passed the typechecker.
```
6. Add support for type inference for recursive bindings. The following program, saved as test19.sml in the Small compiler project, is a valid program with a recursive binding. It will type check correctly if the *ValRecDec* type inference rule is implemented. Write the code to get this program to pass the type checker as a valid program.

```
let val rec f = (fn 0 \Rightarrow 1\vert x \Rightarrow x * (f (x-1)) \ranglein
   println(f 5)
end
```
Output from the type checker should appear as follows.

```
Typechecking is commencing...
   Here is the AST
   letdec(bindvalrec(idpat(f),func(anon@0,[match(intpat(0),int(1)),match(idpat(x),
          apply(id(*), tuple([id(x),apply(id(f),apply(id(-),tuple([id(x),int(1)])))]))]),
          [apply(id(println),apply(id(f),int(5)))])
   val f = fn : int -> int
   val it : unit
   The program passed the typechecker.
```
- 7. Currently the type checker allows duplicate identifiers in compound patterns like listPat and tuplePat. Standard ML does not allow duplicate identifiers in patterns. The type checker uses the *append* predicate to combine pattern binding environments. This is not good enough. Find the locations in the type checker where pattern environments are incorrectly appended and rewrite this code to enforce that all identifiers within a pattern must be unique. If not, you should print an error message like *"Error: duplicate variable in pattern*(*s*)*: x"* to indicate the problem and typechecking should end with an error.
- 8. Currently, the abstract syntax and parser of *Small* includes support for the wildcard pattern in pattern matching, but the type checker does not support it. Add support for wildcard patterns, write a test program, and test the compiler and type checker. Be sure to write a type inference rule for wildcard patterns first.
- 9. Currently, the abstract syntax and parser of *Small* includes support for the *as* pattern in pattern matching, but the type checker does not support it. Add support for *as* patterns, write a test program, and test the compiler and type checker. The *as* pattern comes up when you write a pattern like *L as h::t* which assigns *L* as a pattern that represents the same value as the compound pattern of *h::t*. Be sure to write a type inference rule for *as* patterns first.

# **8.19 Solutions to Practice Problems**

# <span id="page-333-0"></span>**8.19.1 Solution to Practice Problem [8.1](#page-324-1)**

Proving this requires a proof like was done in the chapter. Rules involved include *Let*, *ValDec*, *IdPat*, *TupleCon*, and *FunApp*. Technically, the *Sequence* rule is also required, but only in the degenerative case (i.e. when  $n = 1$ ).

# <span id="page-334-0"></span>**8.19.2 Solution to Practice Problem [8.2](#page-325-1)**

Minimally the environment must contain *println* bound to a function type of  $\alpha \rightarrow unit$ and the + function bound to a function type of  $int \times int \rightarrow int$ .

# <span id="page-334-1"></span>**8.19.3 Solution to Practice Problem [8.3](#page-327-0)**

The *AnonFun* rule is applied first which requires the *Matches* rule be applied. The *Matches* rule requires the use of the *IdPat* rule and the *FunApp* rule. Finally, the *IntCon* rule is needed to complete the proof.

# **9 Appendix A: The CoCoVirtual Machine Specification**

CoCo is a virtual machine which includes a built-in assembler. CoCo executes assembly language programs by first processing the assembly language program and then executing it. The processing of the assembly language program is called *assembling*. The assembly language supported by CoCo is defined by a BNF grammar. The grammar specifies how CoCo assembly language programs are constructed.

The grammar for the CoCo virtual machine assembly language is provided in Fig. [9.1.](#page-336-0) In the BNF any use of  $\langle \text{null} \rangle$  refers to an empty production in the grammar. An empty production means that the syntactic category may not contain any tokens.

According to the BNF in Fig. [9.1](#page-336-0) a CoCo program is a sequence of function definitions. Each function definition has several parts including a sequence of CoCo virtual machine instructions like *LOAD\_CONST*, *STORE\_FAST*, and many others. The complete specification of instructions supported by CoCo is provided at <http://cs.luther.edu/~leekent/CoCo> in this appendix. The complete syntax of the language is given in Fig. [9.1.](#page-336-0) There are just a few things to note in the BNF.

- Instructions may have as many labels defined on them as necessary. The definition of labeled instruction is recursive.
- The use of <null> indicates an empty production. For instance, a FunctionList may be empty meaning that there might not be a function list in a function definition. In this case that simply means a function might or might not have some nested functions.
- Of course, the ... indicates there are more Unary and Binary mnemonics that are not listed in the BNF. The complete list of instructions and descriptions of each of them are given in this appendix.
- The CoCo language is not line oriented. This BNF completely describes the language which has no line requirements. However, formatting a program like the disassembler will help in the clarity of written programs.

CoCo supports the types given in Fig. [9.2.](#page-337-0)

```
: < CoCoAssemblyProg> ::= <FunctionListPart> EOF
 2 <FunctionListPart> ::= <FunDef> <FunctionList>
   \langleFunctionList> ::= \langleFunDef> \langleFunctionList> | \langlenull>
\overline{3}<FunDef> ::= Function colon Identifier slash Integer <FunctionList> <ConstPart> <LocalsPart>
                    <FreeVarsPart> <CellVarsPart> <GlobalsPart> <BodyPart>
\tilde{\mathcal{L}}\circ <ConstPart> ::= <null> | Constants colon <ValueList>
7 <ValueList> ::= <Value> <ValueRest>
   \langleValueRest> ::= comma \langleValueList> | \langlenull>
\mathbf{R}<Value> ::= None | Integer | Float | String
\overline{Q}10 <LocalsPart> ::= <null> | Locals colon <IdList>
(FeeVarsPart> ::= <null> | FreeVars colon <IdList>
:2 <CellVarsPart> ::= <null> | CellVars colon <IdList>
13 <IdList> ::= Identifier <IdRest>
\mathbf{14}\leqIdRest> ::= comma \leqIdList> | \leqnull>
   \langle\text{GlobalsPart}\rangle ::= \langle\text{null}\rangle | Globals colon \langle\text{IdList}\rangle15 -(6 <BodyPart> ::= BEGIN <InstructionList> END
|7 <InstructionList> ::= <null> | <LabeledInstruction> <InstructionList>
_{18} <Labeled<br>Instruction> ::= Identifier colon<Labeled<br>Instruction> \mid<Instruction> | <OpInstruction>
19_{20} <Instruction> ::= STOP_CODE | NOP | POP_TOP | ROT_TWO | ROT_THREE | ...
21 <OpInstruction> ::= <OpMnemonic> Integer | <OpMnemonic> Identifier
22 <OpMnemonic> ::= LOAD_CONST | STORE_FAST | SETUP_LOOP | COMPARE_OP | POP_JUMP_IF_FALSE | ...
```
<span id="page-336-0"></span>**Fig. 9.1** The BNF for the CoCo assembly language

# **9.1 CoCo Magic and Attr Methods**

One of the powerful features of the Python language comes from methods being looked up on objects at run-time. This means that new types of objects can easily be added to the language because the virtual machine instructions presented in this appendix will polymorphically call the proper methods since lookup happens at runtime. In support of this, CoCo, like Python, has what have traditionally been called magic methods. These methods typically begin and end with two underscores. Magic methods are used by instructions as needed. For instance, the \_ \_add\_ \_ magic method is used by the BINARY\_ADD instruction.

CoCo includes support for all the magic methods that are defined by Python.While support is there for the whole list, not all magic methods are implemented on each type of object. The magic methods that are supported are controlled by the type of the object. When a magic method is called, the magic method is first looked up on the type and if it is supported, the call is made. Otherwise, an IllegalOperationException is raised. The use of magic methods is illustrated in the descriptions of the CoCo instructions in this appendix.

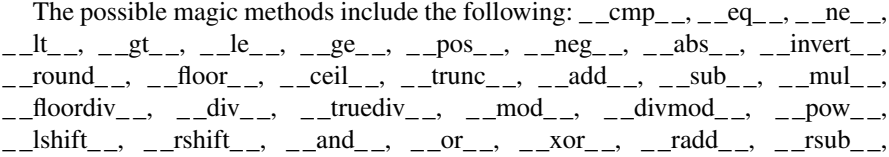

| Type             | Description                                                                   |
|------------------|-------------------------------------------------------------------------------|
| type             | the type of all types, including itself                                       |
| NoneType         | the type of None; None is a special value in Python referring to nothing. In  |
|                  | other words, it is the null pointer in the CoCo machine.                      |
| bool             | the type of boolean types; True and False are the two boolean values.         |
| int              | integer types implemented as a $C++$ int; Depending on the $C++$ compiler     |
|                  | this could be a 32-bit or 64-bit integer.                                     |
| float            | the type for floating point numbers; has the same precision as a $C++$ double |
|                  | precision floating point number.                                              |
| str              | the type of all strings; implemented using the $C++$ string class.            |
| str iterator     | the type for iterators over strings                                           |
| function         | the type of all functions                                                     |
| built in func-   | the type of all built-in functions or methods                                 |
| tion or method   |                                                                               |
| range            | the type of range objects; these are lazily generated sequences of integers   |
| range iterator   | the type of range iterator objects; objects of this type yield consecutive    |
|                  | integers in their associated range.                                           |
| Exception        | the type of all exceptions                                                    |
| list             | the type of list objects like the original Python list objects                |
| list iterator    | the type of iterators over lists                                              |
| funlist          | the type of functional list objects; This is a new type not supported in      |
|                  | Python with the properties of lists from functional languages that are        |
|                  | constructed from a head and a tail; funlist values are immutable as opposed   |
|                  | to the list type.                                                             |
| funlist iterator | the type of iterators over funlists.                                          |
| tuple            | Tuples are like lists, but are immutable.                                     |
| tuple iterator   | the type of iterators over tuples                                             |
| code             | type of code objects ( <i>i.e.</i> functions)                                 |
| cell             | the type of a reference objects                                               |

<span id="page-337-0"></span>**Fig. 9.2** CoCo supported types

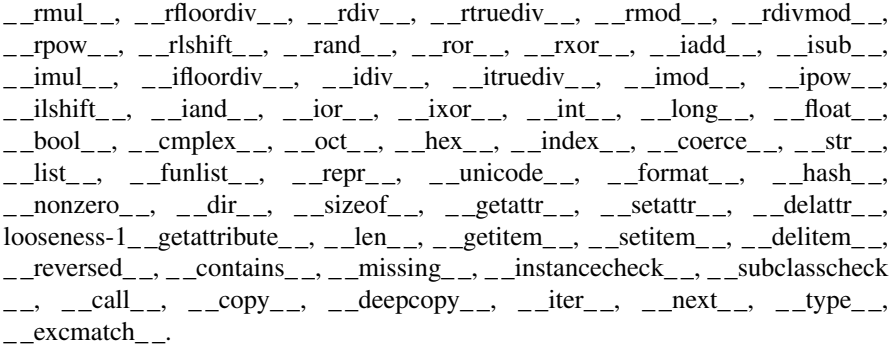

The last two magic methods are specific to CoCo. The \_\_type\_\_ magic method is called when the type function is called on an object. The \_\_excmatch\_\_ magic method is called when matching an exception in an exception handler.

In addition, some objects have additional methods defined on them that are accessed like traditional method calls on objects. For instance, str objects have a split method that can be called to split a string on separator characters. The list of attr methods defined in CoCo are *split*, *append*, *head*, *tail*, and *concat*. The head and tail methods are not found in Python but are defined in CoCo to support *funlist* objects which are defined to have a head and a tail.

# **9.2 Global Built-In Functions**

CoCo supports the following globally available built-in functions. These functions are not associated with any one type. When they are called, they polymorphically handle the arguments passed to them in their own manner as described.

**print** is a built-in function that prints a variable number of arguments to standard output, followed by a newline character, and returns None, just as print does in Python. The objects passed to print are printed by calling the strate magic method on each of them and appending their strings with an extra space between each pair of objects.

**fprint** prints exactly one argument. This is a built-in function that is specific to CoCo and is not part of the standard Python language. It prints its argument by calling the strategie method on the object to convert it to a string. This function returns itself, which can be useful when chaining together fprint expressions.

**tprint** prints exactly one argument, which may be a tuple, and returns None. tprint can be thought of as tuple print, because if a tuple is provided, the contents of the tuple are printed, separated by spaces, just as print does. However, tprint takes only one argument which may be a tuple. print takes a variable number of arguments. tprint is specific to CoCo and is not part of the standard Python language. The values of the tuple are converted to strings using the \_str\_ magic method on each object. None is returned by tprint.

**input** is a built-in function that prints its prompt to standard output and returns one line of input as a string, just as input does in Python.

**iter** is a built-in function that constructs and returns an iterator over the object that is passed to it, just as Python's iter function works. This is implemented by calling the iter magic method on the object.

**len** is a built-in function that returns the length of the sequence that is passed to it. It does this by calling the \_\_len\_\_ magic method on the object given to it.

**concat** is built-in function that returns a string representation of the elements of its sequence concatenated together. The concat function in turn calls the concat method on the object that is passed to it.

**int**, **float**, **str**, **funlist**, **type**, and **bool** are all calls to types. When the type is called, the corresponding magic method of  $\text{int}_1$ ,  $\text{int}_2$ ,  $\text{int}_3$ ,  $\text{int}_3$ ,  $\text{int}_4$ ,  $\text{int}_5$ \_ \_type\_ \_, or \_ \_bool\_ \_ is called on the object that is passed to it. In this way, the object itself is in charge of how it is converted to the specified type.

**range** is a call to the range type that constructs a range object over the specified range. As in Python, the range function has 1, 2, or 3 arguments passed to it, representing the start, stop, and increment of the range of integer values. The start and increment values are optional.

**Exception** is a call to the exception type that constructs and returns an exception object that may be raised or thrown and caught by an exception handler.

# **9.3 Virtual Machine Instructions**

This is a subset of the full Python 3.2 instruction set with the addition of a few extra instructions and a couple of minor differences.

In the instructions in this appendix, TOS refers to the top element on the operand stack. TOS1 refers to the element second from the top of the operand stack. TOS2, and so on are similarly defined.

CoCo instructions each take up exactly one location of space. The Python Virtual Machine uses one or more bytes for each instruction and therefore some instructions are composed of multiple bytes. CoCo does not store its instructions as bytes and therefore each instruction takes exactly one location within the CoCo virtual machine interpreter.

The Python Virtual machine defines some branching instructions as absolute jumps and other as relative jumps, that being relative to the current PC. CoCo differs from the Python Virtual Machine in this regard. In the instructions any jump or branch is to an absolute location. Generally, the target of a branch or jump will be specified using a label. If labels are used for all branch and jump targets then this difference will only be noticable when looking at the assembled program. When read by the CoCo assembler, the labels are converted to target locations which are always absolute addresses.

# **9.4 Arithmetic Instructions**

#### **BINARY\_ADD**

Implements  $TOS = TOS1 + TOS$  by making the call  $TOS1 \_\_add\_ (TOS)$ .

#### **BINARY\_SUBTRACT**

Implements  $TOS = TOS1 - TOS$  by making the call  $TOS1$ . sub (TOS).

# **BINARY\_MULTIPLY**

Implements  $TOS = TOS1 * TOS$  by making the call  $TOS1$ . \_mul\_  $(TOS)$ .

## **BINARY\_FLOOR\_DIVIDE**

Implements TOS = TOS1 // TOS by making the call TOS1.\_ \_floordiv\_ \_(TOS).

#### **BINARY\_TRUE\_DIVIDE**

Implements  $TOS = TOS1 / TOS$  by making the call TOS1. truediv (TOS).

#### **INPLACE\_ADD**

Implements in-place  $TOS = TOS1 + TOS$ . Exactly the same as BINARY\_ADD by making the call TOS1. add (TOS).

# **9.5 Load and Store Instructions**

#### **LOAD\_CONST(consti)**

Argument *consti* is a zero-based integer. Pushes Constants[consti] onto the stack.

# **LOAD\_GLOBAL(namei)**

Argument *namei* is a zero-based integer. Loads the Globals[namei] onto the stack.

# **LOAD\_FAST(namei)**

Argument *namei* is a zero-based integer. Pushes a reference to Locals[namei] onto the stack.

## **STORE\_FAST(namei)**

Argument *namei* is a zero-based integer. Stores TOS into the Locals[namei].

# **DELETE\_FAST(namei)**

This instruction does nothing in CoCo which varies from the Python implementation. The purpose of this instruction seems to be implementation dependent. In the Python Virtual Machine it performs cleanup after an exception has occurred. The handling of exceptions is different in CoCo so this instruction exists to make it work with the disassembler, but it is ignored.

# **BINARY\_SUBSCR**

Implements  $TOS = TOS1[TOS]$ . This instruction provides indexing into a list, tuple, or other object that supports subscripting. This is implemented as TOS1.  $-$  getitem  $(TOS)$ .

# **STORE\_SUBSCR**

Implements  $TOS1[TOS] = TOS2$ . This instruction provides indexing into a list or other object that supports subscripting and is mutable. This instruction is implemented by calling TOS1.\_setitem(TOS,TOS2).

# **LOAD\_CLOSURE(i)**

Pushes a reference to the cell contained in slot i of the cell and free variable storage. The name of the variable is CellVars[i] if i is less than the length of CellVars. Otherwise it is FreeVars[i-len(CellVars)].

# **LOAD\_DEREF(i)**

Loads the cell contained in slot i of the cell and free variable storage. Pushes a reference to the object the cell contains on the stack.

#### **STORE\_DEREF(i)**

Stores TOS into the cell contained in slot i of the cell and free variable storage.

# **LOAD\_ATTR(namei)**

Replaces TOS with getattr(TOS,Globals[namei]). An attribute is usually a method associated with some object.

# **9.6 List and Tuple Instructions**

#### **BUILD\_TUPLE(count)**

Creates a tuple consuming count items from the stack, and pushes the resulting tuple onto the stack.

# **SELECT\_TUPLE(count)**

Pushes the contents of the tuple with count elements onto the operand stack. The count must match the tuple's size or an illegal operation exception will be thrown. The elments of the tuple are pushed so the left-most element is left on the top of the stack. This instruction is not part of the Python Virtual Machine. It is CoCo specific.

#### **BUILD\_LIST(count)**

Works as BUILD\_TUPLE, but creates a list.

## **BUILD\_FUNLIST**

Works as BUILD TUPLE, but creates a list.

# **SELECT\_FUNLIST**

This instruction pushes the head and the tail (which is a funlist) onto the operand stack. The head of the list is left on the top of the operand stack. The tail is below it on the stack. This instruction is CoCo specific.

## **CONS\_FUNLIST**

Pops two elements from the operand stack. TOS should be a funlist and TOS-1 should be an element. The instruction create a new funlist from the two pieces with TOS-1 the head and TOS the tail of the new list. It pushes this new list onto the operand stack. This instruction is CoCo specific.

# **9.7 Stack Manipulation Instructions**

### **POP\_TOP**

Removes the top-of-stack (TOS) item.

#### **ROT\_TWO**

Swaps the two top-most stack items.

#### **DUP\_TOP**

Duplicates the reference on top of the stack.

# **9.8 Conditional and Iterative Execution Instructions**

#### **GET\_ITER**

 $Implements TOS=iter(TOS).$ 

# **BREAK\_LOOP**

Terminates a loop due to a break statement.

# **POP\_BLOCK**

Removes one block from the block stack. Per frame, there is a stack of blocks, denoting nested loops, try statements, and such.

## **POP\_EXCEPT**

Removes one block from the block stack. The popped block must be an exception handler block, as implicitly created when entering an except handler. In addition to popping extraneous values from the frame stack, the last three popped values are used to restore the exception state.

# **END\_FINALLY**

Terminates a finally clause. The interpreter recalls whether the exception has to be re-raised, or whether the function returns, and continues with the outer-next block.

| Opname         | Comparison operation                               |
|----------------|----------------------------------------------------|
| $\theta$       | $TOS1 < TOS$ as $TOS1$ . $lt$ (TOS)                |
|                | $TOS1 \le TOS$ as $TOS1$ . le $(TOS)$              |
| $\mathcal{D}$  | $TOS1 = TOS$ as $TOS1$ . eq. (TOS)                 |
| 3              | $TOS1 = TOS$ as $TOS1$ . ne $(TOS)$                |
| $\overline{4}$ | $TOS1 > TOS$ as $TOS1$ . gt (TOS)                  |
| 5              | $TOS1 \ge TOS$ as $TOS1$ . ge (TOS)                |
| 6              | TOS1 contains TOS as TOS1. __ contains_(TOS)       |
|                | TOS1 not in TOS as TOS1. __ notin_(TOS)            |
| 8              | TOS1 is TOS as TOS1 is (TOS)                       |
| 9              | TOS1 is not TOS as TOS1 is not (TOS)               |
| 10             | exception TOS1 matches TOS as TOS1. excmatch (TOS) |

<span id="page-343-0"></span>**Table 9.1** Comparison Operators

#### **COMPARE\_OP(opname)**

Performs a Boolean operation. Both TOS1 and TOS are popped from the stack and the boolean result is left on the operand stack after the execution of this instruction. opname is an integer corresponding to the following comparisons. Table [9.1](#page-343-0) contains the values corresponding to opname along with the magic method call that implements each comparison.

# **JUMP\_FORWARD(target)**

Sets the Program Counter (PC) to target.

# **POP\_JUMP\_IF\_TRUE(target)**

If TOS is true, sets the bytecode counter to target. TOS is popped.

# **POP\_JUMP\_IF\_FALSE(target)**

If TOS is false, sets the bytecode counter to target. TOS is popped.

#### **JUMP\_ABSOLUTE(target)**

Set bytecode counter to target.

## **FOR\_ITER(target)**

TOS is an iterator. Call its \_\_next\_\_() method. If this yields a new value, push it on the stack (leaving the iterator below it). If the iterator indicates it is exhausted TOS is popped, and the PC is set to target.

# **SETUP\_LOOP(target)**

Pushes a block for a loop onto the block stack. The block spans from the current instruction to target.

# **SETUP\_EXCEPT(target)**

Pushes a try block from a try-except clause onto the block stack. Target points to the first except block.

#### **SETUP\_FINALLY(target)**

Pushes a try block from a try-except clause onto the block stack. Target points to the finally block.

# **RAISE\_VARARGS(argc)**

This instruction varies from the Python version slightly. In CoCo the argc must be one. This is because exceptions in CoCo automatically contain the traceback which is not necessarily the case in the Python Virtual Machine. The argument on the stack should be an exception. The exception is thrown by this instruction.

# **9.9 Function Execution Instructions**

#### **RETURN\_VALUE**

Returns with TOS to the caller of the function.

#### **CALL\_FUNCTION(argc)**

Calls a function. The *argc* indicates the number of positional parameters, the high byte the number of keyword parameters. On the stack, the opcode finds the keyword parameters first. For each keyword argument, the value is on top of the key. Below the keyword parameters, the positional parameters are on the stack, with the right-most parameter on top. Below the parameters, the function object to call is on the stack. Pops all function arguments, and the function itself off the stack, and pushes the return value.

#### **MAKE\_FUNCTION(argc)**

Pushes a new function object on the stack. TOS is the code associated with the function. The function object is defined to have argc default parameters, which are found below TOS.

#### **MAKE\_CLOSURE(argc)**

Creates a new function object, sets its closure, and pushes it on the stack. TOS is the code associated with the function, TOS1 the tuple containing cells for the closure's free variables. The function also has argc default parameters, which are found below the cells.

# **10 Appendix B: The Standard ML Basis Library**

Following is a subset of the Standard ML Basis Library. The Basis Library is covered in more detail at [http://www.standardml.org/Basis.](http://www.standardml.org/Basis) Documentation for these structures is found in this chapter.

- Bool
- Int
- Real
- Char
- String
- List
- Array
- TextIO

Other structures exist on the Basis website. The descriptions provided here may be helpful as well. Each function, along with its signature, is provided for each of the structures listed in this chapter.

# **10.1 The Bool Structure**

This is the signature of the functions Bool structure. In addition to the not operator, SML defines the andalso and orelse operators which implement shortcircuit logic. More information can be found at [http://www.standardml.org/Basis/bool.html.](http://www.standardml.org/Basis/bool.html)

# **datatype bool = false | true**

The bool datatype is either false or true.

## **val not : bool -> bool**

not true  $=$  false, not false  $=$  true.

#### **val toString : bool -> string**

Converts a true/false value to a string for printing or other purposes.

# **val fromString : string -> bool option**

Converts from a string to a bool. An option is either *NONE* or *SOME val*. If the string cannot be converted to a bool (i.e. it does not contain true or false), then *NONE* is returned. Otherwise *SOME true* or *SOME false* is returned. Pattern-matching can be used to determine the return value.

#### **val scan : (char,'a) StringCvt.reader -> (bool,'a) StringCvt.reader**

This behaves like *fromString* except that the remaining character stream is returned along with the value if a bool is found in the stream.

# **10.2 The Int Structure**

Implementing the INTEGER signature, the Int structure contains the *int* type. Integer precision is platform dependent. Normally 32-bit or 64-bit precision is available depending on the platform.More information can be found at [http://www.standardml.](http://www.standardml.org/Basis/integer.html) [org/Basis/integer.html.](http://www.standardml.org/Basis/integer.html)

# **type int**

The type of integers.

#### **val precision : Int31.int option**

An option indicating the precision of integers. For instance, *SOME 31* indicating 32-bit integers from  $-2^{31}$  to  $2^{31} - 1$ . If the value is *NONE* it indicates arbitrary precision.

#### **val minInt : int option**

#### **val maxInt : int option**

Minimum and maximum integer values given the precision available. *NONE* if integers have arbitrary precision.

#### **val toLarge : int -> IntInf.int**

## **val fromLarge : IntInf.int -> int**

Conversion functions from and to large integers.

#### **val toInt : int -> Int31.int**

#### **val fromInt : Int31.int -> int**

Conversion functions from and to 32-bit integers. Depending on implementation these may be identity functions.

# **val ~ : int -> int**

Unary negation.  $\sim$ 6 is a negative 6.

```
val + : int * int -> int
```
**val - : int \* int -> int**

**val \* : int \* int -> int**

**val div : int \* int -> int**

#### **val mod : int \* int -> int**

Typical integer operations. Note that *div* and *mod* are infix operators returning the integer division and remainder respectively. For instance,  $6 \div 4 = 1$  and  $6 \mod 4$  $4 = 2$ . These operations are infix operators.

#### **val quot : int \* int -> int**

#### **val rem : int \* int -> int**

These two operations reflect that most hardware implementations of integer division behave differently than the mathematical definition used by *div* and *mod* for negative integers. Consider the following.

```
- val x = 6;
val x = 6: int
- x mod 4;
val it = 2 : int
- x div 4:
val it = \degree2 : int
- Int.quot(x, 4);
val it = \tilde{1} : int
- Int.rem(x, 4);val it = z^2 : int
```
This shows that *mod* and *div* factor  $-6$  as  $-2 * 4 + 2$  while *quot* and *rem* factor  $-6$  as  $-1 * 4 + -2$ . The mathematical definition of *mod* always results in a positive remainder. However, computer hardware often calculates using *quot* and *rem* semantics possibly resulting in faster calculations.

#### **val min : int \* int -> int**

#### **val max : int \* int -> int**

Maximum and minimum functions of two integers. Returns the max or min value of the pair of integers.

#### **val abs : int -> int**

Returns the absolute value.

#### **val sign : int -> Int31.int**

Returns either 1 or −1 depending on the sign of the integer.

#### **val sameSign : int \* int -> bool**

True or false depending on the two integers.

**val > : int \* int -> bool**

**val >= : int \* int -> bool**

**val** *<***: int \* int -> bool**

## $val \leq \text{ } : \text{int} * \text{int} \rightarrow \text{bool}$

Relational operators for the ordering of integers. These operators are infix operators.

## **val compare : int \* int -> order**

Returns one of the *order* values of *GREATER*, *LESS*, or *EQUAL* depending on the integers.

**val toString : int -> string**

# **val fromString : string -> int option**

**val scan : StringCvt.radix-> (char,'a) StringCvt.reader -> (int,'a) StringCvt. reader**

## **val fmt : StringCvt.radix -> int -> string**

Conversion functions for integer to string and streams. See the Bool structure for descriptions. The *StringCvt.radix* may be one of StringCvt.BIN, StringCvt.OCT, StringCvt.DEC, or StringCvt.HEX for conversion to/from their respective bases.

# **10.3 The Real Structure**

Real numbers in Standard ML, and any other programming language, are approximations for Real numbers in Mathematics. They are always precisely the same. The Real numbers of Standard ML conform to the underlying architecture's implementation of double precision floating point numbers. Typically, this standard is attributed to the IEEE. More information on Standard ML Reals can be found at [http://www.](http://www.standardml.org/Basis/real.html) [standardml.org/Basis/real.html.](http://www.standardml.org/Basis/real.html)

# **type real**

The type of Real numbers. Type *real* are approximations of Real numbers.

**val pi : real**

#### **val e : real**

Constant values for convenience for *pi* and *e*. *e* is the base of natural log values, *ln e = 1.* 

# **val Math.sqrt : real -> real**

The square root of a non-negative real yields a real. For negative numbers it yields *nan* which stands for *Not A Number*.

```
val Math.sin : real -> real
```

```
val Math.cos : real -> real
```

```
val Math.tan : real -> real
```
**val Math.asin : real -> real**

**val Math.acos : real -> real**

**val Math.atan : real -> real**

#### **val Math.atan2 : real \* real -> real**

Various trigonometric functions.

#### **val Math.exp : real -> real**

This raises *e* to the specified power.

# **val Math.pow : real \* real -> real**

Raises the first argument to the power specified by the second argument.

#### **val Math.ln : real -> real**

#### **val Math.log10 : real -> real**

Natural and log base 10 functions.

```
val Math.sinh : real -> real
```
# **val Math.cosh : real -> real**

# **val Math.tanh : real -> real**

Hyperbolic functions.

# **val radix : int**

The base used in the floating point representation, either 2 or 10.

### **val precision : int**

The number of digits in the mantissa in the base specified by radix.

**val maxFinite : real val minPos : real val minNormalPos : real val posInf : real**

#### **val negInf : real**

Various constant values.

**val + : real \* real -> real**

**val - : real \* real -> real**

```
val * : real * real -> real
```

```
val / : real * real -> real
```
Normal binary operations. These operators are infix operators.

```
val *+ : real * real * real -> real
```
# **val \*- : real \* real \* real -> real**

Multiply by a factor and add a term as in  $*+(6.0,5.0,3.0)$  which yields 33.0.

#### **val ~ : real -> real**

Unary negation.

#### **val abs : real -> real**

Absolute value.

# **val min : real \* real -> real**

```
val max : real * real -> real
```
Binary max and min.

#### **val sign : real -> int**

Returns −1 or 1 depending on the sign.

# **val signBit : real -> bool**

True if negative and false otherwise.

#### **val sameSign : real \* real -> bool**

True if both have same sign.

## **val copySign : real \* real -> real**

The result is the first argument with the sign of the second argument.

# **val compare : real \* real -> order**

#### **val compareReal : real \* real -> IEEEReal.real\_order**

Returns *GREATER*, *LESS*, or *EQUAL* depending on how the first argument compares to the second. The compareReal has slightly different semantics for unordered real numbers (i.e. *nan*) returning IEEEReal.UNORDERED in those cases.

# **val** *<* **: real \* real -> bool**

```
val <= : real * real -> bool
```

```
val > : real * real -> bool
```
**val >= : real \* real -> bool**

**val == : real \* real -> bool**

**val != : real \* real -> bool**

# **val ?= : real \* real -> bool**

Binary relational operators. These are infix operators.

# **val unordered : real \* real -> bool**

Returns true if one is *nan*.

```
val isFinite : real -> bool
```

```
val isNan : real -> bool
```
# **val isNormal : real -> bool**

Tests for real values.

# **val class : real -> IEEEReal.float\_class**

Returns the IEEE class to which the real belongs.

```
val fmt : StringCvt.realfmt -> real -> string
```

```
val toString : real -> string
```

```
val fromString : string -> real option
```
# **val scan : (char,'a) StringCvt.reader -> (real,'a) StringCvt.reader**

Various real to string or stream conversion functions. See int or bool for details on these functions.

```
val toManExp : real -> {exp:int, man:real}
```
**val fromManExp : {exp:int, man:real} -> real**

```
val split : real -> {frac:real, whole:real}
```

```
val realMod : real -> real
```
# **val rem : real \* real -> real**

Mantissa, exponent and fractional part functions.

## **val checkFloat : real -> real**

Determines if it is a proper real number (not *nan* or *inf* ). If it is proper, it returns the argument, otherwise an exception is raised.

```
val floor : real -> int
```

```
val ceil : real -> int
```
**val trunc : real -> int**

**val round : real -> int**

**val realFloor : real -> real**

**val realCeil : real -> real**

```
val realTrunc : real -> real
```

```
val realRound : real -> real
```
Various truncation and rounding functions.

**val toInt : IEEEReal.rounding\_mode -> real -> int**

**val toLargeInt : IEEEReal.rounding\_mode -> real -> IntInf.int**

**val fromInt : int -> real**

```
val fromLargeInt : IntInf.int -> real
```
**val toLarge : real -> Real64.real**

**val fromLarge : IEEEReal.rounding\_mode -> Real64.real -> real**

```
val toDecimal : real -> IEEEReal.decimal_approx
```
**val fromDecimal : IEEEReal.decimal\_approx -> real**

Numeric conversion functions.

# **10.4 The Char Structure**

The following functions are part of the Char structure for the *char* type. The *char* type is separate from the *string* type, covered in the next section. More information can be found at [http://www.standardml.org/Basis/char.html.](http://www.standardml.org/Basis/char.html)

# **type char**

The character type.

```
val chr : int -> char
```

```
val ord : char -> int
```
Conversion from and to ASCII values.

**val minChar : char**

**val maxChar : char**

# **val maxOrd : int**

Various constants.

#### **val pred : char -> char**

#### **val succ : char -> char**

Moves through ASCII values.

```
val < : char * char -> bool
```

```
val <= : char * char -> bool
```

```
val > : char * char -> bool
```
#### **val >= : char \* char -> bool**

Infix relational operators.

# **val compare : char \* char -> order**

See other compare functions for a description of the order type.

**val scan : (char,'a) StringCvt.reader -> (char,'a) StringCvt.reader**

**val fromString : String.string -> char option**

```
val toString : char -> String.string
```
**val fromCString : String.string -> char option**

### **val toCString : char -> String.string**

Various conversion functions to and from strings.

```
val contains : string -> char -> bool
```
# **val notContains : string -> char -> bool**

String search functions.

```
val isLower : char -> bool
```

```
val isUpper : char -> bool
```
**val isDigit : char -> bool**

```
val isAlpha : char -> bool
```
**val isHexDigit : char -> bool**

**val isAlphaNum : char -> bool**

**val isPrint : char -> bool**

**val isSpace : char -> bool**

**val isPunct : char -> bool**

**val isGraph : char -> bool**

# **val isCntrl : char -> bool**

#### **val isAscii : char -> bool**

Character test functions.

**val toUpper : char -> char**

#### **val toLower : char -> char**

Upper and lowercase conversion functions.

# **10.5 The String Structure**

This is the String structure providing functions that operate on strings. Strings are not the same as characters. A string can be exploded into a list of characters, but strings are separate objects from character values. More information can be found at [http://www.standardml.org/Basis/string.html.](http://www.standardml.org/Basis/string.html)

## **type string**

Character sequences fall under the *string* type in Standard ML. However, strings are NOT lists of characters. There are functions given here to explode and implode a string to and from a list of characters.

# **val maxSize : int**

Maximum string size.

#### **val size : string -> int**

Current size of a string.

# **val sub : string \* int -> char**

String subscript operator.

## **val str : char -> string**

Convert char to string.

# **val extract : string \* int \* int option -> string**

## **val substring : string \* int \* int -> string**

A couple of substring operations. Extract's third argument is either *SOME x* where *x* is the ending lcoation+1 for the substring, or *NONE* to have extract extend to the the end of the string.

# **val ^ : string \* string -> string**

Binary string concatenation.

#### **val concat : string list -> string**

N-ary string concatenation.

# **val concatWith : string -> string list -> string**

A variation on the other two concatenation operations.

## **val implode : char list -> string**

# **val explode : string -> char list**

Conversion to/from a list of characters to a string. These are useful when writing recursive string functions.

#### **val map : (char -> char) -> string -> string**

This is a higher order function that applies a character to character function to each character of a string and returns the string of collected results.

#### **val translate : (char -> string) -> string -> string**

Same as map above, but applies a character to string function to each character returning the string of collected strings.

#### **val tokens : (char -> bool) -> string -> string list**

#### **val fields : (char -> bool) -> string -> string list**

These two functions return tokens from a string. The char to bool function defines the delimiters of tokens. In other words the first argument is a function that returns true when white space is encountered. The *tokens* function always returns a non-empty token, the *fields* function may return empty tokens.

```
val isPrefix : string -> string -> bool
```
# **val isSubstring : string -> string -> bool**

#### **val isSuffix : string -> string -> bool**

These are substring detecting functions.

## **val compare : string \* string -> order**

Returns one of *GREATER*, *LESS*, or *EQUAL* depending on the two values being compared.

### **val collate : (char \* char -> order) -> string \* string -> order**

Compares two strings lexicographically according to the provided character ordering.

**val** *<* **: string \* string -> bool**

**val** *<***= : string \* string -> bool**

**val > : string \* string -> bool**

# **val >= : string \* string -> bool**

Four infix, normal lexicographical comparisons.

# **val toString : string -> String.string**

Replaces non-printing characters with SML escape character sequences.

#### **val scan : (char,'a) StringCvt.reader -> (string,'a) StringCvt.reader**

**val fromString : String.string -> string option**

## **val toCString : string -> String.string**

# **val fromCString : String.string -> string option**

Various string conversion functions and stream reading functions.

# **10.6 The List Structure**

This is the List structure for the *list* polymorphic datatype in SML. More information can be found at [http://www.standardml.org/Basis/list.html.](http://www.standardml.org/Basis/list.html)

# **datatype 'a list =**  $\therefore$  **of 'a \* 'a list | nil**

A list is formed from an element and a list. It is a recursive data structure with  $O(n)$  access to any element of the list. This should not be confused with an array that provides O(1) element access. The : : is called *cons* and stands for list construction or constructor. It forms a list from an element, *e*, and a list, *lst* as in *e::lst*. The *nil* keyword is used to represent an empty list. Writing [] is equivalent to *nil* in Standard ML. Lists in Standard ML must be homogenous, containing all the same type of elements.

#### **exception Empty**

Raised as necessary by various functions should an empty list be used as an argument. Not raised unless necessary.

## **val null : 'a list -> bool**

Returns true if the given list is empty.

# **val hd : 'a list -> 'a**

# **val tl : 'a list -> 'a list**

*hd e::lst* returns *e* while *tl e::lst* returns lst. *hd* is short for head of the list and *tl* is short for tail of the list.

# **val last : 'a list -> 'a**

Returns the last element of the given list. Raise *Empty* if given an empty list.

# **val getItem : 'a list -> ('a \* 'a list) option**

Returns SOME of the head and tail of a list or *NONE* if the list is empty. Calling *getItem* (*e::lst*) returns *SOME* (*e,lst*).

## **val nth : 'a list \* int -> 'a**

Returns the nth item of the list (zero based) and raise *Subscript* if the list is too short.

# **val take : 'a list \* int -> 'a list**

Returns the first *i* elements of a list given a list and *i*. Raises *Subscript* if the list is too short.

# **val drop : 'a list \* int -> 'a list**

Returns the rest of a list after the first *i* elements. Raises *Subscript* if the list is too short.

# **val length : 'a list -> int**

Returns the length of a list.

**val rev : 'a list -> 'a list** Returns the reverse of a list.

# **val @ : 'a list \* 'a list -> 'a list**

This is list concatenation, not to be confused with *::* which is list construction. This is an infix operator. So  $[1,2,3] \otimes [4,5,6]$  is legal and so is  $1:=[2,3,4,5,6]$  which both yield the same result.

# **val concat : 'a list list -> 'a list**

This takes a list of lists of all the same element and concatenates each of the lists together returning one big list of all the elements.

## **val revAppend : 'a list \* 'a list -> 'a list**

Reverses the first list and appends it to the second.

#### **val app : ('a -> unit) -> 'a list -> unit**

This function applies the first argument, a function with a side-effect, to each element of a list. The *unit* type is another name for the empty tuple (i.e. *()*) which is the return type of many functions that have side-effects.

# **val map : ('a -> 'b) -> 'a list -> 'b list**

The map function applies a function to each element of a list, building a new list of all the results.

#### **val mapPartial : ('a -> 'b option) -> 'a list -> 'b list**

This is like *map* except that if *NONE* is returned by the function, it is omitted from the resulting list. Only values of *SOME val* are included in the final result.

#### **val find : ('a -> bool) -> 'a list -> 'a option**

Given a predicate function and a list, the *find* function returns either *SOME val* for the found value or *NONE* indicating the predicate did not return true for any element of the list.

#### **val filter : ('a -> bool) -> 'a list -> 'a list**

This function returns a new list of all elements of the list that satisfy the provided predicate function.

# **val partition : ('a -> bool) -> 'a list -> 'a list \* 'a list**

This function returns a tuple where the first list consists of all elements that satisfy the predicate function and the second is comprised of the elements that did not satisfy the predicate.

#### **val foldr : ('a \* 'b -> 'b) -> 'b -> 'a list -> 'b**

This function applies a provided function to each element and an initial value, folding all the results into one finals result. This function is called *foldr* because it is right-associative. Here is an example of calling *foldr*.

- foldr (op -) 0 [1,2,3,4]; val it =  $\tilde{z}$  : int

The use of *op -* in the example transforms the infix - operator to a prefix function. The example computed  $(1 - (2 - (3 - (4 - 0))))$ . If the list is empty then the initial value, the second argument, is returned.

# **val foldl : ('a \* 'b -> 'b) -> 'b -> 'a list -> 'b**

This function is the left-associative analog of *foldr* meaning that the initial value is applied along with the first element of the list and that result applied along with the second element of the list and so on. For example,

```
- foldl (op -) 0 [1,2,3,4];
val it = 2 : int
```
The example computed  $(4 - (3 - (2 - (1 - 0))))$ . If the list is empty, then the initial value, the second argument, is returned.

#### **val exists : ('a -> bool) -> 'a list -> bool**

Given a predicate function, *exists* returns true if the predicate function evaluates to true for at least one element of the list.

#### **val all : ('a -> bool) -> 'a list -> bool**

Given a predicate function, *all* returns true if the predicate function evaluates to true for all elements of the list.

# **val tabulate : int \* (int -> 'a) -> 'a list**

Builds a list of *n* elements. The *n* is the first argument to *tabulate*. The each element is generated by passing one of 0 to *n*−*1* to the second argument, a function. Raises *Size* if there are less than *n* elements in the list.

```
- List.tabulate(5, fn x \Rightarrow x + 1);
val it = [1, 2, 3, 4, 5] : int list
```
## **val collate : ('a \* 'a -> order) -> 'a list \* 'a list -> order**

This performs a lexicographical comparison of two lists according to the provided ordering function for each element of the lists. Returns one of *LESS*, *GREATER*, or *EQUAL*.

# **10.7 The Array Structure**

Arrays are mutable sequences that provide  $O(1)$  lookup and assignment complexities. Lists are immutable and provide  $O(n)$  lookup time. Lists are immutable so item assignment is not possible in a list. Since arrays are mutable, many of the functions on arrays return *unit* the type of *()* which is used as the return type of mutating functions in Standard ML. More information can be found at [http://www.standardml.](http://www.standardml.org/Basis/array.html) [org/Basis/array.html.](http://www.standardml.org/Basis/array.html)

#### **type 'a array**

Arrays must be homogeneous in Standard ML, comprised of all the same type of elements.

# **val maxLen : int**

Maximum size of an array.

# **val array : int \* 'a -> 'a array**

Build an array with size *n*, the first argument, and all elements initialized to the value of *a*, the second argument.

# **val fromList : 'a list -> 'a array**

Build an array from a list.

# **val tabulate : int \* (int -> 'a) -> 'a array**

See List.tabulate.

### **val length : 'a array -> int**

The length of an array.

#### **val sub : 'a array \* int -> 'a**

The O(1) element retrieval operation not provided by lists in Standard ML.

#### **val update : 'a array \* int \* 'a -> unit**

The array element assignment operation, a O(1) mutating operation.
#### **val vector : 'a array -> 'a vector**

Builds a vector from an array.

## **val copy : {di:int, dst:'a array, src:'a array} -> unit**

#### **val copyVec : {di:int, dst:'a array, src:'a vector} -> unit**

Copy utility functions.

## **val appi : (int \* 'a -> unit) -> 'a array -> unit**

# **val app : ('a -> unit) -> 'a array -> unit**

Applies a function to an array. The first supplies the function with *i* provided as the first argument where *i* is the index of the element. The second applies the function to each element of the vector without knowledge of its location. The function applied would have some side-effect.

## **val modifyi : (int \* 'a -> 'a) -> 'a array -> unit**

#### **val modify : ('a -> 'a) -> 'a array -> unit**

Applies a function to an array. The first supplies the function with *i* provided as the first argument where *i* is the index of the element. The second applies the function to each element of the vector without knowledge of its location. The function applied results in a value that replaces the value in the array at the same location.

```
val foldli : (int * 'a * 'b -> 'b) -> 'b -> 'a array -> 'b
val foldri : (int * 'a * 'b -> 'b) -> 'b -> 'a array -> 'b
val foldl : ('a * 'b -> 'b) -> 'b -> 'a array -> 'b
val foldr : ('a * 'b -> 'b) -> 'b -> 'a array -> 'b]
```
The fold equivalents (see List.fold functions) for arrays. The foldli and foldri functions provide the index of the value in addition to the value at each element of the array.

**val findi : (int \* 'a -> bool) -> 'a array -> (int \* 'a) option**

**val find : ('a -> bool) -> 'a array -> 'a option**

**val exists : ('a -> bool) -> 'a array -> bool**

**val all : ('a -> bool) -> 'a array -> bool**

## **val collate : ('a \* 'a -> order) -> 'a array \* 'a array -> order**

All similar to List functions. See the List equivalents for explanations.

# **10.8 The TextIO Structure**

This is a subset of the entire TextIO structure. Detailed descriptions of all functions can be found on the Basis Library website at [http://www.standardml.org/Basis/text](http://www.standardml.org/Basis/text-io.html)[io.html.](http://www.standardml.org/Basis/text-io.html)

#### **type instream**

#### **type outstream**

Standard ML supports stream operations for both input and output streams.

```
val input : instream -> vector
```
#### **val input1 : instream -> elem option**

```
val inputN : instream * int -> vector
```
## **val inputAll : instream -> vector**

These are blocking input functions. The *input* returns an empty vector if the input stream is closed, otherwise returning one or more items in the stream. The *input1* reads just one element from the stream and returns *NONE* if the input stream is closed. The *inputN* returns at most *n* items. The *inputAll* returns everything up to the end of stream.

## **val canInput : instream \* int -> int option**

#### **val lookahead : instream -> elem option**

These two functions look at the state of the stream. They are useful in making input decisions.

# **val closeIn : instream -> unit**

#### **val endOfStream : instream -> bool**

The *closeIn* function closes a stream and *endOfStream* closes the given stream.

```
val output : outstream * vector -> unit
```
#### **val output1 : outstream \* elem -> unit**

Writes all elements of a vector and one element, respectively, to a stream.

#### **val flushOut : outstream -> unit**

#### **val closeOut : outstream -> unit**

Before input is read, it may be necessary to flush output if a prompt is printed for instance. Otherwise, the prompt may not appear on the screen. The *closeOut* function closes an output stream.

#### **val inputLine : instream -> string option**

Reads an input *line* and returns either *SOME line* or *NONE*.

## **val outputSubstr : outstream \* substring -> unit**

Writes a substring.

## **val openIn : string -> instream**

Opens an input stream for reading. The argument is a filename.

## **val openString : string -> instream**

Opens a string stream for reading.

## **val openOut : string -> outstream**

Opens an output stream for writing. The argument is a filename.

## **val openAppend : string -> outstream**

Opens an output stream for writing. The argument is a filename. If the file exists, the data written will be appended to the end of the file.

## **val stdIn : instream**

# **val stdOut : outstream**

## **val stdErr : outstream**

These are the names of the default input, output, and error streams supplied with every program. They are precreated objects.

#### **val print : string -> unit**

Prints to standard output the given string.

# **val scanStream : ((elem,StreamIO.instream) StringCvt.reader -> instream -> 'a option**

Uses a stream and converts it to an imperative stream where conversions can be done while reading input. See the Basis Library [\(http://www.standardml.org/Basis/](http://www.standardml.org/Basis/text-io.html#SIG:TEXT_IO.scanStream:VAL) [text-io.html#SIG:TEXT\\_IO.scanStream:VAL\)](http://www.standardml.org/Basis/text-io.html#SIG:TEXT_IO.scanStream:VAL) for a more complete description of how this works.

# **References**

- 1. Adams J (2007) National science foundation press release 07–029. National Science Foundation Press Releases
- 2. Aho AV, Lam M, Sethi R, Ullman JD (2006) Compilers: principles, techniques, and tools, 2nd edn. Addison-Wesley Longman Publishing Co., Inc, Boston
- 3. Backus J (2008) [Photograph]. Photograph provided courtesy of IBM and used with permission
- 4. Biagioni E (1994) A structured tcp in standard ml. In: SIGCOMM '94: Proceedings of the conference on communications architectures, protocols and applications, ACM Press, New York, pp 36–45
- 5. Clocksin W, Mellish C (2003) Programming in Prolog. Springer, London
- 6. Colmerauer A (2008) [Photograph]. Photograph provided courtesy of Alain Colmerauer and used with his permission
- 7. Colmerauer A, Roussel P (1993) The birth of prolog. In: HOPL-II: the second ACM SIGPLAN conference on History of programming languages, ACM, New York, pp 37–52
- 8. Girvan R (2006) Partial differential equations. Scientific-computing.com, 2006. [http://www.](http://www.scientific-computing.com/review4.html) [scientific-computing.com/review4.html](http://www.scientific-computing.com/review4.html)
- 9. Gordon M (2000) From lcf to hol: a short history, pp 169–185
- 10. Harper R, Lee P (1994) Advanced languages for systems software: the Fox project in 1994. Technical report CMU-CS-94-104, school of computer science, Carnegie Mellon University, Pittsburgh, Jan 1994. (Also published as Fox Memorandum CMU-CS-FOX-94-01)
- 11. Kowalski R (2008) An interview with Robert Kowalski, 2008. Details of events provided by Robert Kowalski through an exchange of email from 12 Feb 2008 to 14 Feb 2008
- 12. Kowalski R (2008) [Photograph]. Photograph provided courtesy of Robert Kowalski and used with his permission
- 13. Linz P (2006) An introduction to formal languages and automata. Jones and Bartlett, Sudbury, 01776
- 14. McCarthy J (2008) [Photograph]. Photograph provided courtesy of John McCarthy and used with his permission
- 15. Milner R (2008) [Photograph]. Photograph provided courtesy of Robin Milner and used with his permission
- 16. Milner R, Tofte M, Harper R, Macqueen D (1997) The definition of standard ML-Revised. The MIT Press, Cambridge
- 17. Stroustrup B (1996) A history of C++: 1979–1991, pp 699–769
- 18. Stroustrup B (2006) [Photograph]. Photograph provided courtesy of Bjarne Stroustrup and used with his permission
- 19. Stroustrup B (2013) The C++ programming language, 4th edn. Addison-Wesley Professional

© Springer International Publishing Switzerland 2014 K.D. Lee, *Foundations of Programming Languages*, Undergraduate Topics in Computer Science, DOI 10.1007/978-3-319-13314-0

- 20. Stubhaug A (2002) The mathematician sophus lie. Springer, New York
- 21. Stubhaug A (2002) [Photograph]. The mathematician Sophus Lie. Springer: photograph reprinted with permission of Springer and Arild Stubhaug, New York
- 22. Turing's AM (1986) ACE report of 1946 and other papers. MIT Press, Cambridge
- 23. Alan T (1936) On computable numbers, with an application to the entscheidungsproblem. Proc Lond Math Soc 42:230–265
- 24. van Rossum G (2013) [Photograph]. Photograph provided courtesy of Guido van rossum and used with permission
- 25. von Neumann J (1945) First draft of a report on the edvac. Downloadable from Wikipedia.org. See the references at [http://en.wikipedia.org/wiki/Von\\_Neumann\\_architecture](http://en.wikipedia.org/wiki/Von_Neumann_architecture)
- 26. Wikipedia. Charles babbage (2006) [Online; accessed 14 Jan 2006]
- 27. Wikipedia. John vincent atanasoff (2006) [Online; accessed 14 Jan 2006]
- 28. Wikipedia. Prolog (2008) [Online; accessed 13 Feb 2008]